# <span id="page-0-0"></span>Inhaltsverzeichnis

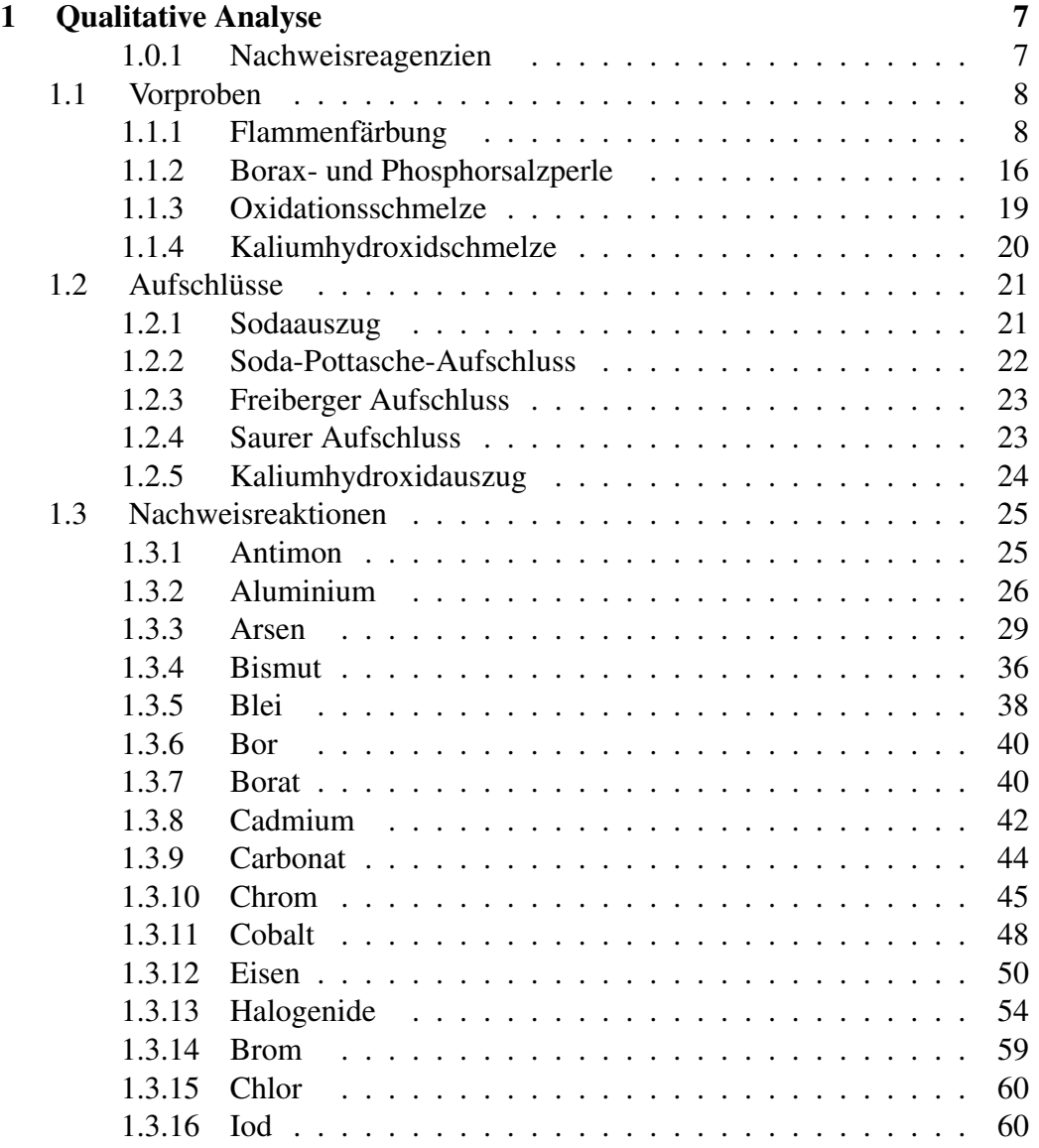

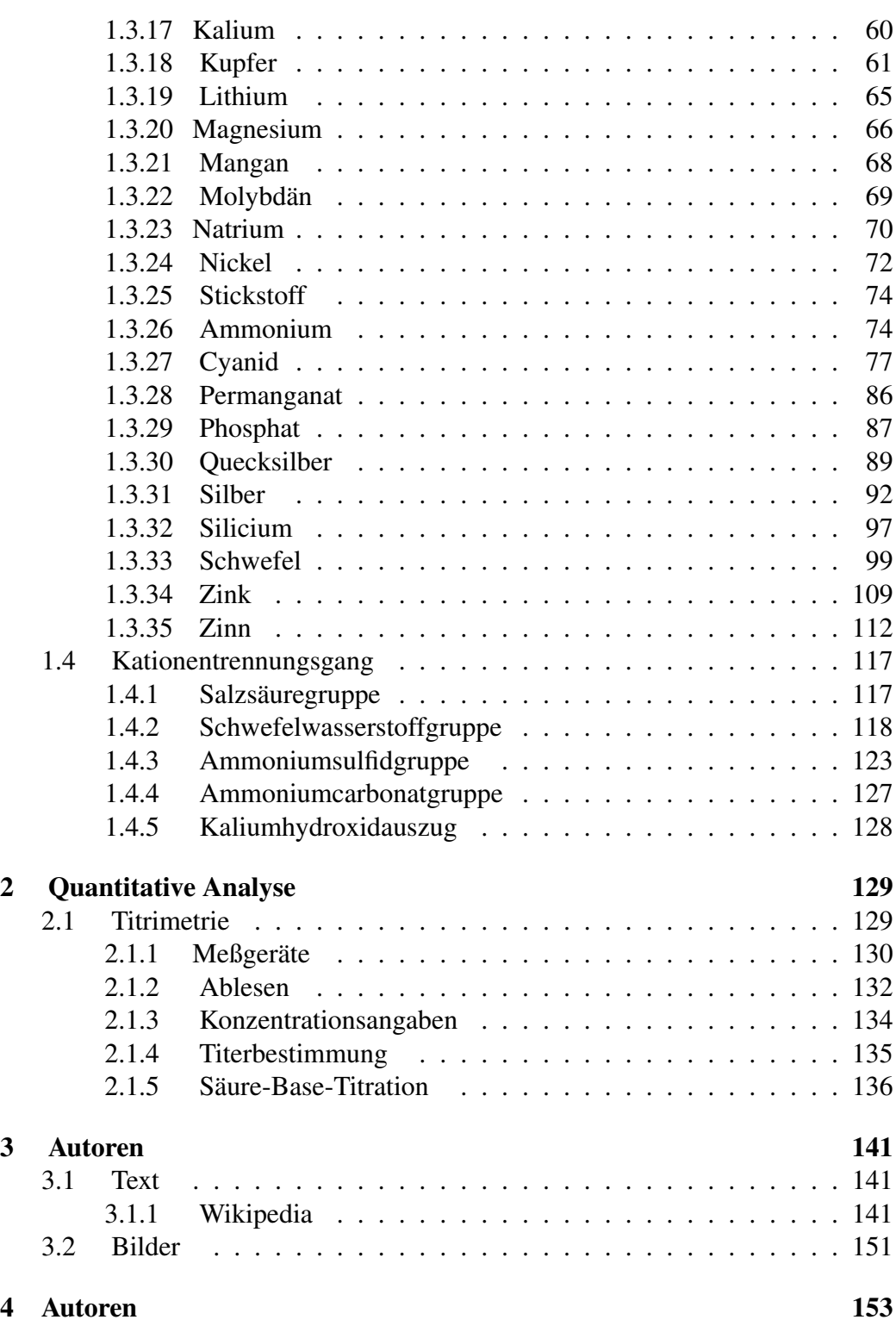

#### [5 Bildnachweis](#page-154-0) 155

## Lizenz

This work is licensed under a Creative Commons Attribution-Share Alike 3.0 Unported License, see http://creativecommons.org/licenses/by-sa/3.0/

- Zielgruppe: Chemie- und Pharmaziestudenten, CTA, PTA, Chemotechniker, Chemielaboranten, ... (jeder der in seiner Ausbildung ein solches Praktikum ausführen muss). Da diese Praktika meist zu Beginn der Ausbildung absolviert werden, soll das Buch möglichst einsteigerfreundlich werden.
- Lernziele: Durchführen von qualitativen und quantativen Analysen mit klassischen Labormethoden sowie präparative Chemie (Darstellung von Verbindungen), sicherer und verantwortungsbewusster Umgang mit Gefahrstoffen.
- Buchpatenschaft / Ansprechperson: [Wikipedia:Redaktion Chemie](http://de.wikipedia.org/wiki/Wikipedia%3aRedaktion%20Chemie) / [Matt](http://de.wikibooks.org/wiki/Benutzer%3aMatthias%20M.)[hias M.](http://de.wikibooks.org/wiki/Benutzer%3aMatthias%20M.)
- Sind Co-Autoren gegenwärtig erwünscht? Ja! Es handelt sich um ein freies Wikibook: Mitarbeit ist jederzeit uneingeschränkt erlaubt und *ausdrücklich erwünscht*.
- Richtlinien für Co-Autoren: Entweder indirekte Rede benutzen oder Duzen. Es gelten die aus der Wikipedia bewährten Richtlinien: [Wikipe](http://de.wikipedia.org/wiki/Wikipedia%3aRichtlinien%20Chemie%2fReaktionsgleichungen)[dia:Richtlinien Chemie/Reaktionsgleichungen,](http://de.wikipedia.org/wiki/Wikipedia%3aRichtlinien%20Chemie%2fReaktionsgleichungen) [Wikipedia:Wie erstelle ich](http://de.wikipedia.org/wiki/Wikipedia%3aWie%20erstelle%20ich%20Strukturformeln%3f) [Strukturformeln?;](http://de.wikipedia.org/wiki/Wikipedia%3aWie%20erstelle%20ich%20Strukturformeln%3f) Wikipedia-Links sind gesondert kennzeichnen, z.B. mit {{W|Artikelname}}
- Projektumfang und Abgrenzung zu anderen Projekten: In der Wikipedia werden teils auch bekannte [Nachweisreaktionen](http://de.wikipedia.org/wiki/Nachweis%20(Chemie)) beschrieben und in Chemikalienartikeln kurze Reaktionsgleichungen zur Darstellung der Präparate aufgeführt: ausführliche Versuchsbeschreibungen und persönliche Laborerfahrungen sind dort jedoch nicht erwünscht, die finden in diesem Wikibook ihren Platz. Es gibt auch [v:Projekt:Nachweismittel](http://de.wikiversity.org/wiki/Projekt%3aNachweismittel) (knappe Sammlung im Tabellenformat) und [v:Kurs:Methoden für die qualitative](http://de.wikiversity.org/wiki/Kurs%3aMethoden%20f%c3%bcr%20die%20qualitative%20Analyse) [Analyse,](http://de.wikiversity.org/wiki/Kurs%3aMethoden%20f%c3%bcr%20die%20qualitative%20Analyse) der einen Trennungsgang im Seminarcharakter durchspricht. Für theoretische Aspekte und Hintergrundinformationen kann hier auch kurz auf das jeweilige Kapitel im Wikibook [Allgemeine und Anorganische Che](http://de.wikibooks.org/wiki/Allgemeine%20und%20Anorganische%20Chemie)[mie](http://de.wikibooks.org/wiki/Allgemeine%20und%20Anorganische%20Chemie) verwiesen werden. Es bietet sich an Chemikalien direkt im Fließtext mit Links zu Wikipedia zu versehen.
- Themenbeschreibung: Es sollen jeweils Analysemethoden sowie Stoffsynthesen beschrieben werden und gesondert auf mögliche Stolpersteine bei der praktischen Durchführung eingegangen werden: Typische Anfängerfehler, Warnungen falls giftige Stoffe entstehen, Entsorgungshinweise, ...
- Aufbau des Buches: Einzelnen Ionen in Nachweisreaktionen oder Titrationsverfahren bekommen jeweils eine eigene Seite. Die Struktur des gesamten Werkes kann später durch Zusammenfügen der Seiten mit dem [Media-](http://de.wikibooks.org/wiki/Hilfe%3aVorlagen)[Wiki Vorlagensystem](http://de.wikibooks.org/wiki/Hilfe%3aVorlagen) geschehen. So lassen sie sich die einzelnen Abschnitte auch besser Verlinken.

[Kategorie:Projektseite](http://de.wikibooks.org/wiki/Kategorie%3aProjektseite)

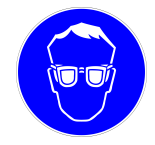

Abbildung 1: Augenschutz benutzen

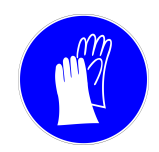

Abbildung 2: Handschutz benutzen

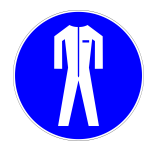

Abbildung 3: Schutzkleidung benutzen

Bei allen Arbeiten im Labor müssen eine Schutzbrille, ein Schutzkittel, gegebenenfalls zusätzlich eine Gummi- oder Lederschürze, geeignete Kleidung (lange Hose und geschlossene Schuhe) getragen werden. Beim Umgang mit einigen Substanzen muss außerdem ein Gesichtsschutz verwendet werden (z. B. Flusssäure). Handschuhe sind beim Umgang mit giftigen oder ätzenden Stoffen angebracht. Sie sollten jedoch nicht dazu verleiten unsauber zu Arbeiten. Zudem merkt man mit einem Handschuh nicht sofort, dass man sich mit hautirritierenden Stoffen (Brennen, Juckreiz) kontaminiert hat. Außerdem ist nicht jedes Handschuhmaterial ist für jeden Stoff geeignet. Daher informiere man sich vor Arbeitsbeginn anhand der Beständigkeitsliste des Herstellers über die Eignung des Materials. Über die genauen Schutzmaßnahmen geben die Sicherheitsdatenblätter des Herstellers oder Händlers von Chemikalien Auskunft. Außerdem sind Betriebsanweisungen zu beachten!

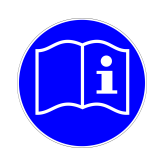

Abbildung 4: Gebrauchsanweisung beachten

Falls besonders giftige Substanzen entstehen, wird in diesem Arbeitsbuch mit dem Giftsymbol (Totenkopf) darauf aufmerksam gemacht. Das entbindet jedoch nicht vor der Pflicht, sich vor Beginn eines Versuches genau über die Gefahren-, Sicherheits- und Entsorgungshinweise genau zu informieren. Gefahrstoffe sind stets mit den Gefahrensymbolen und [R- und S-Sätzen](http://de.wikipedia.org/wiki/R-%20und%20S-S%c3%a4tze) (Risiko und Sicherheit) zu kennzeichnen. Zuverlässige Internetquellen findet man unter [Wikipe](http://de.wikipedia.org/wiki/Wikipedia%3aRedaktion%20Chemie%2fQuellen)[dia:Redaktion Chemie/Quellen.](http://de.wikipedia.org/wiki/Wikipedia%3aRedaktion%20Chemie%2fQuellen)

<gallery caption="Gefahrensymbole nach Richtlinie 67/548/EWG"> Datei:Hazard E.svg|explosiv (E) Datei:Hazard O.svg|brandfördernd (O) Datei:Hazard F.svg|leichtentzündlich (F) Datei:Hazard FF.svg|hochentzündlich (F+) Datei:Hazard T.svg|giftig (T) Datei:Hazard TT.svg|hochgiftig (T+) Datei:Hazard X.svg|gesundheitsschädlich (Xn) Datei:Hazard Xi.svg|reizend (Xi) Datei:Hazard C.svg|ätzend (C) Datei:Hazard N.svg|umweltgefährlich (N) </gallery>

Vor jeder Arbeitspause, nach dem Arbeitsende und natürlich auch bei direktem Kontakt mit Chemikalien gründlich die Hände waschen!

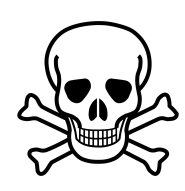

Abbildung  $5:$ <sup>[1](#page-0-0)</sup>

Alle Blei- und Quecksilbersalze sowie sechswertige Chromverbindungen sind giftig und sollten daher nur in kleinstmöglichen Mengen verwendet werden. Jeglicher Hautkontakt mit der Probe- bzw. Salzlösung ist zu vermeiden (evtl. Handschuhe), da vor allem Chromate sowie Nickel auch Kontaktallergien auslösen können. Sechswertige Chromverbindungen (Chromate und Dichromate) sind außerdem krebserregend (Kategorie I)! Entsorgung von Chromaten und Dichromaten: Im gekennzeichneten Becherglas sammeln und mit [naszierendem Wasserstoff](http://de.wikipedia.org/wiki/naszierender%20Wasserstoff) (aus der Reaktion von Salzsäure mit unedlem Metall, z.B. Zink) oder mit Ethanol in Gegenwart von Schwefelsäure über längere Zeit behandeln. Das hierbei entstehende grüne Chrom(III) entsprechend den anderen Schwermetallen entsorgen.

# <span id="page-6-0"></span>Kapitel 1

## Qualitative Analyse

## <span id="page-6-1"></span>1.0.1 Nachweisreagenzien

Dies ist eine Liste von Nachweisreaktionen geordnet nach Reagenzien. Sie ist möglicherweise nützlich, wenn eine Nachweisreaktion nicht so klappt wie gewünscht und man nun auf der Suche nach einem Hinweis ist, was stattdessen reagiert hat.

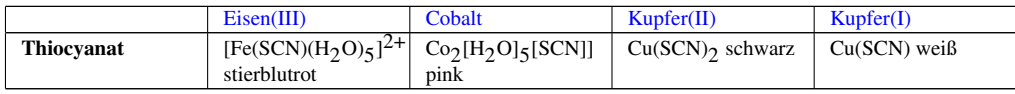

In ammoniakalischen Lösungen bilden sich folgende Färbungen/Niederschläge mit dem Chelatkomplexbildner [Diacetyldioxim:](http://de.wikipedia.org/wiki/Diacetyldioxim)

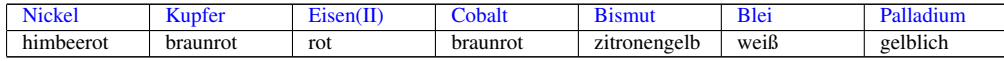

#### Blutlaugensalze

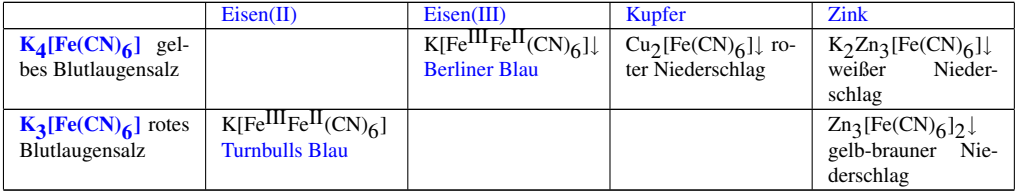

#### Iodidlösung

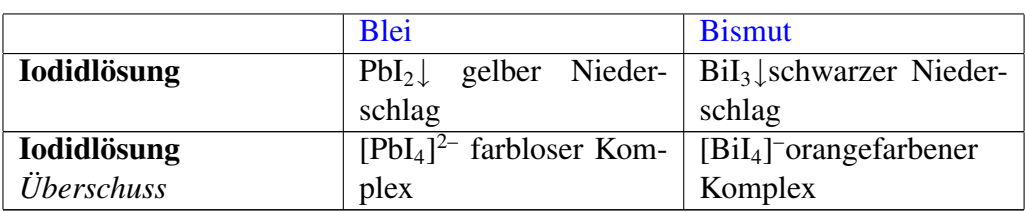

## <span id="page-7-0"></span>1.1 Vorproben

## <span id="page-7-1"></span>1.1.1 Flammenfärbung

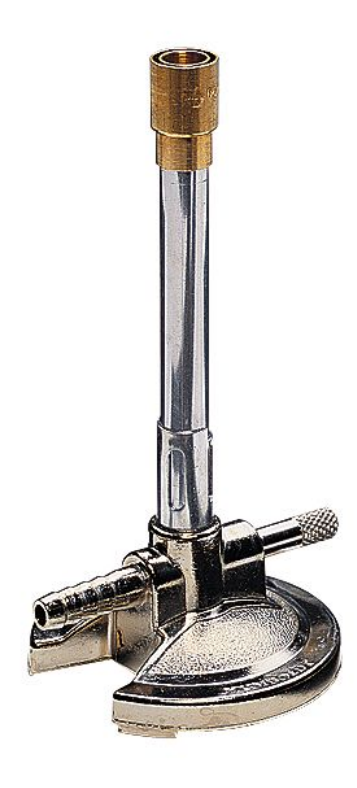

Abbildung 6: Bunsenbrenner

8

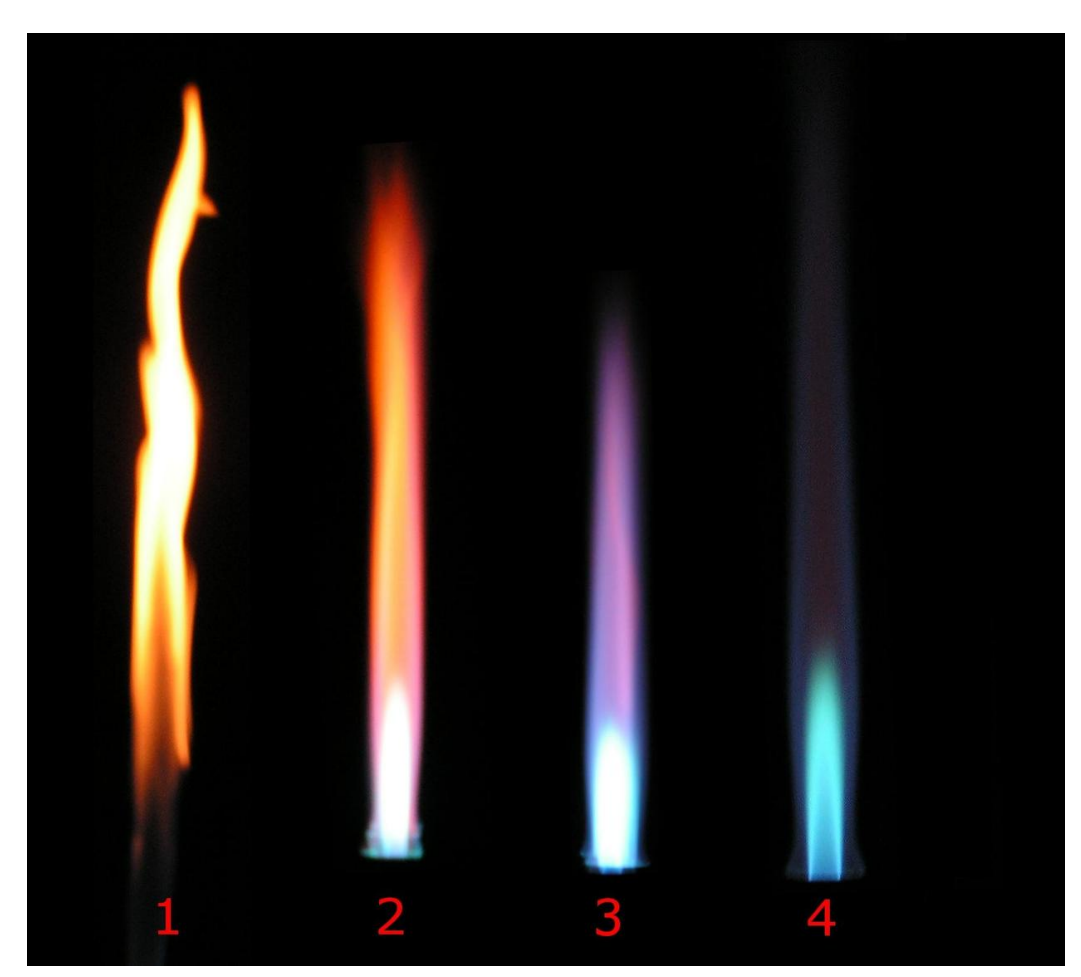

Abbildung 7: Flammentypen in Abhängigkeit von der Luftmenge, die das Luftventil passiert: 1 Ventil geschlossen (Diffusionsflamme) 2 Ventil zur Hälfte geöffnet 3 Ventil fast vollständig offen 4 Ventil voll geöffnet (Vormischflamme)

Die Flammenfärbung ist eine Vorprobe für viele Kationen und besonders bei Alkali- und Erdalkalimetallen zum Nachweis geeignet.

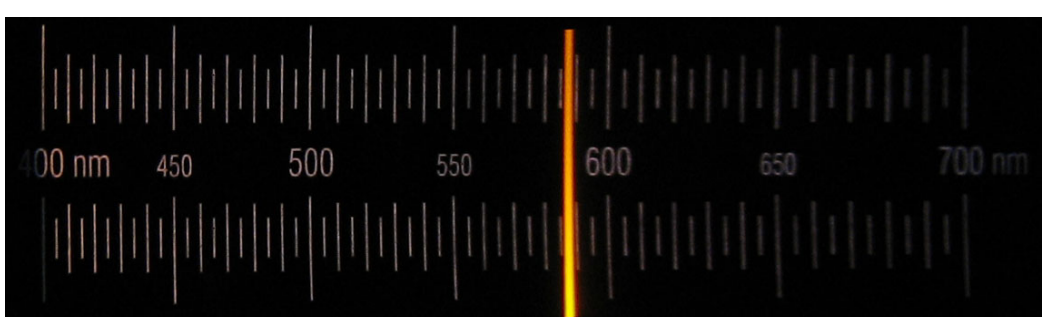

Abbildung 8: Natrium D-Linie durch ein Spektroskop

Man nimmt einen Magnesiastab und glüht diesen 5 Minuten lang im [Bunsenbren](http://de.wikipedia.org/wiki/Bunsenbrenner)[ner](http://de.wikipedia.org/wiki/Bunsenbrenner) aus, bis die gelbe Farbe verschwindet. Es handelt sich meist um eine Natriumflammenfärbung, da alles, was man berührt mit kleinen Mengen Handschweiß (NaCl-Lösung) kontaminiert ist. Danach nimmt man mit dem heißen Magnesiastab etwas Analysensubstanz auf und hält ihn in die Bunsenbrennerflamme, am besten in einem abgedunkeltem Abzug. Durch die Farbe der Flamme kann man einen ersten Hinweis erhalten. Eine exakte Unterscheidung ist jedoch nur mit einem Handspektroskop möglich. Falls Natrium in der Probe ist, werden alle anderen Flammenfärbungen überdeckt, hier hilft ein Blick durch Cobaltglas, welches das intensive Natriumgelb herausfiltert.

Tipp: Man kann sich die Zeit des Ausglühens sparen, wenn man in einen etwas teureren Platindraht investiert.

#### Farben

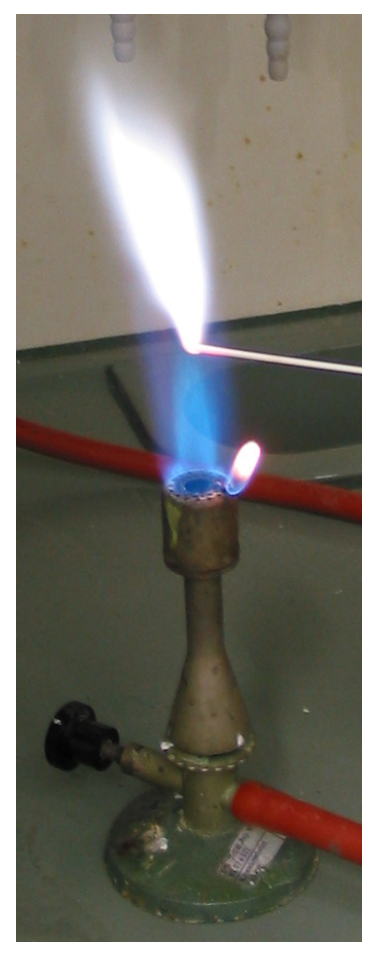

Abbildung 9: [Antimon,](http://de.wikibooks.org/wiki/../_Antimon) fahlblau

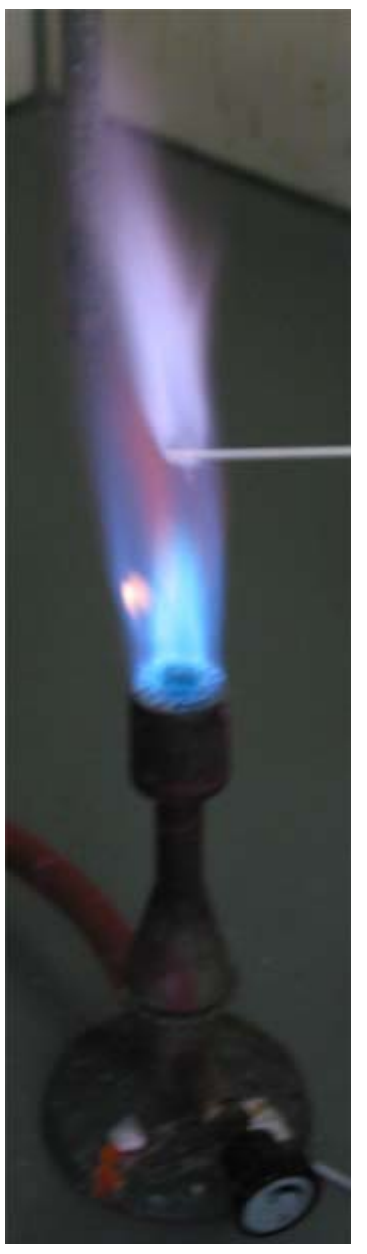

Abbildung 10: [Arsen,](http://de.wikibooks.org/wiki/../_Arsen) fahlblau

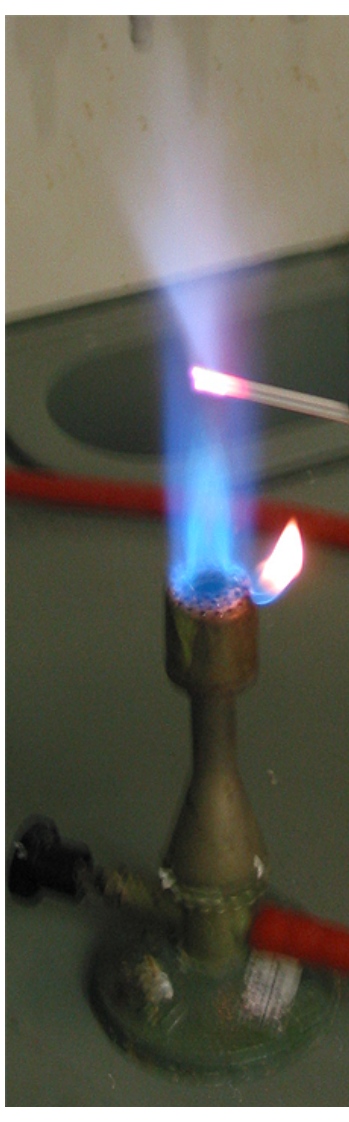

Abbildung 11: [Blei,](http://de.wikibooks.org/wiki/../_Blei) fahlblau

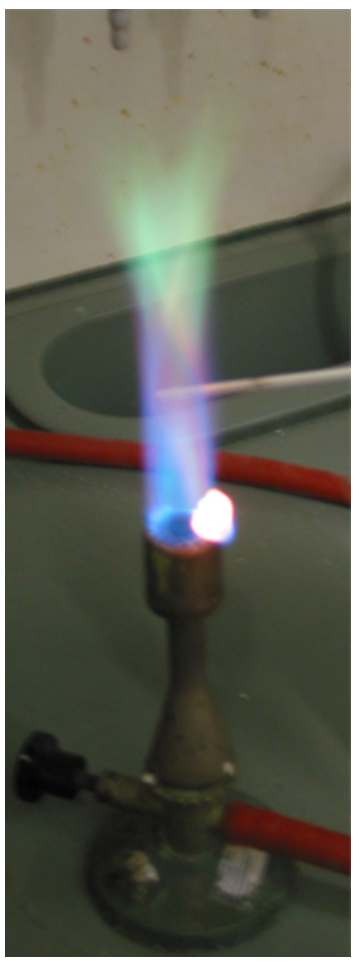

Abbildung 12: Borat [\(Bor\)](http://de.wikibooks.org/wiki/../_Bor), kräftig grün Abbildung 13: [Calcium,](http://de.wikibooks.org/wiki/../_Calcium)

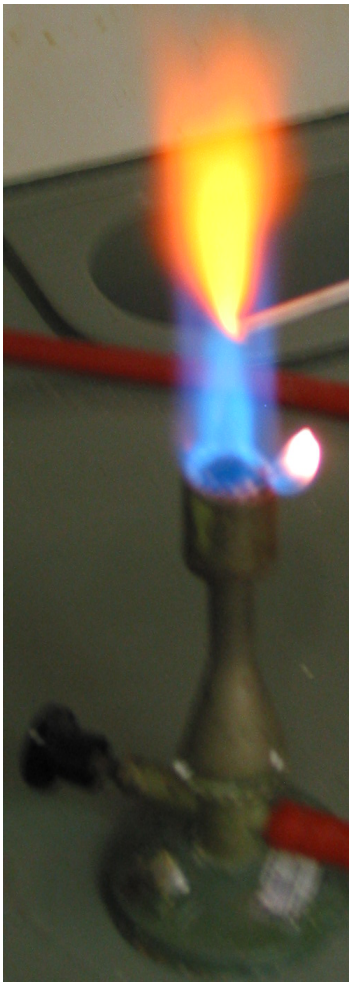

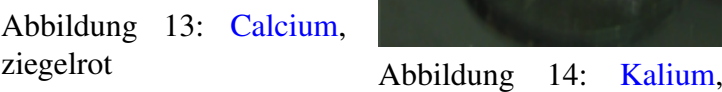

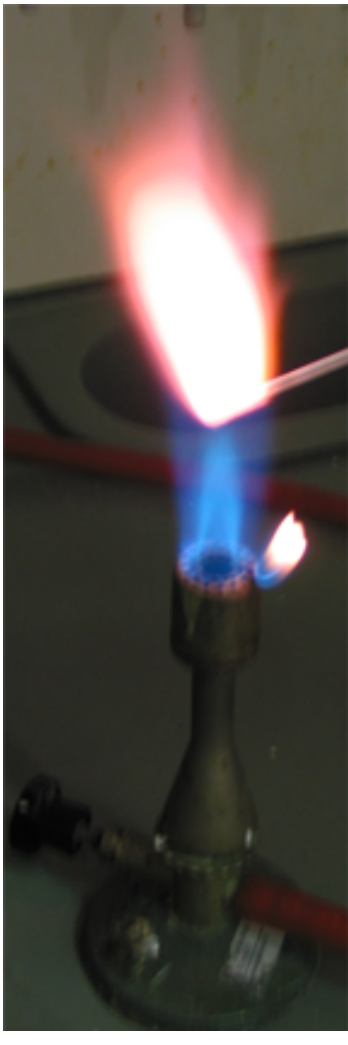

violett

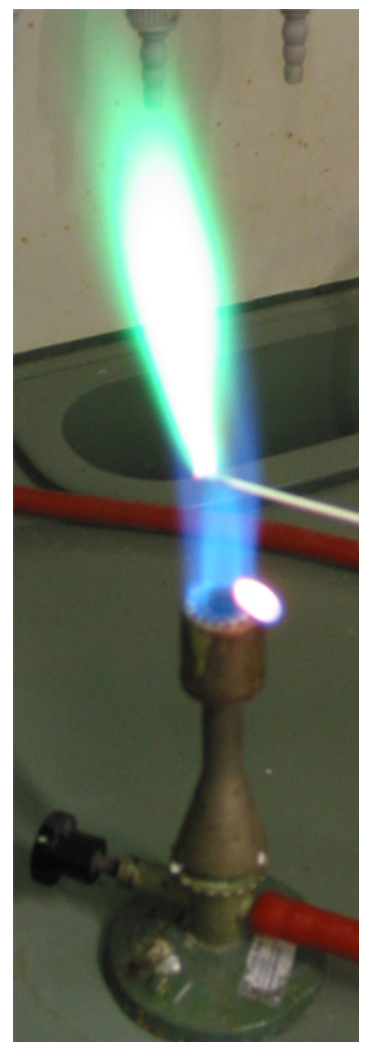

Abbildung 15: [Kupfer,](http://de.wikibooks.org/wiki/../_Kupfer) grün, auch blau

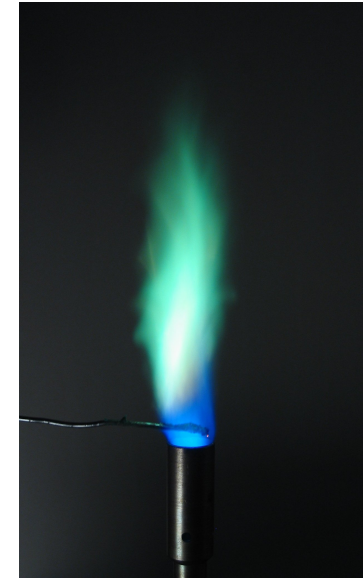

Abbildung 16: Kupfersulfat, stark grün

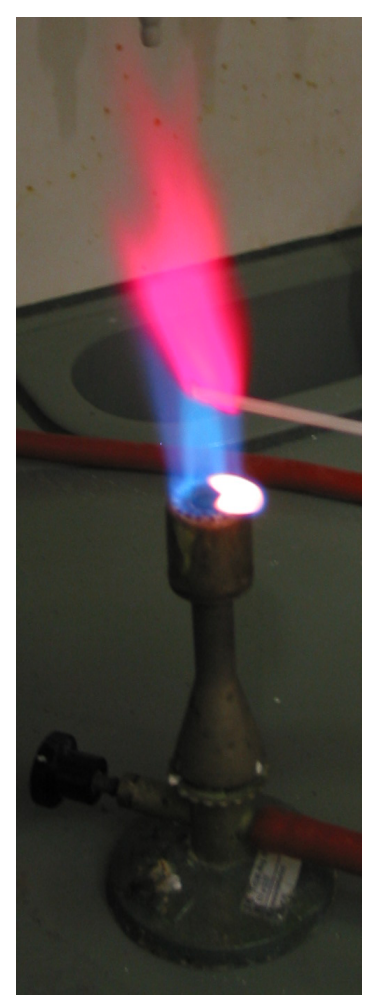

Abbildung 17: [Lithium,](http://de.wikibooks.org/wiki/../_Lithium) karminrot

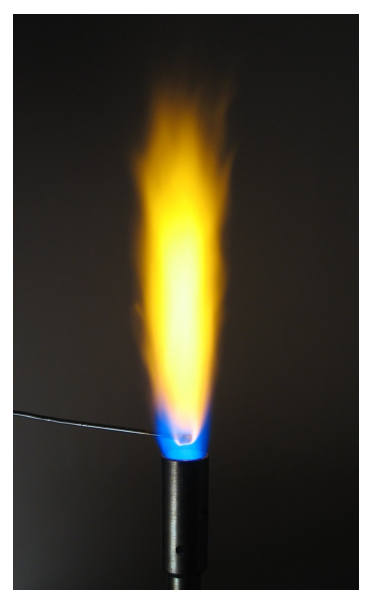

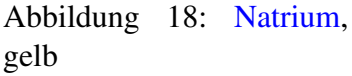

Abbildung 19: [Natrium](http://de.wikibooks.org/wiki/../_Natrium) durch Cobaltglas

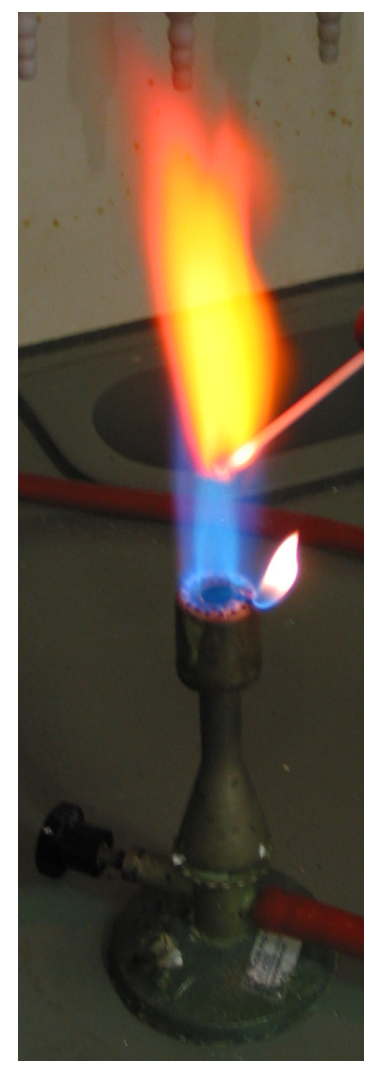

Abbildung 20: [Strontium,](http://de.wikibooks.org/wiki/../_Strontium) rot

#### Erklärung

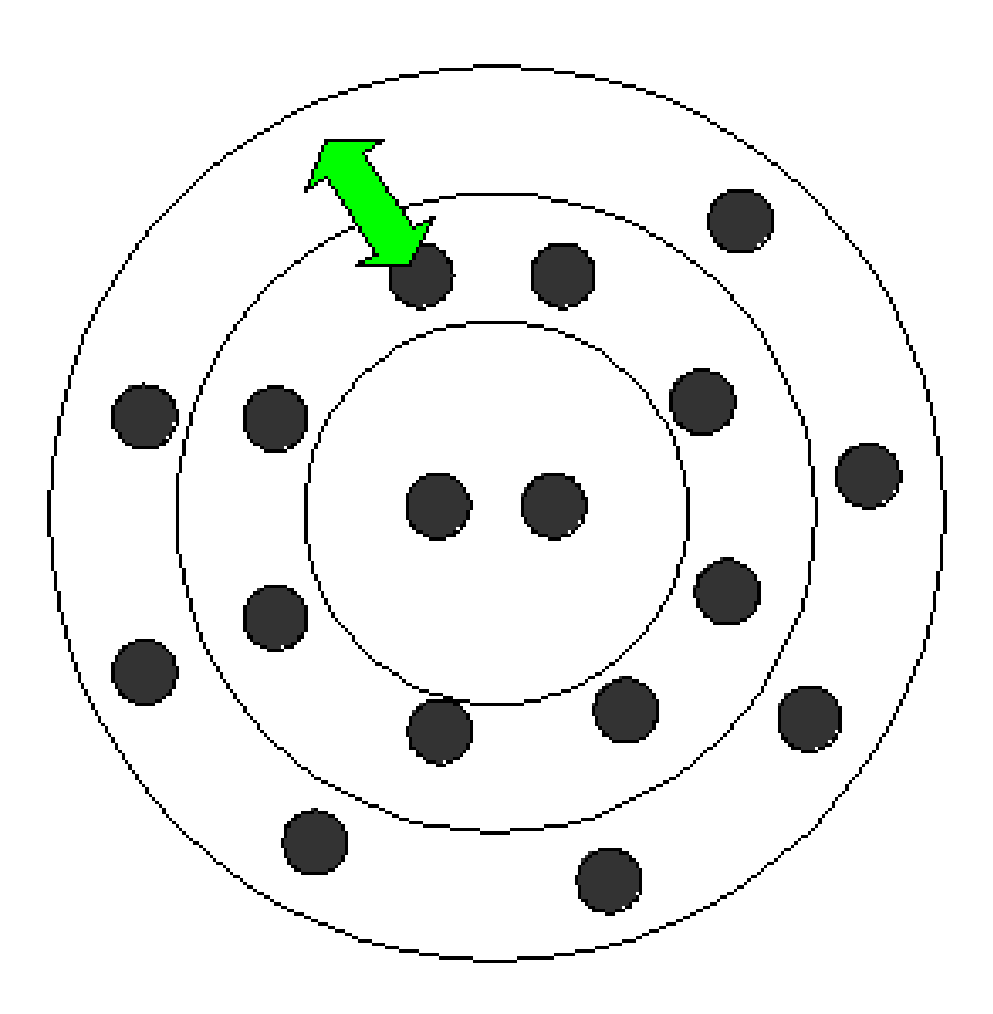

Abbildung 21: Elektronen-Anhebung und Zurückfallen im Valenzschalenmodell

Durch die Wärmeenergie werden die Elektronen auf ein höheres Energieniveau befördert [\(angeregter Zustand\)](http://de.wikipedia.org/wiki/angeregter%20Zustand). Diese Energie geben sie aber oft schnell wieder ab und fallen auf ihr vorheriges Niveau zurück. Die Energie, die sie abgeben, wird in Form von Licht einer spezifischen Wellenlänge abgegeben und ist bei gleichen Niveauänderungen immer gleich. Deshalb kann dies zur Identifikation eines Elementes dienen.

## <span id="page-15-0"></span>1.1.2 Borax- und Phosphorsalzperle

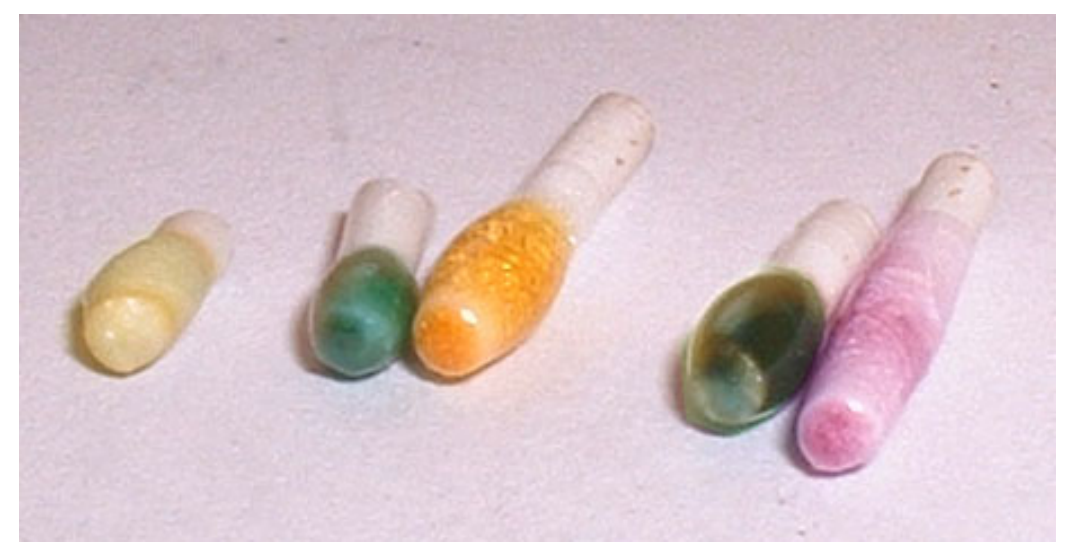

Abbildung 22: Phosphorsalzperlen: Ag, Cu, Ni, Fe und Mn

Die Schmelzperle aus Borax oder Phosphorsalz ist eine beliebte Vorprobe für Kationen. Man sollte sich jedoch nicht 100% auf das Ergebnis verlassen, sondern es eher als Hinweis sehen und versuchen die Indizien durch spezifische Nachweisreaktionen zu erhärten.

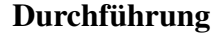

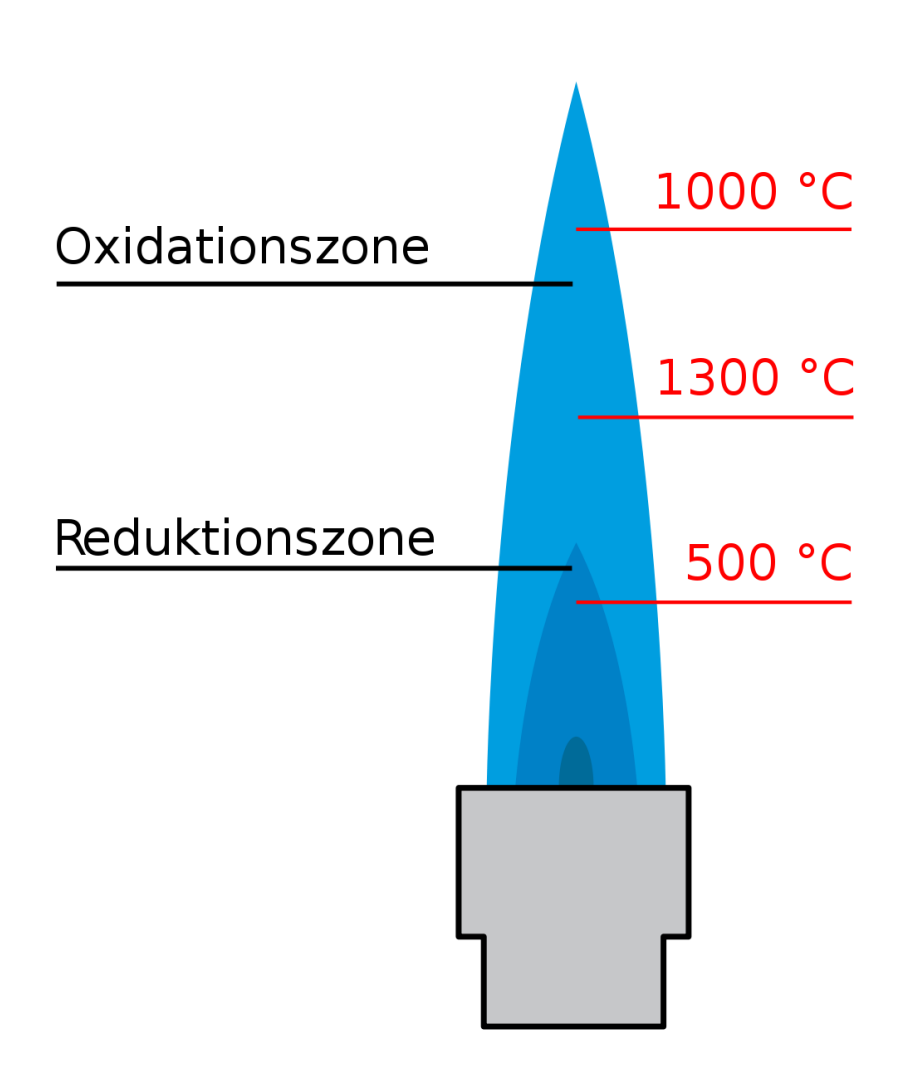

Abbildung 23: äußerste Spitze des inneren Flammenkegels wirkt reduzierend, gesamte äußere Flammenkegel ist Oxidationszone

Man erhitzt ein Magnesiastäbchen oder ein Öse vom Platindraht im Bunsenbrenner. Der Platindraht bringt in dieser Probe aber keinen Vorteil gegenüber dem Magnesiastäbchen. Nun tunkt man sie in ein wenig NaNH<sub>4</sub>HPO<sub>4</sub> [Natriumammo](http://de.wikipedia.org/wiki/Ammoniumhydrogenphosphat)[niumhydrogenphosphat](http://de.wikipedia.org/wiki/Ammoniumhydrogenphosphat) oder  $Na_2[B_4O_5(OH)_4]$ ·8 H<sub>2</sub>O [Borax](http://de.wikipedia.org/wiki/Borax) (Natriumtetraborat) und schmilzt diese in der Bunsenbrennerflamme, nimmt wieder ein wenig Salz und schmilzt weiter, bis man zu einer möglichst gleichmäßigen, durchsichtigen Perle gelangt. Diese stippt man direkt in die Analyselösung oder kurz in eine wenig verdünnte Salzsäure und dann in die Analysensubstanz. Dann wieder kurz in die Bunsenbrennerflamme halten und versuchen die Substanz in die Perle einzuschmelzen. Je nachdem ob man in der Oxidations- oder der Reduktionsflamme glüht, erhält man andere Färbungen. Die tiefblaue Cobaltperle ist am eindeutigsten, überdeckt jedoch auch alle anderen Perlenfärbungen.

#### Farben

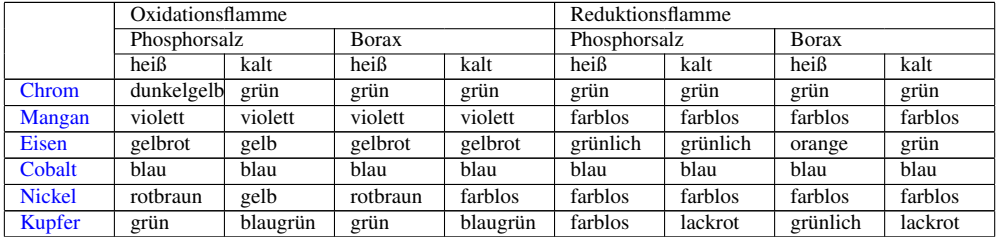

#### Erklärung

#### Boraxperle

Das Borax-Anion kann bei dem Schmelzvorgang ein Sauerstoff-Ion aufnehmen:

$$
[B_4O_5(OH)_4]^{2-} + O^{2-} \longrightarrow 4BO^{2-} + 2H_2O
$$

Tetraborat reagiert mit einem Sauerstoffion zu einem Metaboration und Wasser

Das Metaboration verbindet sich dann mit einem Metallkation zu einer farbigen Verbindung:

$$
Na_2B_4O_7 + CoSO_4 \longrightarrow 2\ NaBO_2 + Co(BO_2)_2 + SO_3 \uparrow
$$

Borax reagiert Cobaltsulfat zu Natriummetaborat, Cobaltmetaborat und Sulfit

#### Phosphorsalzperle

Beim Erhitzen kondensiert NaNH<sub>4</sub>HPO<sub>4</sub> zu Polyphosphaten, z.B. in ringförmige Metaphosphate  $Na_3(P_3O_9)$ . In der Reaktionsgleichung wird vereinfachend von dem Monomer NaPO<sub>3</sub> ausgegangen.

 $NaNH_4HPO_4$  →  $NaPO_3 + NH_3$  ↑  $+H_2O$  ↑

Natriumammoniumhydrogenphosphat reagiert zu Natriumphophat, Ammoniak und Wasser

Bei der Reaktion mit Sulfaten ergibt sich folgende Reaktionsgleichung

 $NaPO<sub>3</sub> + CoSO<sub>4</sub> → NaCoPO<sub>4</sub> + SO<sub>3</sub>$ 

Natriumphosphonat und Cobaltsulfat reagieren zu Natriumcobaltphosphat und Sulfit

## <span id="page-18-0"></span>1.1.3 Oxidationsschmelze

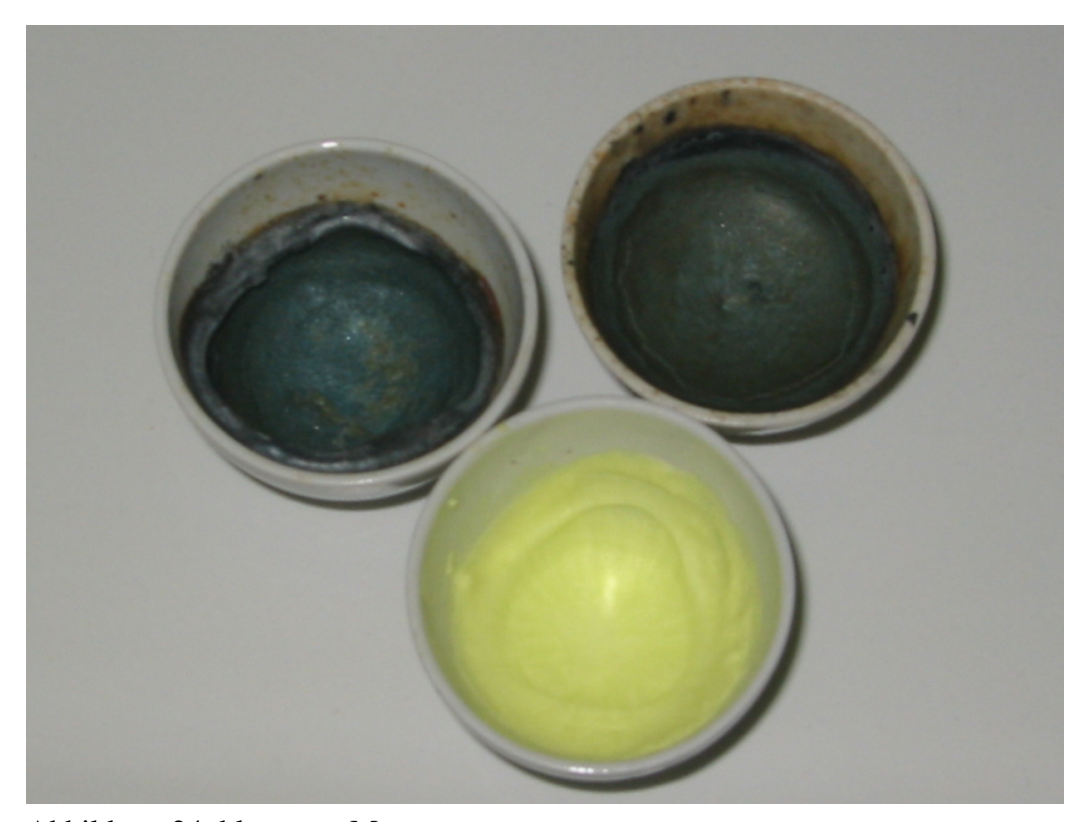

Abbildung 24: blaugrün: Manganat; gelb: Chromat

Die Oxidationsschmelze eignet sich als Nachweis für [Chrom](http://de.wikibooks.org/wiki/Praktikum%20Anorganische%20Chemie/%20Chrom) und [Mangan](http://de.wikibooks.org/wiki/Praktikum%20Anorganische%20Chemie/%20Mangan) und wird auch als Aufschluss für säureschwerlösliche Stoffe verwendet.

#### Durchführung

Die Substanz wird sehr fein gepulvert, mit der dreifachen Menge einer 1:1- Mischung von Soda [\(Natriumcarbonat\)](http://de.wikipedia.org/wiki/Natriumcarbonat) und Kalisalpeter [\(Kaliumnitrat\)](http://de.wikipedia.org/wiki/Kaliumnitrat) vollständig vermischt und im Porzellantiegel oder auf der Magnesiarinne vorsichtig zur Schmelze gebracht.

#### Erklärung

Oxidationsschmelze von Chrom-(III)-Oxid (grün) zu gelbem Chromat

$$
Cr_2O_3 + 2 Na_2CO_3 + 3~KNO_3 \longrightarrow 2~Na_2CrO_4 + 2~CO_2 + 3~KNO_2
$$

Oxidationsschmelze von Eisen-(II)-Chromit zu gelbem Chromat und Eisen-IIIoxid

$$
2 \text{ FeCr}_2\text{O}_4 + 4 \text{ K}_2\text{CO}_3 + 7 \text{ NaNO}_3 \longrightarrow \text{Fe}_2\text{O}_3 + 4 \text{ K}_2\text{CrO}_4 + 7 \text{ NaNO}_2 + 4 \text{ CO}_2
$$

#### <span id="page-19-0"></span>1.1.4 Kaliumhydroxidschmelze

Die Oxidationsschmelze eignet sich als Nachweis bzw. Vorprobe für [Mangan.](http://de.wikibooks.org/wiki/Praktikum%20Anorganische%20Chemie/%20Mangan) Sie kann auch als Aufschluss in größerem Maßstab im Nickeltiegel durchgeführt werden.

#### Durchführung

Die Substanz wird mit einem Kaliumhydroxid-Plätzen auf einer Magnesiarinne vorsichtig geschmolzen. Nach beendeter Reaktion und Vorhandensein von Mangan bildet sich ein, teils nur sehr leichter, grüner Rand auf der Rinne. Zur besseren Überprüfung wird die Schmelze mit Wasser in eine Porzellanschale gespült. Dabei bildet sich eine grüne Lösung. Versetzt man die Lösung vom Rand her mit konzentrierter Essigsäure färbt sie sich rosa und man beobachtet einen schwarzen Niederschlag. Am besten führt man hier eine Blindprobe durch.

#### Erklärung

Mangan wird in der Schmelze bis zur Oxidationszahl +VII oxidiert. Grünes Kaliummangan(VII)oxid ist in alkalischer Lösung stabil und disproportioniert in saurer Lösung in Permangant und Mangan(IV).

## <span id="page-20-0"></span>1.2 Aufschlüsse

## <span id="page-20-1"></span>1.2.1 Sodaauszug

Metallkationen stören viele Anionennachweise und müssen daher vorher abgetrennt werden.

#### Durchführung

Hierfür kocht man 0,1g der Ursubstanz mit der vierfachen Menge Soda und eineinhalb Reagenzgläsern Wasser etwa 15 Minuten lang. Dann lässt man die Lösung wieder abkühlen, damit möglichst vollständig ausgefällt wird. Man filtriert oder zentrifugiert die Lösung und verwirft den Rückstand. Durch leichtes Ansäuern und Erwärmen wird das enthaltene CO<sub>2</sub> ausgetrieben. Aus dem klaren Filtrat können nun Anionennachweise durchgeführt werden.

#### Erklärung

Es fallen die Kationen aus, die schwerlösliche Carbonate bilden:

$$
MeA_2 + Na_2CO_3 \longrightarrow MeCO_3 + 2 Na^+ + 2 A^-
$$

Metallsalz und Natriumcarbonat reagiert zu Metallcarbonat, Anion geht in Lösung

und diejenigen, die im alkalischen Milieu schwerlösliche Hydroxide bilden:

$$
MeA_3 + 3 Na_2CO_3 + 3 H_2O \longrightarrow Me(OH)_3 + 6 Na^+ + 3 HCO_3^- + 3 A^-
$$

Metallsalz und Natriumcarbonat reagiert zu Metallhydroxid und Hydrogencarbonta, Anion geht in Lösung

## <span id="page-21-0"></span>1.2.2 Soda-Pottasche-Aufschluss

Der Soda-Pottasche-Aufschluss erlaubt die Überführung von Erdalkalisulfaten, hochgeglühten Oxiden, Silikaten und Silberhalogeniden in leichter lösliche Verbindungen. Durch die Verwendung eines Salzgemisches aus Soda und Pottasche wird der Schmelzpunkt gegenüber den reinen Verbindungen abgesenkt.

Das Tiegelmaterial wird durch die Zusammensetzung der Ursubstanz bestimmt.

#### Durchführung

Zunächst versucht man, die Ursubstanz in Salzsäure zu lösen. Der unlösliche Rückstand wird mit destilliertem Wasser gewaschen und im Trockenschrank getrocknet. Die Substanz wird sehr fein gepulvert, mit der vier- bis sechsfachen Menge einer 1:1-Mischung von Soda [\(Natriumcarbonat\)](http://de.wikipedia.org/wiki/Natriumcarbonat) und Pottasche [\(Kalium](http://de.wikipedia.org/wiki/Kaliumcarbonat)[carbonat\)](http://de.wikipedia.org/wiki/Kaliumcarbonat) vollständig vermischt und im Porzellantiegel (für Aluminiumoxid und Silikate) oder in einem Nickeltiegel (für Sulfate und hochgeglühte Oxide) vorsichtig bis zur klaren Schmelze erhitzt. Es ist zu beachten, dass dabei immer Verunreinigungen durch Aluminium und Silicium bzw. Nickel in die Analysensubstanz übergehen.

Nach dem Abkühlen wird die Schmelze gemörsert und in Wasser aufgenommen. Solange mit verdünnter Natriumcarbonatlösung waschen, bis das Filtrat sulfatfrei ist (keine Trübung von Bariumchloridlösung mehr).

#### Erklärung

Erdalkalisulfate werden in Carbonate überführt:

$$
BaSO_4 + Na_2CO_3 \longrightarrow BaCO_3 + Na_2SO_4
$$

Schwerlösliche Silikate werden in lösliches Natriumsilikat überführt:

$$
CaAl_2Si_2O_8+5~Na_2CO_3 \longrightarrow 2~Na_4SiO_4 + CaCO_3 + 2~NaAlO_2 + 4~CO_2
$$

#### <span id="page-22-0"></span>1.2.3 Freiberger Aufschluss

Mit dem Freiberger Aufschluss ist ein Aufschluss für Zinnoxid ( $ZnO<sub>2</sub>$ , Zinnstein). Zinn bildet ein leichtlösliches Thiostanat. Er kann aber auch zum Aufschluss anderer Metalloxide, die leichtlösliche Thioverbindungen bilden, verwendet werden.

#### Durchführung

Die Substanz, normalerweise der in Salzsäure unlösliche Rückstand, wird im bedeckten Porzellantiegel mit der sechsfachen Menge eines Gemisches aus Schwefel und wasserfreiem Nariumcarbonat (1:1) geschmolzen. Während der Reaktion entsteht Schefeldioxid und Kohlendioxid. Hört die Gasentwicklung auf, ist die Reaktion beendet. Der Schmelzkuchen wird in verdünnter Natronlauge gelöst und unlösliche Bestandteile abgetrennt. Die Lösung wird dann mit verdünnter Salzsäure angesäuert. Dabei fallen die entsprechenden Sulfidverbindungen aus. Sie können dann mit den entsprechenden Nachweisen nachgewiesen werden.

#### Erklärung

Aufschluss von Zinkoxid

 $2 \text{ SnO}_2 + 2 \text{ Na}_2\text{CO}_3 + 9 \text{ S} \longrightarrow 2 \text{ Na}_2\text{SnS}_3 + 2 \text{ CO}_2 + 3 \text{ SO}_2$ 

### <span id="page-22-1"></span>1.2.4 Saurer Aufschluss

Der saure Aufschluss wird verwendet um basische oder amphotere Metalloxide, vor allem Eisen(III)-oxid Fe<sub>2</sub>O<sub>3</sub>, Chrom(III)-oxid Cr<sub>2</sub>O<sub>3</sub> und Aluminiumoxid Al2O3, aufzuschließen.

#### Durchführung

Die Substanz wird mit der sechsfachen Menge [Kaliumhydrogensulfat](http://de.wikipedia.org/wiki/Kaliumhydrogensulfat) verrieben und bei so niedriger Temperatur wie möglich (s.u.) in einem Nickel- oder Platintiegel(!) geschmolzen. Porzellantiegel sind ungeeignet, da das Reagens Aluminium aus dem Porzellan löst und die Analyse verfälschen kann. Die Reaktion ist beendet, sobald aus der klaren Schmelze Schwefeltrioxid als weißer Nebel zu

entsteigen beginnt. Der Schmelzkuchen wird in verdünnter Schwefelsäure gelöst. Zum Aufschluss von Aluminiumoxid kann der Schmelzkuchen auch in verdünnter Natronlauge gelöst werden (Bildung von Tetrahydroxyaluminat). Der entstandene Komplex kann durch Säure als Aluminiumhydroxid gefällt werden.

#### Erklärung

Das eigentliche Aufschlussreagens ist das in der Hitze entstehende Kaliumdisulfat und das sich daraus entwickelnde Schwefeltrioxid. Bei ca. 250 °C bildet sich zunächst aus Kaliumhydrogensulfat Kaliumdisulfat (Pyrosulfat):

$$
2 \text{ KHSO}_4 \longrightarrow \text{ K}_2\text{S}_2\text{O}_7 + 2 \text{ H}_2\text{O}
$$

Kaliumdisulfat zersetzt sich bei höheren Temperaturen in Kaliumsulfat und Schwefeltrioxid:

$$
2 K_2 S_2 O_7 \longrightarrow K_2 S 2 O_4 + SO_3
$$

Aufschluß von Eisen(III)-oxid:

$$
Fe_2O_3+6~KHSO_4 \longrightarrow Fe_2(SO_4)_3+3~K_2SO_4+3~H_2O\\
$$

#### <span id="page-23-0"></span>1.2.5 Kaliumhydroxidauszug

Da der alkalische Sturz nach der [Ammoniumsulfidfällung](http://de.wikibooks.org/wiki/Praktikum%20Anorganische%20Chemie/%20Ammoniumsulfidgruppe) Anfängern häufig Schwierigkeiten bereitet, kann für schwer nachweisbare Stoffe ein Kaliumhydroxidauszug aus der Ursubstanz hergestellt werden. Hierfür wird die Ursubstanz mit 3 Kaliumhydroxid-Plätzchen und 5 ml Wasser versetzt. Es fallen Kupfer, Bismut, Nickel, Cobalt, Eisen und Mangan unter Bildung schwerlöslicher Hydroxide aus. In Lösung verbleiben. [Antimon,](http://de.wikibooks.org/wiki/Praktikum%20Anorganische%20Chemie/%20Antimon) [Zinn,](http://de.wikibooks.org/wiki/Praktikum%20Anorganische%20Chemie/%20Zinn) [Aluminium,](http://de.wikibooks.org/wiki/Praktikum%20Anorganische%20Chemie/%20Aluminium) [Zink](http://de.wikibooks.org/wiki/Praktikum%20Anorganische%20Chemie/%20Zink) und [Chrom,](http://de.wikibooks.org/wiki/Praktikum%20Anorganische%20Chemie/%20Chrom) die nun mit spezifischen Nachweisreaktionen nachgewiesen werden können.

## <span id="page-24-0"></span>1.3 Nachweisreaktionen

### <span id="page-24-1"></span>1.3.1 Antimon

#### Nachweis als Antimonsulfid

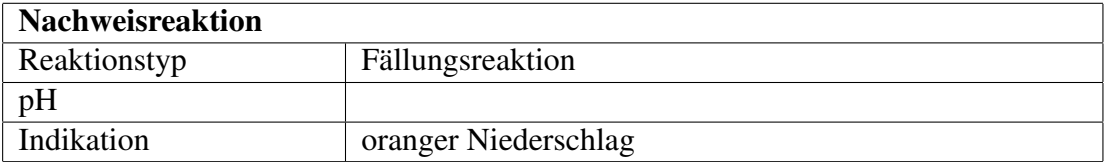

#### Durchführung

Hier wird konzentrierte Schwefelwasserstoffsäurelösung oder eine Alkalisulfidlösung zur Stoffprobe gegeben. Es muss jedoch beachtetet werden, dass vorher störende Arsen- und Zinn-Ionen auszufällen sind.

#### Erklärung

$$
2\;Sb^{3+}+3\;S^{2-}\longrightarrow Sb_2S_3\downarrow
$$

Antimon- und Sulfid-Ionen reagieren im wässrigen Milieu zu Antimon(III) sulfid.

#### Eisennagelprobe

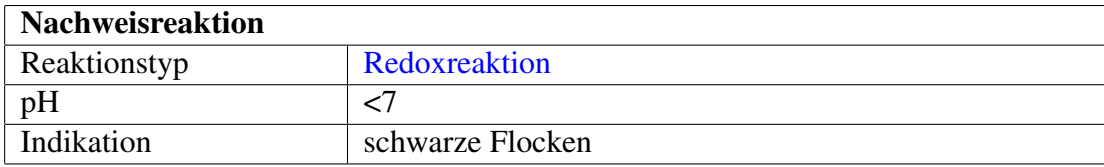

#### Durchführung

Dazu wird ein Eisennagel in die Antimonsalz-Lösung gelegt. Es bilden sich nach einigen Minuten bis Stunden eine schwarze Schicht elementarem Antimon. Lässt man den Nagel jedoch über Nacht im Reagenzglas liegen, so scheidet sich alles mögliche, was noch in der Lösung schwimmt, ab. Beobachtet man jedoch eine schwarze Schicht, so kann diese im Sauren wieder gelöst werden und weiter untersucht werden, z.B. durch eine Sulfidfällung (siehe oben).

#### Erklärung

$$
2 \text{ Sb}^{3+} + 3 \text{ Fe} \longrightarrow 2 \text{ Sb} + 3 \text{ Fe}^{2+}
$$

Antimon(III)-Ionen zu elementarem Antimon reduziert und elementares Eisen zu Eisen(II)-Ionen oxidiert.

#### Antimon-Nachweis mittels Marhscher Probe

Alternativ kann auch die [Marshsche Probe](http://de.wikibooks.org/wiki/Praktikum%20Anorganische%20Chemie/%20Marshsche%20Probe) direkt aus der Ursubstanz durchgeführt werden.

### <span id="page-25-0"></span>1.3.2 Aluminium

[Aluminium](http://de.wikipedia.org/wiki/Aluminium) Aluminium kommt in der [Ammoniumsulfidgruppe](http://de.wikibooks.org/wiki/../_Ammoniumsulfidgruppe) vor und fällt nach dem Alkalisturz als durchsichtiges Hydroxid aus. Alternativ kann man auch einen [Kaliumhydroxidauszug](http://de.wikibooks.org/wiki/../_Kaliumhydroxidauszug) versuchen und das Aluminium dort fällen.

#### Nachweis als Cobaltaluminat

auch Cobaltblau, Dumonts Blau, Coelestinblau, Leithners Blau, Thénards Blau

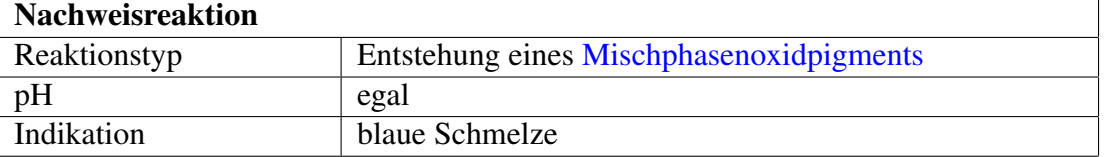

#### Durchführung

Auf eine Magnesiarinne wird wenig Analysensubstanz und darauf ein paar Tropfen einer verdünnten [Cobaltnitratlösung](http://de.wikipedia.org/wiki/Cobaltnitrat) gegeben. Ist die Schmelze nach dem Glühen im Bunsenbrenner blau, war Aluminium in der Probe.

## Erklärung

[Thénards Blau](http://de.wikipedia.org/wiki/Th%c3%a9nards%20Blau)

 $2 \text{ Al}^{3+} + \text{Co}^{2+} + 4 \text{ O}^{2-} \longrightarrow \text{CoAl}_2\text{O}_4$ 

Aluminium-Ionen, Cobalt-Ionen und Oxidionen reagieren zum blauen Cobaltaluminat.

Cobaltaluminat ist ein Cobalt-Aluminium-Spinell, die Strukturformel lautet

 $CoO·A<sub>12</sub>O<sub>3</sub>$  (Cobalt(II)-oxid und Aluminiumoxid)

#### Nachweis als fluoreszierender Morinfarblack

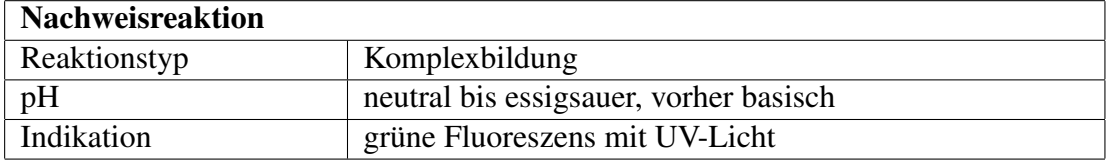

#### Durchführung

Zunächst mit [Salzsäure](http://de.wikipedia.org/wiki/Salzs%c3%a4ure) versetzen um eventuell vorhandenes Aluminium zu lösen. Anschließend mit [Kaliumhydroxid](http://de.wikipedia.org/wiki/Kaliumhydroxid) stark alkalisch machen. Nun mit etwas Morin-Lösung versetzen und mit Eisessig (konzentrierte [Essigsäure\)](http://de.wikipedia.org/wiki/Essigs%c3%a4ure) ansäuern. Unter der UV-Lampe sollte die Lösung nun stark grün fluoreszieren. Hinweis: unbedingt Blindprobe machen und vergleichen, da [Morin](http://de.wikipedia.org/wiki/Morin%20(Chemische%20Substanz)) auch eine gewisse Eigenfluoreszenz hat.

#### Erklärung

Al(III) bildet in neutralen sowie essigsauren Lösungen in Verbindung mit Morin eine fluoreszierende kolloidale Suspension.

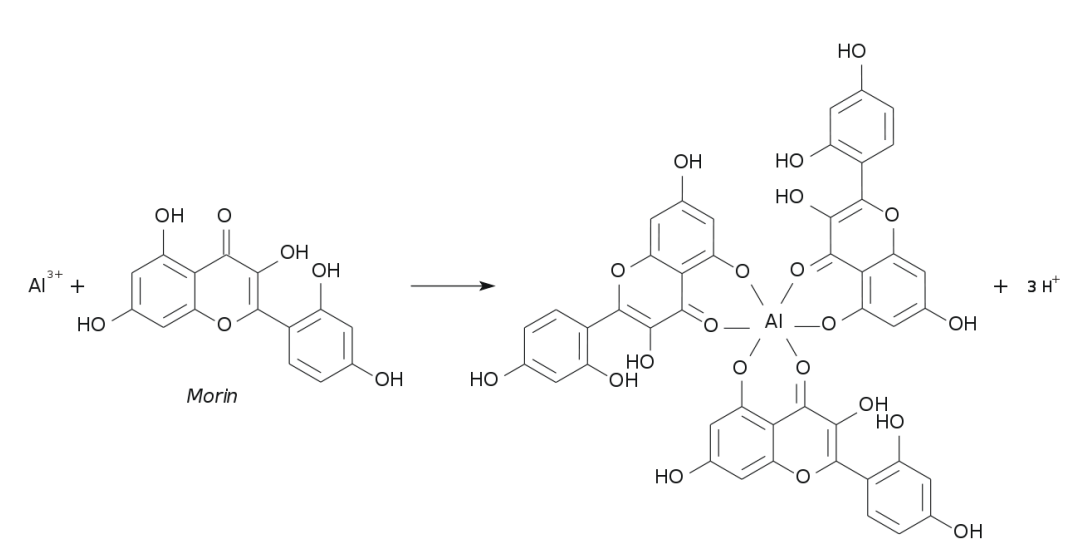

Abbildung 25

#### Nachweis als Alizarin-Farblack

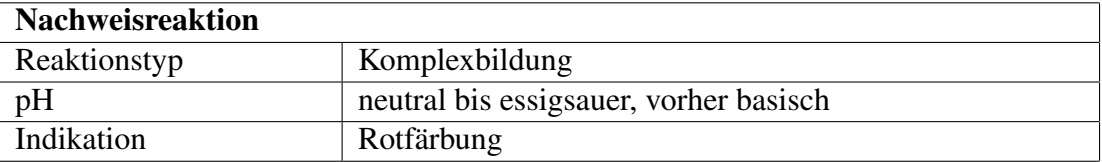

Eine saure Lösung mit Aluminium-Ionen wird mit möglichst wenig Kaliumhydroxid basisch gemacht und zentrifugiert. 1 Tropfen des Zentrifugats wird auf der Tüpfelpalette oder auf dem Objektträger mit 1 Tropfen 0,1%ige Natriumalizarinsulfonatlösung versetzt und 1 mol/l Essigsäure bis zum Verschwinden der rotvioletten Farbe und danach noch ein weiterer Tropfen Essigsäure zugegeben. Die Bildung eines roten Niederschlags oder eine Rotfärbung zeigt Aluminium an. Der Niederschlag wird häufig erst nach einigem Stehen sichtbar. Die rotgefärbte Verbindung ist in verdünnter Essigsäure schwer löslich, während die rotviolette Färbung der ammoniakalischen Alizarinlösung beim Ansäuern in Gelb umschlägt.

#### Störung

Eisen, Chrom und Titan geben ähnlich gefärbte, gegen Essigsäure stabile Lacke. Auch Erdalkaliionen in konzentrierter Lösung geben gefärbte Niederschläge mit Alizarin, die jedoch in Essigsäure löslich sind.

#### Erklärung

Aluminium-Ionen bilden mit dem Farbstoff [Alizarin](http://de.wikipedia.org/wiki/Alizarin) einen sogenannten Farblack

 $Al^{3+} + 2 C_{14}H_9SO_7Na + 3 OH^- \longrightarrow Na_2[AlOH(C_{14}H_6O_4)_2] \downarrow + 2 SO_2 + 4 H_2O$ 

Aluminium-Ionen und Natriumalizarinsulfonat reagieren im alkalischen Milieu zum Alizarin Aluminium-Natriumkomplex, Schwefeldioxid und Wasser.

## <span id="page-28-0"></span>1.3.3 Arsen

[Arsen](http://de.wikipedia.org/wiki/Arsen) Arsen fällt in der [Schwefelwasserstoffgruppe](http://de.wikibooks.org/wiki/Praktikum%20Anorganische%20Chemie/%20Schwefelwasserstoffgruppe) aus gelbes Arsensulfid aus.

#### Nachweis mittels Marhscher Probe

Man sollte unbedingt die [Marshsche Probe](http://de.wikibooks.org/wiki/Praktikum%20Anorganische%20Chemie/%20Marshsche%20Probe) ausprobieren. Auch wenn diese aus der Ursubstanz durchgeführt wird und wie eine Vorprobe wirkt, ist die Nachweisreaktion sehr spezifisch und kann auch kleinste Menge Arsen zuverlässig anzeigen.

#### Nachweis mittels Bettendorfsche Probe

[Bettendorfsche Probe](http://de.wikibooks.org/wiki/Praktikum%20Anorganische%20Chemie/%20Bettendorfsche%20Probe)

Nachweis mittels Gutzeitsche Probe

[Gutzeitsche Probe](http://de.wikibooks.org/wiki/Praktikum%20Anorganische%20Chemie/%20Gutzeitsche%20Probe)

Nachweis mittels Fleitmannsche Probe

[Fleitmannsche Probe](http://de.wikibooks.org/wiki/Praktikum%20Anorganische%20Chemie/%20Fleitmannsche%20%20Probe)

#### Arsenat-Nachweis mit Magnesiumsalz

[Arsenat-](http://de.wikipedia.org/wiki/Arsenat)Ionen ähneln dem [Phosphat-](http://de.wikibooks.org/wiki/Praktikum%20Anorganische%20Chemie/%20Phosphat)Anion. Entsprechend gibt es weitere, den Phosphat-Nachweisen ähnliche Reaktionen zur Identifikation von Arsenat:

Gibt man zu einer ammoniakalischen, ammoniumchloridhaltigen Lösung von Arsenat Magnesium-Ionen, so erhält man einen kristallinen Niederschlag von Magnesiumammoniumarsenat-Hexahydrat:

$$
AsO_4^{3-} + Mg^{2+} + NH_4^+ + 6 H_2O \longrightarrow MgNH_4AsO_4 \cdot 6 H_2O
$$

Arsenat reagiert mit Magnesiumionen, Ammoniumionen und Wasser zu Magnesiumammoniumarsenat-Hexahydrat.

#### Arsenatnachweis mit Molybdatlösung

Eine weitere, dem Phosphatnachweis ähnliche Nachweisreaktion von Arsenat in wässriger Lösung ist die Fällung mit [Ammoniummolybdat.](http://de.wikipedia.org/wiki/Ammoniummolybdat) Der gelbe Niederschlag ist schwerlöslich in Säuren, aber gut löslich in Basen:

$$
H_2AsO_4^- + 22 H^+ + 3 NH_4^+ + 12 MOO_4^{2-} \longrightarrow (NH_4)_3[As(Mo_3O_{10})_4 \cdot aq] + 12 H_2O
$$

Dihydrogenarsenat reagiert mit Wasserstoffionen, Ammoniumionen und Molybdationen zu Ammoniumarsenomolybdat und Wasser.

#### Bettendorfsche Probe

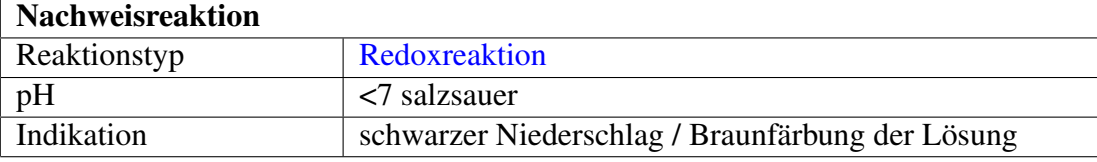

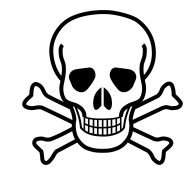

Abbildung  $26:$ <sup>[1](#page-0-0)</sup>

30

Bei der Bettendorfschen Probe wird die reduzierende Wirkung des [Zinn\(II\)](http://de.wikipedia.org/wiki/Zinn(II)-chlorid) [chlorids](http://de.wikipedia.org/wiki/Zinn(II)-chlorid) ausgenutzt. Dieser Nachweis ist innerhalb der [Arsengruppe](http://de.wikibooks.org/wiki/../_Schwefelwasserstoffgruppe%23Arsen-Zinn-Gruppe) spezifisch für [Arsen.](http://de.wikibooks.org/wiki/../_Arsen) Es werden 5 Tropfen der Probelösung auf einem Uhrglas mit 3 Tropfen verdünntem [Ammoniakwasser,](http://de.wikipedia.org/wiki/Ammoniakwasser) 1 Tropfen 30%-igem [Wasserstoffperoxid](http://de.wikipedia.org/wiki/Wasserstoffperoxid) und 3 Tropfen 0,1 molarer [Magnesiumchloridl](http://de.wikipedia.org/wiki/Magnesiumchlorid)ösung versetzt und langsam zur Trockne eingedampft. Der Rückstand wird nach kurzem Erhitzen auf Rotglut mit 3 bis 5 Tropfen Zinn(II)-chloridlösung versetzt und schwach erwärmt. Ein schwarzer Niederschlag bzw. eine Braunfärbung der Lösung deutet auf Anwesenheit von Arsen. Sehr kleine Arsenmengen lassen sich nachweisen, wenn man mit [Ether](http://de.wikipedia.org/wiki/Ether) oder [Amylalkohol](http://de.wikipedia.org/wiki/Amylalkohol) ausschüttelt, die Folge ist eine schwarze Zone in der Grenzschicht.

#### Erklärung

$$
2 \text{ As}^{3+} + 3 \text{ Sn}^{2+} + 18 \text{ Cl}^- \longrightarrow 2 \text{ As } \downarrow + 3 \text{ [SnCl}_6]^{2-}
$$

Arsen(III)-Ionen reagieren mit Zinn(II)-Ionen und Chlorid-Ionen zu braunschwarzem, elementarem Arsen und dem Hexachlorostannat(IV)- Komplexion.

#### Nachweis von Arsen und Antimon mittels Fleitmannscher Probe

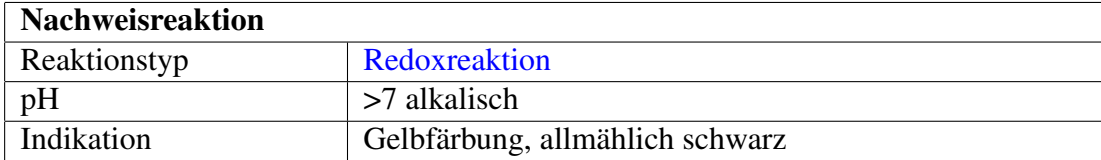

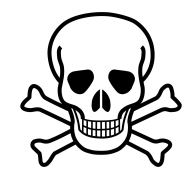

Abbildung 27: [2](#page-0-0)

Bei der Fleitmannschen Probe wird im alkalischen Medium Arsenwasserstoff gebildet:

Dazu wird die Probelösung in einem kleinen Erlenmeyerkolben mit [Kaliumhy](http://de.wikipedia.org/wiki/Kaliumhydroxid)[droxid](http://de.wikipedia.org/wiki/Kaliumhydroxid) und [Aluminiump](http://de.wikipedia.org/wiki/Aluminium)ulver erhitzt. Eventuell entstehender Schwefelwasserstoff wird mit [Blei\(II\)-acetatl](http://de.wikipedia.org/wiki/Blei(II)-acetat)ösung (auf einem Wattebausch in der Mündung des Reagenzglases) abgefangen. Die Öffnung des Kolbens wird mit einem Filterpapier bedeckt, das mit [Silbernitratlösung](http://de.wikipedia.org/wiki/Silbernitratl%c3%b6sung) oder [Quecksilber\(II\)-chloridl](http://de.wikipedia.org/wiki/Quecksilber(II)-chlorid)ösung getränkt ist. Eine Gelbfärbung, die allmählich in Schwarz übergeht bzw. eine sofortige Braunfärbung zeigen Arsen an.

#### Erklärung

Reaktionsgleichungen für die Reaktion mit Silbernitrat sind identisch mit der [Gut](http://de.wikibooks.org/wiki/../_Gutzeitsche%20Probe)[zeitschen Probe.](http://de.wikibooks.org/wiki/../_Gutzeitsche%20Probe)

$$
As^{3+}+3~H_2O+5~OH^-+2~Al \longrightarrow As H_3\uparrow+2~[Al(OH)_4]^-
$$

Arsen(III)-Ionen reagieren mit Aluminium im alkalischen Medium zu [Ar](http://de.wikipedia.org/wiki/Arsenwasserstoff)[senwasserstoff](http://de.wikipedia.org/wiki/Arsenwasserstoff) und zum Tetrahydroxoaluminat(III)-Ion.

$$
2\text{ AsH}_3 + 3\text{ HgCl}_2 \longrightarrow \text{As}_2\text{Hg}_3 + 6\text{ HCl}
$$

Arsenwasserstoff reagiert mit Quechsilber(II)-chlorid zum braungefärbten Arsenmercurid und [Chlorwasserstoff.](http://de.wikipedia.org/wiki/Chlorwasserstoff)

Nachweis von Arsen und Antimon mittels Gutzeitscher Probe

| <b>Nachweisreaktion</b> |                                       |
|-------------------------|---------------------------------------|
| Reaktionstyp            | Redoxreaktion                         |
| pH                      | <7 schwefelsauer                      |
| Indikation              | Gelbfärbung, anschließende Schwärzung |

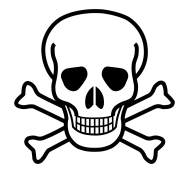

Abbildung 28: [3](#page-0-0)

32

Etwas Ursubstanz wird in einem kleinem Erlenmeyerkolben mit einer [Zinkg](http://de.wikipedia.org/wiki/Zink)ranalie und etwas [Schwefelsäure](http://de.wikipedia.org/wiki/Schwefels%c3%a4ure) versetzt. Der Kolben wird mit einem Wattebausch verschlossen und auf seine Öffnung ein Filterpapier mit etwas festem [Silbernitrat](http://de.wikipedia.org/wiki/Silbernitrat) und einigen Tropfen Wasser gelegt. Durch [Arsenwasserstoff](http://de.wikipedia.org/wiki/Arsenwasserstoff) kommt es zur Gelbfärbung des Nitrats und anschließender Schwärzung durch elementares Silber.

#### Erklärung

Arsen(III)-Ionen bilden mit naszierendem Wasserstoff Arsenwasserstoff, welcher mit Silbernitrat zu dem gelben Doppelsalz Silberarsenidnitrat reagiert. Dieses färbt sich nach einigem Stehen unter Silberbildung schwarz.

 $AsH_3 + 6 AgNO_3 \longrightarrow Ag_6As(NO_3)_3 + 3 HNO_3$ 

Arsenwasserstoff reagiert mit Silbernitrat zu Silberarsenidnitrat und Salpetersäure.

$$
Ag_6As(NO_3)_3 + 3 H_2O \longrightarrow 6 Ag + H_3AsO_3 + 3 HNO_3
$$

Silberarsenidnitrat reagiert mit Wasser zu elementarem Silber, arseniger Säure und Salpetersäure.

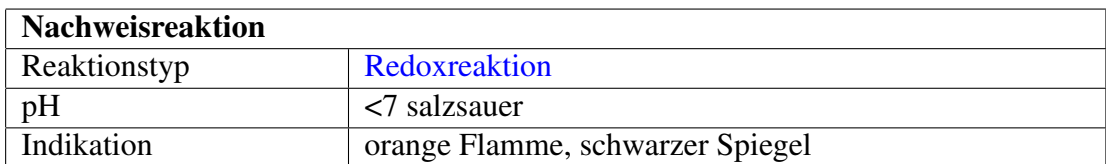

#### Nachweis von Arsen und Antimon mittels Marshscher Probe

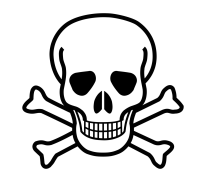

Abbildung 29: [4](#page-0-0)

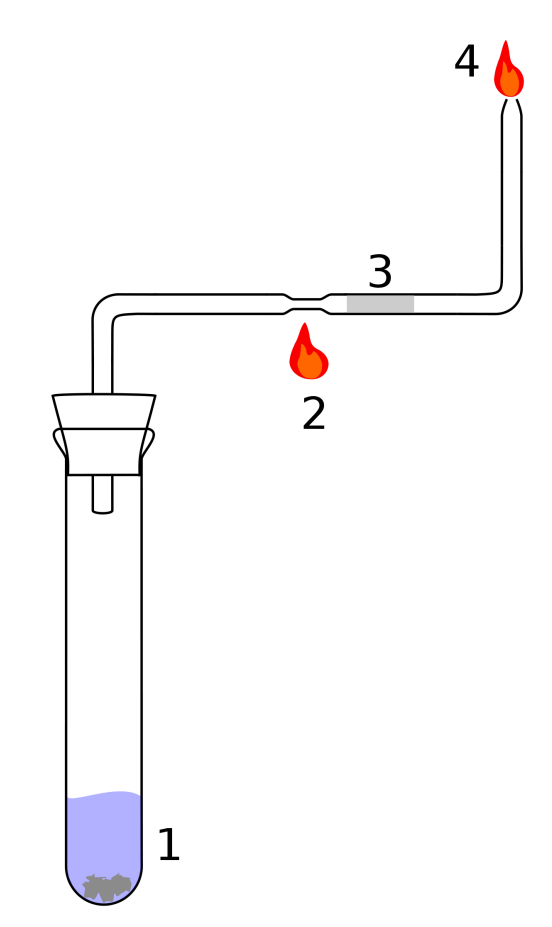

Abbildung 30: Aufbau

Die [Marshsche Probe](http://de.wikipedia.org/wiki/Marshsche%20Probe) ist eine Nachweisreaktion mit der man noch kleinste Mengen Arsen oder Antimon zuverlässig nachweisen kann. Sie stammt von dem englischen Chemiker James Marsh und erlangte 1832 Bekanntheit, weil es der erste gute gerichtsmedizinische Nachweis für das hochgiftige Arsen war. Es eignet sich gut als Vorprobe aus der Ursubstanz.

#### Durchführung

Gefahren: Es gibt ein paar Dinge zu beachten: Arsensalze sowie das entstehende Arsenwasserstoffgas sind hochgiftig, also mit Handschuhen und unter dem Abzug arbeiten. Das Gasgemisch ist brisant, also vorher Knallgasprobe machen, ansonsten gibt es eine unangenehme kleine Explosion im Reagenzglas mit hochgiftigen Substanzen. Wenn man den Versuch aber richtig durchführt und sich an die Sicherheitsvorschriften hält, ist er nicht gefährlich.

Zunächst erwärmt man eine Tropfpipette, zieht diese vorsichtig aus und biegt sie wie in der Abbildung zurecht und steckt einen Stopfen durch das dickere Ende der Pipette. Die Konstruktion kann mehrfach verwendet werden. Man gibt etwas Salzsäure, Zinkperlen, Kupfersulfat und einen Teil der Analysensubstanz in ein Reagenzglas (1). Es sollte eine sprudelnde Reaktion unter Bildung von Wasserstoffgas entstehen. Bevor man weitermacht sollte man eine [Knallgasprobe](http://de.wikipedia.org/wiki/Knallgasprobe) machen: wenn es nur noch leicht ploppt setzt man die präparierte Pipette mit Stopfen auf. Man kann jetzt einen Teil der des Glasrohres erwärmen (2) und im Glas auf eine Metallspiegel achten (3). Meist zündet man jedoch den Wasserstoff an dem verjüngten Ende Pipette an (4) und kann dann mit der Flamme auf der Unterseite einer Porzellanabdampfschaale einen schwarzen Spiegel hinterlassen. Man kann damit regelrecht "malen".

Um nun zu prüfen ob Antimon oder Arsen in der Probe ist, gibt man eine ammoniakalische Wasserstoffperoxid-Lösung auf den schwarzen Spiegel. Arsen löst sich, Antimon nicht. Man kann den schwarzen Spiegel auch weiter untersuchen um zweifelsfrei Arsen nachzuweisen. Dafür erhitzt man die Lösung um Wasserstoffperoxid zu vertreiben, säuert an und versucht eine Fällung mit Schwefelwasserstoff. [Arsen](http://de.wikibooks.org/wiki/Praktikum%20Anorganische%20Chemie/%20Arsen) fällt dabei als gelbes Arsensulfid und kann weiter untersucht werden.

#### Erklärung

Der Nachweis beruht darauf, dass Zink und Säure [naszierenden](http://de.wikipedia.org/wiki/Naszierender%20Stoff) (sehr reaktiven) Wasserstoff bilden, der sofort mit [Arsenik](http://de.wikipedia.org/wiki/Arsenik) den [Arsenwasserstoff](http://de.wikipedia.org/wiki/Arsenwasserstoff) bildet. Das Kupfersulfat dient dazu die Reaktion durch Bildung eines Lokalelements an den Zinkstückchen zu beschleunigen.

 $As_2O_3 + 6Zn + 12 H^+ \longrightarrow 2 AsH_3 + 6Zn^{2+} + 3 H_2O$ 

Arsen(III)-oxid reagiert mit Zink in saurer Lösung zu Arsenwasserstoff, Zink(II) und Wasser

#### <span id="page-35-0"></span>1.3.4 Bismut

#### Nachweis als Bismutiodid

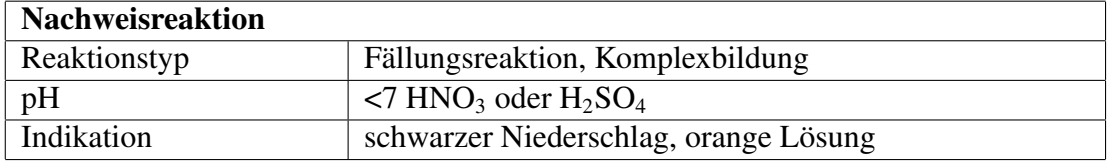

#### Durchführung

Nach Zugabe von Iodidlösung fällt schwarzes Bismutiodid aus, welches sich im Iodidüberschuss als orangener Komplex löst.

#### Erklärung

Zunächst eine Fällungsreaktion zu schwarzem Bismutiodid:

$$
Bi^{3+} + 3 I^{-} \longrightarrow Bil_{3} \downarrow
$$

Bismut(III)-Ionen und Iodid-Ionen reagieren zu Bismut(III)-iodid.

Im Überschuss von Iodidlösung kommt es zur Bildung eines orangenen Komplexes:

 $\text{BiI}_3 + \text{I}^- \longrightarrow [\text{Bi(I)}_4]^-$ 

Bismut(III)-iodid und Iodid-Ionen reagieren zum Tetraiodobismutat(III)- Komplex.

#### Nachweis als Bismut

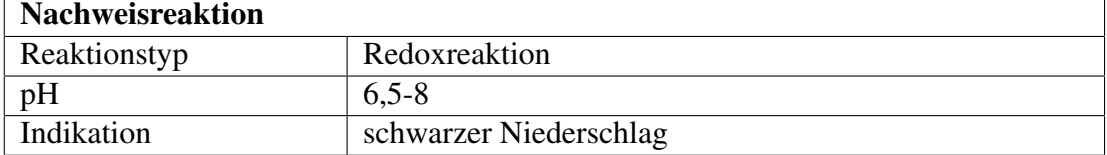

36
### Durchführung

Zum Nachweis von Bismut(III)-Kationen sollte die zu untersuchende Lösung erst einmal neutralisiert werden (pH 6,5-8). Anschließend wird alkalische Zinn(II)- Lösung hinzugegeben. Die Zinn(II)-Ionen wirken dabei als Reduktionsmittel, sie reduzieren also Bismut(III)-Ionen zu elementarem, schwarzem Bismut, welches in wässriger Lösung ausfällt.

### Erklärung

 $2 Bi^{3+} + 3 Sn^{2+} \longrightarrow 2 Bi \downarrow +3 Sn^{4+}$ 

Bismut(III)-Ionen und Zinn(II)-Ionen reagieren zu elementarem Bismut und Zinn(IV)-Ionen.

## Nachweis mittels Bismutrutsche

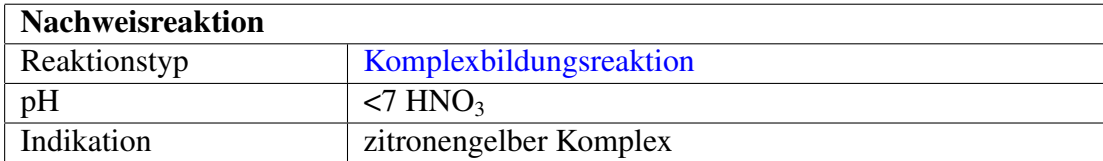

### Durchführung

Zum Nachweis aus der Ursubstanz kann man die "Bismutrutsche" mit [Thioharn](http://de.wikipedia.org/wiki/Thioharnstoff)[stoff](http://de.wikipedia.org/wiki/Thioharnstoff) verwenden. Dieser Nachweis gilt als ziemlich sicher da eventuell störende Ionen vorher ausfallen. Ein angefeuchtetes Filterpapier wird in der Mitte geknickt und in folgender Reihenfolge mit der Ursubstanz und den Fällungsmitteln beschichtet. Zunächst legt man die Ursubstanz auf das Filterpapier, dann [Natrium](http://de.wikipedia.org/wiki/Natriumfluorid)[fluorid,](http://de.wikipedia.org/wiki/Natriumfluorid) welches mit [Aluminium](http://de.wikibooks.org/wiki/../_Aluminium) und [Eisen](http://de.wikibooks.org/wiki/../_Eisen) ein Komplex bildet, nun [Natriumchlo](http://de.wikipedia.org/wiki/Natriumchlorid)[rid,](http://de.wikipedia.org/wiki/Natriumchlorid) welches [Silber](http://de.wikibooks.org/wiki/../_Silber) und [Quecksilber](http://de.wikibooks.org/wiki/../_Quecksilber) fällt , es folgt [Kaliumnatriumtartrat,](http://de.wikipedia.org/wiki/Kaliumnatriumtartrat) das mit [Antimon](http://de.wikibooks.org/wiki/../_Antimon) und [Zinn](http://de.wikibooks.org/wiki/../_Zinn) ein Komplex bildet und schließlich Thioharnstoff als eigentliche Nachweisreagenz. Nun hält man das Filterpapier schräg und tropft verdünnte [Salpetersäure](http://de.wikipedia.org/wiki/Salpeters%c3%a4ure) darauf und lässt diese auf dem Filterpapier "rutschen". Bei Anwesenheit von Bismut entsteht ein zitronengelber Thioharnstoff-Komplex.

### Erklärung

 $\rm{Bi^{3+}+3~SC(NH_2)_2 \longrightarrow [Bi(SC(NH_2)_2)_3]^{3+}}$ 

# 1.3.5 Blei

Nachweis als Bleiiodid

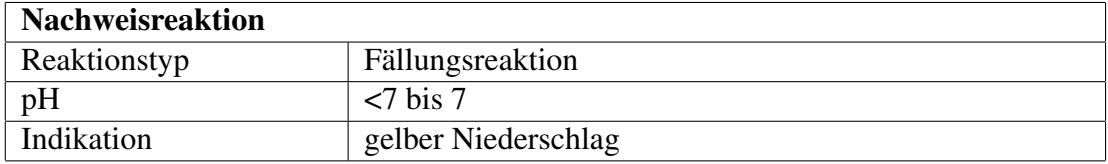

### Durchführung

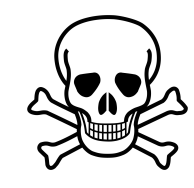

Abbildung 31: [5](#page-0-0)

Gibt man zur der Analysenlösung etwas [Kaliumiodid](http://de.wikipedia.org/wiki/Kaliumiodid) so entsteht ein voluminöser gelber Niederschlag, der sich im Überschuss von Iodidlösung wieder löst.

Die Verbindung lässt sich auch Umkristallisieren: dafür erhitzt man die Lösung mit einem Bunsenbrenner, so dass das [Blei\(II\)-iodid](http://de.wikipedia.org/wiki/Blei(II)-iodid) wieder in Lösung geht. Nach dem Abkühlen fällt das Bleiiodid wieder in gelben glitzernden Plättchen aus.

### Erklärung

$$
Pb^{2+}+2~I^-\longrightarrow PbI_2\downarrow
$$

Blei(II)-Ionen und Iodid-Ionen reagieren zum schwer löslichen, gelbfarbenden Blei(II)-iodid.

Nach Zugabe weiterer Iodidlösung reagiert das Blei(II)-Iodid zum farblosen Tetraiodoplumbat(II)-komplex weiter.

 $PbI_2 + 2I^- \longrightarrow [Pb(I)_4]^{2-}$ 

Blei(II)-iodid und Iodid-Ionen reagieren zum gut löslichen, farblosen Tetraiodoplumbat(II)-komplex.

### Störung

Der Nachweis wird durch viele andere Schwermetall-Kationen gestört, daher müssen diese vorher abgetrennt werden. Im Kationentrennungsgang erfolgt dies in der [Salzsäuregruppe](http://de.wikibooks.org/wiki/Praktikum%20Anorganische%20Chemie/_Salzs%c3%a4uregruppe) und in der [Schwefelwasserstoffgruppe.](http://de.wikibooks.org/wiki/Praktikum%20Anorganische%20Chemie/_Schwefelwasserstoffgruppe)

### Nachweis als Bleichromat

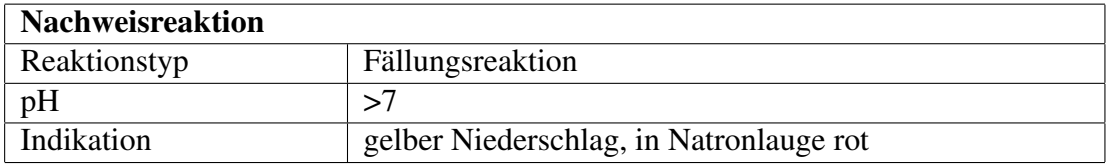

### Durchführung

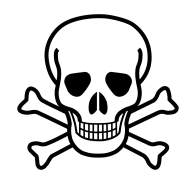

Abbildung 32: [6](#page-0-0)

Bei Versetzen einer Blei(II)-Ionen-haltigen Lösung mit [Kaliumchromat](http://de.wikipedia.org/wiki/Kaliumchromat) kommt es zur Bildung eines gelben, in [Essigsäure](http://de.wikipedia.org/wiki/Essigs%c3%a4ure) und [Ammoniak](http://de.wikipedia.org/wiki/Ammoniak) unlöslichen, jedoch in [Natronlauge](http://de.wikipedia.org/wiki/Natronlauge) und [Salpetersäure](http://de.wikipedia.org/wiki/Salpeters%c3%a4ure) löslichen, kristallinen Niederschlages. Die Kristallstruktur kann unter dem Mikroskop betrachtet werden. Dabei ist zu beachten, dass die Reaktion aufgrund des "Chromat-Dichromat-Gleichgewichtes" im richtigen pH-Wert-Bereich (am besten >6) durchgeführt wird.

Die schwach alkalische Lösung wird mit wenig verdünnter Kaliumchromat-Lösung versetzt und anschließend mit verdünnter Essigsäure schwach angesäuert, Folge: ein Niederschlag von gelbem, schwer löslichem Bleichromat, das sich in Essigsäure nicht löst, entsteht. Beim Behandeln mit etwas Natronlauge bildet sich rotes, basisches Bleichromat.

### Erklärung

$$
Pb^{2+} + CrO_4^{2-} \longrightarrow PbCrO_4 \downarrow
$$

Blei(II)-Ionen und Chromat-Ionen reagieren zum schwer löslichen, gelbem Bleichromat.

$$
2 PbCrO_4 + 2 NaOH \longrightarrow Pb_2(CrO_4)(OH)_2 + Na_2CrO_4
$$

Bleichromat reagiert mit Natronlauge zu rotbraunem basischem Bleichromat und Natriumchromat.

## 1.3.6 Bor

[Bor](http://de.wikipedia.org/wiki/Bor) Bor kommt im anorganischen Praktikum als Borat  $BO_3^2$  vor.

## 1.3.7 Borat

[Borate](http://de.wikipedia.org/wiki/Borate) Die Standardreagenz dieser Stoffklasse ist [Borax](http://de.wikipedia.org/wiki/Borax) (Natriumborat), ein weißes bis gräulich gefärbtes Salz.

### Borat-Nachweis als Methylester

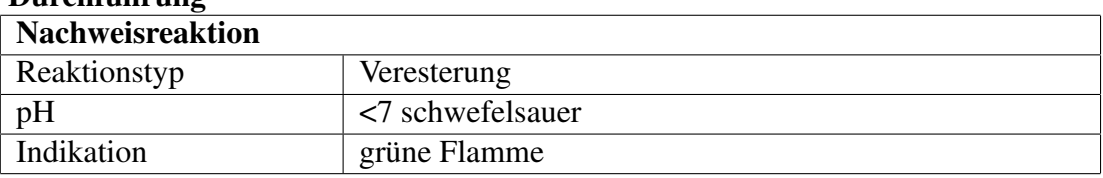

### Durchführung

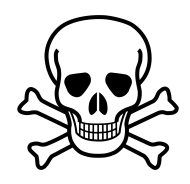

Abbildung 33: [7](#page-0-0)

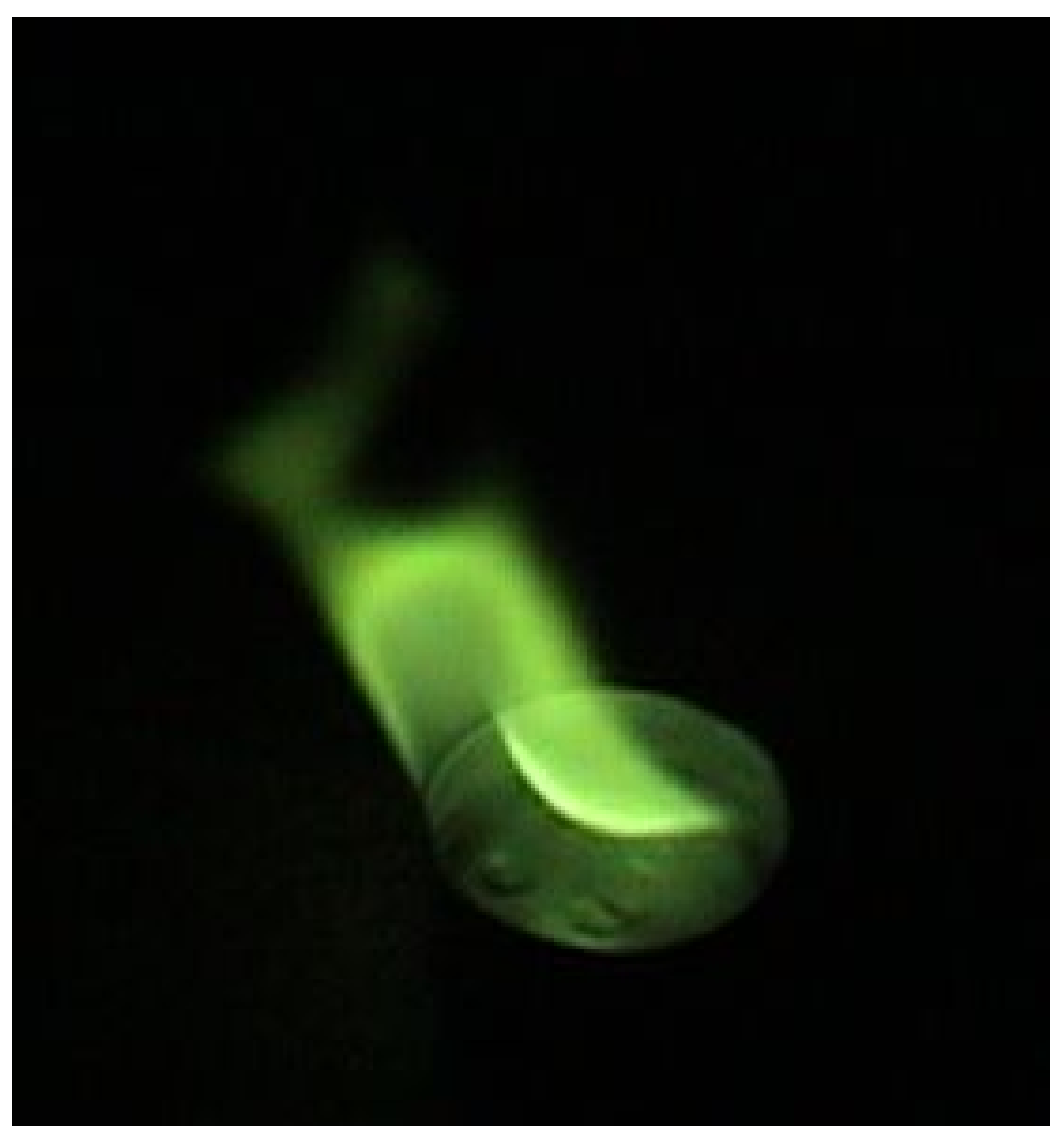

Abbildung 34: Boratflamme

Die Analysensubstanz wird mit [Methanol](http://de.wikipedia.org/wiki/Methanol) und einigen Tropfen Schwefelsäure als Katalysator versetzt. Die Dämpfe werden in einem abgedunkelten Abzug vorsichtig angezündet. Der Nachweis ist positiv, wenn sich die Flamme grün färbt.

#### Erklärung

$$
BO_3^{3-} + 3 CH_3OH \longrightarrow (CH_3)_3BO_3 + 3 OH^-
$$

Borat-Ionen und Methanol reagieren unter dem Katalysator Schwefelsäure zu Trimethylborat und Hydroxid-Ionen.

Die Dämpfe des Methanol/Trimethylborat-Gemisches werden entzündet. Es erscheint eine leuchtend grüne Flamme.

$$
2 (CH3)3 BO3 + 9 O2 \longrightarrow 6 CO2 + 9 H2O + B2O3
$$

Beim Verbrennen des Trimethylborats entsteht Kohlenstoffdioxid, Wasser und Bortrioxid

## 1.3.8 Cadmium

## [Cadmium](http://de.wikipedia.org/wiki/Cadmium)

#### Nachweis als Cadmiumsulfid

Cadmium weist man durch Zugabe von Natrium- oder Ammoniumsulfidlösung zur essigsauren Cadmiumsalzlösung nach: Es entsteht ein gelber Niederschlag von Cadmiumsulfid. Im Kationentrenngang ist Cadmium zuvor von störenden Begleitmetallen bzw. -schwermetallkationen im [Schwefelwasserstoffgruppe](http://de.wikibooks.org/wiki/../_Schwefelwasserstoffgruppe) zu trennen. Insbesondere [Kuperi](http://de.wikibooks.org/wiki/../_Kupfer)onen stören hier diesen Nachweis und müssen zuvor mit giftigem Kaliumcyanid "maskiert" werden.

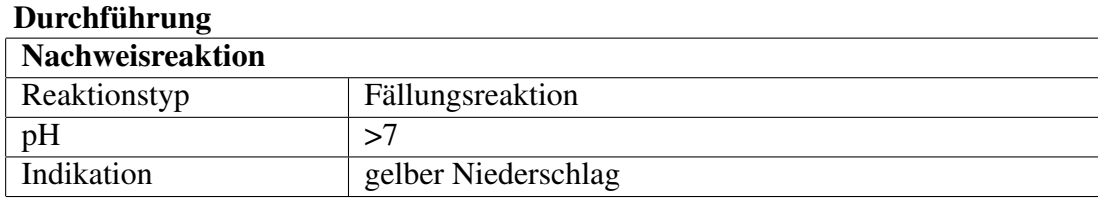

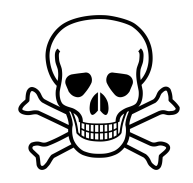

## Abbildung 35: [8](#page-0-0)

Kupfersalze müssen im Kationentrenngang vor dem Cadmiumnachweis aufwändig in einen farblosen Tetracyanidocuprat(II)-Komplex überführt werden: Nach Zugabe von [Zyankali](http://de.wikipedia.org/wiki/Zyankali) (KCN) zur Hauptlösung der Kupfergruppe muss sich die Lösung entfärben (ein zusätzlicher Nachweis für Cu; Achtung: Ab hier die Lösung nicht mehr ansäuern, sonst entsteht hochgiftige [Blausäure](http://de.wikipedia.org/wiki/Blaus%c3%a4ure) (HCN-Gas)! Bei der Entsorgung beachten – mit konz. [Wasserstoffperoxid](http://de.wikipedia.org/wiki/Wasserstoffperoxid) entgiften!). Wenn man bis zur vollständigen Entfärung KCN zugegeben hat, kann man dann mit einer Sulfid-Lösung das gelbe [Cadmiumsulfid](http://de.wikipedia.org/wiki/Cadmiumsulfid) CdS ausfällen, ohne dass schwarzes Kupfer(II) sulfid stört.

### Erklärung

$$
Cu^{2+}+4\ KCN\longrightarrow [Cu(CN)_4]^{2-}+4\ K^+
$$

Kupfer und Cyanid reagiert zum farblosen Tetracyanidocuprat(II)-Komplex

$$
Cd^{2+} + S^{2-} \longrightarrow CdS \downarrow
$$

Cadmium(II)-Ionen und Sulfid-Ionen reagieren im wässrigen Milieu zum gelben Cadmiumsulfid, welches ausfällt.

# 1.3.9 Carbonat

### Carbonat-Nachweis nach Kohlendioxidentwicklung

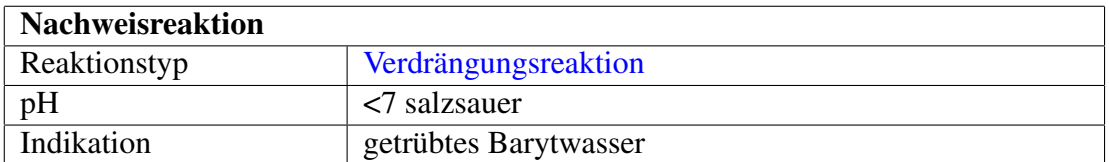

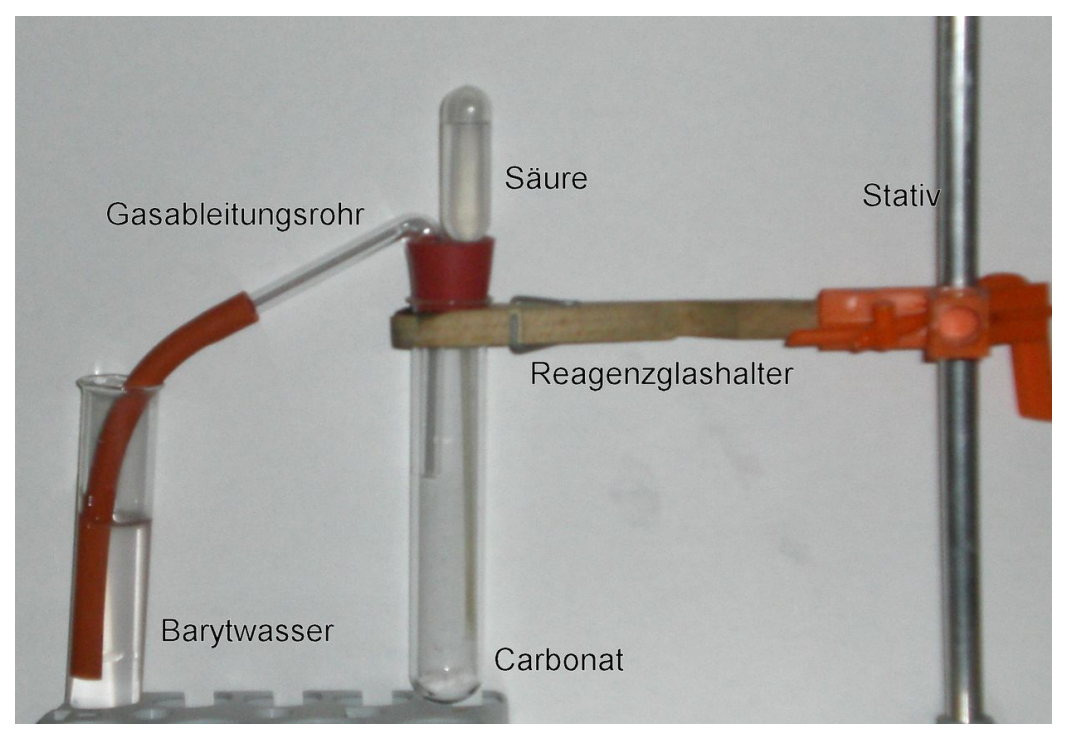

Abbildung 36: Mögliche Versuchsanordnung

### Durchführung

Carbonat-Ionen ( $CO<sub>3</sub><sup>2–</sup>$ ) lassen sich durch Zugabe von Salzsäure nachweisen, bei der Kohlenstoffdioxid entsteht. Als Vorversuch kann man festes Analysegut mit konzentrierter Salzsäure versetzen. Eine Gasentwicklung (CO<sub>2</sub>) deutet auf Carbonat hin. Bei Durchführung dieses Tests im Reagenzglas sollte die Flamme eines eingebrachten brennenden Spans erstickt werden.

Das entstehende Gas kann auch durch eine Fällungsreaktion identifiziert werden: Das gasförmige Kohlenstoffdioxid wird in Kalk- oder [Barytwasser](http://de.wikipedia.org/wiki/Barytwasser) geleitet, z. B. über eine Rohrkonstruktion. Einfacher ist es, ein Gärröhrchen (Carbonatröhrchen), das an dem einen Ende in einem durchbohrten Stopfen steckt, mit Kalkoder Barytwasser zu füllen und mit Stopfen auf das Reagenzglas mit Säure und Analysensubstanz zu stecken. Der Nachweis ist positiv wenn sich eine weiße Trübung von Calcium- bzw. Bariumcarbonat bildet.

Falls man Blasen sieht, aber die Kalk-/Barytwasserlösungen sich nicht trüben, kann es sein, dass das Carbonat zu schnell ausgetrieben wird. Dann bietet es sich an, eine schwächere Säure zu nehmen (z. B. Essigsäure) und das Gemisch länger im Wasserbad mit Gärröhrchen zu erwärmen. Die Trübung bildet sich dann mit der Zeit.

### Erklärung

$$
CO_3^{2-} + 2 \text{ HCl} \longrightarrow CO_2 \uparrow + 2 \text{ Cl}^- + \text{H}_2\text{O}
$$

Carbonate reagieren mit Salzsäure zu gasförmigem Kohlendioxid, Chlorid und Wasser

$$
\text{Ba(OH)}_2 \text{ (aq)} + \text{CO}_2 \text{ (g)} \longrightarrow \text{BaCO}_3 \downarrow + \text{H}_2\text{O (l)}
$$

Bariumhydroxid und Kohlenstoffdioxid reagieren zu Bariumcarbonat und Wasser

#### Störung

Bei dem Versuch ist der störende Einfluss von Sulfit- und Thiosulfationen zu beachten. Diese können durch vorheriges Zutropfen von Wasserstoffperoxidlösung entfernt werden.

## 1.3.10 Chrom

[Chrom](http://de.wikipedia.org/wiki/Chrom) Chrom kommt in den klassischen Trennungsgängen in der [Ammonium](http://de.wikibooks.org/wiki/../_Ammoniumsulfidgruppe)[sulfidgruppe](http://de.wikibooks.org/wiki/../_Ammoniumsulfidgruppe) im alkalischen Sturz vor und kann auch im [Kaliumhydroxidauszug](http://de.wikibooks.org/wiki/../_Kaliumhydroxidauszug) abgetrennt werden.

### Nachweis als Chromat

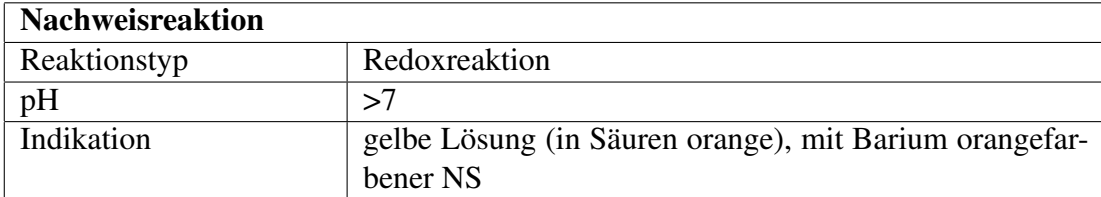

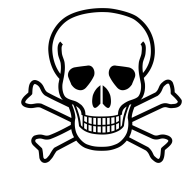

Abbildung 37: [9](#page-0-0)

Chrom(III)-salze ergeben bei der Reaktion mit dem "Alkalischen Bad" (Ätznatron in konz. [Wasserstoffperoxidlösung\)](http://de.wikipedia.org/wiki/Wasserstoffperoxid) gelbe [Chromatlösungen,](http://de.wikipedia.org/wiki/Chromate) die im Sauren zu orangem Dichromat reagieren:

 $2 \text{ Cr}^{3+} + 3 \text{ H}_2\text{O}_2 + 10 \text{ OH}^- \longrightarrow 2 \text{ CrO}_4^{2-} + 8 \text{ H}_2\text{O}$ 

Chrom(III)-Ionen reagieren im alkalischen Bad zu gelbem Chromat-Ionen und Wasser.

Auch im sauren Medium können Chrom(III)-salze aufoxidiert werden. Dazu sind jedoch besonders starke Oxidationsmittel notwendig, so zum Beispiel Peroxodisulfate.

$$
2\text{ Cr}^{3+} + 3\text{ S}_2\text{O}_8^{2-} + 7\text{ H}_2\text{O} \longrightarrow \text{Cr}_2\text{O}_7^{2-} + 6\text{ SO}_4^{2-} + 14\text{ H}^+
$$

Chrom(III)-Ionen reagieren im wässrigen Milieu mit Peroxodisulfaten zu orangefarbenden Dichromat-Ionen sowie Sulfat-Ionen und Wasserstoff-Ionen.

Bei der [Oxidationsschmelze](http://de.wikibooks.org/wiki/../_Oxidationsschmelze) mit Soda und Salpeter werden Chrom(III)-Ionen hingegen wieder zu gelben Chromat-Ionen gemäß folgender Reaktionsgleichung aufoxidiert:

$$
Cr_2O_3+2~Na_2CO_3+3~KNO_3 \longrightarrow 2~Na_2CrO_4+3~KNO_2+2~CO_2
$$

Chrom(III)oxid reagiert mit Soda und Salpeter zu gelbfarbendem Natriumchromat, Kaliumnitrit und Kohlenstoffdioxid.

Auch bei den Vorproben tritt beim Schmelzen der [Salzperle mit Phosphorsalz oder](http://de.wikibooks.org/wiki/../_Borax-%20und%20Phosphorsalzperle) [Borax](http://de.wikibooks.org/wiki/../_Borax-%20und%20Phosphorsalzperle) eine charakteristisch grüne Färbung mit Chrom(III)-Ionen auf.

Mit Bariumsalzen entsteht ein orangefarbenes [Bariumchromat.](http://de.wikipedia.org/wiki/Bariumchromat) Hierfür wird alkalische Chromatlösung mit [Eisessig](http://de.wikipedia.org/wiki/Eisessig) sauer gemacht (pH 3-5) und mit [Natriumacte](http://de.wikipedia.org/wiki/Natriumactetat)[tat](http://de.wikipedia.org/wiki/Natriumactetat) gepuffert. Anschließend kann mit [Bariumchlorid](http://de.wikipedia.org/wiki/Bariumchlorid) ausgefällt werden. Bariumchromat löst sich in HCl wieder.

$$
Ba^{2+} + CrO_4^{2-} \longrightarrow BaCrO_4 \downarrow
$$

Bariumsalzen fällen [Chromate](http://de.wikipedia.org/wiki/Chromate) als orangefarbenes Bariumchromat

## Nachweis als Chrompentoxid

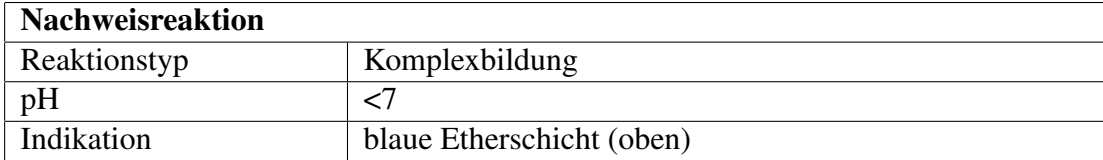

## Durchführung

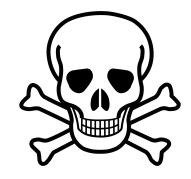

Abbildung 38: [10](#page-0-0)

Die Lösung muss salpetersauer sein. Sie wird im Reagenzglas mit [Ether](http://de.wikipedia.org/wiki/Diethylether) überschichtet, mit einigen Tropfen [Wasserstoffperoxid](http://de.wikipedia.org/wiki/Wasserstoffperoxid) (30%) versetzt und geschüttelt. Bei einer blauen Etherschicht (oben) war Chrom vorhanden. Die Färbung verschwindet bald wieder und ist wenn überhaupt dann nur leicht blau.

$$
Cr_2O_7^{2-} + 4 H_2O_2 + 2 H^+ \longrightarrow 2 CrO(O_2)_2 + 5 H_2O
$$

#### Erklärung

Der blaue Komplex von Chrompentoxid (auch Chrom(VI)-peroxid oder Schmetterlingskomlex) ist nur in Ether stabil.

## 1.3.11 Cobalt

[Cobalt](http://de.wikipedia.org/wiki/Cobalt) [Cobalt-](http://de.wikibooks.org/wiki/../_Cobalt)Kationen werden im Kationentrennungsgang in der [Ammonium](http://de.wikibooks.org/wiki/../_Ammoniumsulfidgruppe)[sulfidgruppe](http://de.wikibooks.org/wiki/../_Ammoniumsulfidgruppe) neben Nickel-Kationen als schwarzes Cobalt(II)-sulfid gefällt.

$$
Co^{2+} + (NH_4)_2S \longrightarrow CoS \downarrow + 2 NH_4^+
$$

Cobalt-Kationen reagieren in nichtsaurer, acetathaltiger Lösung mit Ammoniumsulfid zum schwarzem Cobalt(II)-sulfid und Ammonium-Ionen.

Wird unter starkem Luftzutritt und bei Gegenwart von überschüssigem Ammoniumsulfid gefällt, bildet sich aus Cobalt(II)-sulfid zunächst Hydroxocobalt(III) sulfid, das in Cobalt(III)-sulfid übergeht.

$$
4\:\mathrm{CoS} + \mathrm{O_2} + 2\:\mathrm{H_2O} \longrightarrow 4[\mathrm{Co(OH)}]\mathrm{S}
$$

$$
2\;[Co(OH)]S+H_2S\longrightarrow Co_2S_3+2\;H_2O
$$

Cobaltsulfid reagiert in wässriger Lösung mit Sauerstoff zum Hydroxocobalt(III)-sulfid, welches mit Schwefelwasserstoff zum Cobalt(III)-sulfid weiterreagiert. Als Nebenprodukt entsteht Wasser.

Eine relativ aussagekräftige Vorprobe für Cobalt ist die [Borax- und Phosphorsalz](http://de.wikibooks.org/wiki/../_Borax-%20und%20Phosphorsalzperle)[perle,](http://de.wikibooks.org/wiki/../_Borax-%20und%20Phosphorsalzperle) die von Cobaltionen intensiv blau gefärbt wird.

### Nachweis als Cobalthydroxid

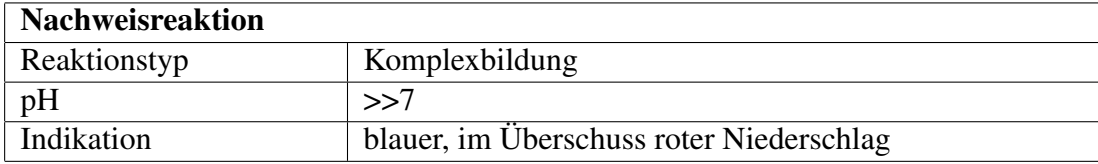

Bei Zugabe einer starken Hydroxidlösung, z. B. Natriumhydroxidlösung zu der zu untersuchenden Stoffprobe bildet sich zuerst ein blauer Niederschlag eines basischen Cobaltsalzes wechselnder Zusammensetzung.

 $Co^{2+} + OH^{-} \longrightarrow [Co(OH)]^{+}$ 

Cobalt-Kationen reagieren in der Kälte (max. 15°C) mit Hydroxid-Ionen zum Hydroxocobalt(II)-komplexion. Der Komplex kann mit verschiedensten Anionen basische Salze bilden.

Bei Erhitzung der immer noch alkalischen Probelösung zerfällt das Hydroxocobalt(II)-komplexion und es bildet sich das rosenrote Cobalt(II)hydroxid.

 $[Co(OH)]^+ + OH^- \longrightarrow Co(OH)_2 \downarrow$ 

Hydroxocobalt(II)-Ionen reagieren unter Hitze in alkalischer Lösung in das rosenrote Cobalt(II)hydroxid.

### Nachweis als Thiocyanatokomplex

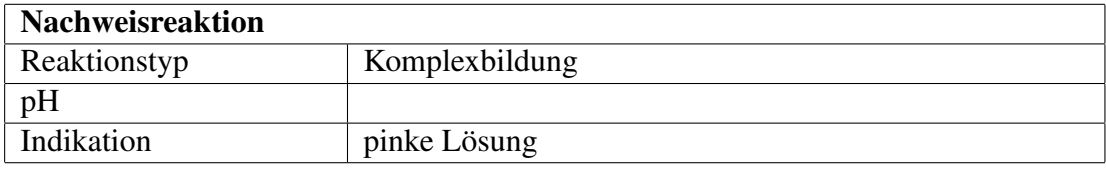

Bei Zugabe von Thiocyanatlösung entsteht ein pinkfarbener Komplex. Durch Lösen in einem organischen Lösungsmittel (z. B. Amylalkohol) ändert sich die Farbe nach blau.

### Erklärung

$$
\mathrm{Co^{2+}+SCN^{-}+5~H_2O\longrightarrow [Co(H_2O)_5(SCN)]^{+}}
$$

Cobalt-Kationen reagieren im wässrigen Milieu bei Zugabe von Thiocyanant-Ionen zum pinken Pentaaquathiocyanatocobalt(II)-komplex.

#### Störung

Der Nachweis mit Thiocyanat interferiert mit [Eisen-](http://de.wikibooks.org/wiki/../_Eisen) und [Kupfer-](http://de.wikibooks.org/wiki/../_Kupfer)Kationen.

## 1.3.12 Eisen

[Eisen](http://de.wikipedia.org/wiki/Eisen) Eisen lässt sich mit Blutlaugensalzen aus der Ursubstanz nachweisen, falls kein weiterer Stoff mit dem Blutlaugensalz ebenfalls zu farbigen Niederschlägen reagiert, siehe [Nachweisreagenzien#Blutlaugensalze.](http://de.wikibooks.org/wiki/Praktikum%20Anorganische%20Chemie/%20Nachweisreagenzien%23Blutlaugensalze)

Im Kationentrennungsgang fällt Eisen erstmalig in der Hydrolysegruppe als braunes [Eisenhydroxid:](http://de.wikipedia.org/wiki/Eisenhydroxid) Zu dem Filtrat aus der [Schwefelwasserstoffgruppe](http://de.wikibooks.org/wiki/../_Schwefelwasserstoffgruppe) gibt man konzentrierte [Salpetersäure](http://de.wikipedia.org/wiki/Salpeters%c3%a4ure) um Fe<sup>2+</sup> zu Fe<sup>3+</sup> zu oxidieren. Dann gibt man dazu noch konzentriertes Ammoniakwasser.

$$
Fe^{3+} + 3 NH_3 + 3 H_2O \longrightarrow Fe(OH)_3 \downarrow + 3 NH_4^+
$$

Eisen(III)-Kationen reagieren mit Ammoniak zu braunem Eisenhydroxid und Ammoniumionen

Danach erfolgt die Abtrennung in der [Ammoniumsulfidgruppe:](http://de.wikibooks.org/wiki/../_Ammoniumsulfidgruppe)

$$
2\ Fe(OH)_3 + 3\ (NH_4)_2S \longrightarrow 2\ FeS \downarrow + 3\ (NH_4)OH
$$

Eisenhydroxid und [Ammoniumsulfid](http://de.wikipedia.org/wiki/Ammoniumsulfid) reagiert zu braunem [Eisen\(II\)-sulfid](http://de.wikipedia.org/wiki/Eisen(II)-sulfid) und [Ammoniumhydroxid](http://de.wikipedia.org/wiki/Ammoniumhydroxid)

#### Eisen(II) mit rotem Blutlaugensalz

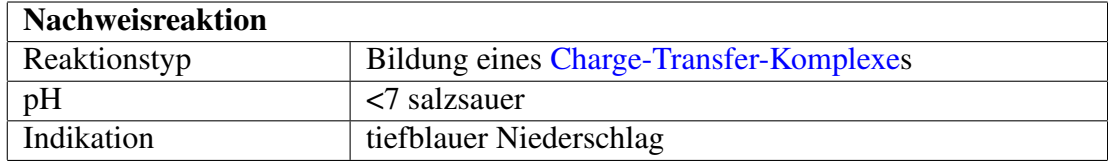

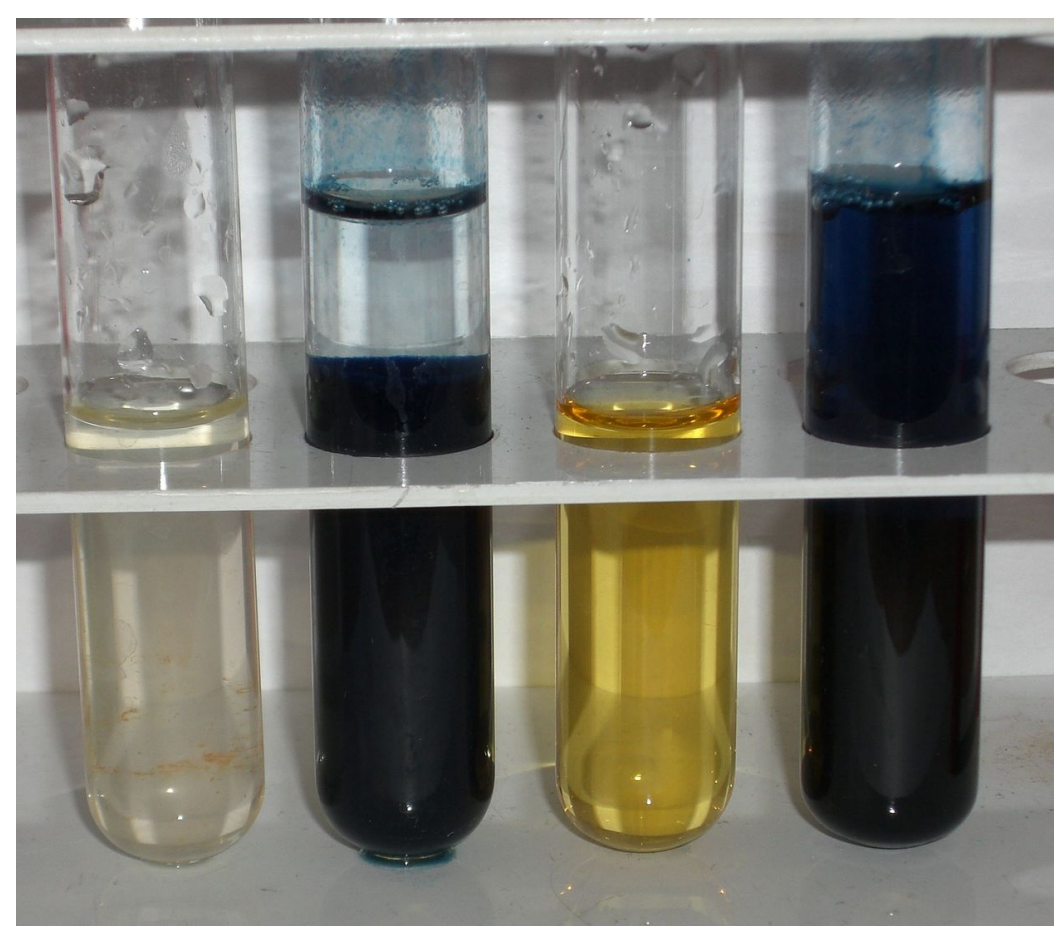

Abbildung 39: Eisen(II)-sulfat (schwach gelb-grünlich) sowie Eisen(III)-chlorid (gelb-bräunlich) und deren Nachweise mit Blutlaugensalzen

Hierfür wird die Analysenlösung mit verdünnter Salzsäure und [rotem Blutlaugen](http://de.wikipedia.org/wiki/Rotes%20Blutlaugensalz)[salz](http://de.wikipedia.org/wiki/Rotes%20Blutlaugensalz) versetzt. Dabei entsteht ein Eisen(II)-Eisen(III)-Komplex, der tiefblau ist und sich in wässriger Lösung langsam absetzt, er ist also schwer wasserlöslich (siehe Bild zweites Reagenzglas von links). Das Pigment trägt den Namen [Berliner Blau](http://de.wikipedia.org/wiki/Berliner%20Blau) (auch Pariser Blau, Französischblau, Eisencyanblau, Turnbulls Blau, Bronzeblau, Preußisch Blau, Pottascheblau, Chinesischblau, Miloriblau, Stahlblau, Tintenblau, Tonerblau).

### Erklärung

Es läuft in gewissem Sinne jedoch keine [Komplexbildungsreaktion](http://de.wikipedia.org/wiki/Komplexbildungsreaktion) ab, sondern zunächst lediglich ein Ionenaustausch / [Fällungsreaktion,](http://de.wikipedia.org/wiki/F%c3%a4llungsreaktion) in dessen Nieder-

$$
3 \text{ Fe}^{2+} + 2 \text{ K}_3[\text{Fe(CN)}_6](aq) \longrightarrow \text{Fe}_3[\text{Fe(CN)}_6]_2 + 6 \text{ K}^+
$$

Eisen(II)-Ionen reagieren mit Kaliumhexacynanidoferrat(III) zu einem Eisenhexacyanidoferratkomplex und Kaliumionen

#### Eisen(III) mit gelbem Blutlaugensalz

### Durchführung

Eisen(III)-Ionen lassen sich analog mit [gelbem Blutlaugensalz](http://de.wikipedia.org/wiki/Gelbes%20Blutlaugensalz) nachweisen, wobei ein Eisen(III)-Eisen(II)-Komplex entsteht, der auch tiefblau gefärbt ist, aber im Gegensatz zum Eisen(II)-Eisen(III)-Komplex sich kolloid in Wasser löst.

### Erklärung

$$
4 \text{ Fe}^{3+} + 3 \text{ K}_4[\text{Fe(CN)}_6](aq) \longrightarrow \text{Fe}_4[\text{Fe(CN)}_6]_3 + 12 \text{ K}^+
$$

Eisen(III)-Ionen reagieren mit Kaliumhexacyanidoferrat(II) zu einem Eisenhexacyanidoferratkomplex und Kaliumionen.

Bei dieser Nachweisreaktion entsteht [Berliner Blau,](http://de.wikipedia.org/wiki/Berliner%20Blau) ein wichtiger Farbstoff. Turnbulls Blau und Berliner Blau sind trotz der hier angegebenen, unterschiedlichen Formeln identisch – nur ihre Herstellungswege sind unterschiedlich: Die Gewinnung von Turnbulls Blau erfolgt durch das Umsetzen von Eisen(II)-salzen mit Kaliumhexacyanoferrat(III) (rotem Blutlaugensalz) in wässriger Lösung – die von Berliner Blau durch Umsetzen von Eisen(III)-salzen mit Kaliumhexacyanoferrat(II) (gelbes Blutlaugensalz).

Mittels [EPR-](http://de.wikipedia.org/wiki/Elektronenspinresonanz) und [Mößbauerspektroskopie](http://de.wikipedia.org/wiki/M%c3%b6%c3%9fbauer-Effekt) konnte jedoch festgestellt werden, dass die Reaktionsprodukte beider Nachweisreaktionen weitgehend identisch sind, da folgendes Gleichgewicht besteht:

$$
Fe^{2+} + [Fe(CN)_6]^{3-} \implies Fe^{3+} + [Fe(CN)_6]^{4-}
$$

# Eisen(III) mit Thiocyanat

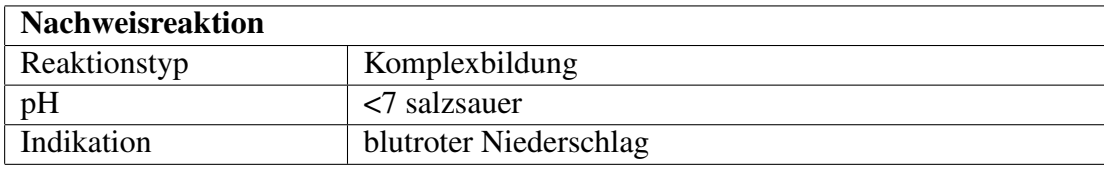

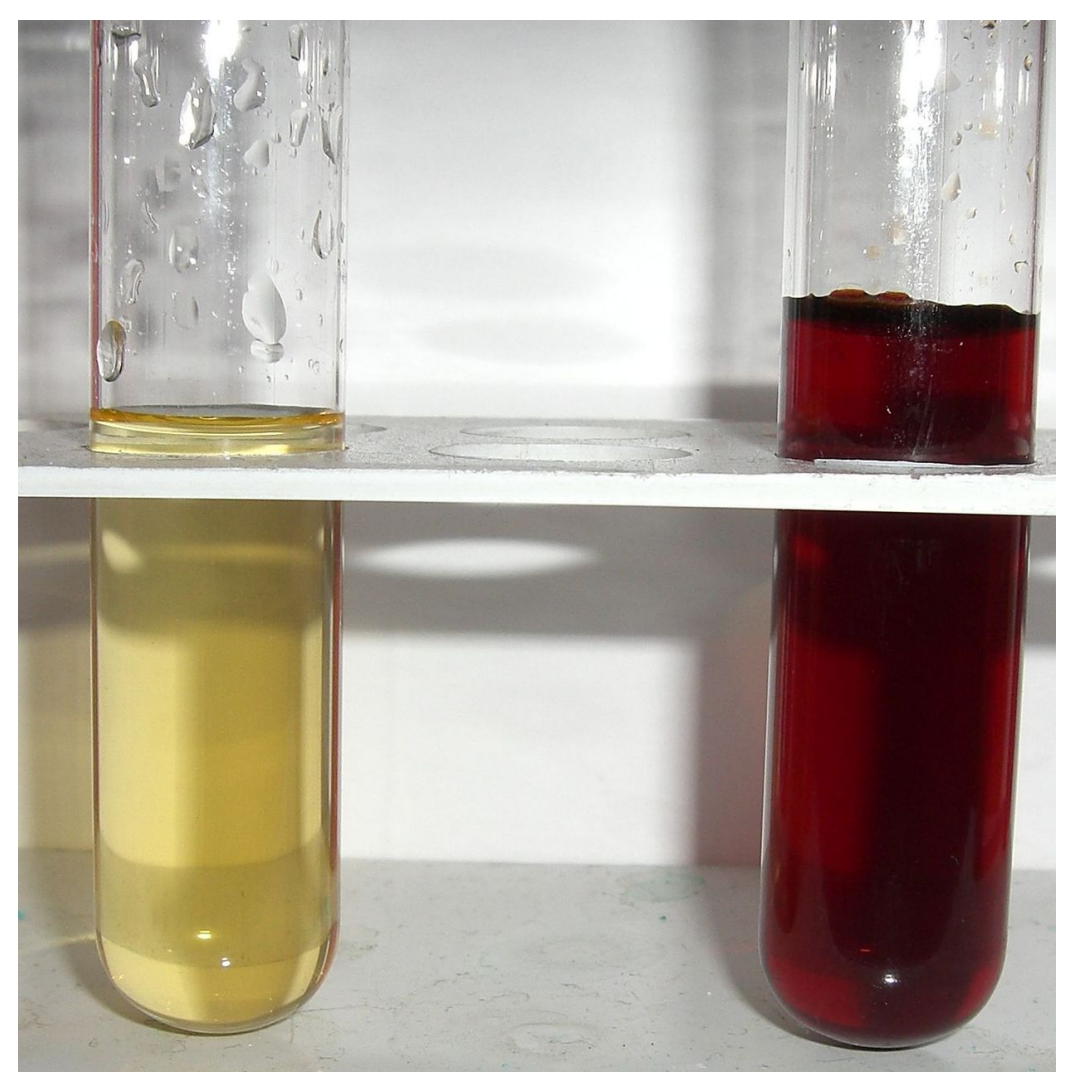

Abbildung 40: Eisen(III)-Lösung und Eisen(III)thiocyanat

## Durchführung

Alternativ kann man Eisen(III)-salze (siehe Bild linkes Reagenzglas, hier als Bei-

spiel Eisen(III)-chlorid). Die Analysenlösung wird mit verdünnter Salzsäure versetzt und in dieser kann dann durch Zugabe einer Thiocyanatlösung Eisen nachgewiesen werden. Als Reagenzien eignen sich [Kaliumthiocyanat](http://de.wikipedia.org/wiki/Kaliumthiocyanat) oder [Ammoniumt](http://de.wikipedia.org/wiki/Ammoniumthiocyanat)[hiocyanat](http://de.wikipedia.org/wiki/Ammoniumthiocyanat) ("Rhodanid"). Dieser Nachweis wird manchmal wegen der Färbung bei positiver Probe auch als "Stierblutprobe" bezeichnet.

Die Probe ist sehr empfindlich und wird auch in der Spurenanalytik eingesetzt. Hier ist besonders sauberes Arbeiten nötig, um das Ergebnis nicht zu verfälschen (z. B. keinen Edelstahlspatel in die salzsaure Probelösung eintauchen). Sicherheitshalber auch eine Blindprobe durchführen um eine Verunreinigung der Salzsäure oder des Reagens' selbst durch Eisen, z. B. aus Rost, welcher in kleinsten Partikeln in der Luft vorhanden sein könnte, und somit ein falsch-positives Ergebnis, auszuschließen.

#### Erklärung

Es reagieren dabei die Eisen(III)-Kationen mit den Thiocyanat-Ionen zu einem blutroten Komplex, dem Pentaaquathiocyanatoferrat(III). (siehe Bild rechtes Reagenzglas)

$$
\mathrm{Fe^{3+}+SCN^-+5~H_2O\longrightarrow [Fe(SCN)(H_2O)_5]^{2+}}
$$

Eisen(III)-Ionen und Thiocyanat-Ionen reagieren in einem wässrigen Milieu zum Pentaaquathiocyanatoferrat(III)-komplex.

#### [Halogenide](http://de.wikipedia.org/wiki/Halogenide)

## 1.3.13 Halogenide

Halogenide sind chemischen Verbindungen der 7. Hauptgruppe des PSE (Halogene) mit der Oxidationszahl -I und kommen in Salzen als einfach negativ geladene Ionen daher.

#### Nachweise mit Silbersalzlösung

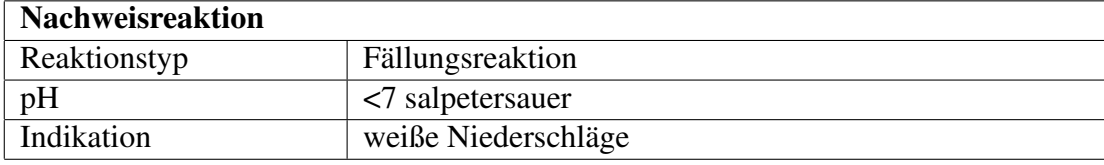

Die Silbersalze der Halogenide Chlorid, Bromid und Iodid zeichnen sich durch ihre Schwerlöslichkeit aus. In salpetersaurer Lösung fallen sie als dicker ("käsiger") weißer (Chlorid) bzw. gelblicher (Bromid, Iodid) Niederschlag aus.

Zu beachten ist dass [Fluorid-](http://de.wikibooks.org/wiki/Praktikum%20Anorganische%20Chemie/%20Fluorid)Ionen, die ja auch unter die Halogenid-Ionen zählen, keinen Niederschlag mit Silbersalzlösung bilden, da Silberfluorid ein in Wasser gut lösliches Salz ist.

## Durchführung

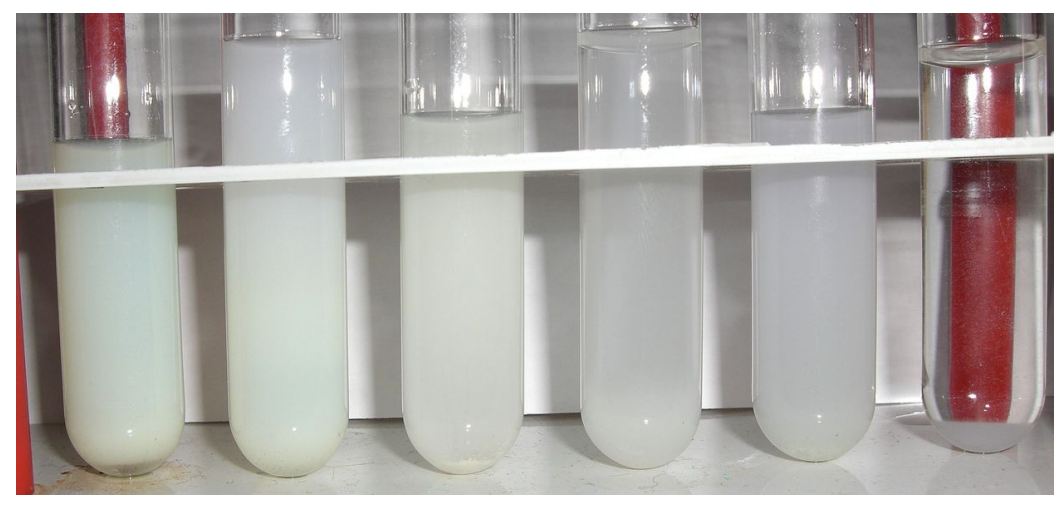

Abbildung 41: AgX Niederschläge:  $X = I$ , Br, Cl; NH<sub>3</sub> Zugabe daneben)

Zum Nachweis wird die Probelösung mit Salpetersäure HNO<sub>3</sub> angesäuert und mit etwas Silbernitratlösung AgNO<sub>3</sub> versetzt. Der Niederschlag von Silberchlorid AgCl ist löslich in Ammoniumcarbonatlösung  $(NH_4)_2CO_3$ , wobei der Diamminsilber(I)-chlorid-Komplex [Ag(NH3)2]Cl entsteht. Der Niederschlag von Silberbromid AgBr löst sich in konzentrierter Ammoniaklösung NH<sub>3 aq</sub> und der von Silberiodid AgI bleibt zurück.

### Erklärung

Bei [Iodid-](http://de.wikibooks.org/wiki/Praktikum%20Anorganische%20Chemie/%20Iodid)Ionen (siehe Bild Reagenzglas 1): Ausbildung eines käsig-gelben Niederschlags. Silberiodid ist gänzlich unlöslich in Ammoniakwasser.

$$
I^-+AgNO_3\longrightarrow AgI\downarrow +NO_3^-
$$

Iodid-Ionen reagieren mit Silbernitrat zu Silberiodid und Nitrat-Ionen.

Bei [Bromid-](http://de.wikibooks.org/wiki/Praktikum%20Anorganische%20Chemie/%20Bromid)Ionen (siehe Bild Reagenzglas 3): Ausbildung eines weiß/gelblichen Niederschlags.

$$
Br^- + AgNO_3 \longrightarrow AgBr \downarrow + NO_3^-
$$

Bromid-Ionen reagieren mit Silbernitrat zu Silberbromid und Nitrat-Ionen.

Silberbromid ist in konz. Ammoniakwasser etwas löslich. (Reagenzglas 4)

$$
AgBr + 2 NH_3 \longrightarrow Ag[(NH_3)_2]^+ + Br^-
$$

Silberbromid reagiert mit Ammoniakwasser zum löslichen Silberdiammin-Komplexion und Bromid-Ionen.

Bei [Chlorid-](http://de.wikibooks.org/wiki/Praktikum%20Anorganische%20Chemie/%20Chlorid)Ionen (siehe Bild Reagenzglas 5): Ausbildung eines weißen Niederschlags.

 $Cl^- + AgNO_3 \longrightarrow AgCl \downarrow + NO_3^-$ 

Chlorid-Ionen reagieren mit Silbernitrat zu Silberchlorid und Nitrat-Ionen.

Silberchlorid ist selbst in schwach konz. Ammoniakwasser recht gut löslich. (Reagenzglas 6)

$$
AgCl + 2 NH_3 \longrightarrow Ag[(NH_3)_2]^+ + Cl^-
$$

Silberchlorid reagiert Ammoniakwasser zum löslichen Silberdiammin-Komplexion und Chlorid-Ionen.

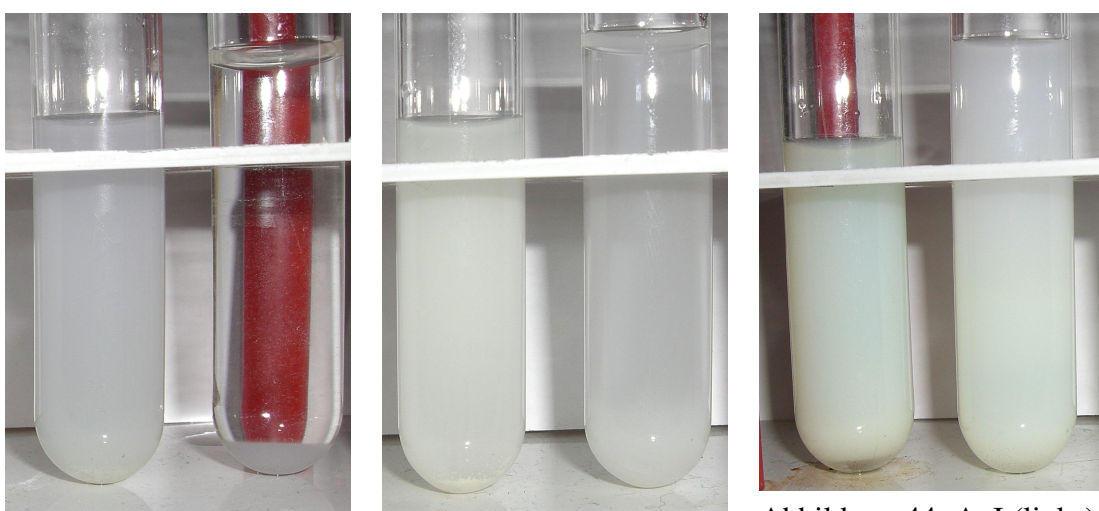

Abbildung 42: AgCl  $(links); +NH<sub>3</sub>$  (rechts)

Abbildung 43: AgBr  $(links); +NH<sub>3</sub>$  (rechts)

Abbildung 44: AgI (links);  $+NH<sub>3</sub>$  (rechts)

### Störung

Wenn man das Filtrat mit verdünnter Salpetersäure ansäuert, sollte das störende Ausfallen von Silbercarbonat vor der Zugabe von Silbernitratlösung verhindert werden.

Vor der Analyse sollte eine [Sodaauszug](http://de.wikibooks.org/wiki/../_Sodaauszug) vorgenommen werden, da z. B. Kupferionen stören, weil eine Kupfer(II)-salzlösung bei Zugabe von Ammoniak aufgrund der Bildung des Amminkomplexes  $[Cu(NH<sub>3</sub>)<sub>4</sub>]<sup>2+</sup>$  tiefblau wird.

## Silberhalogenidfällungen mit Zink unterscheiden

Gibt man zu dem in Ammoniak gelösten Silberbromid elementarem Zink (Zn), so wird das Silber reduziert und somit Br<sup>−</sup> in der Lösung freigesetzt. Dieses lässt sich nun mit Chlorwasser über die braune Färbung nachweisen.

Auch der Silberiodid-Niederschlag kann mit Zn reduziert werden, wobei die freiwerdenden Iodid-Ionen in Lösung gehen können. Auch dieses kann durch versetzen mit Chlorwasser nachgewiesen werden (violette Färbung)

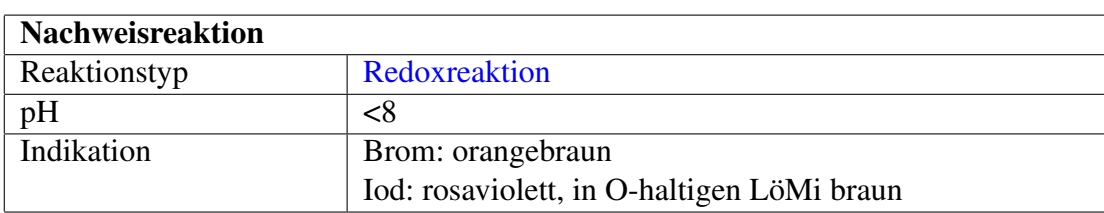

#### Nachweis als Brom und Iod

Eine weitere Unterscheidungsmöglichkeit für Bromid und Iodid ist die Zugabe von [Chlorwasser](http://de.wikipedia.org/wiki/Chlorwasser) oder (wenig) [Chloramin T](http://de.wikipedia.org/wiki/Chloramin%20T) mit [Salzsäure](http://de.wikipedia.org/wiki/Salzs%c3%a4ure) wobei die Halogenidionen zum Halogen oxidiert werden. Man gibt dann ein organisches Lösungsmittel wie [n-Hexan](http://de.wikipedia.org/wiki/n-Hexan) hinzu und löst die Halogene durch kräftiges Schütteln in der organischen Phase [\(Extraktion\)](http://de.wikipedia.org/wiki/Extraktion). Brom oder Iod kann dort einfach aufgrund der Färbung identifiziert werden. Alternativ kann man auch mit [Chloroform](http://de.wikipedia.org/wiki/Chloroform) extrahieren. Die organische Phase färbt sich braun bei Bromid und violett bei Iodid. Liegen beide Elemente vor, so ergibt sich eine Mischfarbe. Mit einiger Übung kann hier der Anteil der beiden Halogenide an der Mischung abgeschätzt werden. In sauerstoffhaltigen Lösungsmitteln wie [Diethylether](http://de.wikipedia.org/wiki/Diethylether) ist Iod braun.

#### Erklärung

Löst man Chloramin T in Wasser so entsteht [Hypochlorit,](http://de.wikipedia.org/wiki/Hypochlorit) welches wiederum in Salzsäure nicht stabil ist.

$$
OCl^{-} + 2 HCl \longrightarrow Cl_2 + H_2O + Cl^{-}
$$

Hypochlorit mit Salzsäure [synproportioniert](http://de.wikipedia.org/wiki/Synproportionierung) zu Chlor und Chlorid.

Aufgrund der [elektrochemischen Spannungsreihe](http://de.wikipedia.org/wiki/elektrochemische%20Spannungsreihe) entsteht zunächst Iod und anschließend Brom.

$$
2 I^- + Cl_2 \longrightarrow I_2 \uparrow + 2 Cl^-
$$

Iodid-Ionen werden durch Chlor zu elementarem Iod oxidiert, welches sich in Hexan mit einer dunkelvioletten Färbung löst.

$$
2\,\text{Br}^-+Cl_2\longrightarrow\text{Br}_2\uparrow+2\,\text{Cl}^-
$$

58

Bromid-Ionen werden durch Chlor zu elementarem Brom oxidiert, welches sich in Hexan mit einer braunorangenen Färbung löst.

Die Folgereaktion zu Bromchlorid färbt die Lösung weingelb.

 $Br_2 + Cl_2 \longrightarrow 2 BrCl$ 

Brom und Chlor reagieren weingelben Bromchlorid

### Störung

Gestört wird dieser Nachweis, wenn die zu untersuchende Lösung gleichzeitig [Sulfid-](http://de.wikibooks.org/wiki/Praktikum%20Anorganische%20Chemie/%20Sulfid) oder [Thiosulfat-](http://de.wikibooks.org/wiki/Praktikum%20Anorganische%20Chemie/%20Thiosulfat)Anionen enthält. In diesem Fall fällt gelbweißer [Schwefel](http://de.wikibooks.org/wiki/Praktikum%20Anorganische%20Chemie/%20Schwefel) als Trübung aus, da das Chlorwasser Sulfid zu Schwefel oxidiert. Auch darf der pH-Wert nicht über 8 liegen, da Halogene im alkalischen zu Hypohalogenitionen reagieren.

Im Überschuss von Chloramin T kann die Lösung farblos werden, daher am besten nur eine 10-prozentige Lösung ansetzen.

# 1.3.14 Brom

[Brom](http://de.wikipedia.org/wiki/Brom) Brom fällt in anorganischen Salzen als Bromid- und Bromatanion an.

### Bromid

[Bromid](http://de.wikipedia.org/wiki/Bromid) kann mit den anderen [Halogeniden](http://de.wikibooks.org/wiki/Praktikum%20Anorganische%20Chemie/%20Halogenide) nachgewiesen werden.

### Nachweis von Bromid mit Schwefelsäure

Eine weitere Möglichkeit ist, die Substanz mit konzentrierter [Schwefelsäure](http://de.wikipedia.org/wiki/Schwefels%c3%a4ure) zu erhitzen, wobei braune Dämpfe aufsteigen (elementares Brom). Hält man ein Filterpapier, das man mit [Fluorescein](http://de.wikipedia.org/wiki/Fluorescein) (z. B. von einem gelben Textmarker) versehen und angefeuchtet hat, über das Reagenzglas, färben die braunen Dämpfe das Papier an der entsprechenden Stelle braunrot.

## 1.3.15 Chlor

[Chlor](http://de.wikipedia.org/wiki/Chlor) Chlor fällt in anorganischen Salzen als Chloridanion an.

### Chlorid

[Chloride](http://de.wikipedia.org/wiki/Chloride) können mit den anderen [Halogeniden](http://de.wikibooks.org/wiki/Praktikum%20Anorganische%20Chemie/%20Halogenide) nachgewiesen werden.

## 1.3.16 Iod

[Iod](http://de.wikipedia.org/wiki/Iod) Iod fällt in anorganischen Salzen als Iodidanion I<sup>−</sup> und Iodatanion IO<sup>3</sup> <sup>−</sup> an.

### Iodid

[Iodide](http://de.wikipedia.org/wiki/Iodide) in Lösung ergeben, erhitzt mit konzentrierter [Schwefelsäure,](http://de.wikipedia.org/wiki/Schwefels%c3%a4ure) violette Dämpfe von elementarem Iod. Sie können mit den anderen [Halogeniden](http://de.wikibooks.org/wiki/Praktikum%20Anorganische%20Chemie/%20Halogenide) nachgewiesen werden.

1. redirect [Praktikum Anorganische Chemie/ Fluorid](http://de.wikibooks.org/wiki/Praktikum%20Anorganische%20Chemie/%20Fluorid)

## 1.3.17 Kalium

[Kalium](http://de.wikipedia.org/wiki/Kalium) Kalium verbleibt im Trennungsgang in der [löslichen Gruppe.](http://de.wikibooks.org/wiki/../_L%c3%b6sliche%20Gruppe) Es lässt sich wie die meisten Alkalikationen bevorzugt mittels [Flammenfärbung](http://de.wikibooks.org/wiki/../_Flammenf%c3%a4rbung) aufspüren.

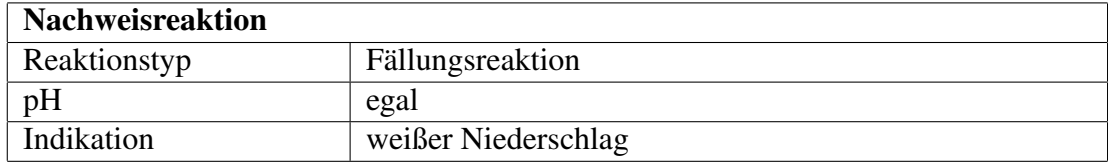

### Nachweis als Kaliumperchlorat

### Durchführung

Zur Probelösung werden einige Tropfen [Perchlorsäure](http://de.wikipedia.org/wiki/Perchlors%c3%a4ure) (65 %) gegeben. Es fällt ein weißer Niederschlag aus. Zur Sicherheit wird mit dem Niederschlag noch eine [Flammenfärbung](http://de.wikibooks.org/wiki/../_Flammenf%c3%a4rbung) durchgeführt (Cobaltglas!). Falls ein Spektrometer zur Verfügung steht, wird natürlich auch dieses verwendet. Der Nachweis ist nicht sehr empfindlich.

### Erklärung

 $K^+$  + ClO<sub>4</sub>  $\longrightarrow$  KClO<sub>4</sub>

Kalium-Ionen und Perchlorat-Ionen reagieren zum weißen [Kaliumperchlo](http://de.wikipedia.org/wiki/Kaliumperchlorat)[rat.](http://de.wikipedia.org/wiki/Kaliumperchlorat)

Perchlorsäure ist die stärkste anorganische Säure und verdrängt alle anderen Säuren aus ihren Salzen.

# 1.3.18 Kupfer

[Kupfer](http://de.wikipedia.org/wiki/Kupfer) Tipp: Kupfer(II)-salze färben Lösungen meist bläulich.

Eine mögliche Vorprobe ist die [Borax und Phosphorsalzperle,](http://de.wikibooks.org/wiki/../_Borax-%20und%20Phosphorsalzperle) welche in der Oxidationsflamme grün und in der Reduktionsflamme rötlich gefärbt ist.

Im Kationentrennungsgang fällt es in der [Schwefelwasserstoffgruppe](http://de.wikibooks.org/wiki/../_Schwefelwasserstoffgruppe) aus:

 $Cu^{2+} + H_2S \longrightarrow CuS \downarrow + 2 H^+$ 

Kupfer(II)-Kationen reagieren mit [Schwefelwasserstoff](http://de.wikipedia.org/wiki/Schwefelwasserstoff) zu schwarzem [Kupfer\(II\)-sulfid](http://de.wikipedia.org/wiki/Kupfer(II)-sulfid)

### Nachweis als Kupfertetraminkomplex

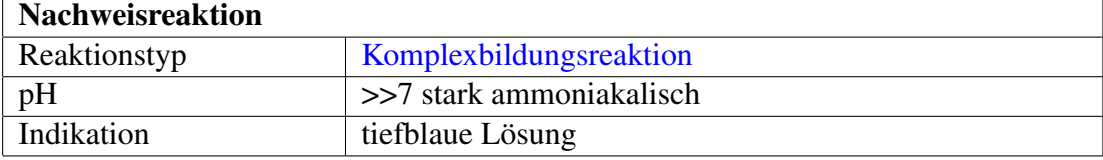

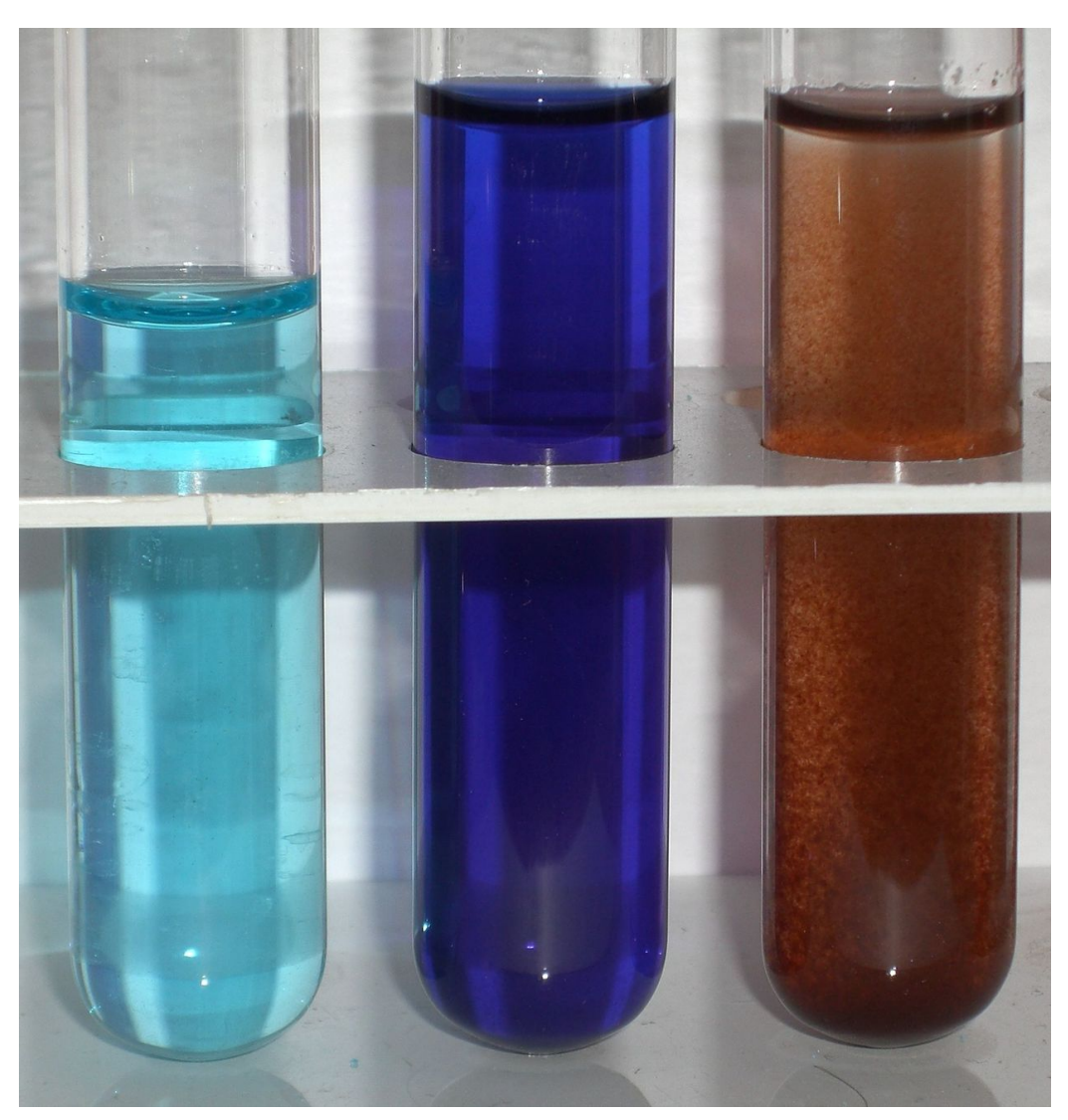

Abbildung 45: CuSO<sub>4</sub> (links), Nachweis als Cu(NH<sub>3</sub>)<sub>4</sub> (tiefblau) als Cu<sub>2</sub>[Fe(CN)<sub>6</sub>] (braunrot)

# Durchführung

Versetzt man die Analysenlösung mit [Ammoniakwasser](http://de.wikipedia.org/wiki/Ammoniakwasser) so bilden sich bei pH-Werten über 8 tiefblaue Komplexsalz-Lösungen (siehe Bild mittiges Reagenzglas).

### Erklärung

 $Cu^{2+} + 4 NH_3 \longrightarrow [Cu(NH_3)_4]^{2+}$ 

Kupfer(II)-Ionen und Ammoniak reagieren zum tiefblauen Komplex-Ion Tetraaminkupfer(II)

#### Störungen

Ni(II)-Ionen bilden ebenfalls blaue Komplexe, die nur geringfügig heller sind.

### Nachweis als Kupferhexacyanidoferrat

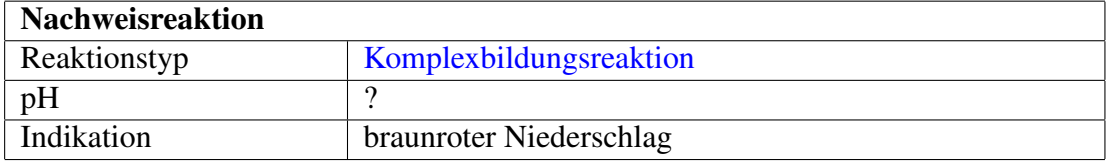

### Durchführung

Eine weitere Variante Kupfer(II)-Ionen nachzuweisen erfolgt mit einer [Kaliumhexacyanidoferrat\(II\)-](http://de.wikipedia.org/wiki/Kaliumhexacyanidoferrat(II))lösung (Gelbes Blutlaugensalz, früher: Kaliumhexacyanoferrat-II). Nach Zugabe von Blutlaugensalz zur Analysenlösung fällt ein braunroter Niederschlag aus (siehe Bild, rechtes Reagenzglas).

### Erklärung

$$
2 Cu^{2+} + K_4[Fe(CN)_6] \longrightarrow Cu_2[Fe(CN)_6] + 4 K^+
$$

Kupfer(II)-Ionen und Kaliumhexacyanidoferrat(II) reagieren zum roten Komplex Kupfer(II)-hexacyanidoferrat(II) und Kalium-Ionen

### Nachweis als Kupferthiocyanat

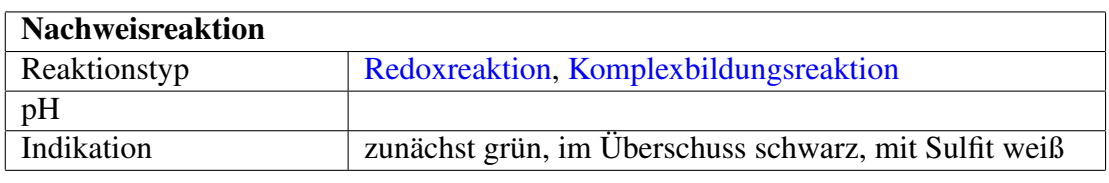

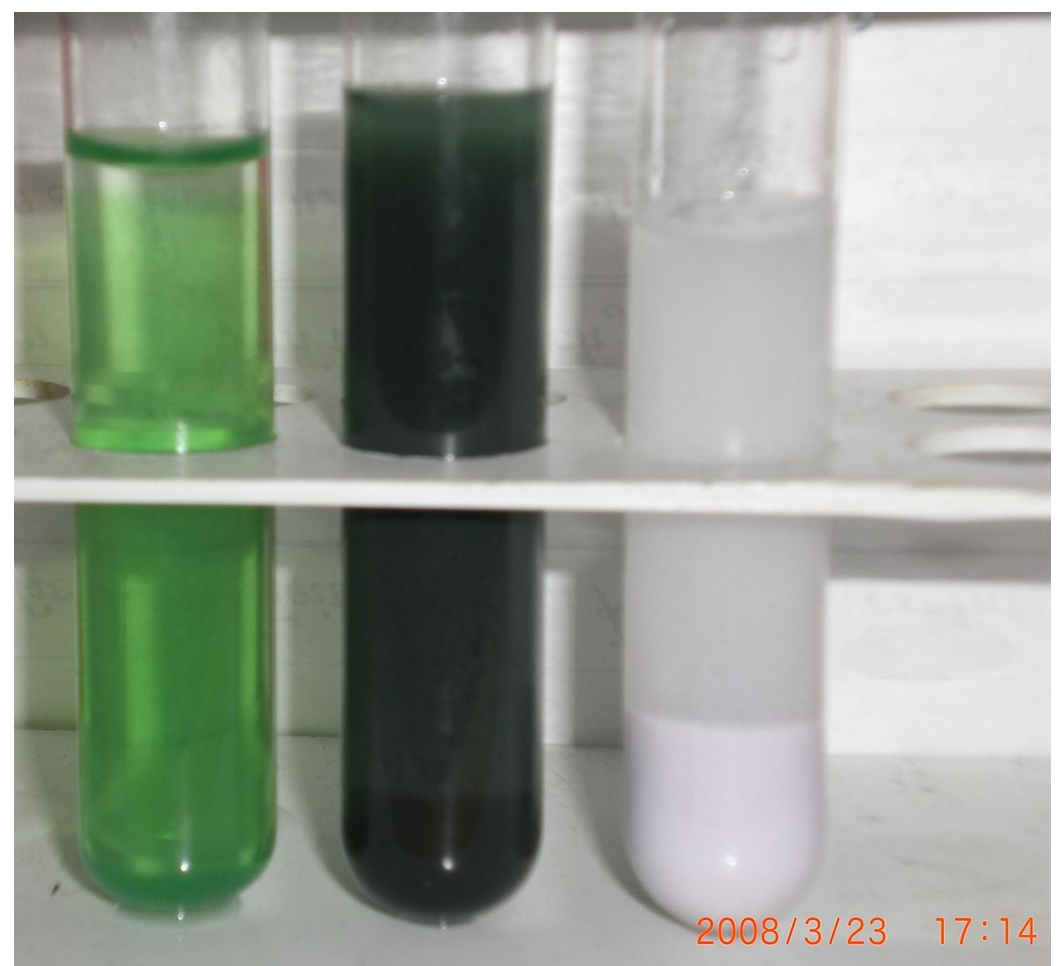

Abbildung 46: zunächst grün, im Überschuss schwarz, mit Sulfit weiß

### Durchführung

Bei Reaktion von Thiocyanat-Ionen mit Kupfer(II)-Ionen beobachtet man zunächst eine grüne Färbung der Lösung (siehe Bild linkes Reagenzglas). Beim Vorhandensein von Thiocyanat-Ionen oder Kupfer(II)-Ionen im Überschuss bildet sich ein schwarzer Niederschlag. (siehe Bild mittiges Reagenzglas) Wird der Niederschlag mit [Sulfit-](http://de.wikibooks.org/wiki/Praktikum%20Anorganische%20Chemie/%20Sulfit)Ionen behandelt, so löst sich der schwarze Niederschlag und es bildet sich ein weißer Niederschlag. (Redoxreaktion, siehe Bild rechtes Reagenzglas)

### Erklärung

2 SCN<sup>-</sup> + Cu<sup>2+</sup>  $\longrightarrow$  Cu(SCN)<sub>2</sub>  $\downarrow$ 

Reaktion: Thiocyanat-Ionen reagieren mit Kupfer(II)-Ionen zu schwarzem, wasserunlöslichem Kupfer(II)-thiocyanat.

2 Cu(SCN)<sub>2</sub> + SO<sub>3</sub><sup>2−</sup> + H<sub>2</sub>O → 2 CuSCN  $\downarrow$  +2 SCN<sup>-</sup> + SO<sub>4</sub><sup>2−</sup> + 2 H<sup>+</sup>

Reaktion: Schwarzes Kupfer(II)-thiocyanat reagiert mit Sulfit-Ionen im wässrigen Milieu zu weißem Kupfer(I)-thiocyanat, Thiocynanat-Ionen, Sulfat-Ionen und Wasserstoff-Ionen.

## 1.3.19 Lithium

[Lithium](http://de.wikipedia.org/wiki/Lithium) Lithium bleibt im Kationentrennungsgang in der [löslichen Gruppe](http://de.wikibooks.org/wiki/../_L%c3%b6sliche%20Gruppe) zurück. Wer versuchen möchte es zu fällen, kann versuchen dies durch Eindampfen und Aufnahme mit konz. HCl als [Lithiumchlorid](http://de.wikipedia.org/wiki/Lithiumchlorid) hinzubekommen. Zum Abtrennen kann man sich zu nutze machen, dass es sich als einziges Alkalichlorid in [Amylalkohol](http://de.wikipedia.org/wiki/Amylalkohol) löst.

Nasschemische Nachweise von Lithium sind schwierig, die karminrote [Flammen](http://de.wikibooks.org/wiki/../_Flammenf%c3%a4rbung)[färbung](http://de.wikibooks.org/wiki/../_Flammenf%c3%a4rbung) ist der einzig wirklich einfache und sichere Nachweis.

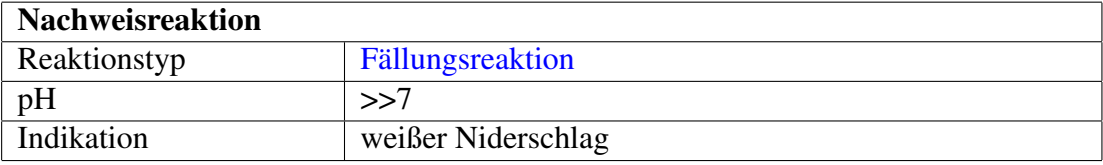

### Nachweis als Lithiumphosphat

### Durchführung

Die Lösung wird stark alkalisch gemacht und festes [Dinatriumhydrogenphosphat](http://de.wikipedia.org/wiki/Dinatriumhydrogenphosphat) hinzugegeben. Nach einiger Zeit sollte sich ein Niederschlag bilden. Ansonsten kann man versuchen mehr Na<sub>2</sub>HPO<sub>4</sub> hinzuzugeben. Die Lösung muss jedoch wirklich viel Li<sup>+</sup> enthalten, damit es funktioniert.

### Erklärung

$$
3 Li^{+} + HPO42- + OH^{-} \longrightarrow Li3PO4 \downarrow + H2O
$$

## 1.3.20 Magnesium

[Magnesium](http://de.wikipedia.org/wiki/Magnesium) Magnesium verbleibt im Trennungsgang in der [löslichen Gruppe.](http://de.wikibooks.org/wiki/../_L%c3%b6sliche%20Gruppe) Erstes Anzeichen für Magnesium in der Probe kann eine sprühende Flamme (vgl. Wunderkerze) sein. Zum Nachweis muss stets sehr sauber abgetrennt werden, was Magnesium in Gemischen schwer nachweisbar macht.

#### Nachweis als Ammoniummagnesiumphosphat

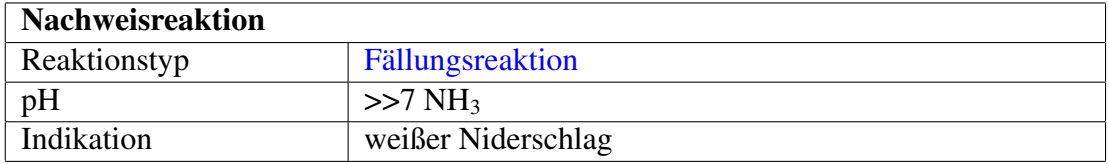

### Durchführung

Die Lösung wird mit konz. NH<sub>3</sub> alkalisch gemacht und [Ammoniumchlorid](http://de.wikipedia.org/wiki/Ammoniumchlorid) und [Natriumhydrogenphosphat](http://de.wikipedia.org/wiki/Natriumhydrogenphosphat) hinzuzugeben. Nach Erwärmen (˜5 min) entsteht ein weißer Niederschlag. Unter dem Mikroskop sehen die Kristalle wie "Sargdeckel" aus: [Vergleichsbild.](http://www.biorama.ch/biblio/b50chem/k30niere/album/albumbig/big009.jpg)

#### Erklärung

$$
Mg^{2+}+NH_4^+ +[PO_4]^{3-} \longrightarrow MgNH_4PO_4] \downarrow
$$

### Störung

[Calcium,](http://de.wikibooks.org/wiki/../_Calcium) [Strontium,](http://de.wikibooks.org/wiki/../_Strontium) [Barium](http://de.wikibooks.org/wiki/../_Barium) und [Zink](http://de.wikibooks.org/wiki/../_Zink) stören, weil sie ebenfalls einen Niederschlag bilden. Die Kristallform ist jedoch charakteristisch.

### Nachweis als Chinalizarin-Farblack

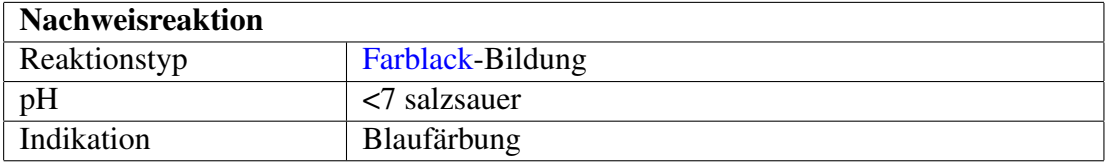

### Durchführung

Die mit HCl dil. angesäuerte Lösung wird mit [Chinalizarin-](http://de.wikipedia.org/wiki/Chinalizarin)Lösung versetzt und mit NaOH stark alkalisiert. Falls ein [kornblumenblauer](http://de.wikipedia.org/wiki/Kornblume) Niederschlag ausfällt, ist dies ein positiver Hinweis auf Magnesium.

### Störung

[Aluminium,](http://de.wikibooks.org/wiki/../_Aluminium) [Beryllium,](http://de.wikibooks.org/wiki/../_Beryllium) [Bor,](http://de.wikibooks.org/wiki/../_Bor) [Calcium,](http://de.wikibooks.org/wiki/../_Calcium) [Cobalt,](http://de.wikibooks.org/wiki/../_Cobalt) [Fluoride,](http://de.wikibooks.org/wiki/../_Fluorid) [Gallium,](http://de.wikibooks.org/wiki/../_Gallium) [Indium,](http://de.wikibooks.org/wiki/../_Indium) [Nickel,](http://de.wikibooks.org/wiki/../_Nickel) [Zink](http://de.wikibooks.org/wiki/../_Zink) stören.

### Nachweis als Thiazolgelb-Farblack

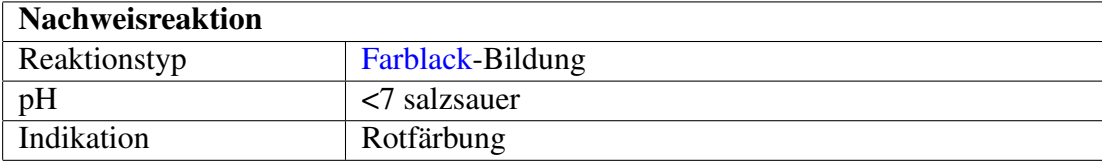

### Durchführung

Die Probe wird in Wasser gelöst und angesäuert. Anschließend wird sie mit einem Tropfen der [Thiazolgelb-](http://de.wikipedia.org/wiki/Thiazolgelb)Lösung (auch Titangelb genannt, obwohl kein Titan vorkommt) versetzt und mit verdünnter Natronlauge alkalisch gemacht. Bei Anwesenheit von Magnesium entsteht ein hellroter Niederschlag.

### Störung

[Nickel-](http://de.wikibooks.org/wiki/../_Nickel), [Zink-](http://de.wikibooks.org/wiki/../_Zink), [Mangan-](http://de.wikibooks.org/wiki/../_Mangan) und [Cobalt-](http://de.wikibooks.org/wiki/../_Cobalt)Ionen stören diesen Nachweis und sollten vorher als Sulfide ausgefällt werden.

# 1.3.21 Mangan

### Nachweis als Braunstein

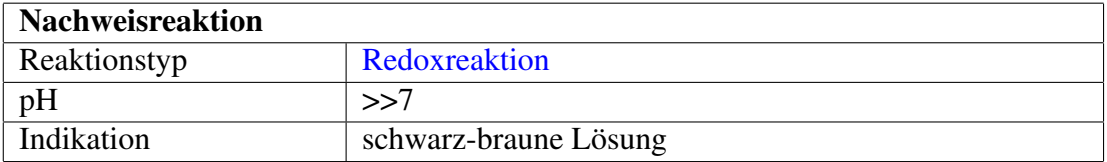

### Durchführung

Mangan(II)-Kationen werden zum Nachweis im Kationentrenngang im so ge-nannten "Alkalischen Bad" – einer Mischung aus konz. [Wasserstoffperoxid](http://de.wikipedia.org/wiki/Wasserstoffperoxid) und [Natriumhydroxid](http://de.wikipedia.org/wiki/Natriumhydroxid) – zum Mangan(IV)-Kation oxidiert.

### Erklärung

$$
Mn^{2+}+H_2O_2+2~OH^-\longrightarrow MnO(OH)_2\downarrow+H_2O
$$

Farblose Mangan(II)-Ionen reagieren mit Wasserstoffperoxid in alkalischer Lösung zu braunem Manganoxidhydroxid (Braunstein) und Wasser.

### Nachweis als Permanganat

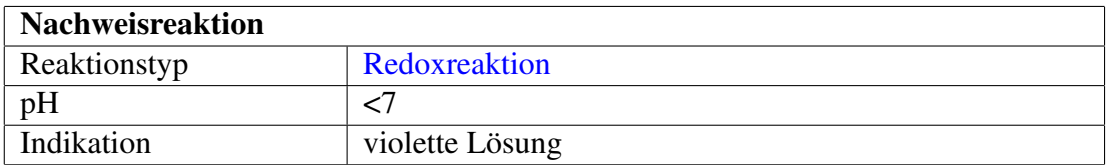

Das Mangan(IV)-oxid-hydroxid "Braunstein" wird dann durch Kochen in konz. [Salpetersäure](http://de.wikipedia.org/wiki/Salpeters%c3%a4ure) gelöst und mit Blei(IV)-oxid zum violetten [Permanganat](http://de.wikibooks.org/wiki/../_Permanganat) aufoxidiert:

$$
2 \text{ Mn}^{4+} + 3 \text{ PbO}_2 + 2 \text{ H}_2\text{O} \longrightarrow 2 \text{ MnO}_4^- + 3 \text{ Pb}^{2+} + 4 \text{ H}^+
$$

Braune Mangan(IV)-Ionen reagieren mit Blei(IV)-oxid in Wasser zu violetten Permanganat-Ionen, Blei(II)-Ionen und Wasserstoff-Ionen.

68

### Nachweis über Oxidationsschmelze

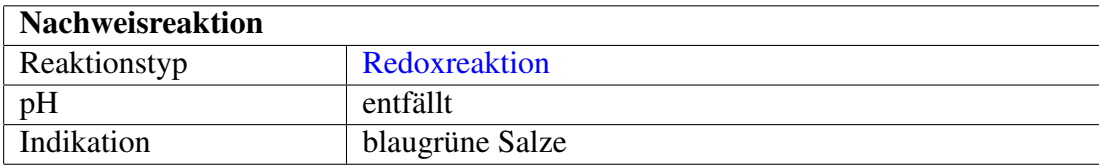

### Durchführung

Nachweis über die [Oxidationsschmelze:](http://de.wikibooks.org/wiki/../_Oxidationsschmelze) Die Probe wird mit einer stöchiometrisch angepassten Menge eines Soda-Salpeter-Salzgemisches gemörsert und im Porzellantiegel erhitzt - blaugrünes Manganat(VI) zeigt Mangansalze an.

Tipp: Das Manganat(VI) disproportioniert bei Kontakt mit [Essigsäure](http://de.wikipedia.org/wiki/Essigs%c3%a4ure) zum rosavioletten [Permanganat](http://de.wikibooks.org/wiki/../_Permanganat) und braunen Mangan(IV)-oxid (Redoxreaktion).

### Erklärung

 $MnO_2 + Na_2CO_3 + KNO_3 \longrightarrow Na_2MnO_4 + CO_2 \uparrow + KNO_2$ 

Mangan(IV)oxid reagiert mit Natriumcarbonat und Kaliumnitrat zu Natriummanganat(VI) (blaugrün), Kohlenstoffdioxid und Kaliumnitrit.

# 1.3.22 Molybdän

[Molybdän](http://de.wikipedia.org/wiki/Molybd%c3%a4n) Molybdän kommt im KTG in der [Schwefelwasserstoffgruppe,](http://de.wikibooks.org/wiki/../_Schwefelwasserstoffgruppe) genauer in der Arsen-Gruppe vor.

### Nachweis als Molybdophosphat

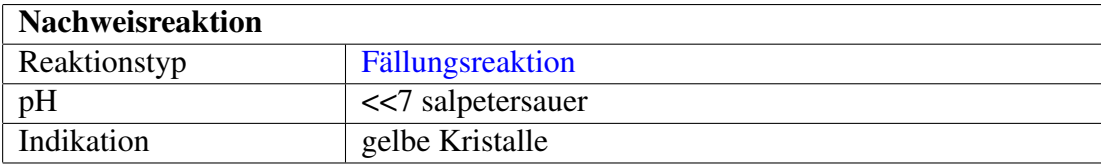

#### Durchführung

Die stark salpetersaure Lösung wird in einem kleinen Reagenzglas mit wenig [Am](http://de.wikipedia.org/wiki/Ammoniumchlorid)[moniumchlorid](http://de.wikipedia.org/wiki/Ammoniumchlorid) bzw. [Kaliumchlorid](http://de.wikipedia.org/wiki/Kaliumchlorid) sowie 1-2 Tropfen 2 mol/L [Natriumhydro](http://de.wikipedia.org/wiki/Natriumhydrogenphosphat)[genphosphat](http://de.wikipedia.org/wiki/Natriumhydrogenphosphat) versetzt und erwärmt. Es scheiden sich äußerst feine gelbe Kristalle von Ammonium- bzw. [Kaliummolybdophosphat](http://de.wikipedia.org/wiki/Kaliummolybdophosphat) ab.

#### Erklärung

$$
Mo^{6+}+Na_{2}HPO_{4}+3~NH_{4}Cl \longrightarrow (NH_{4})_{3}[Mo(PO_{4})] \downarrow +2~NaCl + HCl
$$

Molybdän-Ionen reagieren mit Natriumhydrogenphosphat und Ammoniumchlorid zu gelbem Ammoniummolybdophosphat, welches ausfällt, sowie Natriumchlorid und Salzsäure.

$$
Mo^{6+}+Na_{2}HPO_{4}+3\ KCl\longrightarrow K_{3}[Mo(PO_{4})]\downarrow+2\ NaCl+HCl
$$

Molybdän-Ionen reagieren mit Natriumhydrogenphosphat und Kaliumchlorid zu gelbem Kaliummolybdophosphat, welches ausfällt, sowie Natriumchlorid und Salzsäure.

# 1.3.23 Natrium

[Natrium](http://de.wikipedia.org/wiki/Natrium) Natrium verbleibt im Trennungsgang in der [löslichen Gruppe.](http://de.wikibooks.org/wiki/../_L%c3%b6sliche%20Gruppe) Es lässt sich wie die meisten Alkalikationen bevorzugt mittels [Flammenfärbung](http://de.wikibooks.org/wiki/../_Flammenf%c3%a4rbung) aufspüren. Dort muss es jedoch lange (mindestens 3 Minuten) zu sehen sein, da Natriumverunreinigungen überall vorkommen (z.B. Handschweiß). Weil fast alle Natriumsalze gut löslich sind, ist es schwierig Natrium nasschemisch mit Fällungsreaktionen zu finden.

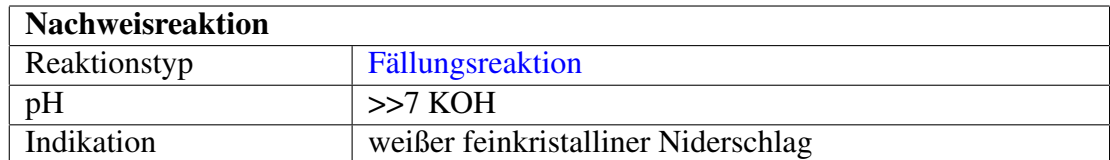

#### Nachweis als Natriumhexahydroxoantimonat(V)

## Durchführung

Die Lösung wird stark alkalisch gemacht und auf einem Uhrglas mit einigen Tropfen [K\[Sb\(OH\)6\]-](http://de.wikipedia.org/wiki/Kaliumhexahydroxidoantimonat)Lösung versetzt. Nach einer Viertelstunde bildet sich ein weißer feinkristalliner Niederschlag, der sich mit Wasser nicht abspülen lässt und sich sandig anfühlt.

### Erklärung

$$
Na^+ + [Sb(OH)_6]^- \longrightarrow Na[Sb(OH)_6] \downarrow
$$

### Störung

[Lithium](http://de.wikibooks.org/wiki/../_Lithium) und [Ammonium](http://de.wikibooks.org/wiki/../_Ammonium) stören, weil sie ebenfalls einen Niederschlag bilden. Der Versuch funktioniert nur mit konzentrierter Natriumlösung

### Nachweis als Natrium-Magnesium-triuranyl-nonaacetat

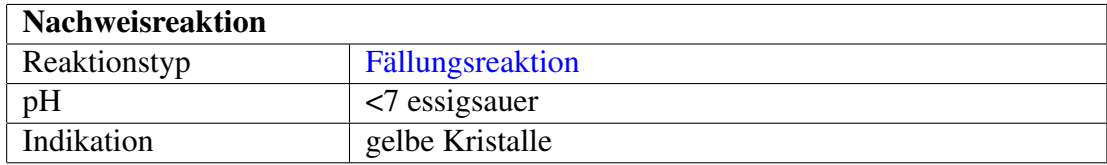

### Durchführung

Die Lösung wird essigsauer gemacht und mit ein paar Tropfen [Magnesiumura](http://de.wikipedia.org/wiki/Magnesiumuranylacetat)[nylacetat-](http://de.wikipedia.org/wiki/Magnesiumuranylacetat)Lösung versetzt. Nach einiger Zeit fallen gelbe Kristalle aus.

### Erklärung

$$
Na+ + Mg2+ + 3 ClO22+ + 9 CH3COO- + 9 H2O
$$
  
→
$$
NaMg(UO2)3(CH3COO)9 · 9 H2O \downarrow
$$

### Störung

[Lithium](http://de.wikibooks.org/wiki/../_Lithium) stört, weil es ebenfalls einen Niederschlag bildet.

### 1.3.24 Nickel

Nickelsalze fallen im Trennungsgang in der [Ammoniumsulfidgruppe](http://de.wikibooks.org/wiki/Praktikum%20Anorganische%20Chemie/%20Ammoniumsulfidgruppe) als schwarze Sulfide aus.

$$
Ni^{2+} + (NH_4)_2S \longrightarrow NiS \downarrow + 2 NH_4^+
$$

Nickel(II)-Ionen reagieren mit Ammoniumsulfid zu Nickel(II)sulfid und Ammonium-Ionen.

Des Weiteren ist die Fällung des Hydroxids möglich, das man an seiner spezifisch grünen Farbe erkennen kann. Als Fällungsmittel wird meist [Natronlauge](http://de.wikipedia.org/wiki/Natronlauge) verwendet.

$$
Ni^{2+} + 2\ NaOH \longrightarrow Ni(OH)_2 \downarrow + 2\ Na^+
$$

Nickel(II)-Ionen reagieren mit Natronlauge zu grünem, wasserunlöslichem Nickel(II)hydroxid und Natrium-Ionen.

Durch Zugabe von starken Oxidationsmitteln wie [Chlor](http://de.wikipedia.org/wiki/Chlor) oder [Brom,](http://de.wikipedia.org/wiki/Brom) jedoch nicht mit Wasserstoffperoxid, geht das grüne Hydroxid in ein höheres, schwarzes Oxid über.

 $Ni(OH)<sub>2</sub> + Br<sub>2</sub> \longrightarrow NiO<sub>2</sub> \downarrow +2 HBr$ 

Grünes Nickel(II)hydroxid reagiert mit Brom zu schwarzem, wasserunlöslichem Nickel(IV)oxid und Bromwasserstoff.

Wird zu einer Probelösung, die Nickel(II)-Ionen enthalten soll, [Ammoniak-](http://de.wikipedia.org/wiki/Ammoniakwasser)[Lösung](http://de.wikipedia.org/wiki/Ammoniakwasser) zugetropft, kann man beobachten, das sich zuerst ein grüner Niederschlag von Nickel(II)-hydroxid bildet, der bei Überschuss von Ammoniak sich unter Blaufärbung wieder auflöst.

$$
Ni^{2+} + 2 NH_3 + 2 H_2O \longrightarrow Ni(OH)_2 \downarrow + 2 NH_4^+
$$

Nickel(II)-Ionen reagieren im wässrigen Milieu mit Ammoniak zu grünem, wasserunlöslichem Nickel(II)hydroxid und Ammonium-Ionen.
$$
\text{Ni}(\text{OH})_2 + 6 \text{ NH}_3 \longrightarrow [\text{Ni}(\text{NH}_3)_6]^{2+} + 2 \text{ OH}^-
$$

Nickel(II)-Ionen reagieren bei Überschuss von Ammoniak zu blauen, wasserlöslichen Hexaaminnickel(II)-Ionen und Hydroxid-Ionen.

#### Nachweis mit DAD

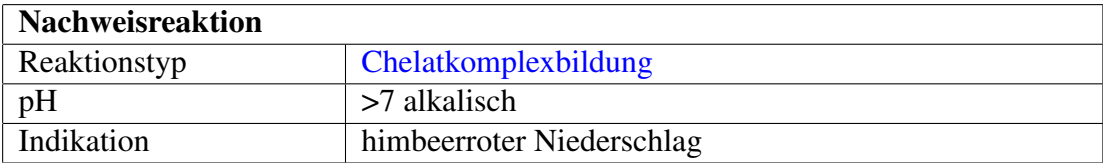

#### Durchführung

Man versetzt die zuvor alkalische gemachte Analysenlösung mit einer alkoholischen Lösung von [Diacetyldioxim](http://de.wikipedia.org/wiki/Diacetyldioxim) (=Dimethylglyoxim), die auch Tschugajews Reagens genannt wird. Es bildet sich ein himbeerroter voluminöser Niederschlag, der in verdünnten Mineralsäuren wieder zerfällt. In Natronlauge und in Gegenwart von starken Oxidationsmitteln wie Peroxodisulfat erscheint eine ebenfalls intensiv rote, jedoch lösliche Nickel(III)-Verbindung.

#### Erklärung

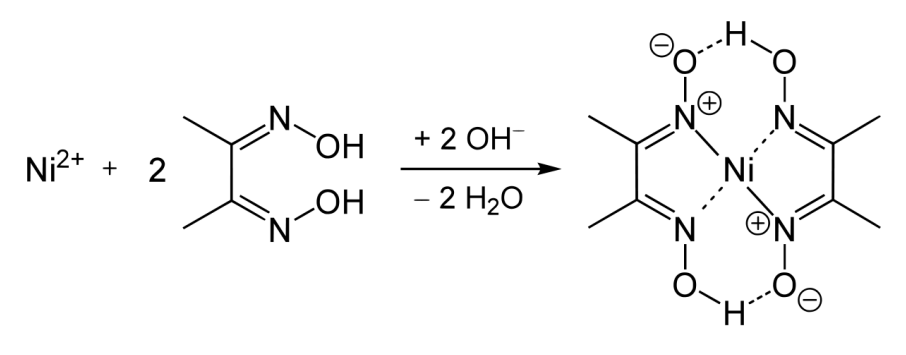

Abbildung 47

Diacetyldioxim bildet mit Nickel in alkalischer Lösung einen Chelatkomplex.

# 1.3.25 Stickstoff

[Stickstoff](http://de.wikipedia.org/wiki/Stickstoff) Anorganisch gebundener Stickstoff kommt als NH<sub>4</sub>+ [Ammoniumkation](http://de.wikibooks.org/wiki/Praktikum%20Anorganische%20Chemie/%20Ammonium) sowie in den Anionen [Cyanid](http://de.wikibooks.org/wiki/Praktikum%20Anorganische%20Chemie/%20Cyanid) CN<sup>-</sup>, [Thiocyanat](http://de.wikibooks.org/wiki/Praktikum%20Anorganische%20Chemie/%20Thiocyanat) SCN<sup>-</sup>, [Nitrat](http://de.wikibooks.org/wiki/Praktikum%20Anorganische%20Chemie/%20Nitrat) NO<sub>3</sub><sup>-</sup> und Nitrit  $NO<sub>2</sub><sup>-</sup>$  vor.

# 1.3.26 Ammonium

Nachweis mittels Kreuzprobe

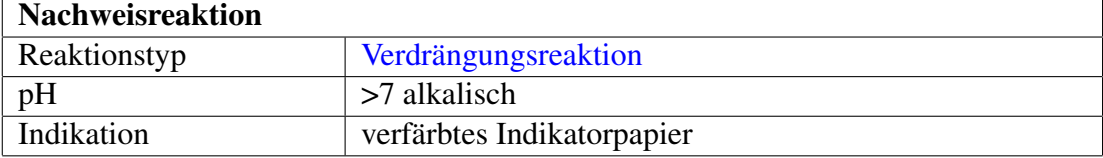

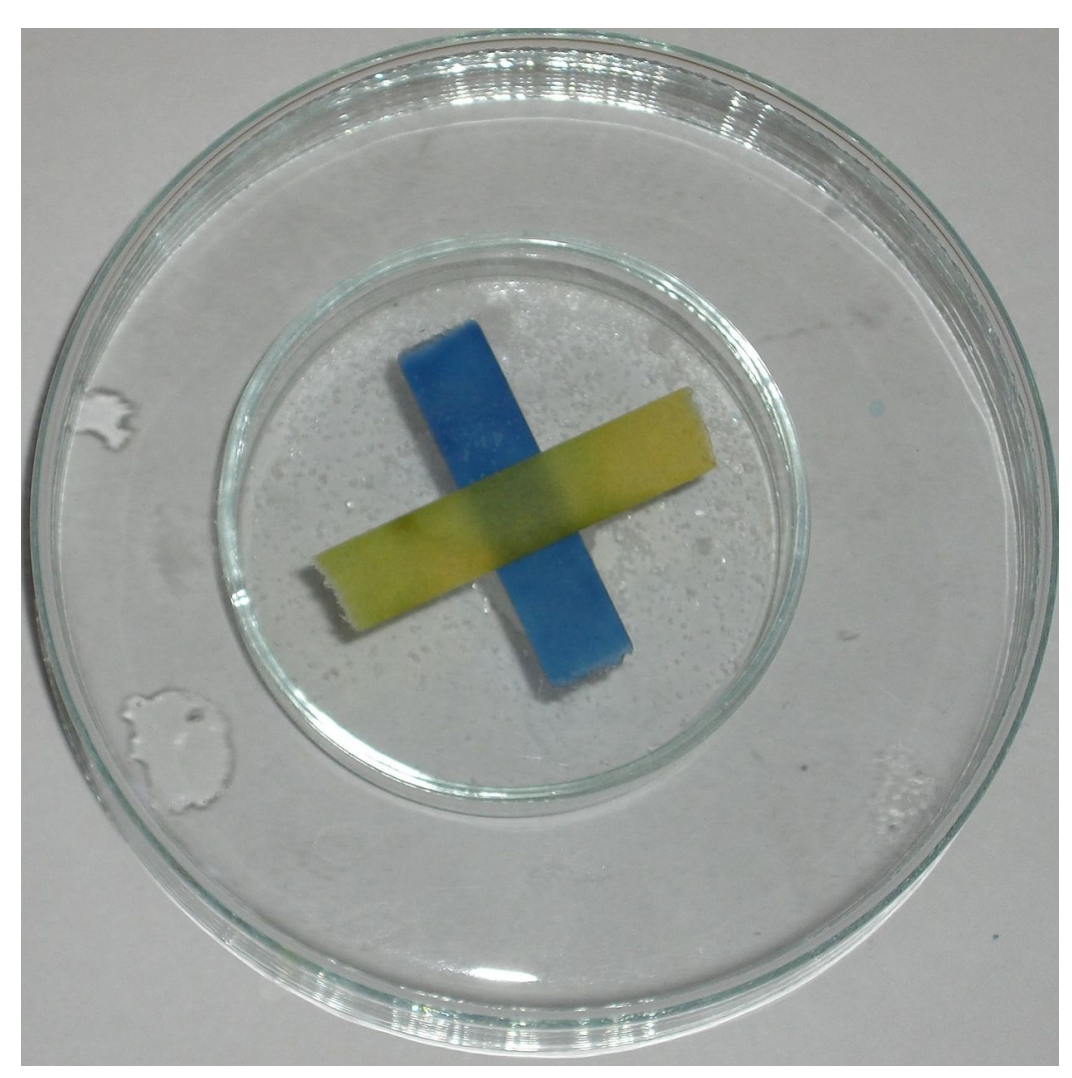

Abbildung 48: positive Kreuzprobe

### Durchführung

In einem Uhrglas wird angefeuchtetes Universalindikatorpapier befestigt, in ein zweites Uhrglas gibt man die Probe, etwas [Natronlauge](http://de.wikipedia.org/wiki/Natronlauge) und einige Tropfen Wasser und bedeckt nun das zweite Uhrglas mit dem ersten. Eine Blaufärbung des Indikatorpapiers zeigt Hydroxidionen, die durch Ammoniak entstanden sind, das aus dem Ammoniumsalz freigesetzt wurde. Das Indikatorpapier kann dabei nicht die Lauge, die durch das NaOH eingebracht wurde, anzeigen, weil dieses die wässrige Lösung nicht verlassen können. Das Indikatorpapier sollte also nicht in die Lösung fallen. Zum Vergleich legt man meist außerhalb der beiden Uhrgläser nochmal einen Streifen Indikatorpapier darüber und befeuchtet ihn mit dest. Wasser, das auch schon leicht alkalisch ist.

### Erklärung

$$
NH_4^+ + OH^- \longrightarrow NH_3 \uparrow + H_2O
$$

Ammonium-Ionen und Hydroxid-Ionen reagieren zu gasförmigem Ammoniak und Wasser.

#### Nachweis mittels Neßlers-Reagenz

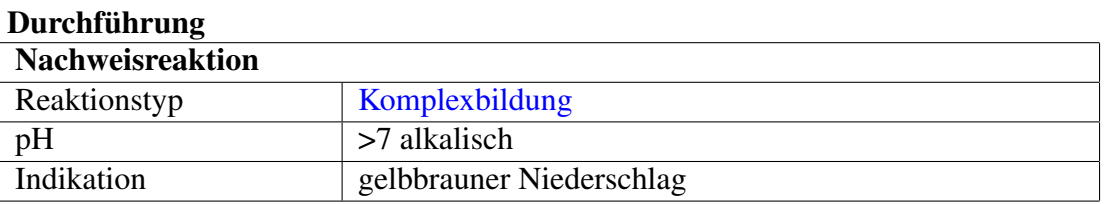

Beim Nachweis mit der [Neßlers-Reagenz](http://de.wikipedia.org/wiki/Ne%c3%9flers-Reagenz) wird eine Kaliumtetraiodomercurat(II) lösung mit Natronlauge alkalisiert. Die Probelösung, die auf Ammonium-Ionen untersucht werden soll, wird mit wenig Neßlers Reagenz umgesetzt. Bei gelbbrauner Färbung bzw. brauner Ausflockung sind Ammonium-Ionen nachgewiesen, es entsteht das Iodidsalz der [Millonsche Base.](http://de.wikipedia.org/wiki/Millonsche%20Base)

#### Erklärung

$$
NH_4^+ + 2~K_2[HgI_4] + 3~NaOH + OH^- \longrightarrow [Hg_2N]I \downarrow + 4~KI + 3~NaI + 4~H_2O
$$

Ammonium-Ionen, Kaliumtetraiodomercurat(II), Natronlauge und Hydroxid-Ionen reagieren zum Iodidsalz der Millonschen Base, die in wässriger Lösung ausflockt, Kaliumiodid, Natriumiodid und Wasser.

# 1.3.27 Cyanid

#### Nachweis als Berliner Blau

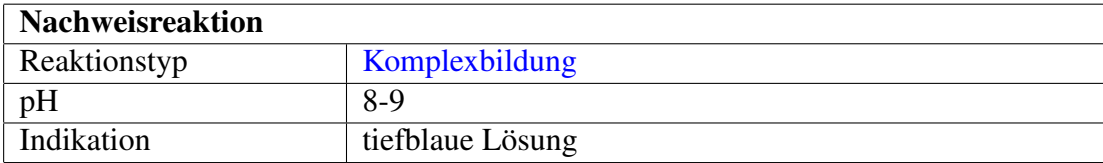

#### Durchführung

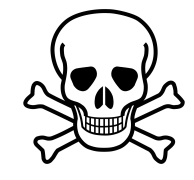

Abbildung 49: [11](#page-0-0)

Zur Prüfung auf Cyanid-Ionen in einer Probe wird, sofern noch nicht geschehen, die Probe mit Natronlauge auf pH-Wert 8 bis 9 alkalisiert. Anschließend wird [Eisen\(II\)-sulfatl](http://de.wikipedia.org/wiki/Eisen(II)-sulfat)ösung im Unterschuss hinzugegeben und diese Mischung mit fächelnder Flamme bis zur Trocknung eingedampft (Arbeit unter dem Abzug unabdingbar! Giftige Cyaniddämpfe können entweichen!). Anschließend wird der Rückstand mit verdünnter Salzsäure gelöst, es entsteht eine klare Lösung, die mit verdünnter [Eisen\(III\)chloridl](http://de.wikipedia.org/wiki/Eisen(III)chlorid)ösung versetzt wird. Bei Anwesenheit von Cyanid bildet sich das tiefblaue Pigment [Berliner Blau.](http://de.wikipedia.org/wiki/Berliner%20Blau)

#### Erklärung

$$
6 \text{ CN}^- + \text{Fe}^{2+} \longrightarrow \text{[Fe(CN)6]}^{4-}
$$

Cyanid-Ionen reagieren mit Eisen(II)-Ionen zu Hexacyanidoferrat(II)-Ionen.

$$
3 [Fe(CN)_6]^{4-} + 4 Fe^{3+} \longrightarrow Fe_4[Fe(CN)_6]_3 \downarrow
$$

Hexacyanoferrat(II)-Ionen reagieren mit Eisen(III)-Ionen zu blauem Eisen(III)hexacyanoferrat(II).

#### Nachweis mit Polysulfiden

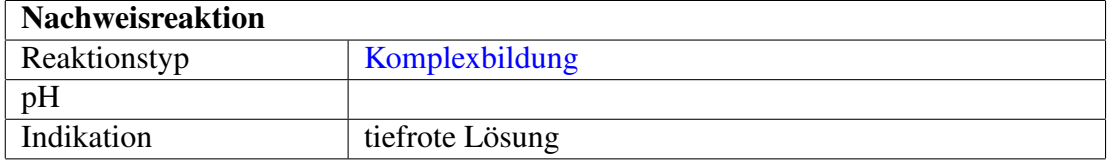

#### Durchführung

Alternativ können Cyanide mit Polysulfiden zu Thiocyanat umgesetzt werden. Dazu werden einige Tropfen Ammoniumpolysulfidlösung (gelbes Ammoniumsulfid) zu der in Wasser gelösten Ursubstanz gegeben. Die Lösung wird bis zur Trocknung erhitzt und der Rückstand in wenig verdünnter Salzsäure suspensiert. Anschließend wird filtriert. Die klare Lösung wird mit wenig verdünnter Eisen(III)-chloridlösung versetzt. Beim Entstehen einer tiefroten Färbung, hervorgerufen durch [Eisen\(III\)-thiocyanat,](http://de.wikipedia.org/wiki/Eisen(III)-thiocyanat) war Cyanid zugegen.

#### Erklärung

$$
x CN^{-} + S_{x+1}^{2-} \longrightarrow x SCN^{-} + S^{2-}
$$

Cyanid-Ionen reagieren mit Polysulfid-Ionen zu Thiocyanat-Ionen und Sulfid-Ionen.

$$
3 \text{ SCN}^- + \text{Fe}^{3+} \longrightarrow \text{Fe}(\text{SCN})_3
$$

Thiocyanat-Ionen reagieren mit Eisen(III)-Ionen zu blutrotem Eisen(III) thiocyanat.

# Thiocyanat

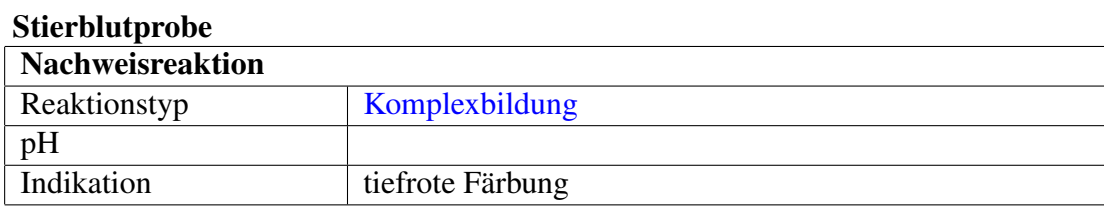

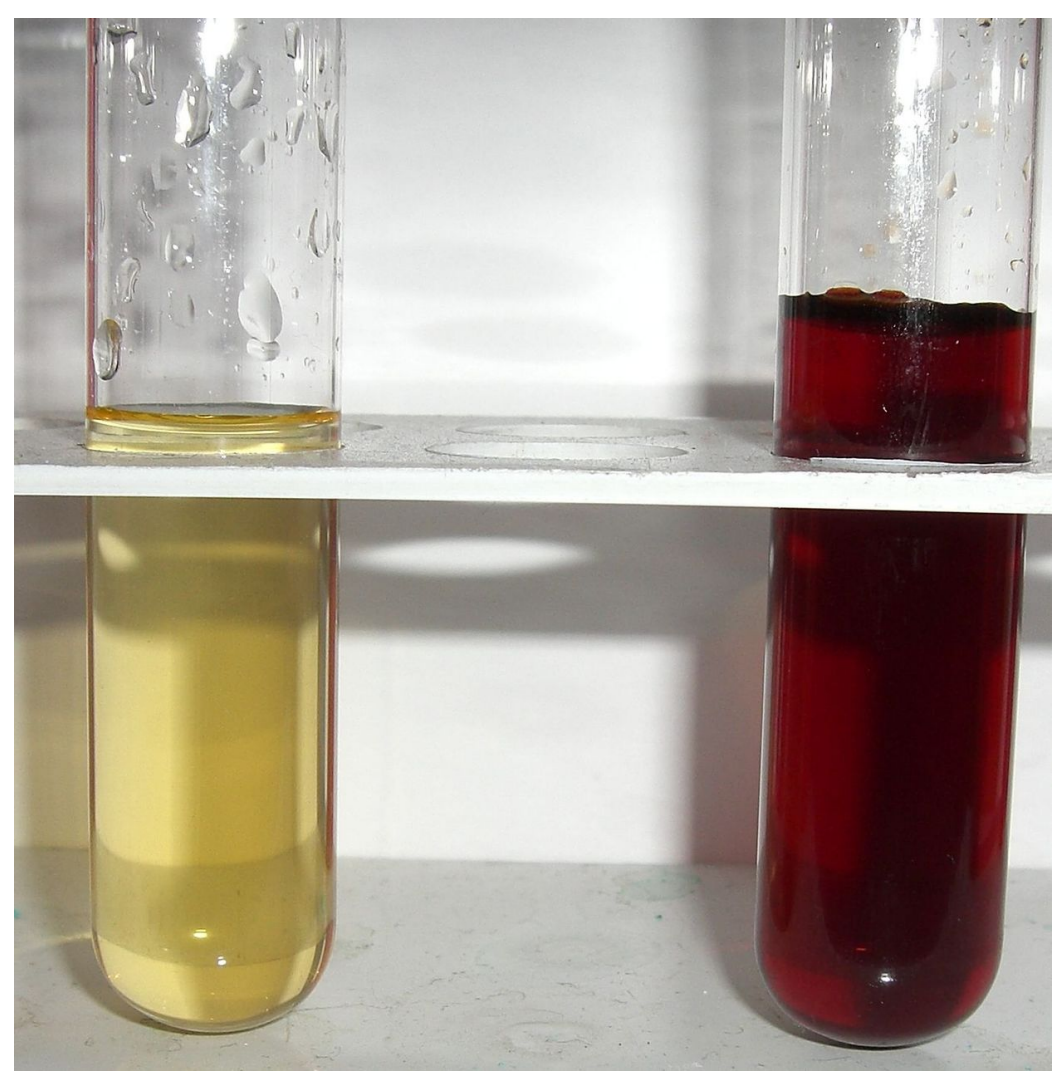

Abbildung 50: Eisensalzlösung (links) und Eisen-III-thiocyanat

[Thiocyanat-](http://de.wikipedia.org/wiki/Thiocyanat), oder auch Rhodanid-Ionen werden qualitativ mit der "Stierblutprobe" nachgewiesen. Diese Reaktion wird auch zum Nachweis von [Eisen](http://de.wikibooks.org/wiki/Praktikum%20Anorganische%20Chemie/%20Eisen) mit Thiocyanatlösung eingesetzt.

#### Durchführung

Dabei wird der zu untersuchenden Lösung eine gesättigte [Eisen\(III\)-chlorid-](http://de.wikipedia.org/wiki/Eisen(III)-chlorid)Lösung zugegeben. Erscheint eine intensiv "stierblutrote" Färbung, so waren Thiocyanat-Ionen vorhanden.

#### Erklärung

$$
SCN^- + Fe^{3+} + 5\ H_2O \longrightarrow [Fe(SCN)(H_2O)_5]^{2+}_{aq}
$$

Reaktion: Thiocyanat-Ionen und Eisen(III)-Ionen reagieren im wässrigen Milieu zum Komplex Pentaaquathiocyanatoferrat(III), welcher blutrot erscheint.

Nachweis mit Kupfersulfat

| <b>Nachweisreaktion</b> |                                                       |
|-------------------------|-------------------------------------------------------|
| Reaktionstyp            | <b>Redoxreaktion, Komplexbildung</b>                  |
| pH                      |                                                       |
| Indikation              | zunächst grün, im Überschuss schwarz, mit Sulfit weiß |

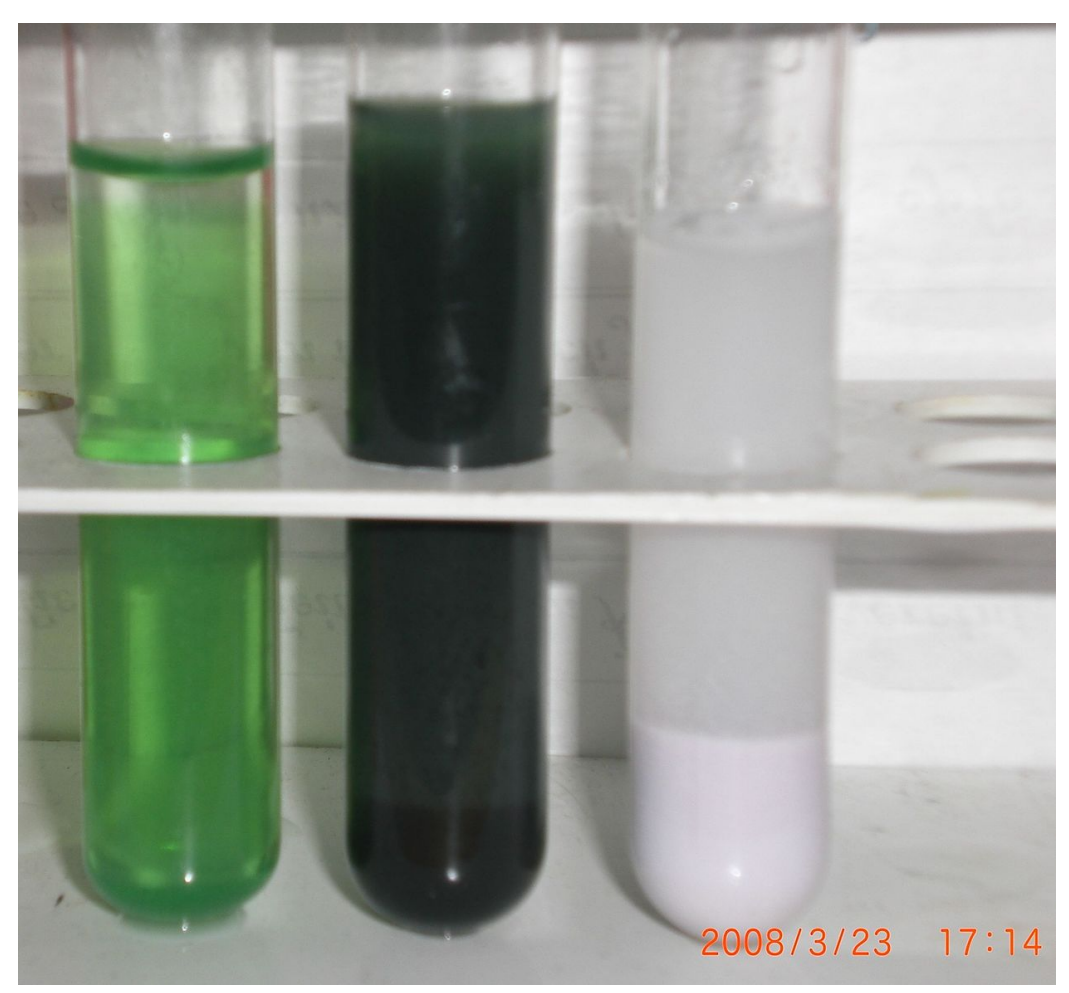

Abbildung 51: zunächst grün, im Überschuss schwarz, mit Sulfit weiß

Ein weiterer spezifischer Nachweis kann mit Kupfersulfatlösung erfolgen.

### Durchführung

Zur in Wasser gelösten Ursubstanz wird frisch bereitete Kupfer(II)-sulfat zugegeben. Bei Reaktion von Thiocyanat-Ionen mit Kupfer(II)-Ionen beobachtet man zunächst eine grüne Färbung der Lösung (siehe Bild linkes Reagenzglas). Beim Vorhandensein von Thiocyanat-Ionen oder Kupfer(II)-Ionen im Überschuss bildet sich ein schwarzer Niederschlag. (siehe Bild mittiges Reagenzglas) Wird der Niederschlag mit [Sulfit-](http://de.wikibooks.org/wiki/Praktikum%20Anorganische%20Chemie/%20Sulfit)Ionen behandelt, so löst sich der schwarze Niederschlag und es bildet sich ein weißer NS. (Redoxreaktion, siehe Bild rechtes Reagenzglas)

### Erklärung

2 SCN<sup>-</sup> + Cu<sup>2+</sup> → Cu(SCN)<sub>2</sub> ↓ Reaktion: Thiocyanat-Ionen reagieren mit Kupfer(II)-Ionen zu schwarzem, wasserunlöslichem Kupfer(II)-thiocyanat.

2 Cu(SCN)<sub>2</sub> + SO<sub>3</sub><sup>−</sup> + H<sub>2</sub>O → 2 CuSCN  $\downarrow$  +2 SCN<sup>−</sup> + SO<sub>4</sub><sup>−</sup> + 2 H<sup>+</sup> Reaktion: Schwarzes Kupfer(II)-thiocyanat reagiert mit Sulfit-Ionen im wässrigen Milieu zu weißem Kupfer(I)-thiocyanat, Thiocynanat-Ionen, Sulfat-Ionen und Wasserstoff-Ionen.

### **Nitrat**

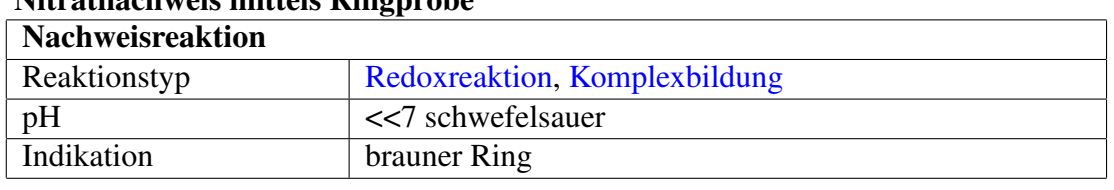

# Nitratnachweis mittels Ringprobe

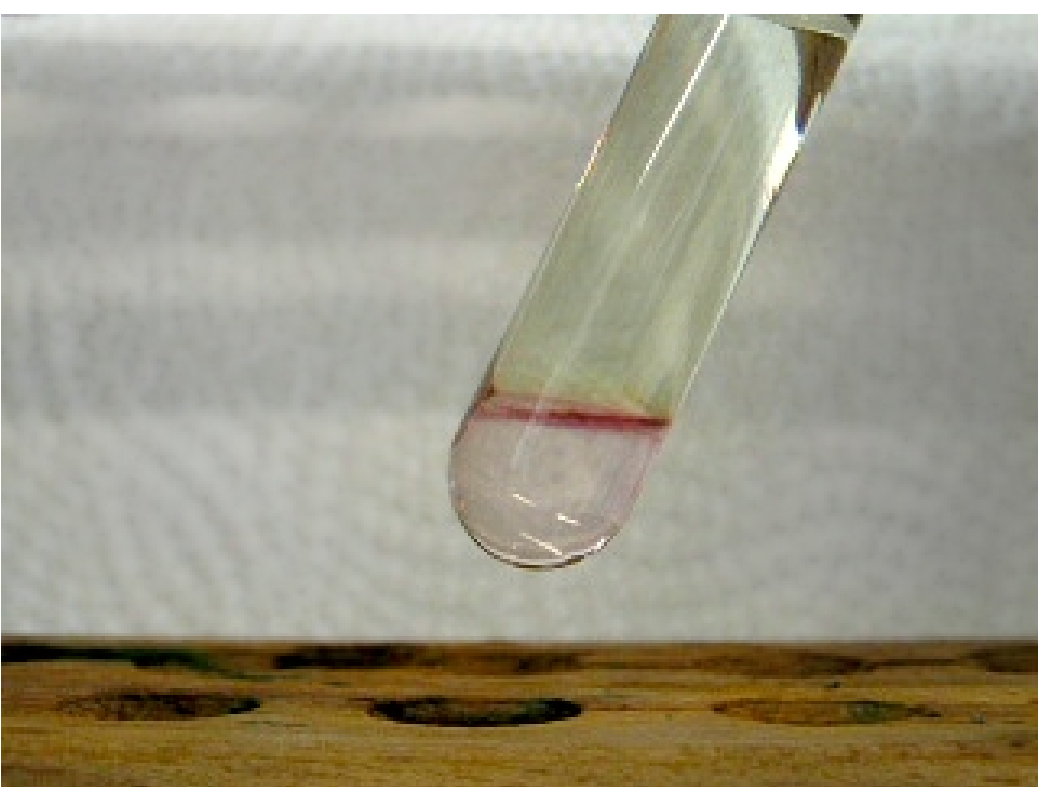

Abbildung 52: positive Ringprobe

### Durchführung

Zum Nitratnachweis mittels Ringprobe wird die Analysensubstanz mit einigen Tropfen [Eisen\(II\)-sulfat-](http://de.wikipedia.org/wiki/Eisen(II)-sulfat)Lösung und verdünnter [Schwefelsäure](http://de.wikipedia.org/wiki/Schwefels%c3%a4ure) versetzt. Anschließend hält man das Reagenzglas schräg und lässt am Rand vorsichtig einige Tropfen konzentrierter [Schwefelsäure](http://de.wikipedia.org/wiki/Schwefels%c3%a4ure) herunterlaufen, um die Lösung zu unterschichten. Eine ringförmige Braunfärbung an der Grenzschicht zeigt Nitrat an. Zum besseren Erkennen bei geringer Konzentration hält man das Reagenzglas vor einen weißen Kittelärmel oder gegen ein Blatt Papier. Je nach Konzentration kann der Ring auch bis auf ein fahles Violett verringert sein, es ist daher eine Negativprobe zum Vergleich sehr hilfreich.

#### Erklärung

An der Schichtgrenze von Probelösung und Schwefelsäure findet eine Redoxreaktion statt:

$$
3Fe^{2+} + NO_3^- + 4H^+ \rightarrow NO + 3Fe^{3+} + 2H_2O
$$

Nitrat-Ionen werden zu Stickstoffmonoxid reduziert und die Eisen(II)-Ionen zu Eisen(III)-Ionen oxidiert

Im weiteren Reaktionsverlauf bildet sich ein Komplex, der für die Braunfärbung sorgt, die namensgebend für die Nachweisreaktion ist:

$$
[Fe(H_2O)_6]^{2+} + NO \rightarrow [Fe(H_2O)_5NO]^{2+} + H_2O
$$

Aus Eisen(II)-Ionen an den sich Stickstoffmonoxid angelagert hat, bildet sich in wässriger Lösung der Pentaaquanitrosyleisen(II)-Komplex

#### Störung

Es kann zu Konzentrationsniederschlag entlang der Schichtgrenze kommen. Diese ist meist weiß und lässt subtil positive Ergebnisse nicht mehr erkennen.

[Nitrit-](http://de.wikibooks.org/wiki/../_Nitrit)Ionen stören ebenfalls diesen Nachweis, da sich die Lösung bereits bei der Zugabe der Eisen(II)-Lösung braun färbt. Durch Kochen mit [Harnstoff](http://de.wikipedia.org/wiki/Harnstoff) werden anwesende Nitrit-Ionen beseitigt.

$$
2 \text{ HNO}_2 + (\text{NH}_2)_2\text{CO} \longrightarrow 2 \text{ N}_2 \uparrow + \text{CO}_2 + 3 \text{ H}_2\text{O}
$$

Salpetrige Säure und Harnstoff reagieren zu Stickstoff, Kohlendioxid und Wasser

| <b>Nachweisreaktion</b> |                                               |
|-------------------------|-----------------------------------------------|
| Reaktionstyp            | Redoxreaktionen, Bildung eines Azofarbstoffes |
| pH                      | < essigsauer                                  |
| Indikation              | rote Farbe                                    |

Nitratnachweise mit Lunges Reagenzien

#### Durchführung

Bei dieser Reaktion muss die Lösung Nitritionen-frei sein. Man kann entweder eine Abtrennung (siehe [#Nitratnachweis mittels Ringprobe\)](http://de.wikibooks.org/wiki/%23Nitratnachweis%20mittels%20Ringprobe) probieren oder vor der Zugabe von Zink die Nitrationen mit [Amidoschwefelsäure](http://de.wikipedia.org/wiki/Amidoschwefels%c3%a4ure) zu Stickstoff reduzieren.

Die Lösung wird, wenn sie sauer ist, mit Carbonationen neutralisiert und anschließend mit Essigsäure, auf einer Tüpfelplatte, angesäuert. Danach kommen einige Tropfen Sulfanilsäure und ein Kristall 1-Naphthylamin hinzu. Es darf an dieser Stelle keine Färbung auftreten, ansonsten ist die Probelösung nitrithaltig, was mit Zugabe von Harnstoff behoben werden muss. Nun wird noch etwas Zinkstaub hinzugegeben, der Nitrationen zu Nitritionen reduziert und für eine langsame gelborange Färbung der Lösung und eine rote Färbung des Kristalls sorgt.

#### Erklärung

$$
NO_3^- + Zn + 2 H^+ \rightarrow NO_2^- + Zn^{2+} + H_2O
$$

Nitrat wird durch Zinkstaub und Eisessig (Ethansäure) zu Nitrit reduziert.

$$
HNO_2 + (NH_2)HSO_3 \rightarrow \ H_2SO_4 + N_2 + H_2O
$$

Salpetrige Säure wird Amidoschwefelsäure zu Schwefelsäure, Stickstoff und Wasser reduziert

Der Rest ist analog zum [Nitritnachweis mit Lunges Reagenzien.](http://de.wikibooks.org/wiki/../_Nitrit%23Nitritnachweis%20mit%20Lunges%20Reagenzien)

#### Störung

Der Nachweis wird durch die Anwesenheit von Nitrit-, Sulfit-, Thiosulfat- und Hexacyanoferrat(III)-Ionen gestört.

### **Nitrit**

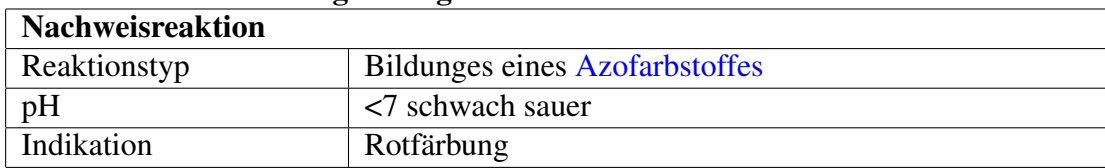

### Nitritnachweis mit Lunges Reagenzien

#### Durchführung

Die Probelösung muss bei Untersuchung auf Nitrit-Ionen keine besonderen Eigenschaften besitzen. Sie sollte nur nicht zu sauer sein, ansonsten muss die Lösung mit Carbonat-Ionen neutralisiert werden. Nun wird die Probelösung wiederum mit stark konzentrierter [Essigsäure](http://de.wikipedia.org/wiki/Essigs%c3%a4ure) angesäuert. Danach kommen jeweils 2–3 Tropfen Tropfen [Sulfanilsäure](http://de.wikipedia.org/wiki/Sulfanils%c3%a4ure) (Lunge I) hinzu und ein Kristall β[-Naphthol](http://de.wikipedia.org/wiki/%ce%b2-Naphthol) (Lunge II). Nimmt der Kristall an dieser Stelle eine rote Färbung an, so sind Nitrit-Ionen in der Lösung enthalten.

#### Erklärung

Durch Zugabe von Sulfanilsäure (1) und [1-Naphthylamin](http://de.wikipedia.org/wiki/1-Naphthylamin) (3) bildet sich zuerst ein [Diazoniumsalz](http://de.wikipedia.org/wiki/Diazonium) (2), das mit Naphthylamin weiter zu einem [Azofarbstoff](http://de.wikipedia.org/wiki/Azofarbstoff) (4) reagiert und die Lösung sehr schnell rot färbt:

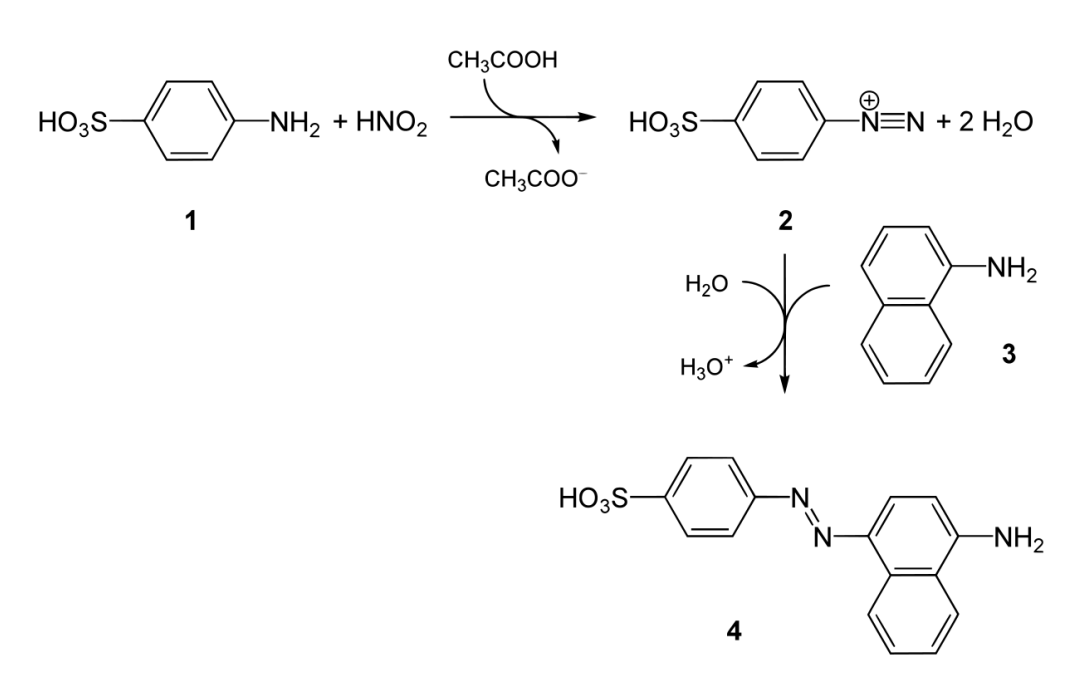

Abbildung 53: Reaktionsschema der Reaktion des Lunges Reagenz mit Nitrit

# 1.3.28 Permanganat

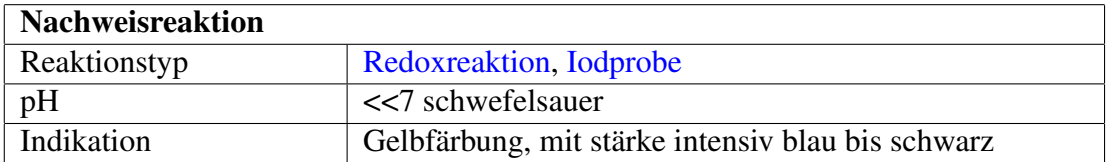

Um [Permanganat-](http://de.wikipedia.org/wiki/Permanganat)Ionen nachzuweisen, gibt es eine Reihe von Experimenten, wobei immer auf die Fähigkeit des MnO<sub>4</sub><sup>-</sup>, Stoffe zu oxidieren, zurückgegriffen wird.

### Nachweis mit Iodid

Eine Reaktion, bei der man sehr schön erkennen kann, dass es sich um Permanganat-Ionen handelt, ist die Oxidation von [Iodid-](http://de.wikipedia.org/wiki/Iodid)Ionen in einer [Kaliu](http://de.wikipedia.org/wiki/Kaliumiodid)[miodid-](http://de.wikipedia.org/wiki/Kaliumiodid)Lösung.

#### Durchführung

Der Probelösung (schwach violett bis violett, schwefelsauer) wird eine gesättigte Kaliumiodidlösung zugegeben. Eine Gelbfärbung ist erstes Anzeichen für die Oxidation der Iodid-Ionen zu elementarem [Iod.](http://de.wikipedia.org/wiki/Iod) Um jedoch sicher zu sein, wird etwas [Stärke](http://de.wikipedia.org/wiki/St%c3%a4rke) zu der vermeintlichen [Iod-Kaliumiodid-Lösung](http://de.wikipedia.org/wiki/Iod-Kaliumiodid-L%c3%b6sung) gegeben: Eine intensive blaue bis schwarze Färbung zeigt elementares Iod an.

### Erklärung

 $2 \text{ MnO}_4^-$  + 10 I<sup>-</sup> + 16 H<sup>+</sup>  $\longrightarrow$  5 I<sub>2</sub> + 2 Mn<sup>2+</sup> + 8 H<sub>2</sub>O

Permangant-Ionen, Iodid-Ionen und Wasserstoff-Ionen reagieren zu Iod, Mangan(II)-Ionen und Wasser.

$$
n I_2 + -[C_6H_{10}O_5]_n - \longrightarrow -[C_6H_{10}O_5(I_2)]_n - \downarrow
$$

Iod (gelb) und Stärke (weiß) reagieren zu Iodstärke (blau-schwarz), welches in wässriger Lösung ausfällt.

[Phosphor](http://de.wikipedia.org/wiki/Phosphor) Die quantitative und qualitative Bestimmung von Phosphor erfolgt über das Phosphat (genauer Orthophosphat  $PO_4^{3-}$ ). Gebundener Phosphor wird hierzu gegebenenfalls durch oxidierenden Aufschluss in Phosphat überführt.

### 1.3.29 Phosphat

#### Phosphat als Zirkoniumphosphat

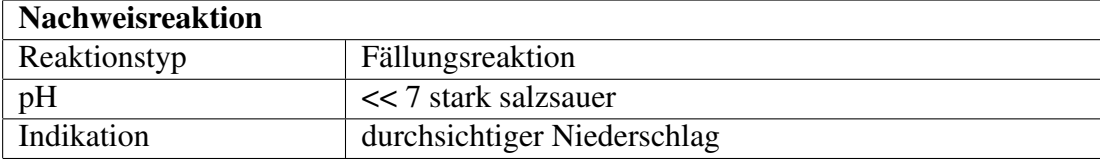

#### Durchführung

Phosphat (PO<sub>4</sub><sup>3-</sup>) lässt sich als Zirkoniumphosphat nachweisen. Dazu wird die stark salzsaure Analysenlösung mit möglichst frisch hergestellter Lösung von [Zir](http://de.wikipedia.org/wiki/Zirconiumoxidchlorid)[coniumoxidchlorid](http://de.wikipedia.org/wiki/Zirconiumoxidchlorid) auch Zirkonylchlorid (ZrOCl<sub>2</sub>) oder [Zirconiumoxidnitrat](http://de.wikipedia.org/wiki/Zirconiumoxidnitrat) auch Zirkonylnitrat  $(ZrO(NO<sub>3</sub>)<sub>2</sub>)$  versetzt. Es fällt ein durchsichtig-milchiger, gallertartiger, flockiger Niederschlag aus. Bei verdünnten Lösungen kann ein Erwärmen der Probe die Reaktion beschleunigen.

#### Erklärung

$$
4\,\text{PO}_4^{3-} + 3\,\text{ZrOCl}_2 + 12\,\text{H}^+ \xrightarrow{\text{(A)}} \text{Zr}_3(\text{PO}_4)_4 + 3\,\text{H}_2\text{O} + 6\,\text{HCl}
$$

Phosphat und Zirconylchlorid reagieren in saurer Lösung zu einem milchigen Niederschlag von Zirkoniumphosphat, Wasser und Salzsäure.

#### Nachweis mit Molybdatlösung

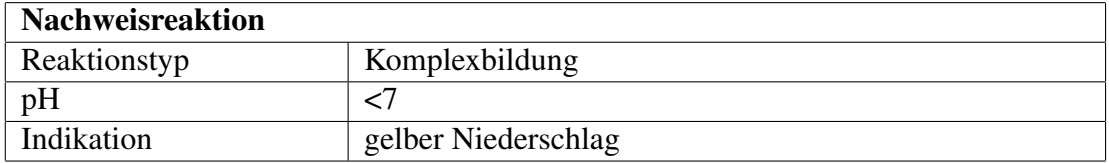

#### Durchführung

Die schwermetallfreie Probelösung wird mit konzentrierter [Salpetersäure](http://de.wikipedia.org/wiki/Salpeters%c3%a4ure) aufgekocht (Oxidation störender Reduktionsmittel), mit [Ammoniummolybdatlösung](http://de.wikipedia.org/wiki/Ammoniummolybdat) versetzt und erneut kurz aufgekocht. Dabei weist eine gelbe Trübung auf Phosphate hin, die mit Molybdaten den gelben Ammoniummolybdatophosphatkomplex bilden.

#### Erklärung

$$
H_2PO_4^- + 3 NH_4^+ + 12 MO_4^{2-} + 22 H^+ + x H_2O
$$
  
\n
$$
\longrightarrow (NH_4)_3 [P(Mo_3O_{10})_4 (H_2O)_x] + 12 H_2O
$$

Ammoniummolybdat und Phosphationen bilden in sauer Lösung den gelben Ammoniummolybdatophosphatkomplex

#### Störung

In Anwesenheit reduzierender Ionen wie Sulfid, Bromid, Iodid, Thiosulfat oder auch Zinn(II)-Kationen entsteht stattdessen [Molybdänblau.](http://de.wikipedia.org/wiki/Molybd%c3%a4nblau)

### Nachweis mit ammoniakalischer Magnesiumsalzlösung

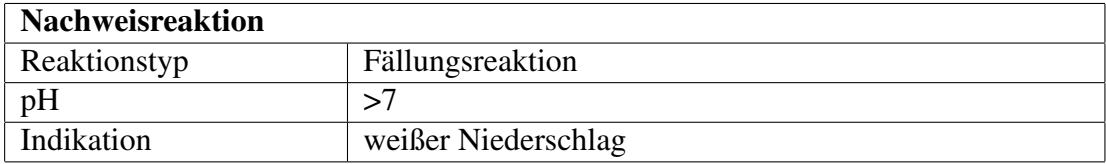

#### Durchführung

Die schwermetallfreie, mit [Ammoniak](http://de.wikipedia.org/wiki/Ammoniakwasser) und [Ammoniumchlorid](http://de.wikipedia.org/wiki/Ammoniumchlorid) auf pH 8–9 gepufferte Probelösung wird mit Magnesiumchloridlösung versetzt. Eine weiße Trübung von Magnesiumammoniumphosphat (MgNH4PO4) zeigt ebenfalls Phosphat an (säurelöslich):

### Erklärung

 $Mg^{2+} + NH_4^+ + PO_4^{3-} \longrightarrow MgNH_4PO_4$ 

Magnesiumssalze bilden in ammoniakalischer Lösung Magnesiumammoniumphosphat (weiß).

# 1.3.30 Quecksilber

**[Quecksilber](http://de.wikipedia.org/wiki/Quecksilber)** 

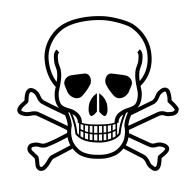

Abbildung 54: [12](#page-0-0)

Quecksilber wird im Kationentrennungsgang in der [Salzsäuregruppe](http://de.wikibooks.org/wiki/../_Salzs%c3%a4uregruppe) abgetrennt und fällt gegebenfalls auch in der [Schwefelwasserstoffgruppe](http://de.wikibooks.org/wiki/../_Schwefelwasserstoffgruppe) als schwarzes Sulfid aus.

Fast alle anorganischen Quecksilbersalze sind hochgiftig. Elementares Quecksilber verdampft bei Zimmertemperatur. Eingeatmete Dämpfe sind ebenfalls stark toxisch und führen zur [Quecksilbervergiftung.](http://de.wikipedia.org/wiki/Quecksilbervergiftung)

#### Nachweis mit Ammoniak

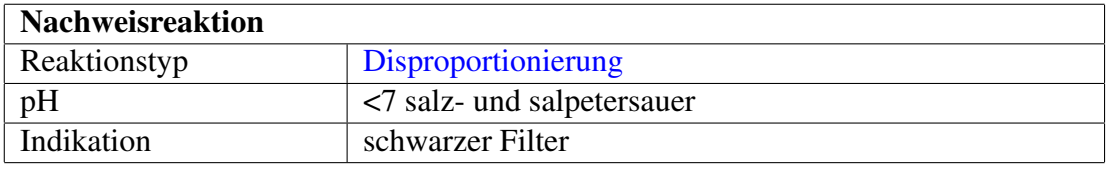

#### Durchführung

Löst man die Analysensubstanz in HNO<sub>3</sub> und versetzt mit HCl liegt Quecksilber als [Quecksilber\(I\)-chlorid](http://de.wikipedia.org/wiki/Quecksilber(I)-chlorid) (Hg<sub>2</sub>Cl<sub>2</sub>) vor (passiert im Kationentrennungsgang in der [Salzsäuregruppe\)](http://de.wikibooks.org/wiki/../_Salzs%c3%a4uregruppe). Versetzt man nun mit halbkonzentriertem Ammoniak, so färbt sich der Filter schwarz.

#### Erklärung

Es entsteht ein Gemisch von weißem Quecksilber(I)-amidochlorid und feinverteiltem, schwarzem Quecksilber, welches den Niederschlag schwarz färbt.

 $Hg_2Cl_2 + 2 NH_3 \longrightarrow Hg + Hg(NH_2)Cl + NH_4Cl$ 

Quecksilber(I)-chlorid und Ammoniak reagiert zu elementarem Quecksilber (schwarz) und Quecksilber(I)-amidochlorid (weiß) und Ammoniumchlorid

#### Amalganprobe

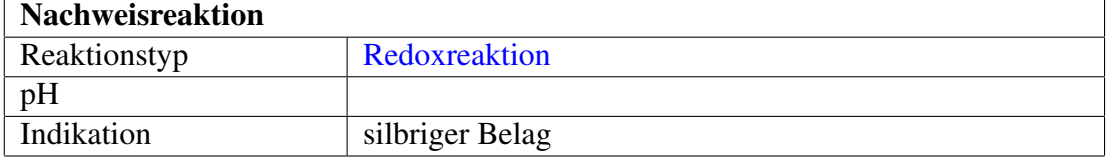

90

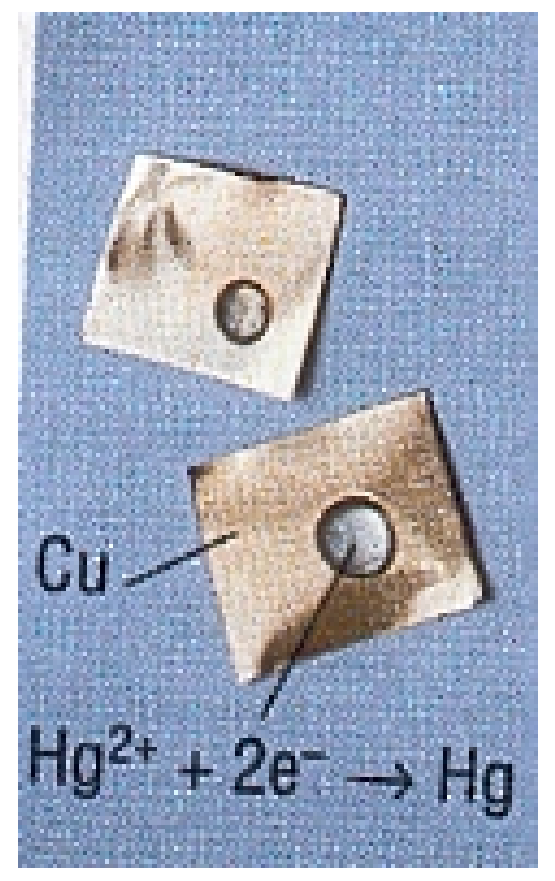

Abbildung 55: Amalganprobe auf Kupferblech

### Durchführung

Ein Kupferblechschnipsel wird auf einem Uhrglas unter dem Abzug mit einem kleinen Tropfen der gelösten Analysensubstanz befeuchtet. Nach einigen Minuten sitzt auf dem Kupfer-Blech ein silbriger Belag, der beim Polieren mit einem Filterbausch silberglänzend wird (Bildung von [Amalgam](http://de.wikipedia.org/wiki/Amalgam) nach Redoxreaktion). Wenn der Belag vollständig abgerieben werden kann, liegt kein Quecksilber sondern ausschließlich Silber vor.

### Erklärung

$$
Hg^{2+} + Cu \longrightarrow Hg + Cu^{2+}
$$

Quecksilberkationen oxidieren Kupfer zu Kupferionen und Quecksilber.

Nachweis als Cobaltthiocyanatomercurat(II)

| <b>Nachweisreaktion</b> |                  |
|-------------------------|------------------|
| Reaktionstyp            | Fällungsreaktion |
| nH                      |                  |
| Indikation              | blaue Kristalle  |

### Durchführung

Quecksilber(II)-Kationen können auch mit einer cobalthaltigen Thiocyanat-Lösung nachgewiesen werden. Dazu wird 1 Tropfen der Lösung auf dem Objektträger mit 1 Tropfen 14 mol/l Salpetersäure vorsichtig zur Trockne eingedampft. Der Rückstand wird mit 1 Tropfen 1 mol/l Essigsäure und danach mit einem kleinen Tropfen Reagenzlösung versetzt, wobei die Reagenzlösung aus 3,3 g Ammoniumthiocyanat und 3 g Cobaltnitrat welches zusammen in 5 ml Wasser gelöst wurde, besteht. Die Bildung blauer, keilförmiger Kristalle von Cobaltthiocyanatomercurat(II) zeigt Quecksilber(II)-Ionen an.

### Erklärung

$$
Hg^{2+}+Co^{2+}+4~SCN^-\longrightarrow Co[Hg(SCN)_4] \downarrow
$$

Quecksilber-Ionen, Cobalt-Ionen und Thiocyanat-Ionen reagieren zum blauen, keilförmigen Cobaltthiocyanatomercurat(II).

### 1.3.31 Silber

[Silber](http://de.wikipedia.org/wiki/Silber) Silber wird im Kationentrennungsgang in der [Salzsäuregruppe](http://de.wikibooks.org/wiki/../_Salzs%c3%a4uregruppe) abgetrennt. Durch Ansäuern der Diamminsilberchlorid-Lösung (z.B. mit HNO<sub>3</sub>) lässt es sich nachweisen, wobei farbloses Silberchlorid (AgCl) ausfällt.

# Nachweis mit Chloridlösung

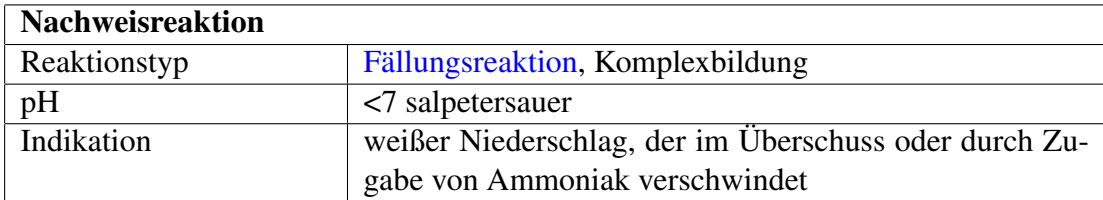

Der Nachweis erfolgt analog zu den [Halogenidnachweisen mit Silbersalz](http://de.wikibooks.org/wiki/Praktikum%20Anorganische%20Chemie/%20Halogenide%23Nachweise%20mit%20Silbersalzl%c3%b6sung)[slösung](http://de.wikibooks.org/wiki/Praktikum%20Anorganische%20Chemie/%20Halogenide%23Nachweise%20mit%20Silbersalzl%c3%b6sung)

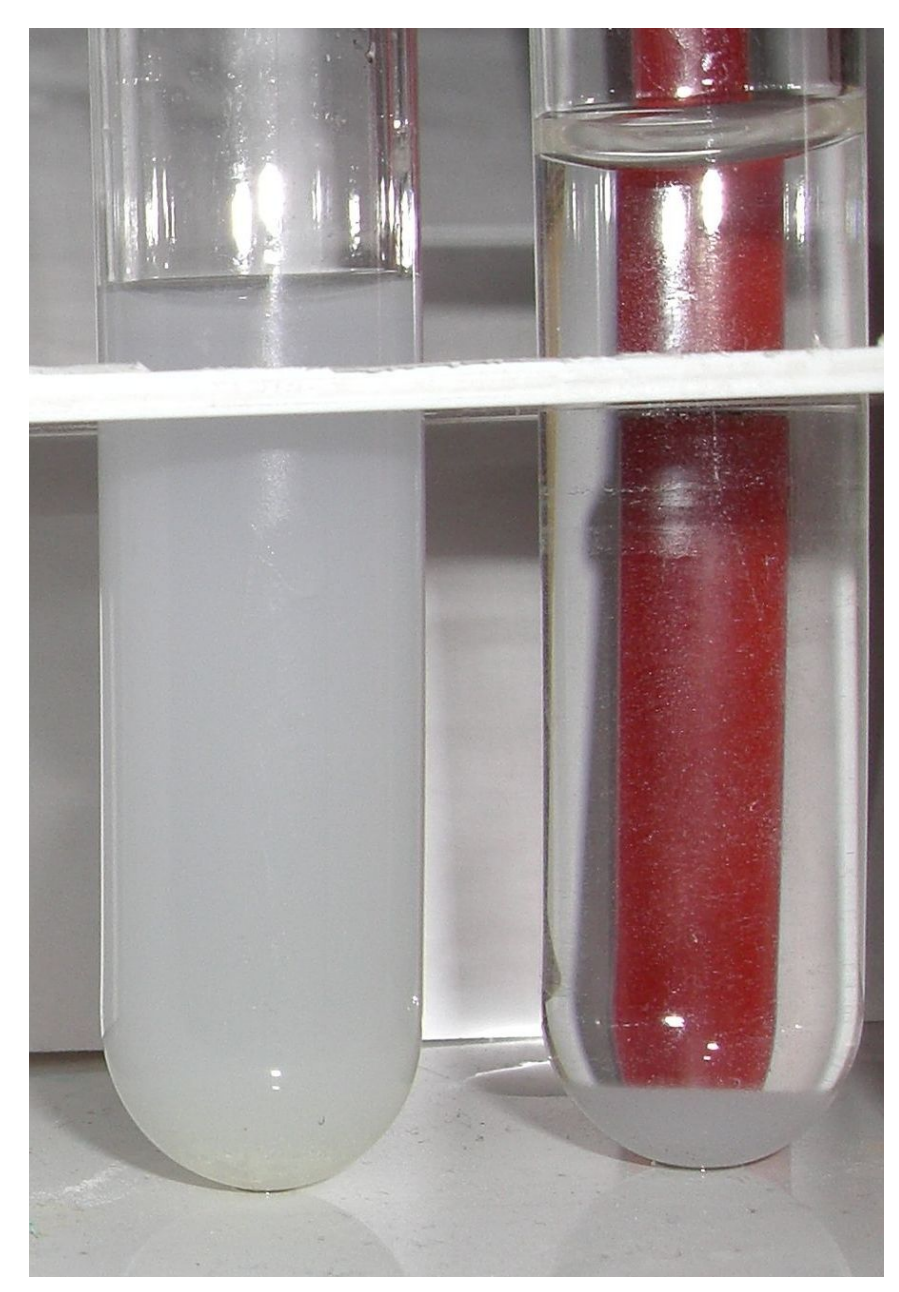

Abbildung 56: AgCl als weißer NS; rechts: AgCl gelöst in Ammoniakwasser

# Durchführung

Der Nachweis erfolgt durch Zugabe einer wässrigen Chloridlösung zur Stoffprobe. Chlorid-Ionen bilden mit Silber(I)-Ionen einen weißen, käsigen Niederschlag, der sehr lichtempfindlich ist und sich nach einiger Zeit infolge der Zersetzung von Silber(I)-chlorid in freies Chlor und feinverteiltem, kolloidalem Silber blaugrau verfärbt. Silber(I)-chlorid löst sich jedoch im Chlorid-Überschuss unter Bildung eines Dichloroargentat-Komplexes. Auch löst sich Silber(I)-chlorid in verdünntem Ammoniakwasser unter Bildung des Amminkomplexes wieder auf.

#### Erklärung

 $Ag^+ + Cl^- \longrightarrow AgCl \downarrow$ 

Silber(I)-Ionen und Chlorid-Ionen reagieren in wässriger Lösung zum einem weißen Niederschlag von Silber(I)-chlorid.

$$
AgCl + Cl^- \longrightarrow [AgCl_2]^-
$$

Silberchlorid reagiert bei Chlorid-Ionen-Überschuss zum löslichen Dichloroargentat(I)-komplexion.

$$
AgCl+2\ NH_3\longrightarrow [Ag(NH_3)_2]^++Cl^-
$$

Das in Wasser unlösliche Silber(I)-chlorid reagiert nach Zugabe von Ammoniakwasser zu einem farblosen Komplex, dem Diamminsilber(I)-komplex und Chlorid-Ionen.

#### Nachweis mit Cyanid oder Thiocyanat

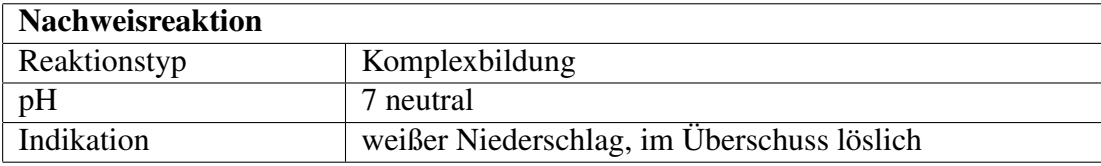

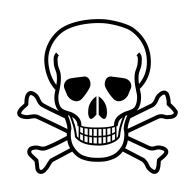

Abbildung 57: [13](#page-0-0)

### Durchführung

Eine weitere Methode ist die Fällung mit Cyanid-Ionen bzw. Thiocyanat-Ionen in neutraler Lösung. Sie sind nicht säurelöslich, lösen sich jedoch im Fällungsmittel unter Bildung der komplexen Anionen.

### Erklärung

$$
Ag^+ + 2\ CN^- \longrightarrow AgCN \downarrow + CN^- \longrightarrow [Ag(CN)_2]^-
$$

Silber(I)-Ionen und Cyanid-Ionen reagieren in wässriger Lösung zum einem weißen Niederschlag von Silber(I)-cyanid, der sich mit Cyanid-Ionen im Überschuss zum komplexen Anion Dicyanidoargentat(I) löst.

$$
Ag^+ + 2\;SCN^- \longrightarrow AgSCN \downarrow + SCN^- \longrightarrow [Ag(SCN)_2]^-
$$

Silber(I)-Ionen und Thiocyanat-Ionen reagieren in wässriger Lösung zum einem weißen Niederschlag von Silber(I)-thiocyanat, der sich mit Thiocyanat-Ionen im Überschuss zum komplexen Anion Dithiocyanatoargentat(I) löst.

### Nachweis mit Chromat

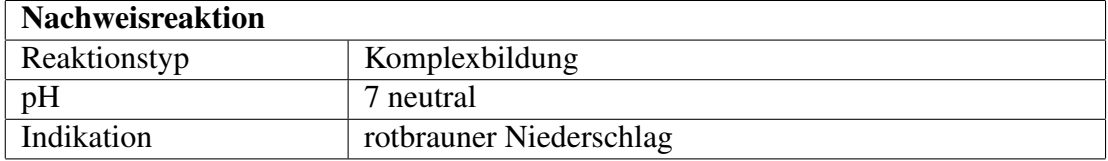

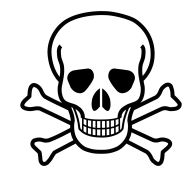

Abbildung 58: [14](#page-0-0)

### Durchführung

Auch ist der Nachweis als [Silberchromat](http://de.wikipedia.org/wiki/Silberchromat) charakteristisch. Das Silber(I)-Ion fällt aus neutraler Probelösung mit Chromat-Ionen als rotbraunes Silberchromat. Es ist in verdünnter Salpetersäure sowie Ammoniak löslich.

### Erklärung

 $2 \text{ Ag}^+ + \text{CrO}_4^{2-} \longrightarrow \text{Ag}_2\text{CrO}_4 \downarrow$ 

Silber(I)-Ionen und Chromat-Ionen reagieren in wässriger Lösung zum einem rotbraunen Niederschlag von Silber(I)-chromat.

# 1.3.32 Silicium

[Silicium](http://de.wikipedia.org/wiki/Silicium) Silicium kommt im anorganischen Praktikum als Silicat  $SiO<sub>3</sub><sup>2</sup>$  vor.

### Silicat

[Silicat](http://de.wikipedia.org/wiki/Silicat) SiO<sup>4</sup> <sup>4</sup><sup>−</sup> ein säureschwerlösliches Salz. In Mineralien kommt es sehr häufig vor.

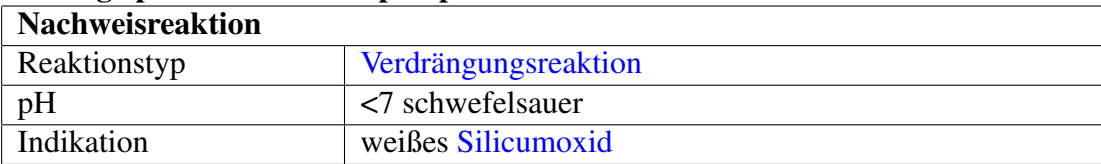

### Bleitiegelprobe / Wassertropfenprobe

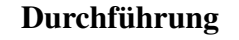

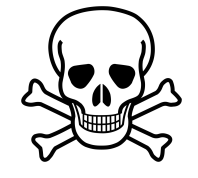

Abbildung 59: [15](#page-0-0)

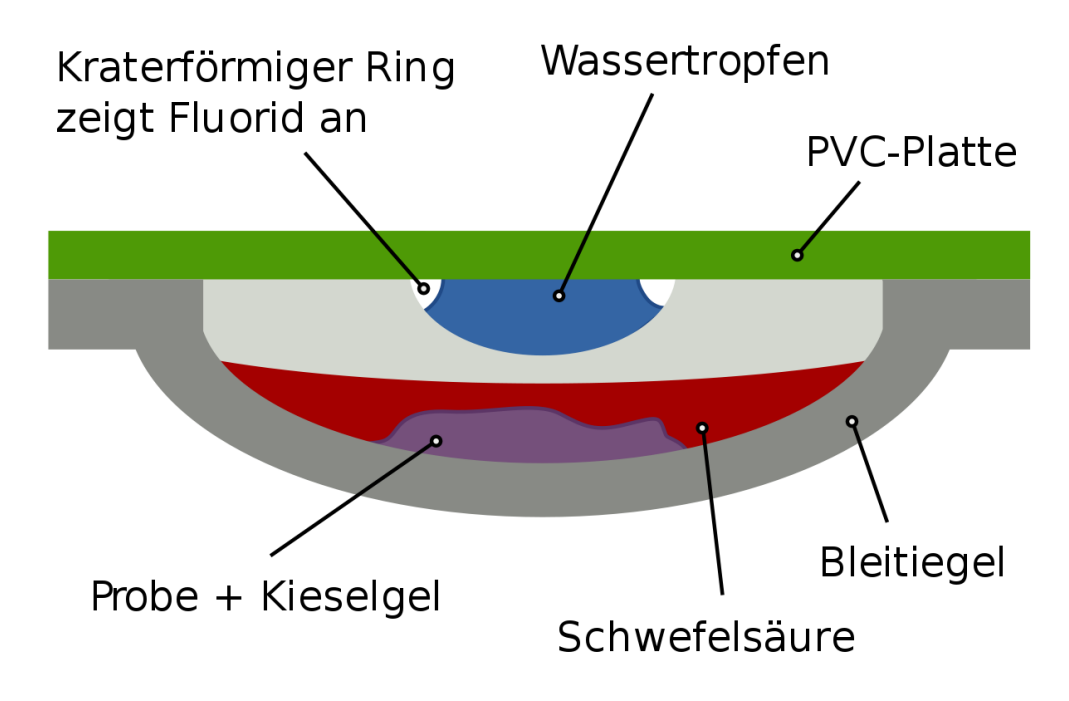

Abbildung 60: Bleitiegeltest mit Wassertropfen

Zum Nachweis der Silikatanionen wird eine kleine Portion der Probe in einen Bleitiegel gegeben, mit gepulverter [Calciumfluorid](http://de.wikipedia.org/wiki/Calciumfluorid) versetzt und vermischt. Anschließend überschichtet man vorsichtig mit [Schwefelsäure.](http://de.wikipedia.org/wiki/Schwefels%c3%a4ure) Es bildet sich das gasförmige [Siliciumtetrafluorid.](http://de.wikipedia.org/wiki/Siliciumtetrafluorid)

Man verschließt den Tiegel mit einer PVC-Platte, an deren Unterseite sich ein kleiner Wassertropfen befindet (dieser darf natürlich nicht in die Probe hängen) und lässt ihn ungefähr eine Minute stehen. Das SiF<sup>4</sup> reagiert mit dem Wasser wieder zu weißem Siliciumoxid, das sich kraterförmig im Tropfen absetzt.

Eine Alternative zur PVC-Platte mit Wassertropfen ist ein schwarzes Filterpapier, das angefeuchtet wird. Das entweichende  $\text{SiF}_4$ -Gas zersetzt sich dort zu  $\text{SiO}_2$ , was an einem weißen Fleck erkennbar ist.

#### Erklärung

$$
2 F^- + H_2SO_4 \longrightarrow SO_4^{2-} + 2 HF
$$

Fluoridanionen reagieren mit Schwefelsäure zu Sulfatanionen und [Fluor](http://de.wikipedia.org/wiki/Fluorwasserstoff)[wasserstoff.](http://de.wikipedia.org/wiki/Fluorwasserstoff)

$$
SiO_2+4\;HF\rightleftarrows SiF_4\uparrow+2\;H_2O
$$

Siliciumdioxid reagiert mit Fluorwasserstoff zu Silicumtetrafluorid und Wasser.

Die Hinreaktion läuft unten im Tiegel ab, die Rückreaktion oben am Deckel.

# 1.3.33 Schwefel

[Schwefel](http://de.wikipedia.org/wiki/Schwefel) Schwefel kommt im anorganischen Praktikum als Sulfat  $SO_4^2$ , Thiosulfat  $S_2O_3^{2-}$ , Sulfit  $SO_3^{2-}$  und Sulfid  $S^{2-}$  vor.

#### Sulfid

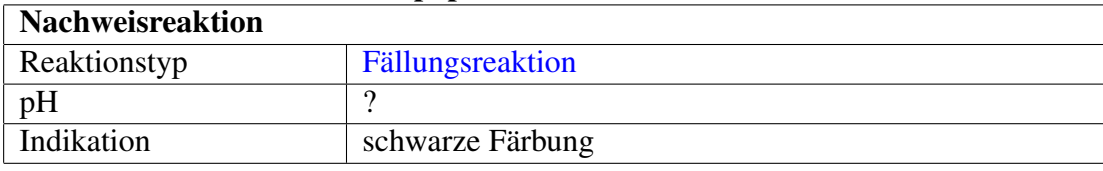

#### Sulfid-Anionen mit Bleiacetatpapier

Sulfid-Ionen  $(S^{2-})$  lassen sich mit [Bleiacetatpapier](http://de.wikipedia.org/wiki/Bleiacetat) nachweisen, wobei eine schwarze Färbung des Papiers eintritt, hervorgerufen von [Bleisulfid.](http://de.wikipedia.org/wiki/Bleisulfid)

#### Erklärung

$$
S^{2-} + Pb(CH_3COO)_2 \longrightarrow PbS + 2 CH_3COO^-
$$

Sulfid-Ionen reagieren mit Blei(II)acetat zu Blei(II)sulfid und Acetat-Ionen.

Stinkprobe: Nachweis als Schwefelwasserstoff

| <b>Nachweisreaktion</b> |                      |
|-------------------------|----------------------|
| Reaktionstyp            | Verdrängungsreaktion |
| pH                      | << .                 |
| Indikation              | Gestank              |

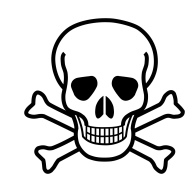

Abbildung 61: [16](#page-0-0)

Eine weitere Möglichkeit ist das Ansäuern einer festen Probe mit einer starken Säure. Es entsteht ein abscheulicher, charakteristischer Geruch nach faulen Eiern, hervorgerufen durch das Gas [Schwefelwasserstoff,](http://de.wikipedia.org/wiki/Schwefelwasserstoff) welches mit der Säure aus dem Sulfid verdrängt werden konnte. Das H2S-Gas hat die gleiche Toxizität wie Blausäure und sollte entsprechend unter dem Abzug gehandhabt werden.

#### Erklärung

$$
S^{2-} + 2 H^+ \longrightarrow H_2S \uparrow
$$

Sulfid-Ionen reagieren mit Wasserstoff-Ionen zu dem Gas Schwefelwasserstoff.

### Sulfit

#### Sulfit mit Permanganat

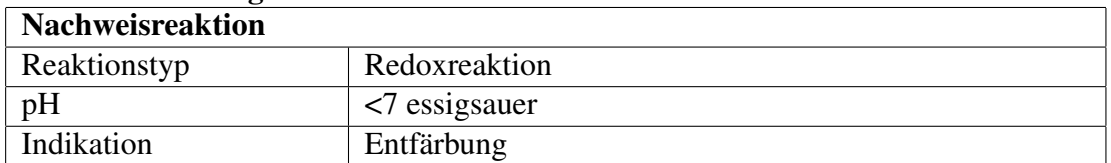

Schon die Redoxreaktion mit Kaliumpermanganat als Oxidationsmittel kann einen Hinweis auf Sulfit  $(SO_3^2)$  geben (wie auch auf Eisen(II)-Ionen und alle anderen Reduktionsmittel). Diese Reaktion kann man sich jedoch für einen indirekten Nachweis zu Nutze machen

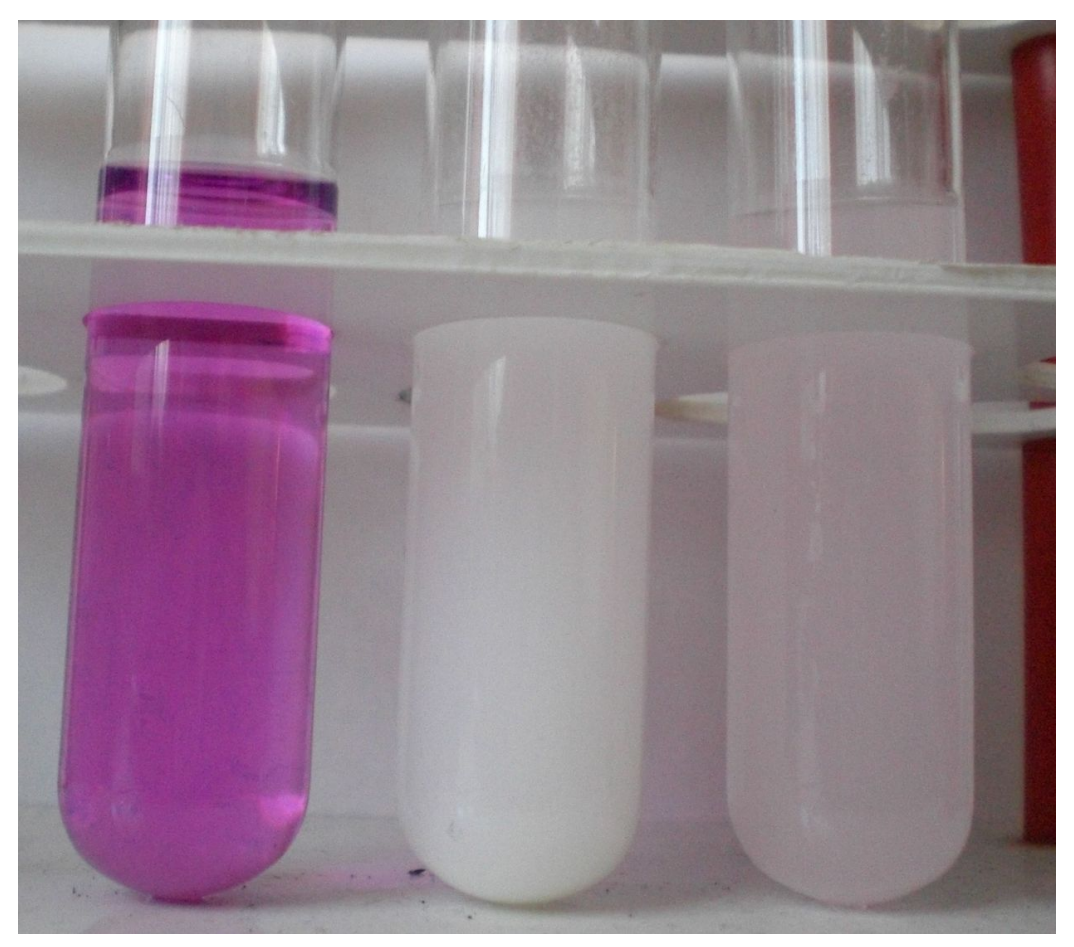

Abbildung 62: links: Permanganat; mitte: Lösung entfärbt, Bariumsulfat gefällt; rechts: Reaktion zu langsam

#### Durchführung

Man gibt zu 10 ml einer essigsauren (keinesfalls schwefelsauer!) [Kaliumperman](http://de.wikipedia.org/wiki/Kaliumpermanganat)[ganat-](http://de.wikipedia.org/wiki/Kaliumpermanganat)Lösung (schwach rosaviolett) 10 Tropfen verdünnte [Bariumchloridl](http://de.wikipedia.org/wiki/Bariumchlorid)ösung. (siehe Bild: linkes Reagenzglas)

Die zu untersuchende Substanz wird nun dieser Reagenzlösung zügig zugegeben. Beim Verschwinden der rosavioletten Farbe und Ausfällen eines weißen Niederschlages, enthielt die Ursubstanz Sulfit-Ionen (siehe Bild: mittiges Reagenzglas).

Erklärung der Erscheinung: Kaliumpermanganat oxidiert wie oben beschrieben Sulfit-Ionen zu Sulfat-Ionen; das Permanganat selbst wird zu farblosem Mangan(II) reduziert; Folge: Entfärbung. Das entstandene [Sulfat](http://de.wikibooks.org/wiki/Praktikum%20Anorganische%20Chemie/%20Sulfat) kann nun mit der Nachweisreaktion [#Sulfat als Bariumsulfat](http://de.wikibooks.org/wiki/%23Sulfat%20als%20Bariumsulfat) bestätigt werden.

*Achtung! Es kann passieren, dass die violette Farbe anfangs immer schwächer wird, ein weißer Niederschlag auch ausfällt, jedoch eine gewisse Farblichkeit bestehen bleibt und diese trotz Zugabe weiterer Ursubstanz nicht verschwindet (siehe Bild: rechtes Reagenzglas). Dann haben sich Permanganat-Ionen im regelmäßigen Kristallgitter des Bariumsulfats eingelagert. Diese sind dort fest angeordnet und können folglich nicht reduziert werden. Dieser Sachverhalt tritt hauptsächlich ein, wenn die Ursubstanz zu langsam zugegeben wurde oder die Konzentration der Sulfit-Ionen zu schwach ist. Der Vorgang sollte dann wiederholt werden.*

#### Erklärung

Erklärung der Erscheinung: Kaliumpermanganat oxidiert wie oben beschrieben Sulfit-Ionen zu Sulfat-Ionen; das Permanganat selbst wird zu farblosem Mangan(II) reduziert; Folge: Entfärbung.

$$
5 \text{ } SO_3^{2-} + 2 \text{ } MnO_4^- + 6 \text{ } H_3O^+ \longrightarrow 2 \text{ } Mn^{2+} + 5 \text{ } SO_4^{2-} + 9 \text{ } H_2O
$$

Sulfit-Ionen reagieren mit Permanganat-Ionen in saurer Umgebung zu Mangan(II)-Ionen, Sulfat-Ionen und Wasser.

#### Störung

Um das Entstehen von Bariumcarbonat zu verhindern, muss die Reagenzlösung essigsauer sein. Bevor man den Nachweis durchführt, ist die Probelösung mit salzsaurer Bariumchloridlösung unbedingt auf Sulfat-Ionen zu prüfen. Bei Anwesenheit dieser müssen sie zuvor vollständig entfernt werden. Dies kann man wie folgt beschrieben ohne Sulfit-Verlust erreichen:

Zum Gelingen der Trennung ist zügiges Arbeiten zu verlangen. 20 mL der Probesubstanz werden mit 10 ml einer HCl/BaCl<sub>2</sub>-Lösung ( $c(H^+)=1$  mol/L) filtriert. (Zusammenführen der Lösungen erst kurz vor Filtrierung!) Im Erlenmeyerkolben werden 10 mL einer 0,5-molaren Natronlauge vorgelegt. Die Sulfat-Ionen werden gefällt und bleiben als Bariumsulfat im Rückstand. Entstehendes Bariumsulfit ist säurelöslich, sodass die Sulfit-Ionen ins Filtrat gelangen. Die vorhandene Natronlauge verhindert den Verlust der Sulfit-Ionen durch eventuelle Reaktion mit den Wasserstoff-Ionen der Säure. Ein Niederschlag im Filtrat durch entstehendes Bariumhydroxid kann in einem sauberen Filter abfiltriert werden. Jetzt kann die Lösung auf Sulfit-Ionen geprüft werden.

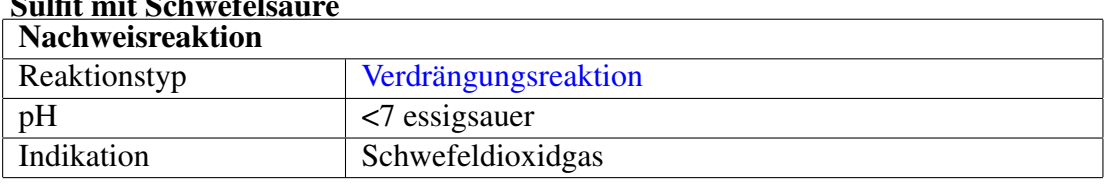

# $\mathbf{S}$  met  $\mathbf{S}$  met  $\mathbf{S}$  met  $\mathbf{S}$

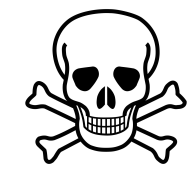

Abbildung 63: [17](#page-0-0)

#### Durchführung

Sulfit-Ionen ( $SO_3^2$ <sup>-</sup>) lassen sich auch per Verdrängungsreaktion mit (konzentrierter) [Schwefelsäure](http://de.wikipedia.org/wiki/Schwefels%c3%a4ure) nachweisen. Es entsteht ein stechender Geruch von [Schwefel](http://de.wikipedia.org/wiki/Schwefeldioxid)[dioxid,](http://de.wikipedia.org/wiki/Schwefeldioxid) der mittels feuchtem Unitest-Papier nachgewiesen werden kann:

### Erklärung

$$
SO_3^{2-} + H_2SO_4 \longrightarrow SO_2 + H_2O + SO_4^{2-}
$$

Sulfit-Ionen reagieren mit Schwefelsäure zu Schwefeldioxid, Wasser und Sulfat-Ionen.

### Sulfat

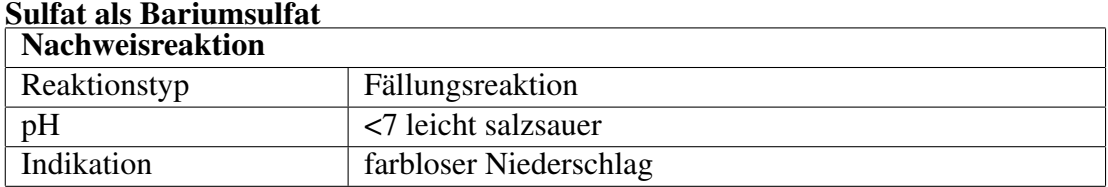

Sulfat  $(SO_4^2)$  lässt sich durch Fällung als Bariumsulfat nachweisen.

#### Durchführung

Dazu wird die leicht angesäuerte Probenlösung mit einigen Tropfen [Bariumchlo](http://de.wikipedia.org/wiki/Bariumchlorid)[rid](http://de.wikipedia.org/wiki/Bariumchlorid) (BaCl<sub>2</sub>) versetzt. Ist Sulfat vorhanden, so fällt unmittelbar ein farbloser, feinkristalliner Niederschlag aus.

### Erklärung

$$
SO_4^{2-} + Ba^{2+} \longrightarrow BaSO_4 \downarrow
$$

#### Störung

Dieser Nachweis kann durch Vorliegen von F– -Ionen gestört werden. In diesem Fall kann sich BaF<sup>2</sup> bilden, welches ebenfalls ausfällt. Dieses geht allerdings beim Erhitzen mit Salzsäure wieder in Lösung.

### Thiosulfat

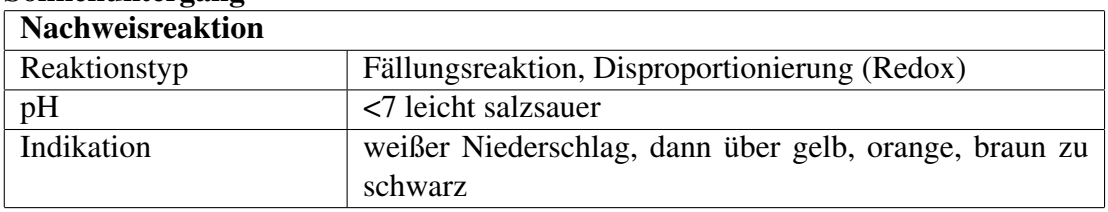

#### Sonnenuntergang

[Thiosulfat-](http://de.wikipedia.org/wiki/Thiosulfat)Anionen (S<sub>2</sub>O<sub>3</sub><sup>2-</sup>) werden durch Zugabe von Silbernitratlösung im Überschuss bei pH um 7 nachgewiesen ("Sonnenuntergang"): Es entsteht ein weißer Niederschlag, der sich langsam von gelb, orange über braun bis hin zum schwarzen Silbersulfid verfärbt (Reaktion in 2 Schritten – Ausfällung mit anschließender Redoxreaktion in Form einer Disproportionierung).

#### Erklärung

$$
S_2O_3^{2-}+2~Ag^+\longrightarrow Ag_2S_2O_3\downarrow
$$

1.Schritt: Thiosulfat wird durch Silberionen schnell ausgefällt, es entsteht sofort weißes Silberthiosulfat.

$$
Ag_2S_2O_3 + H_2O \longrightarrow Ag_2S + H_2SO_4
$$

2. Schritt: Das Thiosulfat (Oxidationszahl Schwefel: +II) zerfällt langsam in Verbindungen mit günstigerer Oxidationszahl: Sulfide (−II) und Sulfate|Sulfat (+VI).

#### Thiocyanat

#### Stierblutprobe

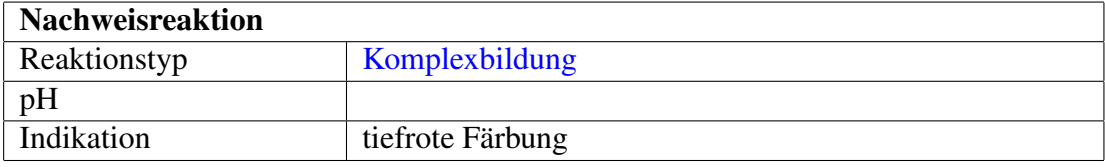

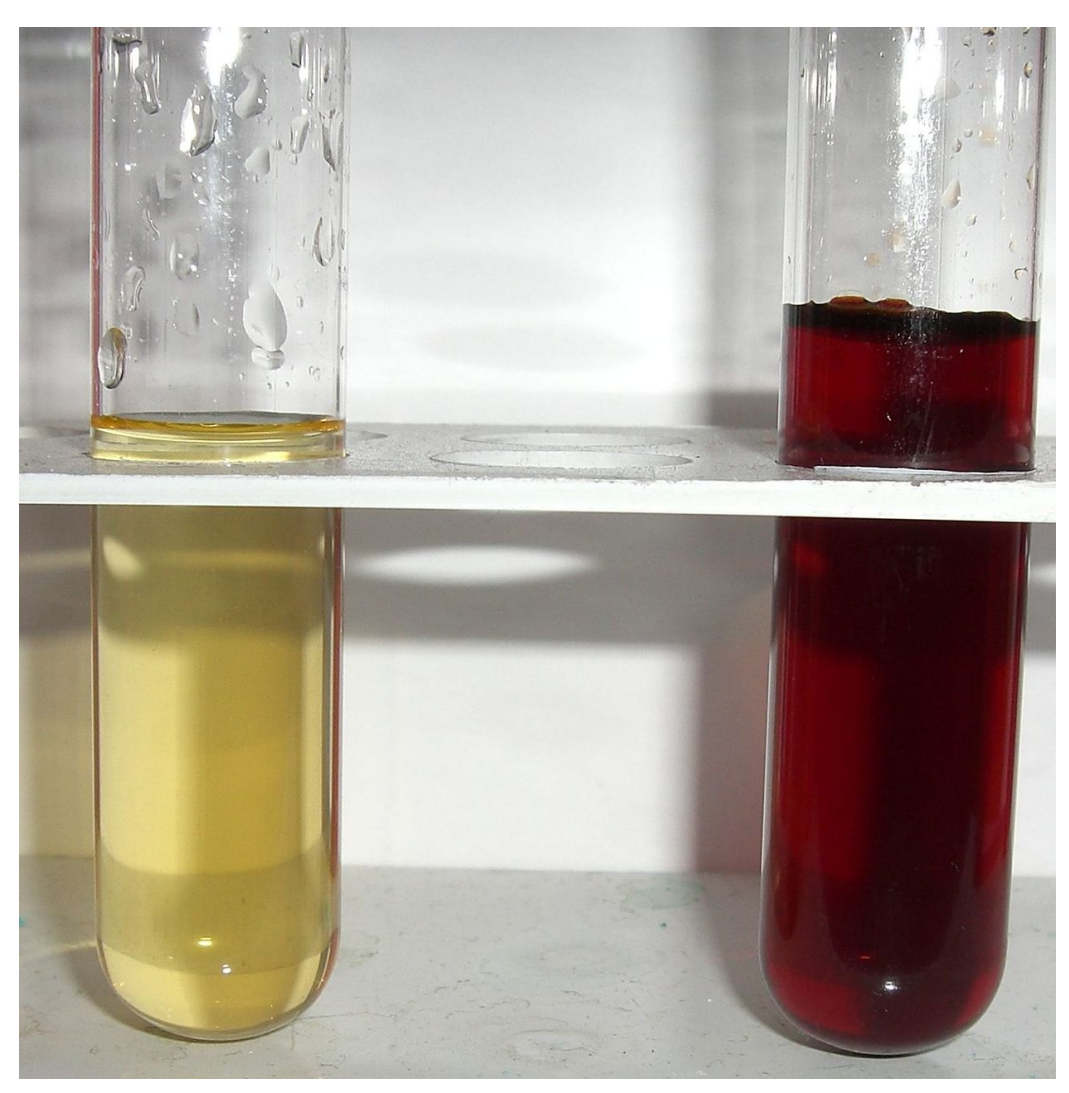

Abbildung 64: Eisensalzlösung (links) und Eisen-III-thiocyanat

[Thiocyanat-](http://de.wikipedia.org/wiki/Thiocyanat), oder auch Rhodanid-Ionen werden qualitativ mit der "Stierblutprobe" nachgewiesen. Diese Reaktion wird auch zum Nachweis von [Eisen](http://de.wikibooks.org/wiki/Praktikum%20Anorganische%20Chemie/%20Eisen) mit Thiocyanatlösung eingesetzt.

### Durchführung

Dabei wird der zu untersuchenden Lösung eine gesättigte [Eisen\(III\)-chlorid-](http://de.wikipedia.org/wiki/Eisen(III)-chlorid)Lösung zugegeben. Erscheint eine intensiv "stierblutrote" Färbung, so waren Thiocyanat-Ionen vorhanden.

### Erklärung

$$
SCN^- + Fe^{3+} + 5\ H_2O \longrightarrow [Fe(SCN)(H_2O)_5]^{2+}_{aq}
$$

Reaktion: Thiocyanat-Ionen und Eisen(III)-Ionen reagieren im wässrigen Milieu zum Komplex Pentaaquathiocyanatoferrat(III), welcher blutrot erscheint.

Nachweis mit Kupfersulfat

| <b>Nachweisreaktion</b> |                                                       |
|-------------------------|-------------------------------------------------------|
| Reaktionstyp            | Redoxreaktion, Komplexbildung                         |
| pH                      |                                                       |
| Indikation              | zunächst grün, im Überschuss schwarz, mit Sulfit weiß |

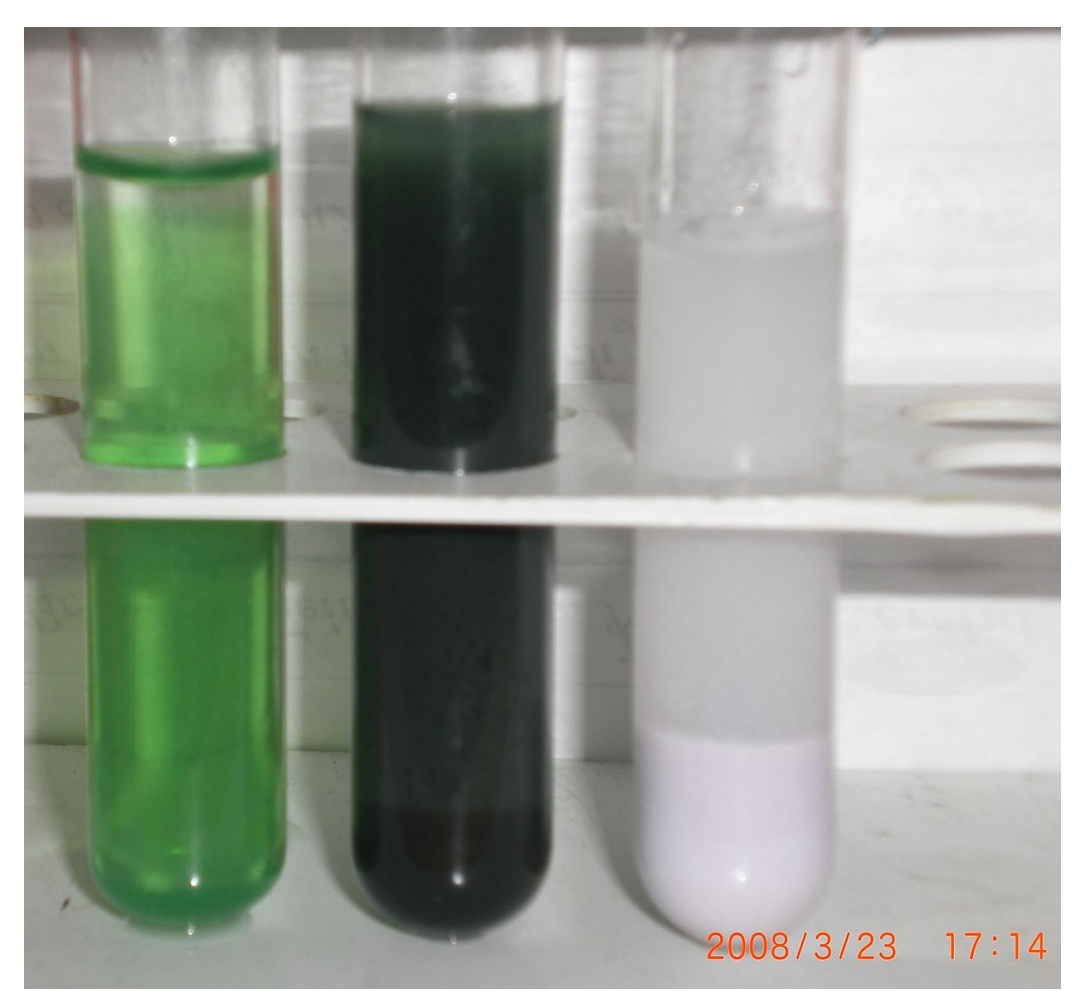

Abbildung 65: zunächst grün, im Überschuss schwarz, mit Sulfit weiß

Ein weiterer spezifischer Nachweis kann mit Kupfersulfatlösung erfolgen.

### Durchführung

Zur in Wasser gelösten Ursubstanz wird frisch bereitete Kupfer(II)-sulfat zugegeben. Bei Reaktion von Thiocyanat-Ionen mit Kupfer(II)-Ionen beobachtet man zunächst eine grüne Färbung der Lösung (siehe Bild linkes Reagenzglas). Beim Vorhandensein von Thiocyanat-Ionen oder Kupfer(II)-Ionen im Überschuss bildet sich ein schwarzer Niederschlag. (siehe Bild mittiges Reagenzglas) Wird der Niederschlag mit [Sulfit-](http://de.wikibooks.org/wiki/Praktikum%20Anorganische%20Chemie/%20Sulfit)Ionen behandelt, so löst sich der schwarze Niederschlag und es bildet sich ein weißer NS. (Redoxreaktion, siehe Bild rechtes Reagenzglas)
#### Erklärung

 $2$  SCN<sup>-</sup> + Cu<sup>2+</sup> → Cu(SCN)<sub>2</sub> ↓ Reaktion: Thiocyanat-Ionen reagieren mit Kupfer(II)-Ionen zu schwarzem, wasserunlöslichem Kupfer(II)-thiocyanat.

2 Cu(SCN)<sub>2</sub> + SO<sub>3</sub><sup>−</sup> + H<sub>2</sub>O → 2 CuSCN  $\downarrow$  +2 SCN<sup>−</sup> + SO<sub>4</sub><sup>−</sup> + 2 H<sup>+</sup> Reaktion: Schwarzes Kupfer(II)-thiocyanat reagiert mit Sulfit-Ionen im wässrigen Milieu zu weißem Kupfer(I)-thiocyanat, Thiocynanat-Ionen, Sulfat-Ionen und Wasserstoff-Ionen.

# 1.3.34 Zink

#### Nachweis als Zinksulfid

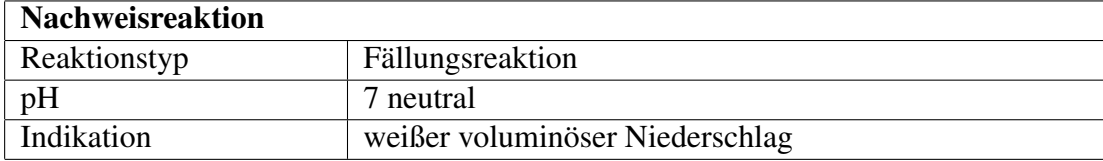

Zink-Kationen können mit einer Alkalisulfidlösung oder einer konz. Schwefelwasserstofflösung nachgewiesen werden. Eigentlich handelt es sich um eine Sulfidfällung im Kationentrennungsgang, die Reaktion ist aber spezifisch für Zink-Ionen, da Zinksulfid das einzige schwerlösliche Sulfid ist, das eine weiße Farbe hat. Er wird jedoch durch alle anderen dunkleren Sulfidniederschläge verdeckt, so dass diese vorher abgetrennt werden müssen.

#### Durchführung

Die Fällung von Zinksulfid kann etwas kniffliger werden. Es sollte im neutralen pH-Bereich gefällt werden, da Zinksulfid schon in verdünnten Mineralsäuren löslich ist. Eine Fällung mit Ammoniumacetat gepufferter [Essigsäure](http://de.wikipedia.org/wiki/Essigs%c3%a4ure) und [Ammoni](http://de.wikipedia.org/wiki/Ammoniumsulfid)[umsulfidlösung](http://de.wikipedia.org/wiki/Ammoniumsulfid) sei hier empfohlen. Falls man in der [Ammoniumsulfidgruppe](http://de.wikibooks.org/wiki/Praktikum%20Anorganische%20Chemie/%20Ammoniumsulfidgruppe) auf Schwierigkeiten stößt, kann man auch versuchen aus dem [Kaliumhydroxidauszug](http://de.wikibooks.org/wiki/Praktikum%20Anorganische%20Chemie/%20Kaliumhydroxidauszug) zu arbeiten.

#### Erklärung

$$
Zn^{2+} + S^{2-} \longrightarrow ZnS \downarrow
$$

Zink-Kationen reagieren mit Sulfid-Ionen zum weißen, schwerlöslichen Zinksulfid

Nachweis mit gelben Blutlaugensalz

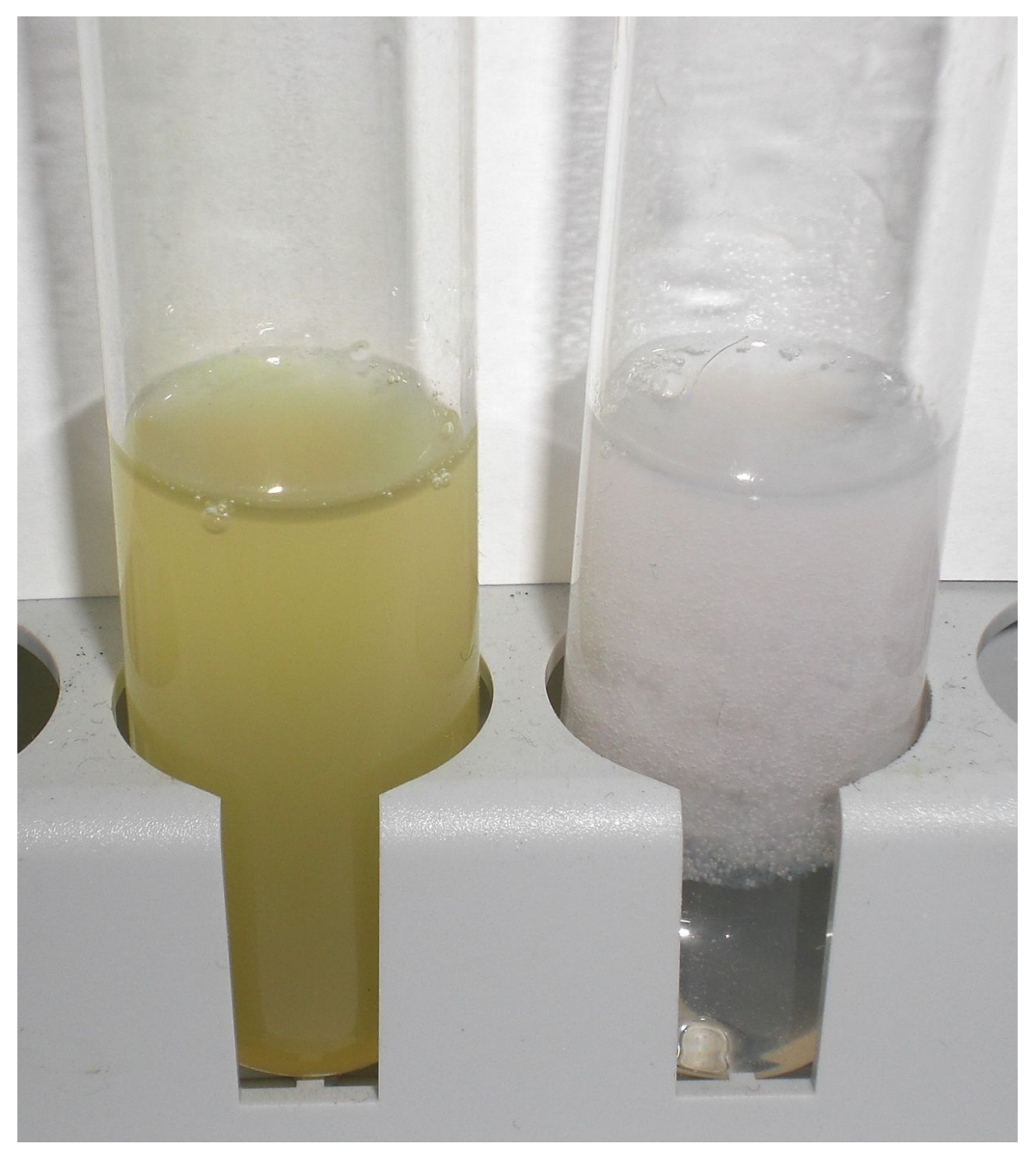

Abbildung 66: links: Reaktion mit rotem Blutlaugensalz; rechts: Reaktion mit gelbem Blutlaugensalz

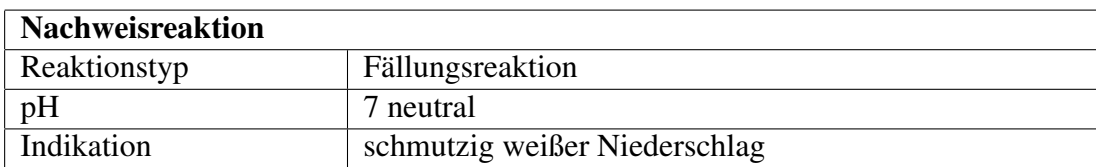

## Durchführung

Einige Tropfen einer salzsauren, mit Acetat gepufferten Lösung werden mit wenigen Tropfen verdünnter [Kaliumhexacyanidoferrat\(II\)-](http://de.wikipedia.org/wiki/Kaliumhexacyanidoferrat(II))Lösung versetzt. Es entsteht ein schmutzig weißer Niederschlag, der sich in der Wärme bildet und sich in konzentrierter Salzsäure sowie verdünnter Natronlauge wieder löst. Der Niederschlag ist auf einer dunklen Tüpfelplatte am besten sichtbar.

## Erklärung

$$
3\ Zn^{2+}+2\ K^++2\ [{\text{Fe(CN)}}_6]^{4-}\longrightarrow K_2 Zn_3 [{\text{Fe(CN)}}_6]_2\downarrow
$$

Zink(II) reagiert mit Kaliumhexacyanoferrat(II) zu Kaliumzinkhexacyanidoferrat(II)

#### Nachweis als Rinmans Grün

![](_page_110_Picture_132.jpeg)

![](_page_110_Picture_8.jpeg)

Abbildung 67: [18](#page-0-0)

Dieser Nachweis kann als Vorprobe aus der Ursubstanz oder aus dem Trennungsgang durchgeführt werden.

#### Durchführung

Man gibt Analysensubstanz und wenige Tropfen einer stark verdünnte [Cobalt](http://de.wikipedia.org/wiki/Cobaltnitrat)[nitrat-](http://de.wikipedia.org/wiki/Cobaltnitrat)Lösung auf eine Magnesiarinne und glüht diese kurz in der oxidierenden Flamme des Bunsenbrenners. Arbeitet man mit einer Lösung aus dem Kationentrennungsgang, so stippt man die Rinne zuerst in die Cobaltnitratlösung und pipettiert dann etwas Analysenlösung darauf. Ist Zink in der Lösung so bildet sich [Rinmans Grün.](http://de.wikipedia.org/wiki/Rinmans%20Gr%c3%bcn) Ist die Rinne schwarz gefärbt so war zu viel Cobaltnitrat im Gemisch.

#### Erklärung

$$
Zn^{2+}+2\ Co(NO_3)_2\longrightarrow ZnCo_2O_4+4NO_2
$$

Zink(II) reagiert mit Cobaltnitrat zu einer grünen Zink-Cobalt-Spinellverbindung

# 1.3.35 Zinn

Zinn fällt im Kationentrennungsgang in der [Arsengruppe](http://de.wikibooks.org/wiki/Praktikum%20Anorganische%20Chemie/%20Schwefelwasserstoffgruppe%23Arsen-Zinn-Gruppe) aus.

#### Nachweis mittels Leuchtprobe

![](_page_111_Picture_99.jpeg)

![](_page_112_Picture_0.jpeg)

Abbildung 68: blaue Lumineszenz am Reagenzglasrand

![](_page_113_Picture_0.jpeg)

Abbildung 69: Detailaufnahme

Die Leuchtprobe ist ein empfindlicher Nachweis für Zinn(II)-Ionen. Sie kann als Vorprobe oder als Nachweis im Kationentrennungsgang erfolgen.

## Durchführung

Die zu prüfende feste Substanz wird mit etwas festem Zink und 20-prozentiger Salzsäure vermischt. Nachdem man 15 Minuten gewartet hat, füllt man ein Reagenzglas mit kaltem Wasser oder Eis. Jetzt stippt man das Reagenzglas mit der Außenseite in die Mischung aus Zink, Salzsäure und Analysensubstanz und hält es in eine entleuchtete Bunsenbrennerflamme. Sieht man am Rand des Reagenzglases eine blaue Lumineszenz, so war Zinn in der Probe.

Die blaue Lumineszenz kann man leicht mit der blauen Bunsenbrennerflamme verwechseln, deshalb sollte man vorher eine Vergleichsprobe mit einer zinnhaltigen Substanz und eine Blindprobe ohne Zinn gemacht haben. Auf der anderen Seite kann das Leuchten auch schwer zu erkennen sein. Tipp: Statt Wasser, eine dunkel gefärbte [Kaliumpermanganatlösung](http://de.wikipedia.org/wiki/Kaliumpermanganat) in das Reagenzglas füllen, damit man einen besseren Kontrast hat. Ein abgedunkelter Abzug hilft auch die Lumineszenz besser zu erkennen.

#### Erklärung

Hält man das Reagenzglas in die Bunsenbrennerflamme, so entsteht die blaue Lumineszenz, zu deren Ursprung es verschiedene Meinungen gibt. Es entsteht entweder durch das Gas [Stannan](http://de.wikipedia.org/wiki/Stannan) oder Zinnchloride in verschiedenen Oxidationsstufen.[19](#page-114-0)

Bei der Zugabe von Salzsäure zu Zink entsteht naszierender Wasserstoff, ein sehr gutes Reduktionsmittel.

$$
Zn + 2 \text{ HCl} \longrightarrow 2 \text{ H}_{nazzierend} + ZnCl_2
$$

Zink und Salzsäure reagiert zu naszierendem Wasserstoff und Zinkchlorid.

Das Gas [Stannan](http://de.wikipedia.org/wiki/Stannan) sorgt für das Leuchten

$$
Sn^{2+} + 4 H_{naszierend} + 2 e^- \longrightarrow SnH_4
$$

Zinn(II)-Ionen reagieren mit naszierendem Wasserstoff zu Stannan.

Das Zink reduziert eventuell vorhandene schwerlösliche Sn(IV)-Verbindungen in Sn(II)-Verbindungen:

$$
Zn + Sn^{4+} \longrightarrow Zn^{2+} + Sn^{2+}
$$

Es entsteht durch [Zinn\(II\)-chlorid.](http://de.wikipedia.org/wiki/Zinn(II)-chlorid)

<span id="page-114-0"></span><sup>19</sup>Zum Nachweis von Zinn (II) DOI[:10.1007/BF00533516](http://dx.doi.org/10.1007/BF00533516)

$$
Sn^{2+} + 2 CI^{-} \longrightarrow SnCl_2
$$

Es entsteht direkt [Zinn\(IV\)-chlorid.](http://de.wikipedia.org/wiki/Zinn(IV)-chlorid)

$$
Sn^{4+} + 4 CI^{-} \longrightarrow SnCl_4
$$

## Störung

Niob bildet ähnlich fluoreszierende Verbindungen und führt zu falsch positiven Nachweisen. Größere Mengen [Arsen](http://de.wikibooks.org/wiki/Praktikum%20Anorganische%20Chemie/%20Arsen) stören ebenfalls, da AsH<sub>3</sub> auch mit blauer Flamme brennt.

#### Nachweis als Molybdänblau

![](_page_115_Picture_151.jpeg)

#### Durchführung

Zur Probe auf Zinn wird die Probelösung mit Zinkperlen versetzt um Zinn(IV) zu Zinn(II) zu reduzieren. Auf ein mit 5-prozentiger [Ammoniummolybdat-](http://de.wikipedia.org/wiki/Ammoniummolybdat)Lösung getränktes Filterpapier wird die Lösung pipettiert. Es entstehen blaue Ringe (Molybdänblau, CAS 66771-43-5), die beim Trocknen des Filterpapiers deutlicher zu sehen sind und Zinn anzeigen.

#### Erklärung

$$
2\; MoO_4^{2-} + Sn^{2+} + 2\; H_2O \longrightarrow MoO_2(OH) + SnO_2 + 2\; OH^-
$$

Molbdatlösung reagiert mit Zinn(II)-Kationen zu Molybdänblau und Zinnoxid

# 1.4 Kationentrennungsgang

# 1.4.1 Salzsäuregruppe

#### Fällung und Filtration der Salzsäuregruppe

Bei einem pH-Wert von 0 bis 3,5 fallen in HCl-haltiger Lösung die weißen/farblosen Chloride von Ag(I), Pb(II) und Hg(I/II) aus:

- [Quecksilber\(I\)-chlorid](http://de.wikipedia.org/wiki/Quecksilber(I)-chlorid)  $Hg_2Cl_2$
- [Quecksilber\(II\)-chlorid](http://de.wikipedia.org/wiki/Quecksilber(II)-chlorid) HgCl<sub>2</sub>
- [Blei\(II\)-chlorid](http://de.wikipedia.org/wiki/Blei(II)-chlorid) PbCl<sub>2</sub> löslich in heißem Wasser
- [Silberchlorid](http://de.wikipedia.org/wiki/Silberchlorid) AgCl als Silberdiamminkomplex löslich in konz. Ammoniakwasser. Ist die Konzentration der Salzsäure zu hoch, kann das AgCl komplexiert werden und geht dann als [AgCl<sub>2</sub>]<sup>-</sup> in Lösung. Bei Verdacht auf Silber sollte die Lösung u.U. etwas mit Wasser verdünnt werden. AgCl fällt dann aus.

#### Abtrennung des Blei(II)-chlorides

Der Niederschlag wird unter dem Abzug mehrmals mit 1 ml Wasser und 1 Tropfen ca. 2-molarer Salzsäure aufgekocht und heiß durch einen durch kochendes Wasser oder im Trockenschrank und mit Filterpapier auf rund 100 Grad Celsius vorgewärmten Glastrichter filtriert. Das Filtrat lässt man abkühlen, um hieraus [Blei](http://de.wikibooks.org/wiki/../_Blei) durch Zugabe von einem Tropfen ca. 0,5-molarer Kaliumchromat- oder [Ka](http://de.wikipedia.org/wiki/Kaliumdichromat)[liumdichromatlösung](http://de.wikipedia.org/wiki/Kaliumdichromat) [als gelbes Blei\(II\)-chromat PbCrO](http://de.wikibooks.org/wiki/../_Blei%23Nachweis%20als%20Bleichromat)<sup>4</sup> nachzuweisen.

Alternativ kann Natriumiodidlösung zugegeben, mit der Blei(II)-Ionen [als gelbes](http://de.wikibooks.org/wiki/../_Blei%23Nachweis%20als%20Bleiiodid) [Blei\(II\)-iodid PbI](http://de.wikibooks.org/wiki/../_Blei%23Nachweis%20als%20Bleiiodid)<sub>2</sub> ausfallen. Alternativ kann man auch eine Nadel auskristallisierendes Blei(II)-chlorid nehmen und diese auf ein Kaliumiodid-Papier legen. Da sich das schwerlöslichere gelbe Bleiiodid bildet, ist nach einigen Minuten um die Nadel herum ein gelber Hof von Blei(II)-Iodid zu sehen.

#### Trennung des Quecksilber(I)-chlorides  $(Hg_2Cl_2)$  vom Silberchlorid

Ein Teil des Filterrückstandes wird im Reagenzglas mit 1 ml konz. Ammoniaklösung behandelt. Das Auftreten einer Schwarzfärbung (durch Bildung u.a. von [Quecksilber\)](http://de.wikibooks.org/wiki/../_Quecksilber) beweist die Gegenwart von Quecksilbersalzen. Der schwarze Niederschlag wird abfiltriert und das Filtrat mit einem Tropfen Salzsäure angesäuert. Es entsteht unter Umständen ein weißer Niederschlag von Silberchlorid, der sich bei Zugabe von verdünntem Ammoniakwasser unter Bildung des Diammin-Silber(I)-komplexes [Ag(NH<sub>3</sub>)<sub>2</sub>]<sup>+</sup> löst.

$$
Hg_2Cl_2 + NH_3 \longrightarrow Hg^0 \downarrow + [Hg(NH_2)]Cl \downarrow + HCl
$$
  
 
$$
AgCl + 2 NH_3 \longrightarrow [Ag(NH_3)_2]Cl
$$

# 1.4.2 Schwefelwasserstoffgruppe

#### Die Gruppenfällung mit Schwefelwasserstoff

Bei einem pH-Wert von 0 bis 5 fallen in H<sub>2</sub>S-haltiger Lösung die Sulfide von As(III,V), Sb(III,V), Sn(II,IV), Hg(II), Cu(II), Pb(II), Bi(III,V) und Cd aus. Die zu analysierende Lösung muss zu Beginn der Fällung schwach salzsauer bis essigsauer sein. Ist die Analyse in konzentrierten oxidierenden Säuren gelöst worden, muss dieses Oxidationsmittel komplett durch Sieden vertrieben werden, da sich sonst während der Zugabe von  $H_2S$  eventuell  $S_8$  bilden könnte. Bei gleichen Mengen der Stoffe in der Analysesubstanz fallen die Sulfide dann in folgender Reihenfolge aus:

![](_page_117_Picture_5.jpeg)

Abbildung 70: Acht Schwermetall-Sulfidniederschläge

- 1.  $As<sub>2</sub>S<sub>3</sub>$  (gelb)
- 2.  $SnS<sub>2</sub>$  (hellgelb)
- 3.  $Sb_2S_5$  (orange)
- 4. HgS (schwarz)
- 5. PbS (schwarz)
- 6. CuS (schwarz)
- 7. SnS (schwarz bis braun)
- 8. Bi<sub>2</sub>S<sub>3</sub> (schwarz bis braun)
- 9. zuletzt CdS (eigelb)

![](_page_118_Picture_6.jpeg)

Abbildung 71: [20](#page-0-0)

Da H<sub>2</sub>S ein sehr giftiges Gas ist, wird stattdessen oft mit einem Gemisch von Na<sub>2</sub>S mit NH4Cl/HCl Puffer (alles aq) gearbeitet. Eine weitere Möglichkeit ist 5 ml Ammoniumsulfid in 80 ml verdünnte Salzsäure einzurühren. Nach einer Stunde sinkt die ˜0.15 molare Lösung auf 0.1 molar ab.

 $(NH_4)_2S+2 HCl \longrightarrow H_2S+2 NH_4Cl$ 

[Ammoniumsufild](http://de.wikipedia.org/wiki/Ammoniumsufild) und [Salzsäure](http://de.wikipedia.org/wiki/Salzs%c3%a4ure) reagieren zu [Schwefelwasserstoff](http://de.wikipedia.org/wiki/Schwefelwasserstoff) und [Am](http://de.wikipedia.org/wiki/Ammoniumchlorid)[moniumchlorid](http://de.wikipedia.org/wiki/Ammoniumchlorid)

Achtung: Auch wenn hier mit wässrigen Lösungen gearbeitet wird, bilden sich ständig giftige Schwefelwasserstoffdämpfe. Das H2S-Wasser nur unter dem Abzug und am besten in einem abgedeckelten Gefäß aufbewahren.

Zunächst werden aus relativ saurer Lösung (niedriger pH) die schwerlöslichen Sulfide gefällt. Dann wird die Lösung verdünnt und bei max. pH 3,5 die weniger schwerlöslichen, aber noch im Sauren fällbaren Sulfide gefällt. Der pH Wert ist ständig zu kontrollieren, besonders wenn der pH-Wert nicht nur durch weitere Zugabe der Na<sub>2</sub>S-Lösung (hier Na<sub>2</sub>S-Lösung=H<sub>2</sub>S Wasser) erhöht wird.

*(Hinweise: Logarithmische Skala! In der Praxis wird häufig zusätzlich [NH](http://de.wikipedia.org/wiki/Ammoniak)<sup>3</sup> dazu gegeben. Dies wird jedoch als unsaubereres Arbeiten betrachtet! Wird der pH-Wert nicht eingehalten fällt unter Umständen CdS nicht, bzw. die Sulfide der nach-*

# *folgenden Gruppe (NH4)2S-Gruppe fallen zu früh aus. Hier ist das [Löslichkeits](http://de.wikipedia.org/wiki/L%c3%b6slichkeitsprodukt)[produkt](http://de.wikipedia.org/wiki/L%c3%b6slichkeitsprodukt) zu beachten!)*

Man verfährt mithin z.B. folgendermaßen: Das Filtrat der [Salzsäuregruppe](http://de.wikibooks.org/wiki/Praktikum%20Anorganische%20Chemie/%20Salzs%c3%a4uregruppe) wird bis fast zur Trockene eingedampft (Befreiung von Salpetersäure), mit etwa 0,5 mL halbkonz. Salzsäure unter Erwärmen gelöst und in ein Normal-Reagenzglas überführt. Durch eine Kapillarpipette wird etwa 3 min Schwefelwasserstoff eingeleitet (oder es werden unter dem Abzug 1-2 mL Ammoniumsulfid-Lösung zugegeben, wobei der - ggf. gepufferte - pH-Wert unter 4-5 bleiben muss!).

Nach einer Minute wird die Lösung auf etwa das Fünffache verdünnt - also max. 10 mL. Danach wird erneut der pH-Wert kontrolliert, gegebenenfalls wieder angesäuert und filtriert. Der Filterrückstand wird - immer noch unter dem Abzug mit Schwefelwasserstoff-Lösung (ca. 1 mol/L) gewaschen. In einen halben mL des mit dem Waschwasser vereinigten Filtrates wird erneut Schwefelwasserstoff-Wasser gegeben. Wenn dabei nichts mehr ausfällt (pH stets unter 7 halten!), war die Fällung quantitativ - ansonsten ist das Einleiten und Filtrieren zu wiederholen.

*(Hinweise: Zur Kontrolle kann ein kleiner Teil des Filtrats auch mit Cd-Acetat versetzt werden. Fällt sofort das typische gelbe Kadmiumsulfid CdS aus,so ist der S 2- Gehalt der Analyselösung hoch genug und man kann annehmen das alle Sulfide die in der Analyse enthalten sind bereits gefallen sind. Bei Verwendung der Na2S-Lösung entsteht mitunter auch rotes HgS. As(V), Sb(V), Bi(V) und Sn(IV) oxidieren S2- zu elementarem Schwefel. Dieser schwimmt häufig oben auf der Lösung auf oder bleibt sogar nach dem Filtrieren kolloid in Lösung).*

#### Trennung der H2S Gruppe in 2 Untergruppen

#### Zunächst muss die Arsen- von der Kupfergruppe getrennt werden:

Der Niederschlag (Nd.) der Schwefelwasserstoff-Gruppe wird im Reagenzglas mit 2 mL gelber Ammoniumpolysulfid-Lösung bei etwa 50-60°C ausgelaugt (auslaugen = Feststoffgemisch zwecks teilweiser Auflösung desselben unter Umrühren in Flüssigkeit erwärmen), danach filtriert. Der Filterrückstand ist mit 1-2 mL Wasser auszuwaschen: Im Filtrat findet sich die As-Sn-Gruppe (lösliche Thiosalze:  $\text{AsS}_4^{3-} \text{SbS}_4^{3-} \text{SnS}_3^{2-}$ ), im Filterrückstand die Cu-Gruppe.

Sodann wird Schwefel unter Sieden und Rühren im Ammoniumsulfidlösung gelöst. Es bildet sich gelbe Ammoniumpolysulfidlösung. Die Sulfide von As, Sb und Sn (Arsen-Gruppe) bilden also mit dieser Ammoniumpolysulfidlösung  $(NH_4)_2S_x$ - bzw. mit LiOH/KNO<sub>3</sub>- Lösung lösliche Thiometallat- bzw. Oxothiometallat-Komplexe. Die Sulfide von Hg, Pb, Bi, Cu und Cd (KupferGruppe) lösen sich nicht und bleiben zurück. Die Sulfidfällung ist mit ausreichend H2S Wasser zu waschen, solange bis kein Cl– mehr im Waschwasser ist. (Nachweis: AgNO<sub>3</sub> Lösung zum Waschwasser tropfen). Danach den Niederschlag (Nd.) mit  $(NH_4)_2S_x$  digerieren.

#### Kupfergruppe, Abtrennung von Quecksilberionen

Der Nd. der Cu-Gruppe wird mit 1-2 mL warmer halbkonzentrierter  $HNO<sub>3</sub>$  (ca. 4-7 mol/L Salpetersäure) erwärmt. Es lösen sich alle Sulfide bis auf HgS.

*(Hinweise: Proben auf [Quecksilber](http://de.wikibooks.org/wiki/Praktikum%20Anorganische%20Chemie/%20Quecksilber) durchführen, z.B. "Amalgamprobe" mit einem Stück Kupferblech, Zur Sicherheit HgS in wenig konz. HCL/ konz HNO3, lösen HNO<sup>3</sup> abrauchen und weitere Hg Proben durchführen. Reduktion mit SnCl<sup>2</sup> usw.)*

#### Abtrennung von Blei(II)-Ionen

Das salzsaure Filtrat vom HgS-Rückstand wird unter Zusatz von 0,5 mL konz. Schwefelsäure im Porzellanschälchen eingedampft, bis dass weiße Nebel entstehen (Schwefeltrioxid). Nach dem Abkühlen wird vorsichtig mit verdünnter Schwefelsäure verdünnt: In Gegenwart von [Blei](http://de.wikibooks.org/wiki/Praktikum%20Anorganische%20Chemie/%20Blei) bildet sich ein weißer Niederschlag (PbSO<sup>4</sup> Blei-II-Sulfat). Dieser wird abfiltriert, in Ammoniumtartratlösung gelöst (Komplexbildungsreaktion) und wie in der HCl-Gruppe nachgewiesen mit Iodid-, Natriumsulfid-, Kaliumdichromat-Lösung.

#### Bismut sowie Kupfer neben Cadmium nachweisen

Die Lösung ist nun ammoniakalisch zu machen. [Kupfer](http://de.wikibooks.org/wiki/Praktikum%20Anorganische%20Chemie/%20Kupfer) ist sofort an der blauen Farbe der Lösung zu erkennen:

$$
Cu^{2+} + 4 NH_3 \longrightarrow [Cu(NH_3)_4^{2+}
$$

(Achtung die Färbung kann auch sehr schwach sein!  $NH_3$  im Überschuss zugeben, bei Anwesenheit von Bi fällt weißes Bi(OH)3. Dieses löst sich in HCl. Zum Nachweis Niederschlag neutralisieren und mit alkalischer [Stannat\(II\) Lsg.](http://de.wikipedia.org/wiki/Stannat) versetzten (Elementares [Bismut](http://de.wikibooks.org/wiki/Praktikum%20Anorganische%20Chemie/%20Bismut) fällt schwarz aus) oder mit Natriumiodidlösung (zunächst fällt schwarzes Bismut-III-iodid aus, das sich dann im Iodidüberschuss als orangefarbiger Tetraiodobismutat-Komplex löst).

![](_page_121_Picture_0.jpeg)

Abbildung 72: [21](#page-0-0)

Nach Zugabe von [KCN](http://de.wikipedia.org/wiki/Kaliumcyanid) zur Hauptlösung der Kupfergruppe muss sich die Lösung entfärben (ein zusätzlicher Nachweis für Cu; Achtung: Ab hier die Lösung nicht mehr ansäuern, sonst entsteht hochgiftige [Blausäure](http://de.wikipedia.org/wiki/Blaus%c3%a4ure) (HCN-Gas)! Bei der Entsorgung beachten – mit konz. Wasserstoffperoxid entgiften!).

Wenn man bis zur vollständigen Entfärbung KCN zugegeben hat, kann man dann mit H2S-Wasser [Cadmium](http://de.wikibooks.org/wiki/../_Cadmium) als gelbes Cadmiumsulfid CdS ausfällen, ohne dass schwarzes Kupfer-II-sulfid stört (Entsteht dennoch ein dunkler Nd., so hat die Trennung innerhalb der Gruppe versagt. Falls Unsicherheiten aufgetreten sind, ist die gesamte Trennung der Kupfer-Gruppe zu wiederholen).

# Arsen-Zinn-Gruppe

Im vereinfachten Kationentrenngang in Abwesenheit giftigen Arsens verfährt man folgendermaßen:

#### Trennung Sb von Sn

Die As-Sn-Gruppe (Filtrat der Cu-Gruppe, s.o.) wird unter dem Abzug mit 7M HCl kurz aufgekocht und durch mehrmaliges Filtrieren durch den gleichen Filter weitgehend von kolloidalem Schwefel befreit.

#### Durchführung der Nachweisreaktionen für Zinn und Antimon

Das Filtrat wird durch unedle Metalle (Mg-, Al-, Zn-, Fe-Pulver) reduziert, so dass schwarzes, elementares [Sb](http://de.wikibooks.org/wiki/Praktikum%20Anorganische%20Chemie/%20Antimon) ausfällt (zum Einzelnachweis im Filter waschen, in Königswasser lösen, abrauchen und mit Ammoniumsulfid-Lösung als orangefarbenen Antimon-V-sulfid-Nd. nachweisen) und das Sn(IV) zu Sn(II) reduziert wird (zum Einzelnachweis Sn per Leuchtprobe s.u.)

Abtrennung von Arsen und Nachweisreaktionen für Zinn und Antimon

![](_page_122_Picture_1.jpeg)

Abbildung 73: [22](#page-0-0)

Im um [Arsen](http://de.wikibooks.org/wiki/Praktikum%20Anorganische%20Chemie/%20Arsen) erweiterten Trennungsgang verfährt man hier anders:

Die Lösung der Thiometallat- bzw. Oxothiometallat-Komplexe von As, Sb, Sn ist zunächst mit HCl anzusäuern (Achtung: Schwefelwasserstoff entweicht!): Die Sulfide von As, Sb und Sn fallen erneut aus (die Farben erneut beobachten!). Die Sulfide sind nun abzutrennen und mit wenig konz. HCl zu erwärmen:  $As_2S_S$  bleibt als gelbes Sulfid zurück, Sb und Sn gehen in Lösung. Mit  $NH<sub>3</sub>/H<sub>2</sub>O<sub>2</sub>$  lässt sich das Arsensulfid in Lösung bringen und danach getrennt nachweisen, z.B. durch die [Marshsche Probe.](http://de.wikibooks.org/wiki/Praktikum%20Anorganische%20Chemie/%20Marshsche%20Probe)

Die Lösung ist danach einzuengen um Sb und Sn anschließend nebeneinander nachzuweisen (Nagelprobe: Einen Eisennagel in die Lösung legen, an ihm bildet sich elementares [Antimon](http://de.wikibooks.org/wiki/Praktikum%20Anorganische%20Chemie/%20Antimon) (Sb). Diese kann erneut im Sauren gelöst und mit  $H_2S$ Wasser als orangefarbenes Sulfid gefällt werden. [Sn](http://de.wikibooks.org/wiki/Praktikum%20Anorganische%20Chemie/%20Zinn) verbleibt in der Lösung. Es kann sehr gut mit der Leuchtprobe nachgewiesen werden.

# 1.4.3 Ammoniumsulfidgruppe

# Die Gruppenfällung mit Ammoniumsulfidlösung

Bei einem pH-Wert von 8 bis 9 fallen in  $(NH_4)_2S$ -haltiger Lösung die Sulfide von Co(II), Ni(II), Mn(II), Zn(II), Eisen(II,III) – letzteres als FeS (Redoxreaktion mit Sulfidanionen als Reduktionsmittel für Eisen-III-Kationen).

$$
Ni^{2+} + (NH_4)_2S \longrightarrow NiS \downarrow + 2NH_4^+
$$

[Nickel](http://de.wikibooks.org/wiki/../_Nickel) fällt als schwarzes [Nickel\(II\)-sulfid.](http://de.wikipedia.org/wiki/Nickel(II)-sulfid)

$$
Co^{2+} + (NH_4)_2S \longrightarrow CoS \downarrow + 2NH_4^+
$$

[Cobalt](http://de.wikibooks.org/wiki/../_Cobalt) fällt als schwarzes [Cobalt\(II\)-sulfid.](http://de.wikipedia.org/wiki/Cobalt(II)-sulfid)

$$
Mn^{2+} + (NH_4)_2S \longrightarrow MnS \downarrow + 2NH_4^+
$$

[Mangan](http://de.wikibooks.org/wiki/../_Mangan) fällt als rosafarbenes [Mangan\(II\)-sulfid.](http://de.wikipedia.org/wiki/Mangan(II)-sulfid)

$$
Zn^{2+} + (NH_4)_2S \longrightarrow ZnS \downarrow + 2NH_4^+
$$

[Zink](http://de.wikibooks.org/wiki/../_Zink) fällt als weißes [Zink\(II\)-sulfid.](http://de.wikipedia.org/wiki/Zink(II)-sulfid)

$$
2 \text{ Fe}^{3+} + 3 \text{ (NH}_4)_2\text{S} \longrightarrow \text{FeS} \downarrow + 2\text{NH}_4^+ + \text{S}_x
$$

[Eisen\(III\)](http://de.wikibooks.org/wiki/../_Eisen) wird zu hellbraunem [Eisen\(II\)-sulfid](http://de.wikipedia.org/wiki/Eisen(II)-sulfid) reduziert. Dabei entsteht elementarer Schwefel.

Bei der Ausfällung der (NH<sub>4</sub>)<sub>2</sub>S -Gruppe bilden sich neben diesen Sulfidniederschlägen auch Ausfällungen von Aluminium- und Chromhydroxid. Die Ursache zeigt sich beim Vergleich der Löslichkeitsprodukte zu Ammoniumsulfidgruppe.

Das Filtrat der Schwefelwasserstoffgruppe wird dazu in einer Porzellanschale oder einem kleinen Becherglas unter Zusatz von 1 Spatelspitze festem Ammoniumchlorid auf ca. 1 mL eingeengt. Bis zur deutlich alkalischen Reaktion wird konz. Ammoniak zugeträufelt, mit 1-2 mL Ammoniumsulfidlösung versetzt und der Nd. einige min. erwärmt, dann abfiltriert. 1 Tropfen Filtrat wird mit 1 Tropfen Blei-II-acetat versetzt (oder auf Bleiacetatpapier gegeben). Schwarzes PbS zeigt Vollständigkeit der Fällung an. Der Nd. wird sofort mit stark verdünnter Ammoniumsulfidlösung gewaschen.

*(Hinweis: Bei orangeroter oder violetter Farbe zuvor mit Ethanol kochen! - Filtrat prüfen: Bei gelbbrauner Trübung durch NiS-Kolloid mit Ammoniumacetat und Filterpapierschnipseln kochen und neu filtrieren. Das wird u.U. erforderlich, denn NiS und CoS bilden Kolloide; Kolloide sind große Molekülverbände, wobei die Moleküle nur durch intermolekulare Kräfte zusammengehalten werden (Dipol, Wasserstoffbrücken). Durch ihre molekulare Struktur (hydrophile und lipophile Bereiche der Seifenmoleküle) oder durch elektrische Ladungen werden diese Molekülaggregate in Lösung gehalten (kolloidale Lösung; Thyndall-Effekt).* *Das Erwärmen der Lösung mit Filterpapierschnitzeln führt zu einer Vergrößerung der Teilchen, die man filtrieren kann. Durch Zugabe von Ammoniumacetat kann die elektrische Ladung aufgehoben werden und die Aggregate fallen aus).*

#### Alkalischer Sturz

#### Abtrennung und Nachweis von Cobalt und Nickel

Der Sulfidniederschlag wird sofort mit 1-2 mL verdünnter Salzsäure behandelt, um anschließend den ungelösten Rest (CoS, NiS) abzufiltrieren und in je einigen mL verdünnter Essigsäure und konz. Wasserstoffperoxidlösung zu lösen. Danach ist aus der essigsaueren Co-Ni-Lösung Fe-Reste mit Ammoniak auszufällen, abzufiltrieren und vom Fe-Rest befreites Filtrat für die einzelnen Nachweisreaktionen von Co und Ni zu nutzen.

#### Abtrennung von Eisen(III)-hydroxid und Braunstein (Mangandioxid)

Von Ni & Co befreites Filtrat der Sulfide aufkochen, konz. Salpetersäure zugeben und eindampfen, neutralisierte Rest-Tröpfchen in alkalisches Bad geben (aus Ätznatron und konz. Wasserstoffperoxid) und erhitzen, abfiltrierten Niederschlag mit warmem Wasser waschen, in HCl lösen; in einem Teil der Lösung Fe nachweisen, den anderen Teil 2 mal mit 1 mL konz Salpetersäure abrauchen und mit konz. Salpetersäure und Blei(IV)-oxid aufkochen, filtrieren (Nachweisreaktion: Violettfärbung zeigt Permanganat an).

$$
Mn^{2+} + 2 \text{ NaOH} + H_2O_2 \longrightarrow MnO(OH)_2 \downarrow + 2 \text{ Na}^+ + H_2O
$$

 $Mangan(II) + Natural  $W$  was a specific function.$  $Mangan(II) + Natural  $W$  was a specific function.$ 

$$
\text{Fe}^{3+} + 2 \text{ NaOH} + \text{H}_2\text{O}_2 \longrightarrow \text{Fe(OH)}_3 \downarrow + 3\text{Na}^+ + \text{H}_2\text{O} + \frac{1}{2}\text{O}_2
$$

[Eisen\(III\)](http://de.wikibooks.org/wiki/../_Eisen) fällt als braunes [Eisenhydroxid](http://de.wikipedia.org/wiki/Eisenhydroxid)

#### Abtrennung von Aluminiumhydroxid

Stark alkalische Lösung durch Kochen von Wasserstoffperoxid befreien (Nachweisreaktion: bei Gelbfärbung Chromat!), mit HCl neutralisieren, einige Tropfen Ammoniak und 2-3 Spatelspitze Ammoniumchlorid zugeben, aufkochen, den weißen Aluminiumhydroxid-Niederschlag abfiltrieren und [Aluminiumeinzel](http://de.wikibooks.org/wiki/../_Aluminium)[nachweise](http://de.wikibooks.org/wiki/../_Aluminium) durchführen.

$$
Al^{3+} + 2\ NaOH + H_2O_2 \longrightarrow [Al(OH)_4]^- + 4\ Na^+ + H_2O + \frac{1}{2}O_2\uparrow
$$

Aluminium fällt als Aluminiumhydroxid, dass im Überschuss als farbloser Komplex gelöst wird.

#### Abtrennung von Chrom(at) zum Nachweis von Zink

Filtrat vom Aluminiumhydroxid-Nd. bei Gelbfärbg. mit Bariumchlorid-Lösung behandeln (nach Pufferung mit HAc/NaAc!) und Bariumchromat abfiltrieren, gelben Filterrückstand in verdünnter Schwefelsäure lösen, mit Wasserstoffperoxid und Ether schütteln (Nachweisreaktion ähnlich wie beim alkalischen Bad: zusätzl. [Chromnachweis,](http://de.wikibooks.org/wiki/../_Chrom) kann bei eindeutiger Vorprobe und Gelbfärbung u.U. entfallen (Vorsicht: Etherdämpfe können sich in Flammennähe explosionsartig entzünden!). In schwach essigsaures Filtrat vom Bariumchromat Schwefelwasserstoff-Gas einleiten, weißen ZnS-Niederschlag abfiltrieren, in HCl lösen, mit NaOH kochen und - falls nötig - störende Niederschläge abfiltrieren (im Filtrat ist Zn als Hydroxidozinkat-Komplex farblos gelöst), mit HAc/NaAc puffern und erneut ZnS zum [Zinkeinzelnachweis](http://de.wikibooks.org/wiki/../_Zink) ausfällen.

$$
2 Cr^{3+} + 10 NaOH + 3 H2O2 \longrightarrow 2 CrO42- + 10 Na+ + 8 H2O
$$

Chrom(III) wird zu einer gelben [Chromatlösung](http://de.wikipedia.org/wiki/Chromate) oxidiert.

$$
\text{Zn}^{2+} + 4 \text{ NaOH} + \text{H}_2\text{O}_2 \longrightarrow [\text{Zn(OH)}_4]^{2-} + 4 \text{ Na}^+ + \text{H}_2\text{O} + \frac{1}{2}\text{O}_2\uparrow
$$

Zink geht als farbloser Hydroxidozinkat-Komplex in Lösung.

## 1.4.4 Ammoniumcarbonatgruppe

#### Die Gruppenfällung mit Ammoniumcarbonatlösung

Filtrat der Ammoniumsulfidgruppe mit HCl ansäuern und Schwefelwasserstoff verkochen; aus nicht allzu verdünnter Lösung (gegf. Volumen durch Sieden auf einige mL einengen) im ammoniakalischen mit einem Überschuss an konzentrierter Ammoniumcarbonatlösung ausfällen. Bei einem pH-Wert von 8 bis 9 fallen] in  $(NH_4)_2CO_3$ -haltiger Lösung die Carbonate von Ca(II), Sr(II) und Ba(II) mit Carbonat-Anionen. Filtrat auf Vollständigkeit der Fällung prüfen und den Niederschlag mit Ammoniumcarbonatlösung waschen.

#### Abtrennung des Bariums

Carbonatniederschläge in 1-2 mL 2molarer Essigsäure (HAc) lösen und das Kohlendioxid durch Kochen vertreiben, mit 2-3 Spatelspitzen Salmiaksalz abpuffern und tropfenweise orange Dichromatlösung  $Cr_2O_7^2$  zugeben, bis das gelbe Bariumchromat ausfällt und überstehende Lösung durch Chromate gelb gefärbt ist (Aufheben!). Niederschlag abfiltrieren, mit  $H_2O$  waschen und in 2-3 Tropfen verdünnter HCl lösen. Mit etwas verdünnter oder 1 Tropfen konzentrierter Schwefelsäure das Bariumsulfat fällen und im Filter waschen (zur Prüfung der [Flammen](http://de.wikibooks.org/wiki/Praktikum%20Anorganische%20Chemie/%20Flammenf%c3%a4rbung)[färbung\)](http://de.wikibooks.org/wiki/Praktikum%20Anorganische%20Chemie/%20Flammenf%c3%a4rbung):

$$
SO_4^{2-}+BaCl_2 \longrightarrow BaSO_4 \downarrow +2Cl^-
$$

#### Untersuchung auf Strontium und Calcium

Das Filtrat der Bariumchromatfällung wird mit 1 mL konzentrierter Ammoniumcarbonatlösung gekocht (ca. 1 min), filtriert und der Niederschlag wird chromatfrei gewaschen und danach in 5m HCl gelöst. Das Kohlendioxid wird verkocht und die Lösung geviertelt (1:2:1):

- a) ein 1. Teil wird mit Ammoniumsulfatlösung versetzt, filtriert und das Filtrat mit Ammoniumoxalatlösung auf noch vorhandene, überschüssige Calciumionen untersucht. Der Calciumoxalatniederschlag sollte eine ziegelrote Flammenfärbung ergeben.
- b) der 2. und 3. Teil werden vereinigt, mit Ammoniumoxalatlösung versetzt, um Calciumionen auszufällen (wie oben), und das Filtrat mit gesät-

tigter Gipslösung versetzen, um das noch schwerer lösliche Strontiumsulfat auszufällen. Der Strontiumsulfatniederschlag wird mit Wasser gewaschen und auf Flammenfärbung untersucht: tiefrote Flamme (ggf. mit je einem Salzkorn Calcium- und Strontiumsalz vergleichen).

• c) der 4. Teil wird ebenfalls mit gesättigter Gipslösung versetzt, um das noch schwerer lösliche Strontiumsulfat auszufällen. Der Strontiumsulfatniederschlag wird mit Wasser gewaschen und auf [Flammenfärbung](http://de.wikibooks.org/wiki/Praktikum%20Anorganische%20Chemie/%20Flammenf%c3%a4rbung) untersucht: tiefrote Flamme (ggf. mit dem Niederschlag aus b) und je einem Salzkorn Calcium- und Strontiumsalz vergleichen).

Die Kationen der Löslichen Gruppe bleibt im Anschluss an die Salzsäure-, Schwefelwasserstoff-, Ammoniumsulfid- und Ammoniumcarbonatgruppe im Filtrat übrig. Hierzu gehören nämlich diejenigen Elemente, die mit keinem der Trennmittel schwerlösliche Niederschläge bilden: [NH](http://de.wikibooks.org/wiki/Praktikum%20Anorganische%20Chemie/%20Ammonium)<sub>4</sub><sup>+</sup>, [Mg](http://de.wikibooks.org/wiki/Praktikum%20Anorganische%20Chemie/%20Magnesium)<sup>2+</sup>, [K](http://de.wikibooks.org/wiki/Praktikum%20Anorganische%20Chemie/%20Kalium)<sup>+</sup>, [Na](http://de.wikibooks.org/wiki/Praktikum%20Anorganische%20Chemie/%20Natrium)<sup>+</sup>, [Li](http://de.wikibooks.org/wiki/Praktikum%20Anorganische%20Chemie/%20Lithium)<sup>+</sup>. Diese können mittels spezifischer Nachweisreaktionen und Flammenfärbung identifiziert werden.

#### 1.4.5 Kaliumhydroxidauszug

Da der alkalische Sturz nach der [Ammoniumsulfidfällung](http://de.wikibooks.org/wiki/Praktikum%20Anorganische%20Chemie/%20Ammoniumsulfidgruppe) Anfängern häufig Schwierigkeiten bereitet, kann für schwer nachweisbare Stoffe ein Kaliumhydroxidauszug aus der Ursubstanz hergestellt werden. Hierfür wird die Ursubstanz mit 3 Kaliumhydroxid-Plätzchen und 5 ml Wasser versetzt. Es fallen Kupfer, Bismut, Nickel, Cobalt, Eisen und Mangan unter Bildung schwerlöslicher Hydroxide aus. In Lösung verbleiben. [Antimon,](http://de.wikibooks.org/wiki/Praktikum%20Anorganische%20Chemie/%20Antimon) [Zinn,](http://de.wikibooks.org/wiki/Praktikum%20Anorganische%20Chemie/%20Zinn) [Aluminium,](http://de.wikibooks.org/wiki/Praktikum%20Anorganische%20Chemie/%20Aluminium) [Zink](http://de.wikibooks.org/wiki/Praktikum%20Anorganische%20Chemie/%20Zink) und [Chrom,](http://de.wikibooks.org/wiki/Praktikum%20Anorganische%20Chemie/%20Chrom) die nun mit spezifischen Nachweisreaktionen nachgewiesen werden können.

# Kapitel 2

# Quantitative Analyse

# 2.1 Titrimetrie

**[Titration](http://de.wikipedia.org/wiki/Titration)** 

![](_page_128_Figure_4.jpeg)

Abbildung 74: Titration einer Säure mit einer Maßlösung (Base) und dem Indikator Phenolphthalein sowie Aufzeichnung der Titrationskurve.

Die Titrimetrie (Maßanalyse, Volumetrie) ist eine vielfach gebrauchte Methode für die Gehaltsbestimmung vor allem in wässrigen Lösungen. Das Prinzip ist sehr einfach: Man gibt mit einer Bürette Maßlösung (Titrator, Titrant, Normallösung) bekannter Konzentration zu einer Probelösung (Titrand) bis der Äquivalenzpunkt erreicht ist. Durch stöchiometrische Rechnungen kann dann die Konzentration des gesuchten Stoffes in der Probelösung bestimmt werden. Als Indikator dient entweder eine chemische Verbindung, die unter den Versuchsbedingungen am Äquivalenzpunkt die Farbe ändert, eine Meßelektrode, die über ein Meßgerät den Äquivalenzpunkt anzeigt (z.B. pH-Wert, Potentiometrie) oder die Verfärbung des Niederschlages (z.B. Chloridbestimmung nach Mohr).

Die Titration läßt sich in mehrere Gebiete einteilen:

- [Säure-Base-Titrationen](http://de.wikibooks.org/wiki/../_S%c3%a4ure-Base-Titrationen) (Acidometrie, Alkalimetrie)
- [Fällungsreaktion](http://de.wikibooks.org/wiki/../_F%c3%a4llungsreaktion)
- [Komplexometrie](http://de.wikibooks.org/wiki/../_Komplexometrie)
- [Redox-Titrationen](http://de.wikibooks.org/wiki/../_Redox-Titrationen)
- Spezielle Methoden wie die Zwei-Phasen-Titration nach Epton oder die Polyelektrolyttitration zur Bestimmung des kationischen Bedarfs

Als Methoden kommen die *direkte Titration*, bei der direkt in Probelösung titriert wird oder eine Maßlösung mit Probelösung titriert wird (inverse Titration) und die *indirekte Titration*, bei der entweder eine Umsetzung der Probelösung mit einer Reagenslösung bekannter Menge und Konzentration stattfindet und die Reagenslösung dann titriert wird (Rücktitration) oder der zu bestimmende Stoff nach Reangeszugabe aus dem Reagens einen Stoff freisetzt der dann titriert wird (Substitutionstitration), in Frage.

# 2.1.1 Meßgeräte

Bei der Titration werden vor allem die Volumenmeßgeräte Bürette, Pipette, Messzylinder und Messkolben verwendet.

![](_page_130_Figure_0.jpeg)

Abbildung 75: Bürette

Abbildung 77: Vollpipette

![](_page_131_Figure_0.jpeg)

Abbildung 78: Messzylinder

# 2.1.2 Ablesen

Wasser (A) bildet durch hydrophile Wechselwirkungen mit dem Glas eine nach unten gewölbte Oberfläche (konkaver [Meniskus\)](http://de.wikipedia.org/wiki/Meniskus). Bei Quecksilber (B) ist es übrigens anders herum: es kommt zu einer nach oben gewölbten Flüssigkeitsoberlfäche. Bei Wasser wird stets der untere Meniskus abgelesen, bei Stoffen, die einen konvexen Meniskus ausbilden, der obere. Meist wird der abzulesende Strich in der Skalierung durch die Lichtbrechung mit dem Wasser vergrößert und kann so bequem abgelesen werden.

![](_page_132_Figure_1.jpeg)

Abbildung 80

Desweiteren sollte darauf geachtet werden auf Augenhöhe abzulesen da ansonsten durch den [Parallaxenfehler](http://de.wikipedia.org/wiki/Parallaxenfehler) erhebliche Messfehler auftreten können.

![](_page_133_Figure_0.jpeg)

Abbildung 81

# 2.1.3 Konzentrationsangaben

Ein wichtiger Begriff in der Maßanalyse, wie auch in der gesamten quantitativen Analyse überhaupt, ist die Konzentration. Konzentrationsangaben werden in der Maßanalyse in Form der Stoffmengenkonzentration (*c*, Molarität, Volummolarität). Diese gibt an, wieviel Mol eines Stoffes in einem Liter Lösungsmittel gelöst sind ( $[c] = 1$  mol/l). Anstelle der Einheit "mol/l" wird sehr gerne die nichtgesetzliche Einheit "Molar" (Einheitenzeichen: M) verwendet. Streng genommen darf sie aufgrund der gesetzlichen Bestimmungen nicht verwendet werden; "M" kann heute nur als Abkürzung von "mol/l" verstanden werden.

Besonders in der Maßanalyse spielt auch noch die Normalität eine Rolle, die angibt wieviele entsprechende Teilchen (z.B. Protonen) übertragen werden.

## 2.1.4 Titerbestimmung

Der Titer oder Normalfaktor f ist ein Faktor, der die Abweichung der tatsächlichen Konzentration einer Maßlösung von der Nennkonzentration der Lösung angibt.

$$
f := \frac{c_{exp.}}{c_{theor.}}
$$

Daraus ergibt sich bei der Titration mit der eingestellten Lösung

$$
n = V \cdot f \cdot c_{theor.}
$$

Der Titer ist ein für die jeweilige Maßlösung spezifischer Wert. Je nach Bestimmungsmethode kann ein leicht unterschiedlicher Titer für ein und dieselbe Maßlösung bestimmt werden. Sinnvollerweise wird die gleiche Methode für die Messung und die Titer-Bestimmung verwendet, da die Endpunkt-Bestimmung bei jeder Methode unterschiedlich ist und so Differenzen entstehen.

Einige Maßlösungen sind so instabil, dass der Titer bei jeder Verwendung der Maßlösung neu ermittelt werden muss. Dies gilt besonders für niedrig konzentrierte Lösungen von [Iod,](http://de.wikipedia.org/wiki/Iod) Salzsäure, [Natronlauge](http://de.wikipedia.org/wiki/Natronlauge) und [Kaliumpermanganat;](http://de.wikipedia.org/wiki/Kaliumpermanganat) Iod und Chlorwasserstoff verdampfen aus der Lösung, Natriumhydroxid bildet mit dem Kohlendioxid der Luft Natriumcarbonat und Kaliumpermanganat zersetzt sich in einem autokatalytischen Prozess zu [Braunstein.](http://de.wikipedia.org/wiki/Braunstein)

Einigermaßen stabil sind höherkonzentrierte Maßlösungen von Salz- und Schwefelsäure, Natriumthiosulfat, Cer(IV), Kaliumdichromat, Silbernitrat (unter Lichtausschluss) und natürlich Urtitermaßlösungen. Aber auch diese Maßlösungen müssen mindestens einmal pro Monat geprüft werden.

Zur Bestimmung des Titers werden sog. Urtitersubstanzen verwenden. Dies sind Substanzen, die sich zum einen leicht in einer definierten Zusammensetzung (wasserfrei, bestimmtes Hydrat) herstellen lassen, ein möglichst hohes Molekulargewicht haben und sich daher leicht mit geringem Fehler abwiegen lassen. Sie sind Feststoffe wie z.B. [Oxalsäure](http://de.wikipedia.org/wiki/Oxals%c3%a4ure) und Natriumcarbonat.

#### Bestimmung des Titers einer Salzsäurelösung

Als Urtitersubstanz wird [Natriumcarbonat](http://de.wikipedia.org/wiki/Natriumcarbonat) gewählt, das mit [Salzsäure](http://de.wikipedia.org/wiki/Salzs%c3%a4ure) wie folgt reagiert:

$$
2 \text{ HCl} + \text{Na}_2\text{CO}_3 \longrightarrow \text{H}_2\text{O} + \text{CO}_2 \uparrow + 2 \text{ NaCl}
$$

Aus der Reaktionsgleichung ist ersichtlich, dass die halbe Stoffmenge Natriumcarbonat der verbrauchten Stoffmenge Salzsäure entspricht.

Es wird eine bestimmte Menge Natriumcarbonat, das aus einer gesättigten Lösung mit Kohlendioxid ausgefällt, gewaschen und bis zur Massenkonstanz getrocknet wurde, möglichst genau abgewogen, in Wasser gelöst und mit einem Indikator wie [Methylorange](http://de.wikipedia.org/wiki/Methylorange) versetzt. Nun wird bis zum Umschlagpunkt titriert. Aus dem Verbrauch an Maßlösung und der eingesetzten Stoffmenge an Natriumcarbonat kann die Konzentration der Salzsäurelösung bestimmt werden.

Vorlage: m(Na<sub>2</sub>CO<sub>3</sub>) = 0,4000 g (~3.77 mmol); c(HCl) = ca. 0,1 mol/l

Verbrauch an Maßlösung: 75,0 ml

Stöchiometrie:  $2 n(Na_2CO_3) \hat{=} n(HCl) \hat{=} n(H^+)$ 

$$
\frac{m(Na_2CO_3)}{\frac{1}{2} \cdot M(Na_2CO_3)} = c(HCl) \cdot V(HCl)
$$

(gemäß Beispiel:  $2 * 3,77$  mmol = 7,5 mmol)

$$
\frac{m(Na_2CO_3)}{\frac{1}{2} \cdot M(Na_2CO_3) \cdot V(HCl)} = c(HCl)
$$

$$
\frac{0,4000g}{0,5 \cdot 105,9888g/mol \cdot 0,0750l} = 0,10064 mol/l
$$

Die Salzsäurelösung hat also eine tatsächliche Konzentration von 0,1006 mol/l. Um den Titer zu errechnen, teilt man nun die gemessene tatsächliche Konzentration durch die Nennkonzentration und erhält:

$$
f = \frac{c_{exp.}}{c_{theor.}} = 1,006
$$

#### 2.1.5 Säure-Base-Titration

Bei der Säure-Base-Titration reagieren Säuren und Basen in einer [Neutralisati](http://de.wikipedia.org/wiki/Neutralisationsreaktion)[onsreaktion](http://de.wikipedia.org/wiki/Neutralisationsreaktion) miteinander. Wird eine Säure untersucht und mit einer Base titriert spricht man von Alkalimetrie. Wird eine basische Probelösung mit einer sauren Maßlösung titriert so spricht man von einer Acidimetrie.

#### Herstellung einer Maßlösung und Titerbestimmung

Die Maßlösung wird in einem Messkolben hergestellt. Um den Fehler hier zu minimieren sollte ein möglichst großes Volumen angesetzt werden. Maßlösungen werden vorteilhafterweise entweder in "geraden" Molaritäten (1 mol/l, 0,1 mol/l usw.) oder Normalitäten (0,5 mol/l entspricht 1 normal usw. beispielsweise bei Schwefelsäure) angesetzt. Als Maßlösungen kommen meist nur starke Basen und starke Säuren zum Einsatz.

#### Fehlerquellen

Natron- und besonders Kalilauge verändern beim Stehen an Luft ihre Konzentration etwas. Dies geschieht aufgrund der Aufnahme von Kohlendioxid aus der Luft; dabei bildet sich das entsprechende Carbonat. Auch auf festem Natrium- und Kaliumhydroxid bildet sich leicht eine Carbonatschicht. Zur Herstellung der Lauge wird daher zunächst die entsprechende Menge Hydroxid eingewogen und dieses dann durch sehr kurzes Abspülen mit Wasser vom Carbonat befreit. Der geringe Unterschied zwischen Einwaage und tatsächlicher Masse nach dem Abspülen wird durch die Bestimmung des Titers ausgeglichen. Für sehr genaue Arbeiten ist unter Umständen das Herstellen von carbonatfreiem Wasser nötig.

#### Wahl der Indikatoren

Es stehen eine große Anzahl von Indikatoren mit verschiedenen Umschlagsbereichen zur Verfügung:

![](_page_136_Figure_7.jpeg)

Abbildung 82: pH-Indikatoren und ihre Farbskala

Es gilt:

- Starke Säuren und starke Basen können unter Verwendung aller Indikatoren, die zwischen [Methylorange](http://de.wikipedia.org/wiki/Methylorange) und [Phenolphthalein](http://de.wikipedia.org/wiki/Phenolphthalein) umschlagen, miteinander titriert werden.
- Schwache Säuren mit starken Laugen können nur mit Indikatoren, die im schwach alkalischen Gebiet umschlagen titriert werden (z.B. Phenolphthalein).
- Schwache Basen mit starken Säuren lassen sich nur mit Indikatoren, die im schwach sauren Bereich umschlagen titrieren (z.B. Methylorange, besser [Methylrot\)](http://de.wikipedia.org/wiki/Methylrot)
- Titrationen schwacher Säuren mit schwachen Basen oder umgekehrt sind zu vermeiden, weil sie ungenaue Resultate bringen. Der richtige Indikator muss hier individuell mit Vergleichslösungen ermittelt werden.

#### Bestimmung der Konzentration von Salzsäure mit Natronlauge

Zu einem bekannten Volumen an [Salzsäure](http://de.wikipedia.org/wiki/Salzs%c3%a4ure) mit unbekannter Konzentration wird aus einer Bürette die Maßlösung [\(Natronlauge](http://de.wikipedia.org/wiki/Natronlauge) mit bekannter Konzentration) bis zum Umschlagspunkt des Indikators hinzugetropft. Es handelt sich um eine Titration einer starken Säure mit einer starken Base, daher sind alle Indikatoren im Umschlagsbereich pH=4 bis pH=10 zulässig wenn im Konzentrationsbereich 0,1 mol/L mit 0,1% Bestimmungsfehler gearbeitet wird. Im Konzentrationsbereich 0,01 mol/L dürfen die pH-Grenzwerte 5 und 9 nicht unter- bzw. überschritten werden.

Aufgrund des Volumen der untersuchten Salzsäure und verbrauchten Menge an Natronlauge bis zum Umschlagspunkt kann unter Zuhilfenahme der Reaktionsgleichung die Konzentration der Salzsäure berechnet werden.

Die Stoffmenge n der eingesetzten Natronlauge ergibt sich aus der Stoffmengenkonzentration c und dem Volumen V

$$
n(NaOH) = c(NaOH) \cdot V(NaOH)
$$

Die Reaktionsgleichung der Neutralisation lautet:

$$
HCl + NaOH \longrightarrow NaCl + H_2O
$$

Salzsäure und Natronlauge reagieren zu Kochsalz und Wasser

Daraus folgt: Salzsäure reagiert mit Natronlauge im Stoffmengenverhältnis eins zu eins:

$$
\frac{n(NaOH)}{n(HCl)} = \frac{1}{1}
$$

Die Konzentration der Salzsäure lässt sich nun aus der bekannten Stoffmenge und dem verwendeten Volumen errechnen:

$$
c(HCl) = \frac{n(HCl)}{V(HCl)} = \frac{n(NaOH)}{V(HCl)}
$$

# Kapitel 3

# Autoren

# 3.1 Text

- [Benutzer:HolgerB](http://de.wikibooks.org/wiki/Benutzer%3aHolgerB)
- [Benutzer:Matthias M.](http://de.wikibooks.org/wiki/Benutzer%3aMatthias%20M.)
- [Benutzer:JaninaM](http://de.wikibooks.org/wiki/Benutzer%3aJaninaM)

# 3.1.1 Wikipedia

Teile dieses Wikibooks stammen aus Wikipedia-Artikeln, die aufgrund des stark sachbuchhaften Anleitungscharakters dort unpassend waren. Die Autoren der jeweiligen Artikel sind unten separat aufgeführt. Die Listen wurden mit dem Programm [Contributors](http://meta.wikimedia.org/wiki/User:Duesentrieb/Contributors) von [Benutzer:Duesentrieb](http://de.wikipedia.org/wiki/Benutzer%3aDuesentrieb) auf dem Wikimedia Toolserver erstellt.

## [Nachweis \(Chemie\)](http://de.wikipedia.org/wiki/Nachweis%20(Chemie))

bis 2006-04-02 danach [#Nachweis \(Chemie, Methodenteil\)](http://de.wikibooks.org/wiki/%23Nachweis%20(Chemie%2c%20Methodenteil))

- 87 [Wächter](http://de.wikipedia.org/wiki/Benutzer%3aW%c3%a4chter) 2006-01-05 11:35 2006-03-22 17:56
- 28 [82.207.144.171](http://de.wikipedia.org/wiki/Benutzer%3a82.207.144.171) (anon) 2006-01-11 12:25 2006-02-01 14:16
- 9 [80.143.235.108](http://de.wikipedia.org/wiki/Benutzer%3a80.143.235.108) (anon) 2006-01-09 11:52 2006-01-09 12:05
- 2 [Christoph D](http://de.wikipedia.org/wiki/Benutzer%3aChristoph_D) 2005-03-19 16:10 2005-10-18 18:21
- 6 [80.143.89.144](http://de.wikipedia.org/wiki/Benutzer%3a80.143.89.144) (anon) 2006-01-13 16:14 2006-01-13 16:52
- $\cdot$  5 [193.158.3.10](http://de.wikipedia.org/wiki/Benutzer%3a193.158.3.10) (anon) 2005-09-26 08:14 2005-09-26 08:27
- 4 [Baultbear](http://de.wikipedia.org/wiki/Benutzer%3aBaultbear) 2005-12-04 19:16 2005-12-04 19:22
- 4 [80.143.110.129](http://de.wikipedia.org/wiki/Benutzer%3a80.143.110.129) (anon) 2006-01-05 11:28 2006-01-05 11:45
- 3 [80.137.216.237](http://de.wikipedia.org/wiki/Benutzer%3a80.137.216.237) (anon) 2005-11-22 20:28 2005-11-22 20:40
- 3 [84.166.237.225](http://de.wikipedia.org/wiki/Benutzer%3a84.166.237.225) (anon) 2005-11-23 17:11 2005-11-23 17:16
- 3 [80.143.73.138](http://de.wikipedia.org/wiki/Benutzer%3a80.143.73.138) (anon) 2006-01-06 13:41 2006-01-06 13:47
- 3 [80.143.244.68](http://de.wikipedia.org/wiki/Benutzer%3a80.143.244.68) (anon) 2006-01-10 12:03 2006-01-10 12:16
- 3 [80.143.77.155](http://de.wikipedia.org/wiki/Benutzer%3a80.143.77.155) (anon) 2006-02-01 16:51 2006-02-01 16:53
- 2 [PIGSgrame](http://de.wikipedia.org/wiki/Benutzer%3aPIGSgrame) 2006-02-01 17:37 2006-02-03 15:14
- 2 [145.254.213.29](http://de.wikipedia.org/wiki/Benutzer%3a145.254.213.29) (anon) 2004-10-24 14:49 2004-10-24 14:51
- 2  $128.130.142.16$  (anon) 2005-10-20 11:55 2005-10-20 11:57
- 2 [Agabuga](http://de.wikipedia.org/wiki/Benutzer%3aAgabuga) 2005-11-16 19:55 2005-11-16 20:02
- 2  $158.64.68.1$  (anon) 2005-12-13 07:40 2005-12-13 07:44
- 2 [85.75.108.22](http://de.wikipedia.org/wiki/Benutzer%3a85.75.108.22) (anon) 2005-12-22 11:47 2005-12-22 11:47
- 2 [Prolineserver](http://de.wikipedia.org/wiki/Benutzer%3aProlineserver) 2006-03-06 20:01 & ndash; 2006-03-07 18:53
- 1 [Hati](http://de.wikipedia.org/wiki/Benutzer%3aHati) 2006-03-11 15:54 2006-03-11 16:41
- 2 [88.73.214.237](http://de.wikipedia.org/wiki/Benutzer%3a88.73.214.237) (anon) 2006-03-19 19:42 2006-03-19 19:45
- 1 [ThomasM](http://de.wikipedia.org/wiki/Benutzer%3aThomasM) 2004-03-14 18:39 2004-03-14 18:39
- 1 [HenHei](http://de.wikipedia.org/wiki/Benutzer%3aHenHei) 2004-03-14 18:51 2004-03-14 18:51
- 1 [Rec](http://de.wikipedia.org/wiki/Benutzer%3aRec) 2004-03-20 12:08 2004-03-20 12:08
- 1 [80.134.250.78](http://de.wikipedia.org/wiki/Benutzer%3a80.134.250.78) (anon) 2004-12-07 09:07 2004-12-07 09:07
- $1,62.226.215.189$  $1,62.226.215.189$  (anon) 2005-03-02 16:36 & ndash; 2005-03-02 16:36
- $1\overline{212.204.24.73}$  $1\overline{212.204.24.73}$  $1\overline{212.204.24.73}$  (anon) 2005-03-26 12:39 2005-03-26 12:39
- 1 [213.54.225.30](http://de.wikipedia.org/wiki/Benutzer%3a213.54.225.30) (anon) 2005-07-23 16:35 2005-07-23 16:35
- 1 84,175,127,175 (anon) 2005-10-18 12:46 2005-10-18 12:46
- 1 [84.189.120.107](http://de.wikipedia.org/wiki/Benutzer%3a84.189.120.107) (anon) 2005-11-21 22:07 2005-11-21 22:07
- $1, 213.39.153.228$  $1, 213.39.153.228$  (anon) 2005-11-30 12:23 2005-11-30 12:23
- $180.143.81.126$  $180.143.81.126$  (anon) 2006-01-05 08:01 2006-01-05 08:01
- 1 [86.56.9.11](http://de.wikipedia.org/wiki/Benutzer%3a86.56.9.11) (anon) 2006-01-08 17:32 2006-01-08 17:32
- 1 [85.74.61.20](http://de.wikipedia.org/wiki/Benutzer%3a85.74.61.20) (anon) 2006-01-12 21:24 2006-01-12 21:24
- 1 [Elya](http://de.wikipedia.org/wiki/Benutzer%3aElya) 2006-01-12 21:38 2006-01-12 21:38
- 1 [80.171.73.187](http://de.wikipedia.org/wiki/Benutzer%3a80.171.73.187) (anon) 2006-01-13 19:40 2006-01-13 19:40
- 1 [80.143.75.169](http://de.wikipedia.org/wiki/Benutzer%3a80.143.75.169) (anon) 2006-01-17 17:43 2006-01-17 17:43
- 1 [84.180.43.201](http://de.wikipedia.org/wiki/Benutzer%3a84.180.43.201) (anon) 2006-01-20 17:42 2006-01-20 17:42
- 1 [84.139.27.1](http://de.wikipedia.org/wiki/Benutzer%3a84.139.27.1) (anon) 2006-01-25 17:40 2006-01-25 17:40
- 1 [80.184.171.204](http://de.wikipedia.org/wiki/Benutzer%3a80.184.171.204) (anon) 2006-01-26 12:34 2006-01-26 12:34
- $1,62,203,4,203$  (anon) 2006-01-28 09:36 2006-01-28 09:36
- $180.133.104.149$  $180.133.104.149$  (anon) 2006-01-29 17:31 2006-01-29 17:31
- 1 [Cottbus](http://de.wikipedia.org/wiki/Benutzer%3aCottbus) 2006-02-16 14:21 2006-02-16 14:21
- 1 [Mkill](http://de.wikipedia.org/wiki/Benutzer%3aMkill) 2006-02-17 01:16 2006-02-17 01:16
- 1 132,195,66,162 (anon) 2006-02-23 07:45 2006-02-23 07:45
- 1 [87.122.146.57](http://de.wikipedia.org/wiki/Benutzer%3a87.122.146.57) (anon) 2006-03-04 09:21 2006-03-04 09:21
- 1 [83.135.218.4](http://de.wikipedia.org/wiki/Benutzer%3a83.135.218.4) (anon) 2006-03-06 18:52 2006-03-06 18:52
- 1 [80.143.94.149](http://de.wikipedia.org/wiki/Benutzer%3a80.143.94.149) (anon) 2006-03-11 12:08 2006-03-11 12:08
- 1 [193.171.131.240](http://de.wikipedia.org/wiki/Benutzer%3a193.171.131.240) (anon) 2006-03-18 12:54 2006-03-18 12:54
- 1 [Wg0867](http://de.wikipedia.org/wiki/Benutzer%3aWg0867) 2006-03-25 23:48 2006-03-25 23:48
- 1 [89.51.248.40](http://de.wikipedia.org/wiki/Benutzer%3a89.51.248.40) (anon) 2006-03-30 18:26 2006-03-30 18:26

#### [Nachweis \(Chemie, Methodenteil\)](http://de.wikipedia.org/wiki/Nachweis%20(Chemie%2c%20Methodenteil))

bis 2006-11-26 danach Inhalt ausgelagert nach [Nachweis \(Che](http://de.wikipedia.org/wiki/Nachweis%20(Chemie))[mie\),](http://de.wikipedia.org/wiki/Nachweis%20(Chemie)) [Nachweise für Anionen,](http://de.wikipedia.org/wiki/Nachweise%20f%c3%bcr%20Anionen) [Nachweise für Kationen,](http://de.wikipedia.org/wiki/Nachweise%20f%c3%bcr%20Kationen) [Nachwei](http://de.wikipedia.org/wiki/Nachweise%20organischer%20Stoffe)[se organischer Stoffe;](http://de.wikipedia.org/wiki/Nachweise%20organischer%20Stoffe) siehe [Wikipedia:Redaktion Chemie/Archi](http://de.wikipedia.org/wiki/Wikipedia%3aRedaktion%20Chemie%2fArchiv%2f2006%2fDezember%23Kationennachweise)[v/2006/Dezember#Kationennachweise](http://de.wikipedia.org/wiki/Wikipedia%3aRedaktion%20Chemie%2fArchiv%2f2006%2fDezember%23Kationennachweise)

• 8 [84.151.235.36](http://de.wikipedia.org/wiki/Benutzer%3a84.151.235.36) (anon) 2006-10-09 10:28 – 2006-10-09 10:35

- 3 [NEUROtiker](http://de.wikipedia.org/wiki/Benutzer%3aNEUROtiker) 2006-09-17 20:55 2006-11-26 23:34
- 4 [84.170.137.15](http://de.wikipedia.org/wiki/Benutzer%3a84.170.137.15) (anon) 2006-05-21 19:16 2006-05-21 19:20
- 1 [Stefan Horn](http://de.wikipedia.org/wiki/Benutzer%3aStefan_Horn) 2006-07-27 07:43 2006-07-27 07:47
- 1 [Wg0867](http://de.wikipedia.org/wiki/Benutzer%3aWg0867) 2006-04-02 21:12 2006-04-02 21:36
- 2 [84.170.8.76](http://de.wikipedia.org/wiki/Benutzer%3a84.170.8.76) (anon) 2006-06-20 14:27 2006-06-20 14:28
- 2 [W!B:](http://de.wikipedia.org/wiki/Benutzer%3aW!B%3a) 2006-08-02 01:24 2006-08-06 16:47
- 2 [217.230.58.106](http://de.wikipedia.org/wiki/Benutzer%3a217.230.58.106) (anon) 2006-10-18 14:55 2006-10-18 14:56
- 1 [Hangy](http://de.wikipedia.org/wiki/Benutzer%3aHangy) 2006-04-26 16:27 2006-04-26 16:27
- 1 [84.136.219.94](http://de.wikipedia.org/wiki/Benutzer%3a84.136.219.94) (anon) 2006-05-10 16:54 2006-05-10 16:54
- 1 [84.180.147.186](http://de.wikipedia.org/wiki/Benutzer%3a84.180.147.186) (anon) 2006-06-12 17:38 2006-06-12 17:38
- 1 [80.132.108.240](http://de.wikipedia.org/wiki/Benutzer%3a80.132.108.240) (anon) 2006-07-27 11:15 2006-07-27 11:15
- 1 [Mkill](http://de.wikipedia.org/wiki/Benutzer%3aMkill) 2006-07-29 20:08 2006-07-29 20:08
- 1 [84.136.206.55](http://de.wikipedia.org/wiki/Benutzer%3a84.136.206.55) (anon) 2006-07-30 15:58 2006-07-30 15:58
- 1 [Onkel Markus](http://de.wikipedia.org/wiki/Benutzer%3aOnkel_Markus) 2006-08-21 15:22 2006-08-21 15:22
- $1, 217, 255, 172, 186$  (anon) 2006-08-24 08:22 2006-08-24 08:22
- 1 [WAH](http://de.wikipedia.org/wiki/Benutzer%3aWAH) 2006-08-24 13:38 & ndash; 2006-08-24 13:38
- 1 [87.78.157.232](http://de.wikipedia.org/wiki/Benutzer%3a87.78.157.232) (anon) 2006-09-14 14:15 2006-09-14 14:15
- $1,62.178.201.41$  $1,62.178.201.41$  (anon) 2006-09-15 20:39 2006-09-15 20:39
- 1 [88.64.190.51](http://de.wikipedia.org/wiki/Benutzer%3a88.64.190.51) (anon) 2006-10-25 15:23 2006-10-25 15:23
- $1, 217, 227, 215, 186$  (anon) 2006-11-12 12:45 2006-11-12 12:45
- 1 [87.168.222.228](http://de.wikipedia.org/wiki/Benutzer%3a87.168.222.228) (anon) 2006-11-22 05:05 2006-11-22 05:05

#### [Nachweise für Anionen](http://de.wikipedia.org/wiki/Nachweise%20f%c3%bcr%20Anionen)

- 41 [Siegert](http://de.wikipedia.org/wiki/Benutzer%3aSiegert) 2007-03-04 07:16 2008-08-10 17:02
- 18 [Kuebi](http://de.wikipedia.org/wiki/Benutzer%3aKuebi) 2008-01-25 08:55 2008-01-25 09:02
- 4 [NEUROtiker](http://de.wikipedia.org/wiki/Benutzer%3aNEUROtiker) 2006-11-26 22:23 2008-04-21 17:39
- 7 [217.93.173.69](http://de.wikipedia.org/wiki/Benutzer%3a217.93.173.69) (anon) 2006-12-14 14:24 2006-12-14 15:13
- 3 [84.173.201.201](http://de.wikipedia.org/wiki/Benutzer%3a84.173.201.201) (anon) 2007-03-01 21:37 2007-03-01 21:40
- 3  $90.186.37.30$  (anon) 2007-04-28 15:49 2007-04-28 15:51
- 3  $90.186.25.28$  (anon) 2007-04-30 14:42 2007-04-30 14:43
- 3 [141.43.142.19](http://de.wikipedia.org/wiki/Benutzer%3a141.43.142.19) (anon) 2008-01-11 17:58 2008-01-11 18:25
- 3 [Matthias M.](http://de.wikipedia.org/wiki/Benutzer%3aMatthias_M.) 2008-02-26 23:27 2008-05-18 19:38
- 1 [Hystrix](http://de.wikipedia.org/wiki/Benutzer%3aHystrix) 2007-06-26 19:58 2007-10-23 12:12
- 2 [Jpidtfaz](http://de.wikipedia.org/wiki/Benutzer%3aJpidtfaz) 2008-07-23 18:32 2008-07-23 18:32
- 1 [195.93.60.66](http://de.wikipedia.org/wiki/Benutzer%3a195.93.60.66) (anon) 2007-01-05 15:18 2007-01-05 15:18
- $1\overline{139.14.30.170}$  $1\overline{139.14.30.170}$  $1\overline{139.14.30.170}$  (anon) 2007-01-26 13:13 2007-01-26 13:13
- 1 [141.52.232.84](http://de.wikipedia.org/wiki/Benutzer%3a141.52.232.84) (anon) 2007-02-02 09:06 2007-02-02 09:06
- 1 [84.150.89.86](http://de.wikipedia.org/wiki/Benutzer%3a84.150.89.86) (anon) 2007-02-25 14:28 2007-02-25 14:28
- 1 [84.185.221.242](http://de.wikipedia.org/wiki/Benutzer%3a84.185.221.242) (anon) 2007-04-11 12:40 2007-04-11 12:40
- 1 [82.82.189.32](http://de.wikipedia.org/wiki/Benutzer%3a82.82.189.32) (anon) 2007-05-19 15:28 2007-05-19 15:28
- 1 [84.178.253.236](http://de.wikipedia.org/wiki/Benutzer%3a84.178.253.236) (anon) 2007-09-08 17:54 2007-09-08 17:54
- 1 [89.49.225.230](http://de.wikipedia.org/wiki/Benutzer%3a89.49.225.230) (anon) 2007-10-06 14:25 2007-10-06 14:25
- 1 [80.63.151.42](http://de.wikipedia.org/wiki/Benutzer%3a80.63.151.42) (anon) 2007-10-23 09:34 2007-10-23 09:34
- 1 [87.162.81.70](http://de.wikipedia.org/wiki/Benutzer%3a87.162.81.70) (anon) 2007-11-15 22:10 2007-11-15 22:10
- 1 [84.58.36.135](http://de.wikipedia.org/wiki/Benutzer%3a84.58.36.135) (anon) 2008-02-06 22:29 2008-02-06 22:29
- $177.5.242.50$  $177.5.242.50$  (anon) 2008-03-15 15:59 2008-03-15 15:59
- $1,62.47.7.104$  $1,62.47.7.104$  (anon) 2008-04-04 09:45 2008-04-04 09:45
- 1 [Muck31](http://de.wikipedia.org/wiki/Benutzer%3aMuck31) 2008-04-06 12:47 2008-04-06 12:47
- 1 [129.217.132.31](http://de.wikipedia.org/wiki/Benutzer%3a129.217.132.31) (anon) 2008-04-21 13:55 2008-04-21 13:55
- 1 [Johnny Controletti](http://de.wikipedia.org/wiki/Benutzer%3aJohnny_Controletti) 2008-04-21 14:20 2008-04-21 14:20
- 1 [89.247.229.20](http://de.wikipedia.org/wiki/Benutzer%3a89.247.229.20) (anon) 2008-06-01 10:43 2008-06-01 10:43
- 1 [79.196.247.141](http://de.wikipedia.org/wiki/Benutzer%3a79.196.247.141) (anon) 2008-09-08 13:16 2008-09-08 13:16
- 1 [84.186.113.38](http://de.wikipedia.org/wiki/Benutzer%3a84.186.113.38) (anon) 2008-11-11 12:35 2008-11-11 12:35
- 1 [Leyo](http://de.wikipedia.org/wiki/Benutzer%3aLeyo) 2008-12-06 21:28 2008-12-06 21:28

### [Nachweise für Kationen](http://de.wikipedia.org/wiki/Nachweise%20f%c3%bcr%20Kationen)

- 71 [Siegert](http://de.wikipedia.org/wiki/Benutzer%3aSiegert) 2007-03-16 18:27 2008-07-06 09:35
- 1 [Wächter](http://de.wikipedia.org/wiki/Benutzer%3aW%c3%a4chter) 2006-09-08 11:47 2008-04-04 10:30
- $791.1.226.160$  $791.1.226.160$  (anon) 2007-06-04 17:41 2007-06-04 18:01
- 2 [NEUROtiker](http://de.wikipedia.org/wiki/Benutzer%3aNEUROtiker) 2006-11-26 22:16 2007-01-05 22:15
- 4 [87.122.15.149](http://de.wikipedia.org/wiki/Benutzer%3a87.122.15.149) (anon) 2007-02-13 07:22 2007-02-13 07:23
- $2\overline{217.235.74.111}$  $2\overline{217.235.74.111}$  $2\overline{217.235.74.111}$  (anon) 2007-03-12 20:36 2007-03-12 20:36
- 2 [Matthias M.](http://de.wikipedia.org/wiki/Benutzer%3aMatthias_M.) 2008-02-26 23:10 & ndash: 2008-05-18 19:37
- $188.70.118.175$  $188.70.118.175$  (anon) 2006-11-15 22:11 2006-11-15 22:11
- $\cdot$  1 [Tango8](http://de.wikipedia.org/wiki/Benutzer%3aTango8) 2006-12-12 23:02 2006-12-12 23:02
- 1 [80.129.14.97](http://de.wikipedia.org/wiki/Benutzer%3a80.129.14.97) (anon) 2006-12-15 00:01 2006-12-15 00:01
- 1 [89.51.124.18](http://de.wikipedia.org/wiki/Benutzer%3a89.51.124.18) (anon) 2007-01-05 20:44 2007-01-05 20:44
- 1 [139.14.30.170](http://de.wikipedia.org/wiki/Benutzer%3a139.14.30.170) (anon) 2007-01-26 13:13 2007-01-26 13:13
- 1 [Akkarin](http://de.wikipedia.org/wiki/Benutzer%3aAkkarin) 2007-02-13 07:24 2007-02-13 07:24
- 1 [84.173.234.212](http://de.wikipedia.org/wiki/Benutzer%3a84.173.234.212) (anon) 2007-02-21 23:24 2007-02-21 23:24
- 1 [Blaufisch](http://de.wikipedia.org/wiki/Benutzer%3aBlaufisch) 2007-03-17 09:16 2007-03-17 09:16
- 1 [195.93.60.100](http://de.wikipedia.org/wiki/Benutzer%3a195.93.60.100) (anon) 2007-03-22 18:05 2007-03-22 18:05
- 1 [81.189.67.108](http://de.wikipedia.org/wiki/Benutzer%3a81.189.67.108) (anon) 2007-04-10 15:10 2007-04-10 15:10
- 1 84,185,204,10 (anon) 2007-05-09 15:41 2007-05-09 15:41
- $1, 212, 183, 65, 13$  (anon) 2007-05-27 15:05 2007-05-27 15:05
- 1 [Tafkas](http://de.wikipedia.org/wiki/Benutzer%3aTafkas) 2007-06-04 17:56 2007-06-04 17:56
- $1,217,228,105,26$  (anon) 2007-06-08 20:06 2007-06-08 20:06
- 1 [84.178.65.250](http://de.wikipedia.org/wiki/Benutzer%3a84.178.65.250) (anon) 2007-07-19 18:17 2007-07-19 18:17
- $1\overline{130.133.10.10}$  $1\overline{130.133.10.10}$  $1\overline{130.133.10.10}$  (anon) 2007-08-26 14:03 2007-08-26 14:03
- 1 [Muck31](http://de.wikipedia.org/wiki/Benutzer%3aMuck31) 2007-10-14 21:08 & ndash: 2007-10-14 21:08
- 1 [88.73.38.51](http://de.wikipedia.org/wiki/Benutzer%3a88.73.38.51) (anon) 2007-10-30 21:58 2007-10-30 21:58
- 1 82,135,87,215 (anon) 2008-01-10 19:06 2008-01-10 19:06
- 1 [Don Magnifico](http://de.wikipedia.org/wiki/Benutzer%3aDon_Magnifico) 2008-01-27 11:48 2008-01-27 11:48
- 1 [141.30.211.71](http://de.wikipedia.org/wiki/Benutzer%3a141.30.211.71) (anon) 2008-03-11 00:52 2008-03-11 00:52
- 1 [84.179.221.32](http://de.wikipedia.org/wiki/Benutzer%3a84.179.221.32) (anon) 2008-04-30 09:59 2008-04-30 09:59
- 1 [FK1954](http://de.wikipedia.org/wiki/Benutzer%3aFK1954) 2008-05-25 15:47 2008-05-25 15:47
- 1 [79.194.62.11](http://de.wikipedia.org/wiki/Benutzer%3a79.194.62.11) (anon) 2008-11-11 07:26 2008-11-11 07:26
- 1 [HaSee](http://de.wikipedia.org/wiki/Benutzer%3aHaSee) 2009-01-23 13:00 2009-01-23 13:00

## [Salzsäuregruppe](http://de.wikipedia.org/wiki/Salzs%c3%a4uregruppe)

- 7 [Wächter](http://de.wikipedia.org/wiki/Benutzer%3aW%c3%a4chter) 2006-01-21 08:18 & ndash: 2008-03-03 07:35
- 2 [Matthias M.](http://de.wikipedia.org/wiki/Benutzer%3aMatthias_M.) 2008-03-04 08:33 & ndash: 2008-03-12 16:33
- 2 [HolgerB](http://de.wikipedia.org/wiki/Benutzer%3aHolgerB) 2006-01-23 17:45 2007-02-10 18:23
- 2 [62.203.4.203](http://de.wikipedia.org/wiki/Benutzer%3a62.203.4.203) (anon) 2006-01-28 13:26 &ndash: 2006-01-28 13:28
- $1,84,168,241,111$  (anon) 2006-04-17 14:51 &ndash: 2006-04-17 14:51
- 1 [Ephraim33](http://de.wikipedia.org/wiki/Benutzer%3aEphraim33) 2006-07-29 17:48 2006-07-29 17:48
- 1 [139.14.30.170](http://de.wikipedia.org/wiki/Benutzer%3a139.14.30.170) (anon) 2007-01-26 13:16 2007-01-26 13:16
- $1,62.227.119.38$  $1,62.227.119.38$  (anon) 2007-05-10 22:24 2007-05-10 22:24

### [Schwefelwasserstoffgruppe](http://de.wikipedia.org/wiki/Schwefelwasserstoffgruppe)

- 20 [Wächter](http://de.wikipedia.org/wiki/Benutzer%3aW%c3%a4chter) 2006-01-21 09:22 2006-03-11 14:52
- 1 [FrankOE](http://de.wikipedia.org/wiki/Benutzer%3aFrankOE) 2006-02-22 10:36 2006-03-02 10:04
- 2 [Matthias M.](http://de.wikipedia.org/wiki/Benutzer%3aMatthias_M.) 2008-02-27 12:56 &ndash: 2008-03-08 16:48
- 3 [80.143.78.175](http://de.wikipedia.org/wiki/Benutzer%3a80.143.78.175) (anon) 2006-02-13 17:33 & mdash; 2006-02-13 17:38
- 2 [213.39.176.29](http://de.wikipedia.org/wiki/Benutzer%3a213.39.176.29) (anon) 2007-04-26 11:28 2007-04-26 11:28
- 2 [88.207.212.42](http://de.wikipedia.org/wiki/Benutzer%3a88.207.212.42) (anon) 2008-03-03 14:22 2008-03-03 14:26
- 1 [84.156.207.165](http://de.wikipedia.org/wiki/Benutzer%3a84.156.207.165) (anon) 2006-05-16 16:52 &ndash: 2006-05-16 16:52
- 1 [139.14.30.170](http://de.wikipedia.org/wiki/Benutzer%3a139.14.30.170) (anon) 2007-01-26 13:13 2007-01-26 13:13
- 1 [84.56.232.58](http://de.wikipedia.org/wiki/Benutzer%3a84.56.232.58) (anon) 2007-01-26 15:04 2007-01-26 15:04
- 1  $128.176.223.173$  (anon) 2007-02-22 12:14 2007-02-22 12:14
- $1,62.227.119.38$  $1,62.227.119.38$  (anon) 2007-05-10 22:08 2007-05-10 22:08
- 1 [87.180.7.137](http://de.wikipedia.org/wiki/Benutzer%3a87.180.7.137) (anon) 2007-05-29 16:20 & ndash; 2007-05-29 16:20
- 1 [87.180.9.92](http://de.wikipedia.org/wiki/Benutzer%3a87.180.9.92) (anon) 2007-06-05 17:41 2007-06-05 17:41
- 1 [193.171.244.138](http://de.wikipedia.org/wiki/Benutzer%3a193.171.244.138) (anon) 2008-01-08 13:38 2008-01-08 13:38
- 1 [Don Magnifico](http://de.wikipedia.org/wiki/Benutzer%3aDon_Magnifico) 2008-01-10 13:16 2008-01-10 13:16

### [Ammoniumsulfidgruppe](http://de.wikipedia.org/wiki/Ammoniumsulfidgrupppe)

- 14 [Wächter](http://de.wikipedia.org/wiki/Benutzer%3aW%c3%a4chter) 2006-01-21 15:39 &ndash: 2008-04-18 10:53
- 2 [Matthias M.](http://de.wikipedia.org/wiki/Benutzer%3aMatthias_M.) 2008-03-04 08:37 &ndash: 2008-03-08 15:37
- 1 [84.190.247.89](http://de.wikipedia.org/wiki/Benutzer%3a84.190.247.89) (anon) 2006-02-05 18:07 2006-02-05 18:07
- 1 [Benjaminw](http://de.wikipedia.org/wiki/Benutzer%3aBenjaminw) 2006-05-01 10:56 2006-05-01 10:56
- 1 84,187,21,167 (anon) 2006-05-11 09:17 2006-05-11 09:17
- $\cdot$  1 [AHZ](http://de.wikipedia.org/wiki/Benutzer%3aAHZ) 2006-05-26 13:06 2006-05-26 13:06
- 1 [139.14.30.170](http://de.wikipedia.org/wiki/Benutzer%3a139.14.30.170) (anon) 2007-01-26 13:14 2007-01-26 13:14
- 1  $128.176.223.172$  (anon) 2007-03-22 07:38 & ndash; 2007-03-22 07:38
- 1 [88.64.123.194](http://de.wikipedia.org/wiki/Benutzer%3a88.64.123.194) (anon) 2007-11-04 19:17 2007-11-04 19:17

#### [Ammoniumcarbonatgruppe](http://de.wikipedia.org/wiki/Ammoniumcarbonatgruppe)

- 4 [Wächter](http://de.wikipedia.org/wiki/Benutzer%3aW%c3%a4chter) 2006-01-22 13:47 2006-03-12 10:55
- 2 [Matthias M.](http://de.wikipedia.org/wiki/Benutzer%3aMatthias_M.) 2008-03-04 08:38 &ndash: 2008-03-08 16:08
- 1 [80.143.77.155](http://de.wikipedia.org/wiki/Benutzer%3a80.143.77.155) (anon) 2006-02-01 16:48 2006-02-01 16:48
- 1 [84.187.224.171](http://de.wikipedia.org/wiki/Benutzer%3a84.187.224.171) (anon) 2006-04-21 16:39 2006-04-21 16:39
- 1 [84.58.169.132](http://de.wikipedia.org/wiki/Benutzer%3a84.58.169.132) (anon) 2006-05-07 20:16 2006-05-07 20:16
- 1 [129.13.72.33](http://de.wikipedia.org/wiki/Benutzer%3a129.13.72.33) (anon) 2006-09-25 20:12 &ndash: 2006-09-25 20:12
- 1 [139.14.30.170](http://de.wikipedia.org/wiki/Benutzer%3a139.14.30.170) (anon) 2007-01-26 13:15 2007-01-26 13:15
- 1 [193.18.239.4](http://de.wikipedia.org/wiki/Benutzer%3a193.18.239.4) (anon) 2007-05-28 09:25 2007-05-28 09:25

## [Lösliche Gruppe](http://de.wikipedia.org/wiki/L%c3%b6sliche%20Gruppe)

- 5 [Wächter](http://de.wikipedia.org/wiki/Benutzer%3aW%c3%a4chter) 2006-01-22 14:19 2006-03-12 10:49
- 2 [Matthias M.](http://de.wikipedia.org/wiki/Benutzer%3aMatthias_M.) 2008-03-04 08:43 2008-03-08 16:21
- 1 [139.14.30.170](http://de.wikipedia.org/wiki/Benutzer%3a139.14.30.170) (anon) 2007-01-26 13:11 & and as h; 2007-01-26 13:11
- 1 [89.245.14.251](http://de.wikipedia.org/wiki/Benutzer%3a89.245.14.251) (anon) 2007-09-24 17:39 & mdash; 2007-09-24 17:39
- 1 [Milky0208](http://de.wikipedia.org/wiki/Benutzer%3aMilky0208) 2008-02-14 16:08 2008-02-14 16:08

## [Säure-Base-Titration](http://de.wikipedia.org/wiki/S%c3%a4ure-Base-Titration)

- 6 [RolfS](http://de.wikibooks.org/wiki/%3aw%3aBenutzer%3aRolfS) 2004-04-10 17:03 2004-11-25 18:21
- 5 [Roland.chem](http://de.wikibooks.org/wiki/%3aw%3aBenutzer%3aRoland.chem) 2007-01-21 13:36 2009-02-08 13:18
- 2 [Flokru](http://de.wikibooks.org/wiki/%3aw%3aBenutzer%3aFlokru) 2004-05-10 22:30 & ndash: 2004-05-10 22:35
- 1 [Solid State](http://de.wikibooks.org/wiki/%3aw%3aBenutzer%3aSolid_State) 2007-01-17 21:36 2007-06-24 18:11
- 3 [WikiAutor](http://de.wikibooks.org/wiki/%3aw%3aBenutzer%3aWikiAutor) 2006-01-14 11:10 2006-01-21 19:29
- 3 [84.135.202.125](http://de.wikibooks.org/wiki/%3aw%3aBenutzer%3a84.135.202.125) (anon) 2006-03-17 07:41 2006-03-17 07:43
- 3 [82.212.52.181](http://de.wikibooks.org/wiki/%3aw%3aBenutzer%3a82.212.52.181) (anon) 2006-12-12 16:50 2006-12-12 16:51
- 2 [82.212.60.141](http://de.wikibooks.org/wiki/%3aw%3aBenutzer%3a82.212.60.141) (anon) 2005-02-05 22:35 2005-02-05 22:47
- 2 [172.182.152.116](http://de.wikibooks.org/wiki/%3aw%3aBenutzer%3a172.182.152.116) (anon) 2006-02-01 17:44 2006-02-01 17:45
- 2 [87.79.138.148](http://de.wikibooks.org/wiki/%3aw%3aBenutzer%3a87.79.138.148) (anon) 2007-07-29 19:15 2007-07-29 19:16
- 2 [84.168.90.2](http://de.wikibooks.org/wiki/%3aw%3aBenutzer%3a84.168.90.2) (anon) 2006-03-15 18:31 2006-03-15 18:42
- 1 [BirgitLachner](http://de.wikibooks.org/wiki/%3aw%3aBenutzer%3aBirgitLachner) 2004-04-09 20:09 2004-04-09 20:12
- 2 [83.99.65.186](http://de.wikibooks.org/wiki/%3aw%3aBenutzer%3a83.99.65.186) (anon) 2007-06-24 14:45 2007-06-24 14:46
- 2 [84.156.64.212](http://de.wikibooks.org/wiki/%3aw%3aBenutzer%3a84.156.64.212) (anon) 2005-06-06 15:02 2005-06-06 15:02
- 2 [80.139.107.167](http://de.wikibooks.org/wiki/%3aw%3aBenutzer%3a80.139.107.167) (anon) 2007-05-02 14:38 2007-05-02 14:39
- 1 [87.122.55.30](http://de.wikibooks.org/wiki/%3aw%3aBenutzer%3a87.122.55.30) (anon) 2005-11-28 22:27 2005-11-28 22:27
- 1 [217.93.254.204](http://de.wikibooks.org/wiki/%3aw%3aBenutzer%3a217.93.254.204) (anon) 2008-09-03 17:26 2008-09-03 17:26
- 1 [84.173.162.156](http://de.wikibooks.org/wiki/%3aw%3aBenutzer%3a84.173.162.156) (anon) 2006-05-31 14:10 2006-05-31 14:10
- 1 [84.132.108.19](http://de.wikibooks.org/wiki/%3aw%3aBenutzer%3a84.132.108.19) (anon) 2007-05-10 06:17 & mdash; 2007-05-10 06:17
- $1,217.85.230.216$  $1,217.85.230.216$  (anon) 2006-06-21 14:04 2006-06-21 14:04
- $1, 217, 228, 156, 108$  (anon) 2007-02-04 15:44 2007-02-04 15:44
- 1 [93.129.219.64](http://de.wikibooks.org/wiki/%3aw%3aBenutzer%3a93.129.219.64) (anon) 2009-01-20 15:28 2009-01-20 15:28
- 1 [84.58.108.5](http://de.wikibooks.org/wiki/%3aw%3aBenutzer%3a84.58.108.5) (anon) 2006-07-26 17:53 2006-07-26 17:53
- 1 [145.254.239.130](http://de.wikibooks.org/wiki/%3aw%3aBenutzer%3a145.254.239.130) (anon) 2005-02-13 14:18 2005-02-13 14:18
- 1 [134.147.110.105](http://de.wikibooks.org/wiki/%3aw%3aBenutzer%3a134.147.110.105) (anon) 2007-02-20 15:27 2007-02-20 15:27
- 1 [212.152.169.204](http://de.wikibooks.org/wiki/%3aw%3aBenutzer%3a212.152.169.204) (anon) 2009-02-10 14:38 2009-02-10 14:38
- 1 [84.169.127.146](http://de.wikibooks.org/wiki/%3aw%3aBenutzer%3a84.169.127.146) (anon) 2006-09-17 11:48 2006-09-17 11:48
- 1 [91.89.9.41](http://de.wikibooks.org/wiki/%3aw%3aBenutzer%3a91.89.9.41) (anon) 2009-03-03 13:01 2009-03-03 13:01
- 1 [84.135.231.107](http://de.wikibooks.org/wiki/%3aw%3aBenutzer%3a84.135.231.107) (anon) 2005-06-13 06:59 2005-06-13 06:59
- $1,69.152.221.194$  $1,69.152.221.194$  (anon) 2006-12-06 13:10 2006-12-06 13:10
- 1 [Terabyte](http://de.wikibooks.org/wiki/%3aw%3aBenutzer%3aTerabyte) 2005-06-13 19:07 2005-06-13 19:07
- 1 [89.54.72.56](http://de.wikibooks.org/wiki/%3aw%3aBenutzer%3a89.54.72.56) (anon) 2006-03-20 13:58 2006-03-20 13:58
- $1,217.88.44.157$  $1,217.88.44.157$  (anon) 2007-04-13 10:10 2007-04-13 10:10
- 1 [143.107.55.161](http://de.wikibooks.org/wiki/%3aw%3aBenutzer%3a143.107.55.161) (anon) 2006-05-13 00:16 2006-05-13 00:16
- 1 [85.176.3.196](http://de.wikibooks.org/wiki/%3aw%3aBenutzer%3a85.176.3.196) (anon) 2007-04-17 22:02 2007-04-17 22:02
- $\cdot$  1 [217.82.176.166](http://de.wikibooks.org/wiki/%3aw%3aBenutzer%3a217.82.176.166) (anon) 2004-06-02 15:09 2004-06-02 15:09
- 1 [81.172.157.23](http://de.wikibooks.org/wiki/%3aw%3aBenutzer%3a81.172.157.23) (anon) 2007-01-08 18:27 2007-01-08 18:27
- 1 [80.134.234.98](http://de.wikibooks.org/wiki/%3aw%3aBenutzer%3a80.134.234.98) (anon) 2006-05-30 13:04 2006-05-30 13:04
- 1 [Louis Bafrance](http://de.wikibooks.org/wiki/%3aw%3aBenutzer%3aLouis_Bafrance) 2007-05-02 14:53 2007-05-02 14:53
- 1 [Fedi](http://de.wikibooks.org/wiki/%3aw%3aBenutzer%3aFedi) 2004-07-13 18:31 2004-07-13 18:31
- $1, 217.186.183.28$  $1, 217.186.183.28$  (anon) 2005-12-12 20:54 2005-12-12 20:54
- 1 [Hoffmeier](http://de.wikibooks.org/wiki/%3aw%3aBenutzer%3aHoffmeier) 2006-06-01 03:49 2006-06-01 03:49
- $1, 217, 251, 104, 113$  (anon) 2004-12-08 18:44 2004-12-08 18:44
- 1 [Talos](http://de.wikibooks.org/wiki/%3aw%3aBenutzer%3aTalos) 2006-01-19 21:15 2006-01-19 21:15
- 1 [217.88.222.227](http://de.wikibooks.org/wiki/%3aw%3aBenutzer%3a217.88.222.227) (anon) 2006-06-28 13:54 2006-06-28 13:54
- 1 [Sumpfschnecke](http://de.wikibooks.org/wiki/%3aw%3aBenutzer%3aSumpfschnecke) 2009-02-06 15:54 2009-02-06 15:54
- 1 [131.246.90.63](http://de.wikibooks.org/wiki/%3aw%3aBenutzer%3a131.246.90.63) (anon) 2007-02-26 13:17 2007-02-26 13:17
- 1 [89.13.186.88](http://de.wikibooks.org/wiki/%3aw%3aBenutzer%3a89.13.186.88) (anon) 2006-11-15 17:58 & ndash; 2006-11-15 17:58
- 1 [Dr.cueppers](http://de.wikibooks.org/wiki/%3aw%3aBenutzer%3aDr.cueppers) 2007-11-02 15:10 & ndash; 2007-11-02 15:10
- 1 [87.139.52.245](http://de.wikibooks.org/wiki/%3aw%3aBenutzer%3a87.139.52.245) (anon) 2007-03-20 09:27 2007-03-20 09:27
- 1 [88.70.112.55](http://de.wikibooks.org/wiki/%3aw%3aBenutzer%3a88.70.112.55) (anon) 2006-11-19 22:04 2006-11-19 22:04
- $185.180.26.200$  $185.180.26.200$  (anon) 2008-04-25 07:16 2008-04-25 07:16
- 1 [134.99.18.167](http://de.wikibooks.org/wiki/%3aw%3aBenutzer%3a134.99.18.167) (anon) 2005-06-13 19:05 2005-06-13 19:05
- $1,62.47.144.132$  $1,62.47.144.132$  (anon) 2006-03-18 18:24 2006-03-18 18:24
- 1  $132.199.38.123$  (anon) 2006-04-20 13:34 2006-04-20 13:34
- 1 [80.145.33.113](http://de.wikibooks.org/wiki/%3aw%3aBenutzer%3a80.145.33.113) (anon) 2004-05-27 13:30 & ndash; 2004-05-27 13:30
- 1 [80.108.228.220](http://de.wikibooks.org/wiki/%3aw%3aBenutzer%3a80.108.228.220) (anon) 2007-01-08 17:29 2007-01-08 17:29
- 1 [84.155.222.140](http://de.wikibooks.org/wiki/%3aw%3aBenutzer%3a84.155.222.140) (anon) 2005-10-26 20:43 2005-10-26 20:43

## 3.2 Bilder

- [:Datei:Boratflamme.jpg](http://de.wikibooks.org/wiki/%3aDatei%3aBoratflamme.jpg) GNU FDL [Benutzer:Ertua](http://de.wikipedia.org/wiki/Benutzer%3aErtua)
- [:Datei:Leuchtprobe1.jpg,](http://de.wikibooks.org/wiki/%3aDatei%3aLeuchtprobe1.jpg) [:Bild:Leuchtprobe2.jpg](http://de.wikibooks.org/wiki/%3aBild%3aLeuchtprobe2.jpg) GNU FDL [User:The](http://commons.wikimedia.org/wiki/User:The viewer) [viewer](http://commons.wikimedia.org/wiki/User:The viewer) (David Mülheims)
- [:Datei:Sulfidniederschläge.jpg](http://de.wikibooks.org/wiki/%3aDatei%3aSulfidniederschl%c3%a4ge.jpg) GNU FDL [Benutzer:Wächter](http://de.wikipedia.org/wiki/Benutzer%3aW%c3%a4chter)
- [:Datei:Reading the meniscus.png](http://de.wikibooks.org/wiki/%3aDatei%3aReading%20the%20meniscus.png) GNU FDL [User:Jleedev](http://commons.wikimedia.org/wiki/User:Jleedev)

# Kapitel 4

## Autoren

## Edits User

- [AZH](http://de.wikibooks.org/w/index.php?title=Benutzer:AZH)
- [Bspendrin](http://de.wikibooks.org/w/index.php?title=Benutzer:Bspendrin)
- [CommonsDelinker](http://de.wikibooks.org/w/index.php?title=Benutzer:CommonsDelinker)
- [Das f](http://de.wikibooks.org/w/index.php?title=Benutzer:Das_f)
- [DerJoshi](http://de.wikibooks.org/w/index.php?title=Benutzer:DerJoshi)
- [Dirk Huenniger](http://de.wikibooks.org/w/index.php?title=Benutzer:Dirk_Huenniger)
- [Ephraim33](http://de.wikibooks.org/w/index.php?title=Benutzer:Ephraim33)
- [Gerbil](http://de.wikibooks.org/w/index.php?title=Benutzer:Gerbil)
- [Heuler06](http://de.wikibooks.org/w/index.php?title=Benutzer:Heuler06)
- [Hoffmeier](http://de.wikibooks.org/w/index.php?title=Benutzer:Hoffmeier)
- [HolgerB](http://de.wikibooks.org/w/index.php?title=Benutzer:HolgerB)
- [JD](http://de.wikibooks.org/w/index.php?title=Benutzer:JD)
- [JaninaM](http://de.wikibooks.org/w/index.php?title=Benutzer:JaninaM)
- [Klartext](http://de.wikibooks.org/w/index.php?title=Benutzer:Klartext)
- [Klaus Eifert](http://de.wikibooks.org/w/index.php?title=Benutzer:Klaus_Eifert)
- [Linksfuss](http://de.wikibooks.org/w/index.php?title=Benutzer:Linksfuss)
- [Matthias M.](http://de.wikibooks.org/w/index.php?title=Benutzer:Matthias_M.)
	- [Mirabellensaft](http://de.wikibooks.org/w/index.php?title=Benutzer:Mirabellensaft)
	- [My name](http://de.wikibooks.org/w/index.php?title=Benutzer:My_name)
	- [PIGSgrame](http://de.wikibooks.org/w/index.php?title=Benutzer:PIGSgrame)
	- [RolfS](http://de.wikibooks.org/w/index.php?title=Benutzer:RolfS)
	- [Sundance Raphael](http://de.wikibooks.org/w/index.php?title=Benutzer:Sundance_Raphael)
	- [Thot](http://de.wikibooks.org/w/index.php?title=Benutzer:Thot)
	- [Tschäfer](http://de.wikibooks.org/w/index.php?title=Benutzer:Tsch%C3%A4fer)
	- [Xav](http://de.wikibooks.org/w/index.php?title=Benutzer:Xav)

## Kapitel 5

## Bildnachweis

In der nachfolgenden Tabelle sind alle Bilder mit ihren Autoren und Lizenen aufgelistet.

Für die Namen der Lizenzen wurden folgende Abkürzungen verwendet:

- GFDL: Gnu Free Documentation License. Der Text dieser Lizenz ist in einem Kapitel diese Buches vollständig angegeben.
- cc-by-sa-3.0: Creative Commons Attribution ShareAlike 3.0 License. Der Text dieser Lizenz kann auf der Webseite http://creativecommons.org/licenses/by-sa/3.0/ nachgelesen werden.
- cc-by-sa-2.5: Creative Commons Attribution ShareAlike 2.5 License. Der Text dieser Lizenz kann auf der Webseite http://creativecommons.org/licenses/by-sa/2.5/ nachgelesen werden.
- cc-by-sa-2.0: Creative Commons Attribution ShareAlike 2.0 License. Der Text der englischen Version dieser Lizenz kann auf der Webseite http://creativecommons.org/licenses/by-sa/2.0/ nachgelesen werden. Mit dieser Abkürzung sind jedoch auch die Versionen dieser Lizenz für andere Sprachen bezeichnet. Den an diesen Details interessierten Leser verweisen wir auf die Onlineversion dieses Buches.
- cc-by-sa-1.0: Creative Commons Attribution ShareAlike 1.0 License. Der Text dieser Lizenz kann auf der Webseite http://creativecommons.org/licenses/by-sa/1.0/ nachgelesen werden.
- cc-by-2.0: Creative Commons Attribution 2.0 License. Der Text der englischen Version dieser Lizenz kann auf der Webseite http://creativecommons.org/licenses/by/2.0/ nachgelesen werden. Mit

dieser Abkürzung sind jedoch auch die Versionen dieser Lizenz für andere Sprachen bezeichnet. Den an diesen Details interessierten Leser verweisen wir auf die Onlineversion dieses Buches.

- cc-by-2.5: Creative Commons Attribution 2.5 License. Der Text dieser Lizenz kann auf der Webseite http://creativecommons.org/licenses/by/2.5/deed.en nachgelesen werden.
- GPL: GNU General Public License Version 2. Der Text dieser Lizenz kann auf der Webseite http://www.gnu.org/licenses/gpl-2.0.txt nachgelesen werden.
- PD: This image is in the public domain. Dieses Bild ist gemeinfrei.
- ATTR: The copyright holder of this file allows anyone to use it for any purpose, provided that the copyright holder is properly attributed. Redistribution, derivative work, commercial use, and all other use is permitted.

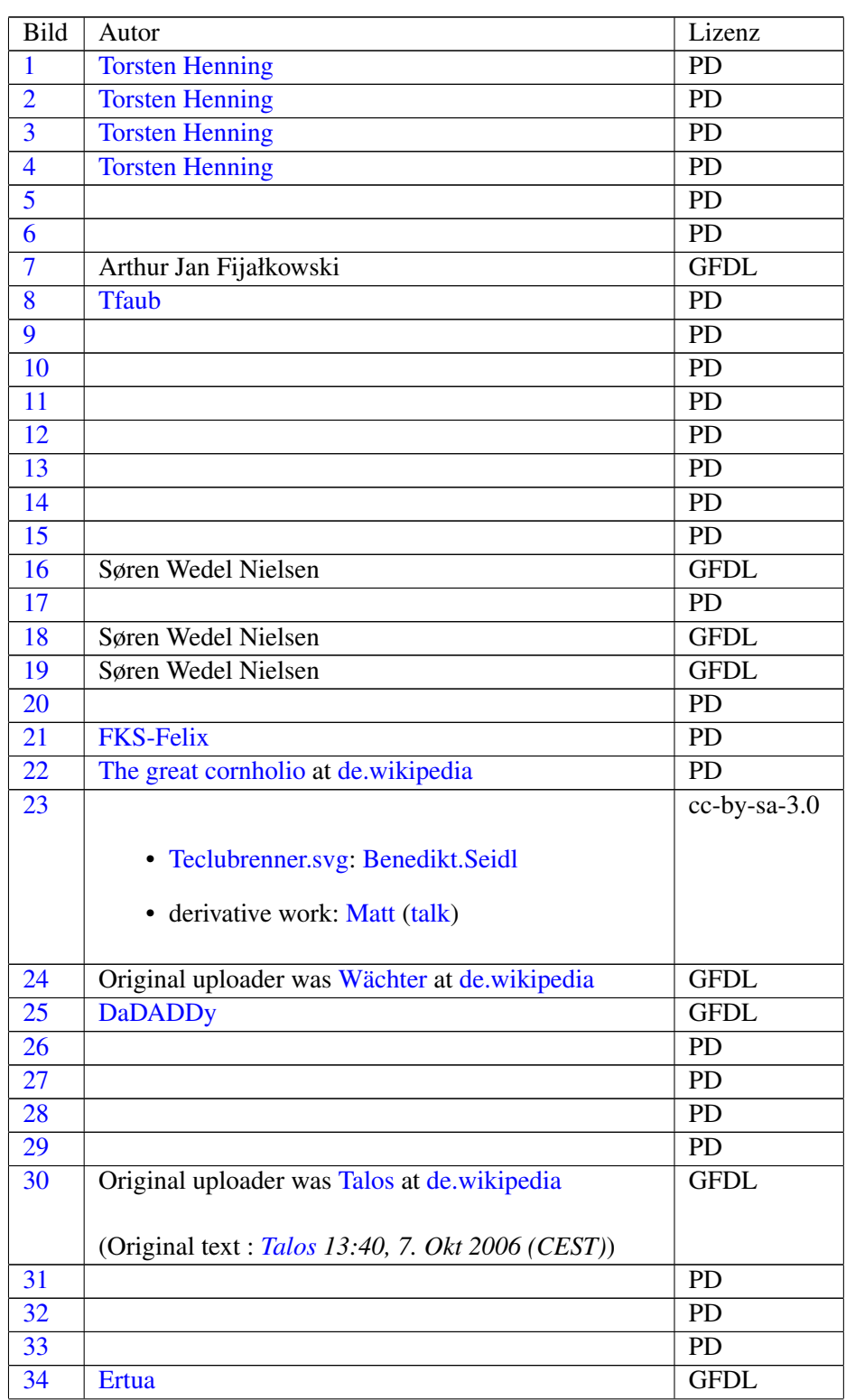

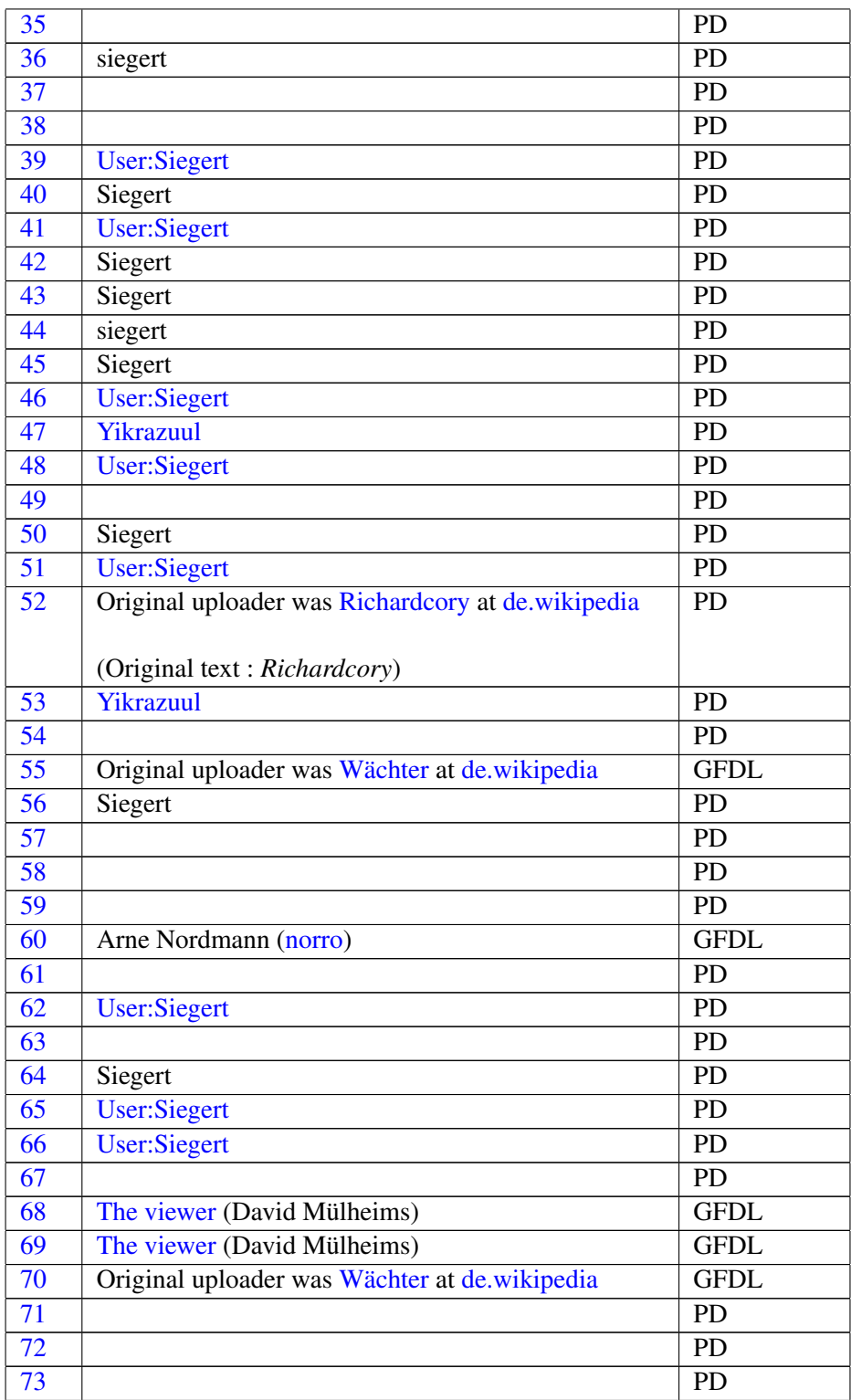

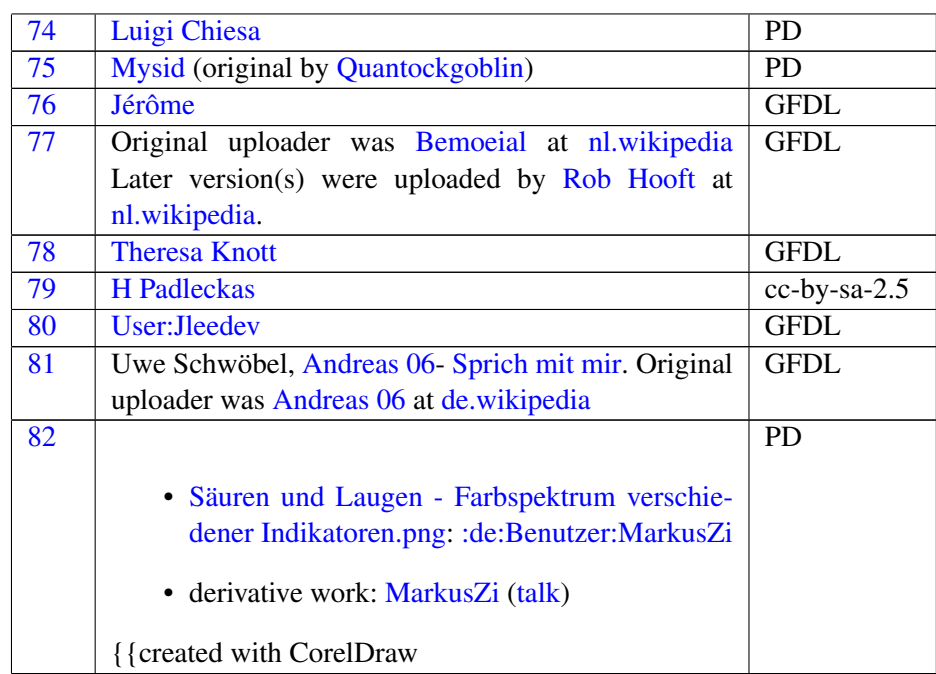